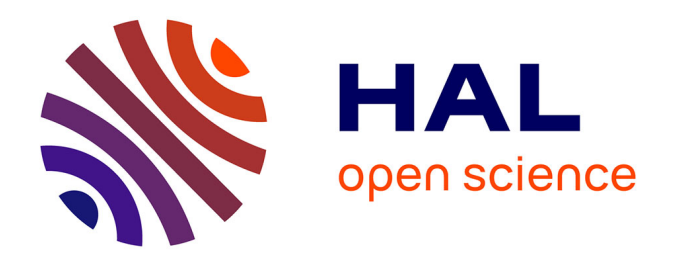

## **Etude des limites de performance de la spectro-imagerie par transformée de Fourier statique à grande étendue**

Varvara Chiliaeva

### **To cite this version:**

Varvara Chiliaeva. Etude des limites de performance de la spectro-imagerie par transformée de Fourier statique à grande étendue. Optique [physics.optics]. Université Paris-Saclay, 2023. Français. NNT :  $2023\mathrm{UPASP171}$  . tel-04426275

## **HAL Id: tel-04426275 <https://pastel.hal.science/tel-04426275>**

Submitted on 30 Jan 2024

**HAL** is a multi-disciplinary open access archive for the deposit and dissemination of scientific research documents, whether they are published or not. The documents may come from teaching and research institutions in France or abroad, or from public or private research centers.

L'archive ouverte pluridisciplinaire **HAL**, est destinée au dépôt et à la diffusion de documents scientifiques de niveau recherche, publiés ou non, émanant des établissements d'enseignement et de recherche français ou étrangers, des laboratoires publics ou privés.

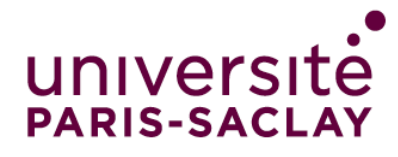

# Etude des limites de performance de la spectro-imagerie par transformée de Fourier statique à grande étendue.

*Study of performance limitation of high-étendue static Fourier transform imaging spectrometry*

### **Thèse de doctorat de l'université Paris-Saclay**

École doctorale n◦ 572, Ondes et Matière (EDOM) Spécialité de doctorat : Physique Graduate School : Physique. Référent : Institut d'Optique

Thèse préparée dans l'unité de recherche **Université Paris Saclay, Institut d'Optique Graduate School, CNRS, Laboratoire Charles Fabry, 91127 PALAISEAU**, sous la direction de **Nicolas GUERINEAU**, directeur de recherche, la co-direction de **François GOUDAIL**, professeur.

**Thèse soutenue à Paris-Saclay, le 6 décembre 2023, par**

## **Varvara CHILIAEVA**

### **Composition du jury**

Membres du jury avec voix délibérative

**Olivier HAEBERLE Président du jury & Rapporteur** Professeur, Université de Haute Alsace **Antoine MONMAYRANT** Rapporteur Chargé de recherche, LAAS-CNRS **Marie CHABERT** Examinatrice Professeure, INP Toulouse **Thomas ANTONI Examinateur** Maître de conférences, CentraleSupélec

THESE DE DOCTORAT **THESE DE DOCTORAT** 

NNT : 2023UPASP171

NNT: 2023UPASP171

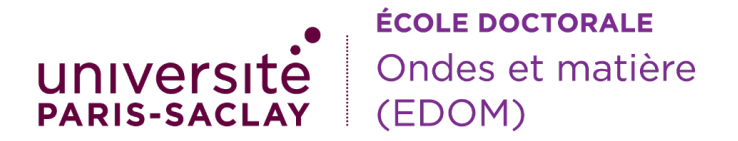

**Titre :** Etude des limites de performance de la spectro-imagerie par transformée de Fourier statique à grande étendue.

**Mots clés :** imagerie hyperspectrale, traitement de l'image, spectrométrie par transformée de Fourier

**Résumé :** L'élément fondamental d'un imageur hyperspectral à transformée de Fourier à grande étendue est un interféromètre à décalage latéral produisant des franges d'interférences rectilignes, qui se forme sur l'image elle-même. Une séquence d'images instantanées est obtenue en survolant la scène. Après recalage des images, on obtient un interférogramme et donc un spectre pour chaque point de la scène. Un tel instrument se distingue en particulier par une grande collection de flux, et par l'absence d'élément mobile, ce qui aide à la compacité et robustesse du montage. Ce sont donc des imageurs hyperspectraux bien adaptés à des petites plateformes, en particulier des mini-satellites. Cependant, en raison du processus de mesure très indirect, des artefacts apparaissent sur les images hyperspectrales. Dans le cadre de cette thèse, deux effets ont été étudiés en détail. Le premier est la fonc-

tion de transfert optique. Nous avons montré qu'en l'absence d'aberrations de champ, une fonction de transfert du système de spectroimagerie peut être définie. Les fréquences spatiales sont transmises différemment dans le sens du survol et dans le sens perpendiculaire au survol, avec un dépassement possible de la fréquence de Nyquist pour les fréquences spatiales dans le sens du survol. Le second effet que nous avons étudié est celui d'erreurs de recalage lors de la reconstruction des interférogrammes. Nous avons montré que de telles erreurs créent des artefacts en forme de créneaux au niveau des contours de la scène. Nous avons quantifié ces artefacts, spectraux et spatiaux, dans le cas d'une perturbation unique et d'une perturbation sinusoïdale, correspondant à des microvibrations résiduelles de la plate-forme.

**Title :** Study of performance limits of high étendue static Fourier transform spectrometry **Keywords :** hyperspectral imaging, image treatment, Fourier transform spectrometry

**Abstract :** The fundamental element of a highetendue Fourier transform hyperspectral imager is a lateral-shift interferometer producing rectilinear interference fringes, which are formed on the image itself. A sequence of instantaneous images is obtained by flying over the scene. Once the images have been registered, the interferograms can be extracted, and thus a spectrum for each point in the scene. Such an instrument is characterized in particular by a large flux collection, and by the absence of any moving element, which makes it compact and robust. These hyperspectral imagers are therefore well suited for small platforms, particularly mini-satellites. However, due to the highly indirect measurement process, artifacts appear on hyperspectral images. In this thesis, two effects

were studied in detail. The first is the optical transfer function. We have shown that, in the absence of field aberrations, a transfer function of the spectro-imaging system can be defined. Spatial frequencies are transmitted differently in the scanning direction and in the direction perpendicular to the scan, with a possible exceeding of the Nyquist frequency for spatial frequencies in the scanning direction. The second effect we studied was that of registration errors during interferogram reconstruction. We have shown that such errors cause crenellated artifacts on the edges of the scene elements. We quantified both spectral and spatial artifacts in the case of a single perturbation and a sinusoidal perturbation which describes residual microvibrations of the platform.

# Remerciements

Cette thèse a failli ne jamais avoir lieu. Je tiens à remercier particulièrement Yann Ferrec d'avoir rendu cette thèse possible malgré les difficultés administratives, ainsi que Patrick Georges et François Goudail de m'avoir accueillie au LCF alors que ce n'était pas prévu initialement. Je remercie aussi Nicolas Guérineau pour avoir accepté le rôle de directeur de thèse.

Je remercie les rapporteurs, Antoine Monmayrant et Olivier Haeberlé, pour leur lecture approfondie du manuscrit et pour leurs réflexions sur les applications possibles et les perspectives futures. Je remercie les examinateurs Marie Chabert et Thomas Antoni, qui a accepté de rejoindre le jury à la dernière minute, ainsi que Philippe Hébert du CNES pour l'intérêt qu'il a porté au sujet.

Je remercie l'ensemble de mes encadrants pour leur soutien que je qualifierais d'inconditionnel. Si j'ai pu mener à bien ce travail, c'est en grande partie grâce à la patience et à la disponibilité de Yann et à l'optimisme de François, qui a cru en moi même dans les moments où je n'y croyais plus. Je remercie Olivier Gazzano pour son aide sur les aspects programmation et pilotage de la manip, mais aussi pour son attitude toujours bienveillante. Je suis particulièrement reconnaissante envers Hervé Sauer, toujours très généreux avec son temps et expert dans différents domaines allant de la conception optique aux interféromètres biréfringents, en passant par la réalisation de GIFs animés. Je remercie aussi Andrés Almansa d'avoir apporté de la rigueur mathématique, qui n'est pas mon point fort, au travail.

Je remercie Thales Alenia Space pour le financement de la thèse, et en particulier mes tuteurs Jean-Michel Gaucel et Rodolphe Krawczyk pour leurs questions et leurs observations qui m'ont permis de prendre du recul sur mon travail.

Je tiens à remercier également : Mondher Besbes pour son aide sur le calcul multi-processeur, Jean-René Rullier et Noam Atlas du bureau d'étude mécanique pour la fabrication de montures de la plus haute qualité, Thierry Avignon du Lense pour le prêt du laser, Philippe Delaye et Sylvie Lebrun du groupe Photonique Non-linéaire pour le prêt de la salle de manip, Mathieu Chambon de l'ONERA pour la caractérisation de la caméra, Alice Fontbonne pour le programme de calcul de la FTM et pour ses explications.

J'ai trouvé au LCF la meilleure ambiance qu'on puisse espérer sur un lieu de travail. Je remercie tout le groupe Imagerie & Information, Matthieu, Caroline, Henri-François pour leur bienveillance et leur soutien et pour les discussions enrichissantes que nous avons eues en-dehors des heures de travail. Je retiendrai de mes quatre années passées au LCF l'énergie de Viviane, la bonne humeur de Benjamin, le sens de l'écoute de Romaric, l'ouverture d'esprit d'Hector,

la créativité de Nicolas, sans oublier les autres doctorants et post-docs : Wen, Olivier, Alice, Lucas M, Lucas C, Joanna...

Un grand merci à mes amis et à ma famille. Merci à Katerina pour ses conseils et son regard critique. Merci à Claire qui m'a rassurée juste quelques jours avant la soutenance. Merci à Léa qui a fait le déplacement !

Pour finir, je souhaite remercier : Christophe Diot, l'agent d'accueil le plus accueillant du monde, Nicolas Forget de l'Institut de Physique de Nice, pour m'avoir encouragée à faire une thèse et pour m'avoir aiguillée dans mes recherches, Pierre Dussarrat de l'EUMETSAT pour son intérêt pour le sujet et pour ses suggestions d'articles à lire, Maïké Seychelles, Julien Moreau, Marie-Laure Edwards, Graça Martins, Nadia Chapiteau et l'EDOM qui ont rendu ma soutenance possible dans les délais, Sonia Gamet, Isabelle Léoty et l'ensemble de l'administration de l'IOGS.

# **Table des matières**

### **Introduction 7**

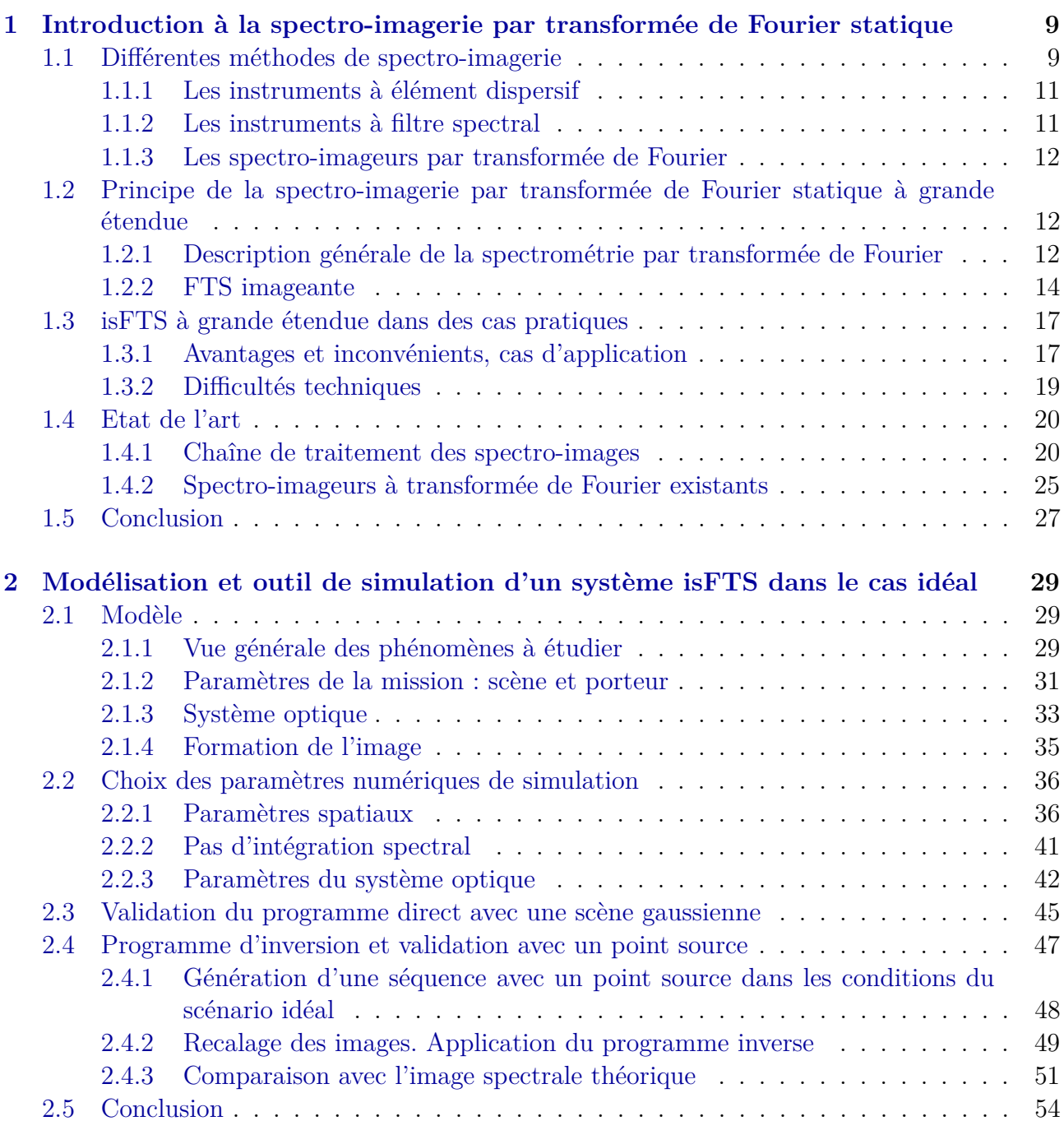

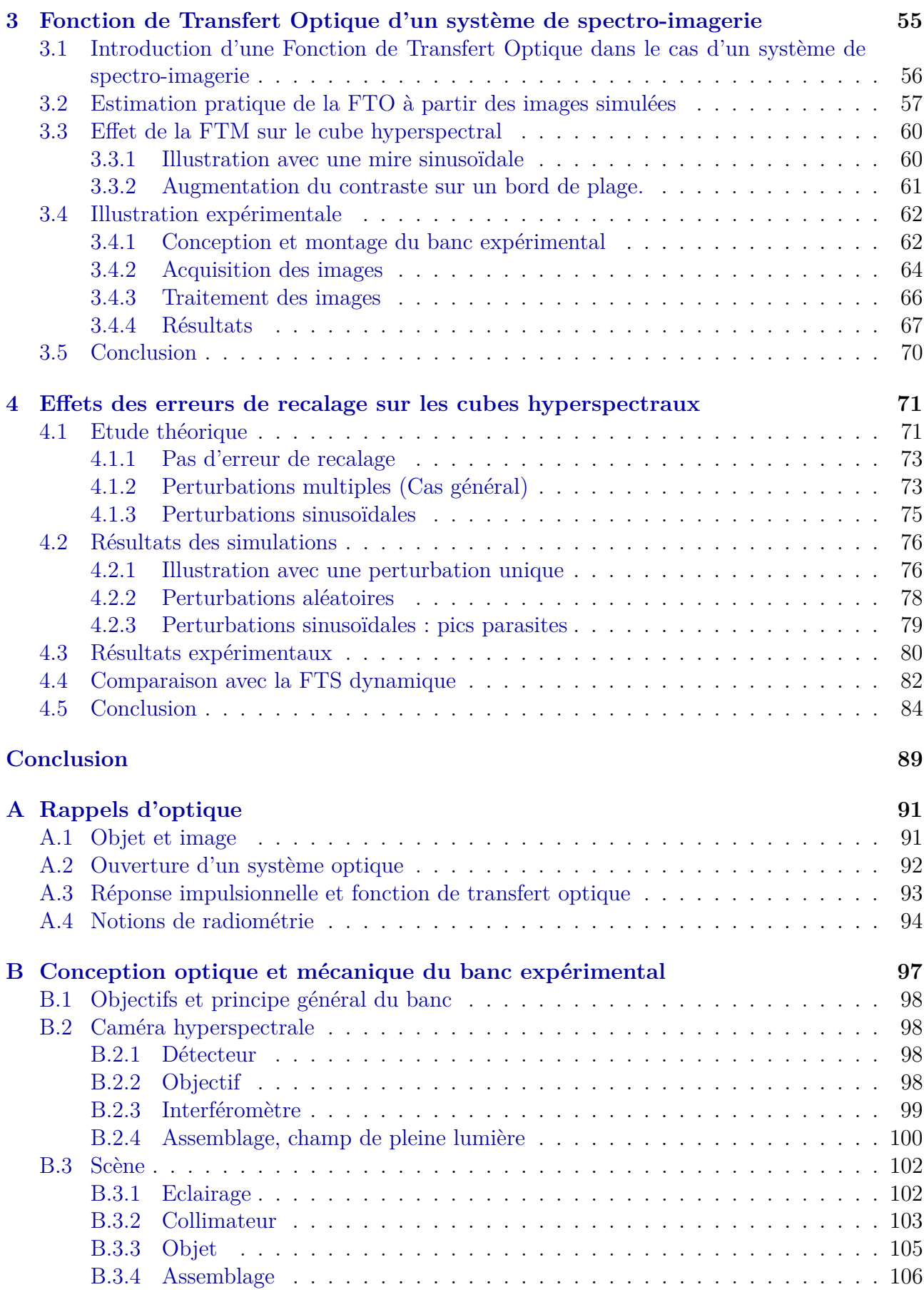

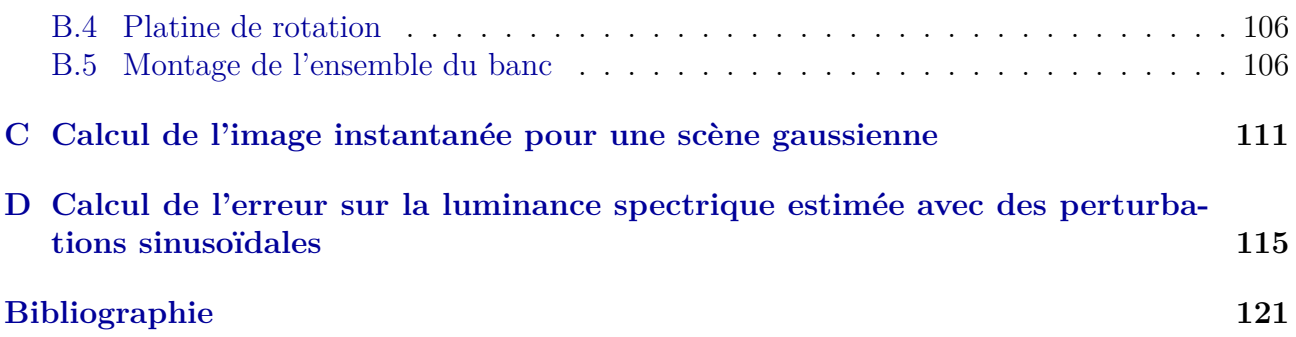

## **Notations**

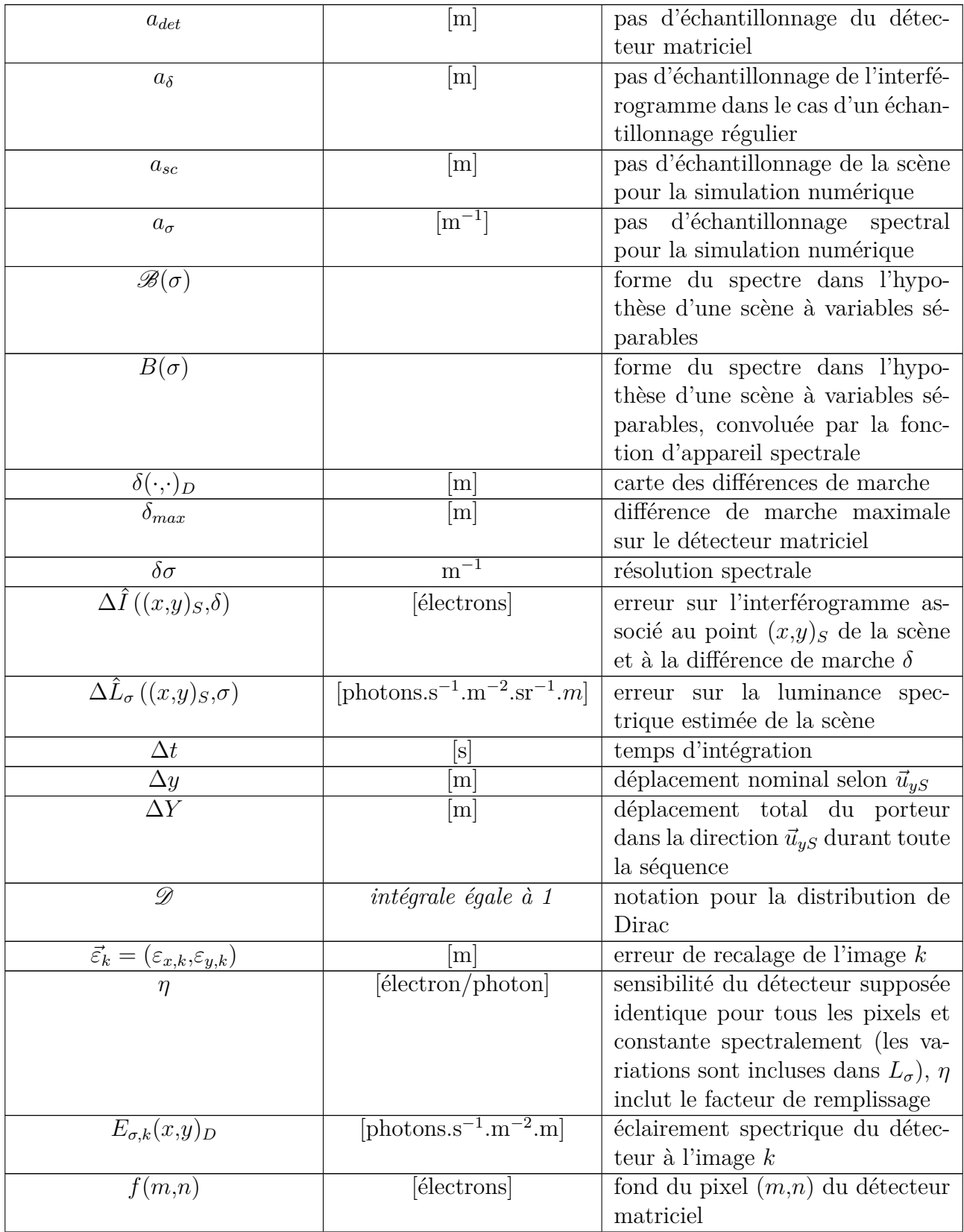

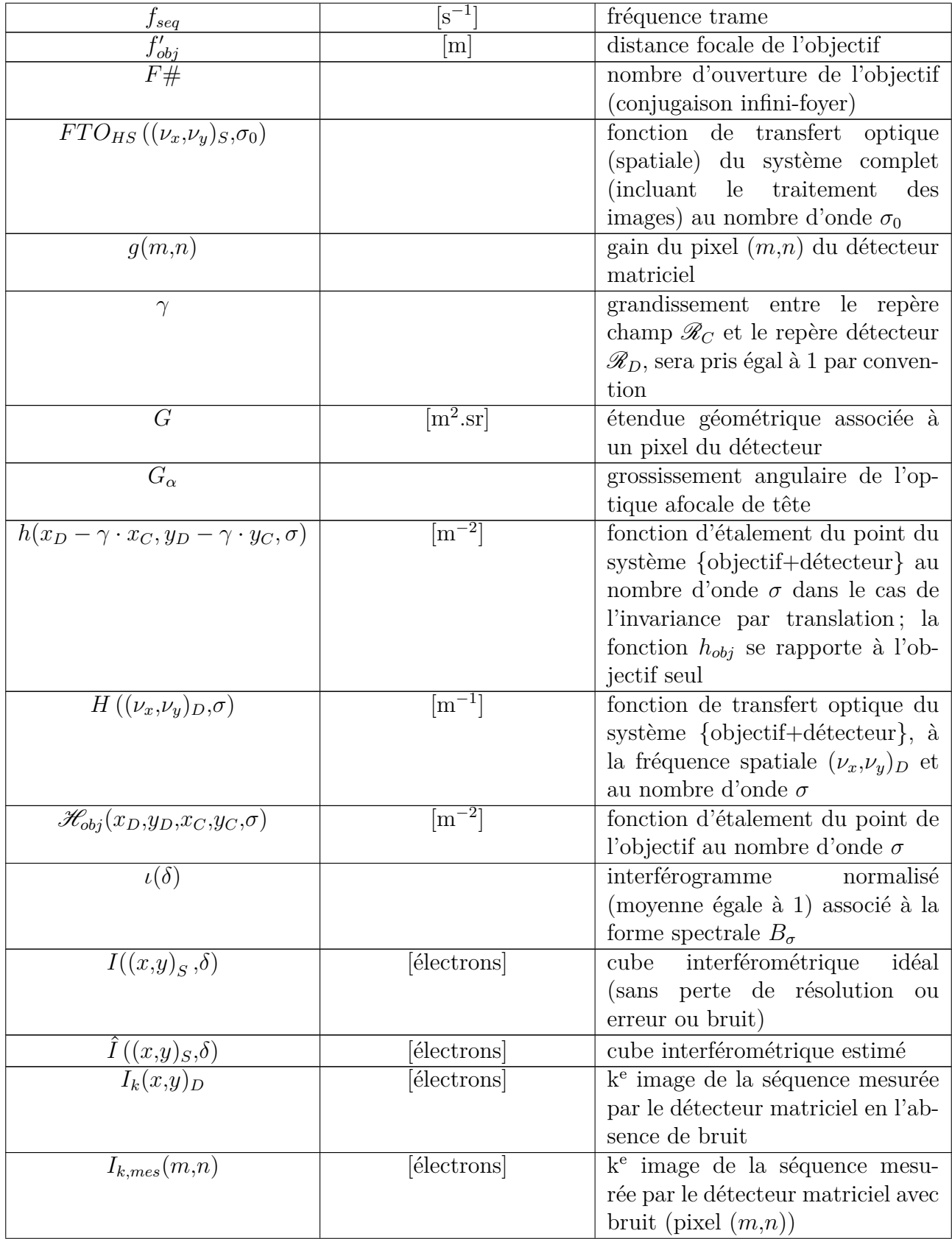

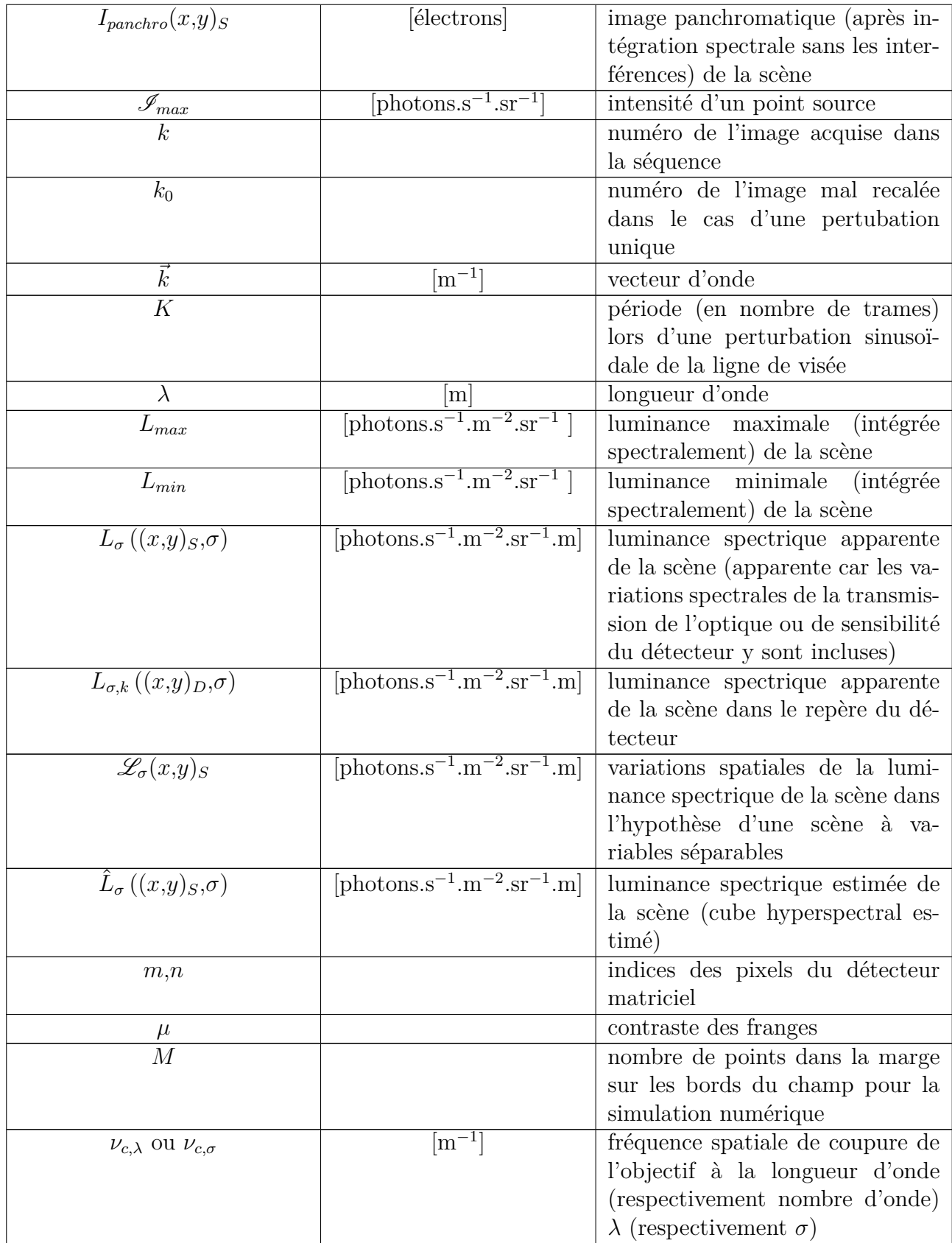

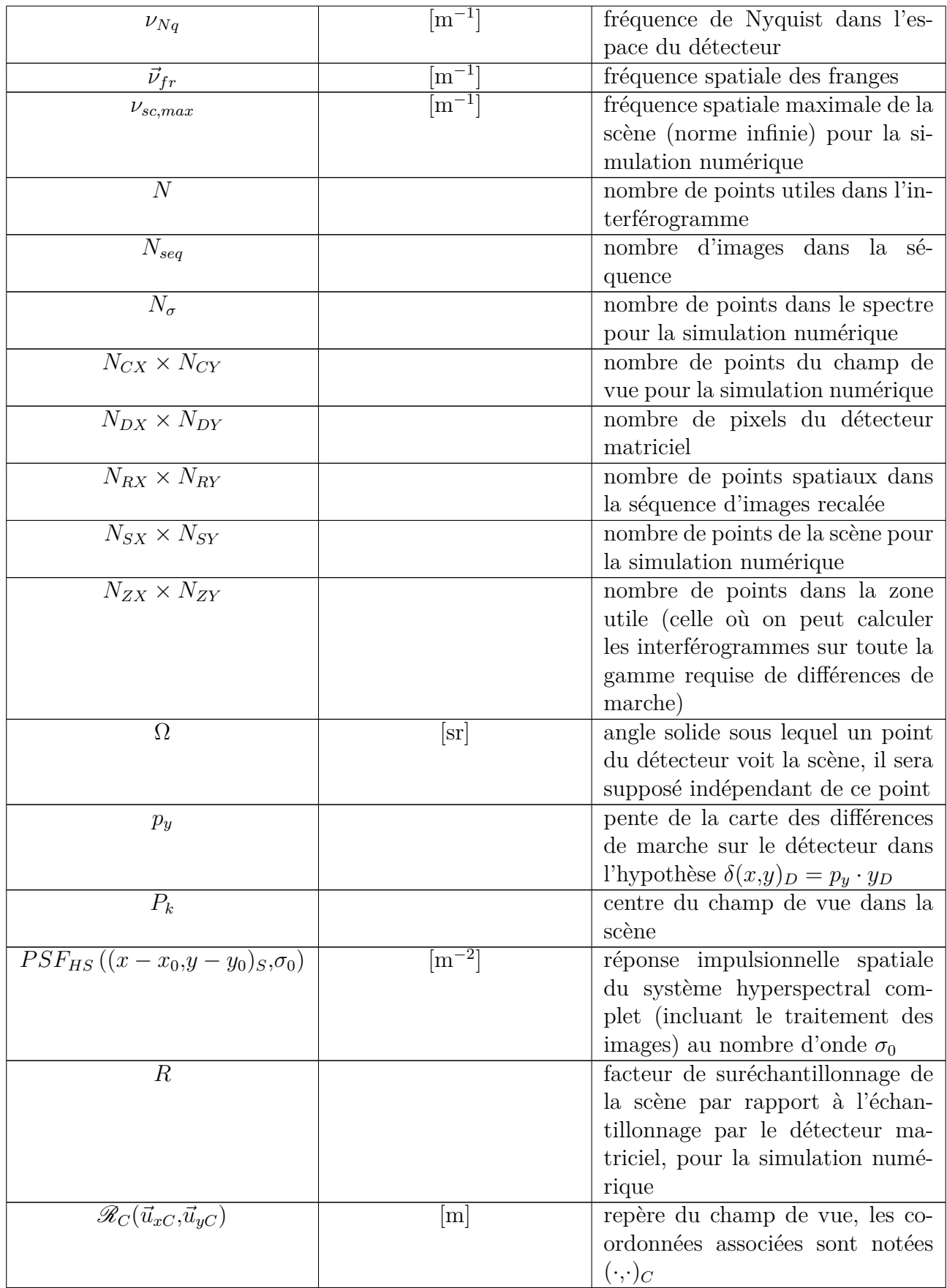

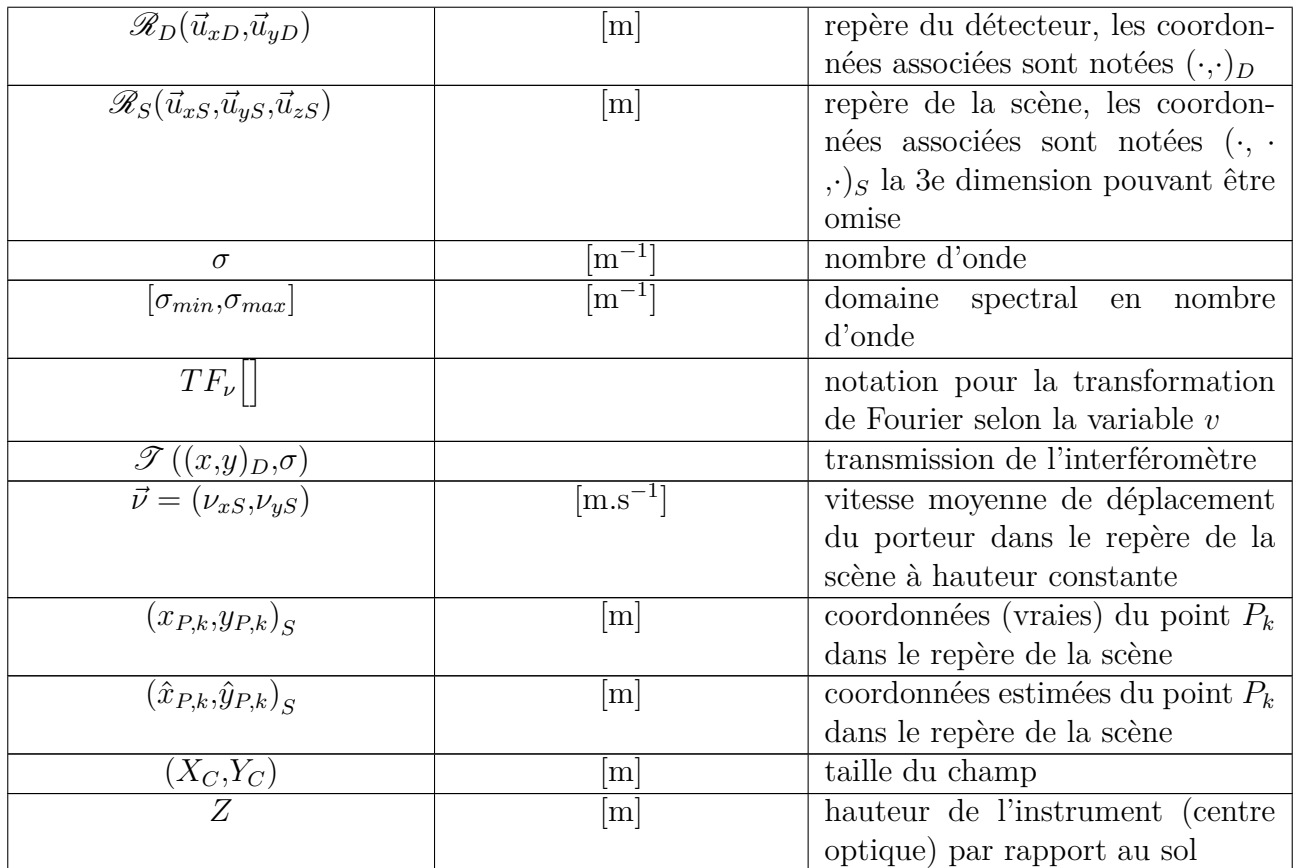

# Introduction

Apparue dans les années 1980, l'imagerie hyperspectrale (ou spectro-imagerie) est devenue un mode d'observation privilégié de la surface de la Terre que ce soit par des instruments aéroportés ou, plus récemment, spatiaux. L'imagerie hyperspectrale consiste à acquérir un spectre continu pour chaque pixel de l'image, ce qui la distingue de l'imagerie multispectrale où les données spectrales sont acquises dans des bandes spectrales disjointes. Un imageur hyperspectral produit un cube hyperspectral à deux dimensions spatiales et une dimension spectrale, qui peut être vu comme une image avec un spectre pour chaque pixel ou une pile d'images monochromatiques (ou images spectrales).

L'imagerie hyperspectrale est employée dans des domaines très variés allant de la biologie à l'astronomie. Les applications de l'imagerie hyperspectrale en observation de la Terre s'étendent à différents domaines tels que la géologie, la volcanologie, l'étude de la végétation et le suivi agronomique, l'étude des océans ou le suivi des catastrophes naturelles.

Selon le domaine spectral d'intérêt (du visible à l'infrarouge thermique) ainsi que la résolution spatiale et spectrale souhaitée, différentes solutions techniques pourront être retenues. Avant d'entreprendre la conception d'un instrument et afin d'être capable d'exploiter les données générées, il est nécessaire d'avoir une bonne connaissance du principe de fonctionnement des instruments et de leurs limitations.

Différentes familles d'instruments existent. Les instruments les plus répandus contiennent des éléments dispersifs tels que les prismes et les réseaux de diffraction, qui dévient la lumière selon la longueur d'onde. Cependant, selon le cas d'application on peut utiliser des instruments basés sur des filtres ou des interféromètres à deux ondes (ces derniers sont dits "par transformée de Fourier"). Cette thèse porte sur une méthode de spectro-imagerie de ce type : la spectroimagerie par transformée de Fourier statique à grande étendue. Cette méthode sera décrite plus en détail dans le manuscrit, mais en quelques mots, elle repose sur la superposition de franges d'interférence rectilignes à l'image de la scène. Un système de balayage fait que chaque point de la scène traverse le champ de vue de l'instrument et passe par les états d'interférence successifs, ce qui permet, après traitement du signal, d'estimer son spectre. Cette méthode, quoique peu répandue, a des atouts certains, en termes de compacité en particulier, ce qui est intéressant si l'on souhaite par exemple réaliser un instrument d'observation spatiale sur un mini-satellite, tout en conservant des performances utiles.

Ce travail de thèse a été réalisé en collaboration avec l'Institut d'Optique, Thales Alenia Space, l'Onera, et le MAP5 et co-financé par Thales Alenia Space et l'EDOM. Notre objectif a été d'étudier la qualité spatiale des images que produit ce type d'instrument, en nous intéressant particulièrement à la manière dont l'instrument transmet les fréquences spatiales et aux effets des perturbations de la restitution de la ligne de visée sur le cube hyperspectral. Notre démarche associe la formulation analytique du problème à la simulation et l'expérimentation en laboratoire.

Dans le Chapitre 1, nous présentons les principes généraux de la spectro-imagerie par transformée de Fourier statique. Nous décrivons ensuite, dans le Chapitre 2, la conception d'un logiciel de simulation et d'inversion des spectro-images, ainsi que sa validation dans un cas idéal, en l'absence de perturbations. Dans le Chapitre 3, nous définissons la notion de fonction de transfert de modulation pour un système de spectro-imagerie, et nous la validons de manière expérimentale sur un imageur que nous avons conçu et réalisé. Enfin, dans le Chapitre 4, nous caractérisons l'effet des erreurs de recalage des images instantanées sur les images hyperspectrales produites. Cette étude est réalisée de manière théorique, puis validée par des simulations et des expériences de laboratoire.

# **Chapitre**

# Introduction à la spectro-imagerie par transformée de Fourier avec un interféromètre statique

La spectro-imagerie par transformée de Fourier statique (isFTS pour *imaging static Fourier transform spectrometry*) a été introduite à partir des années 1980. Elle s'inspire de la spectrométrie par transformée de Fourier qui analyse le spectre de la source par interférences à deux ondes, c'est-à-dire en mesurant la fonction d'auto-corrélation temporelle du rayonnement lumineux.

Cette méthode présente des avantages mais pose aussi un certain nombre de difficultés, qui expliquent qu'elle soit relativement peu utilisée aujourd'hui. Néanmoins, des instruments isFTS fonctionnels existent et produisent des données exploitées. Nous proposons un récapitulatif des instruments historiques et en fonctionnement ainsi que des méthodes permettant d'extraire l'information spectro-spatiale recherchée à partir des données brutes fournies par ces instruments.

Cependant, avant le décrire la spectro-imagerie par transformée de Fourier statique en détail, il est utile de la situer dans son domaine et de rappeler les autres méthodes de spectro-imagerie existantes.

### **1.1 Différentes méthodes de spectro-imagerie**

Les instruments de spectro-imagerie produisent un cube de données appelé "cube hyperspectral" avec deux dimensions spatiales et une dimension spectrale comme représenté sur la Fig.1.1. Ils fournissent ainsi bien plus d'informations que les systèmes d'imagerie classique.

Il existe deux principales manières de classifier les instruments de spectro-imagerie : selon le mode d'acquisition de l'information spatiale et selon le mode d'acquisition du spectre.

Pour acquérir l'information spectrale, différents principes physiques existent. On distingue trois grandes familles d'instruments : les instruments à filtre spectral (qui peut varier temporellement ou spatialement), les instruments à éléments dispersifs (prismes ou réseaux de diffraction ou une combinaison des deux) et les instruments à interféromètre à deux ondes. Cette dernière famille constitue la famille des spectro-imageurs par transformée de Fourier.

Il est à noter que dans chacune de ces trois familles, il existe différentes façons d'acquérir

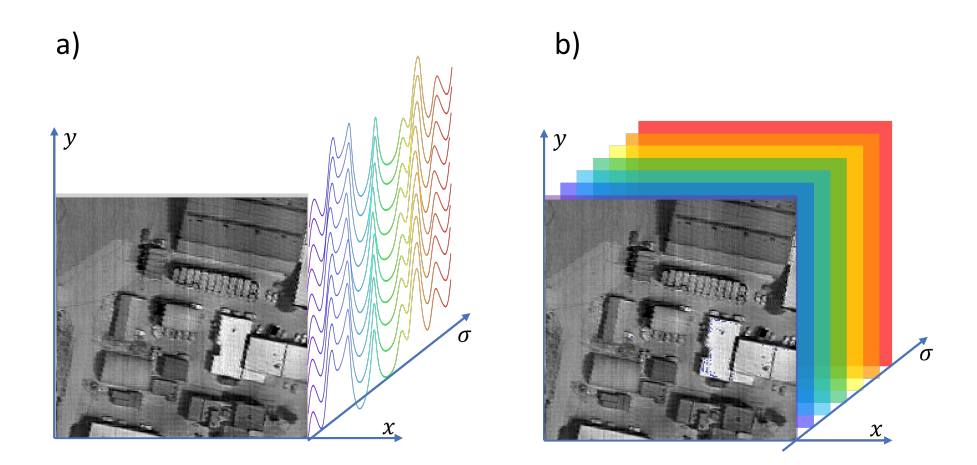

Figure 1.1 – Le cube hyperspectral a) vu comme une image avec un spectre pour chaque pixel b) vu comme une superposition d'images monochromatiques.

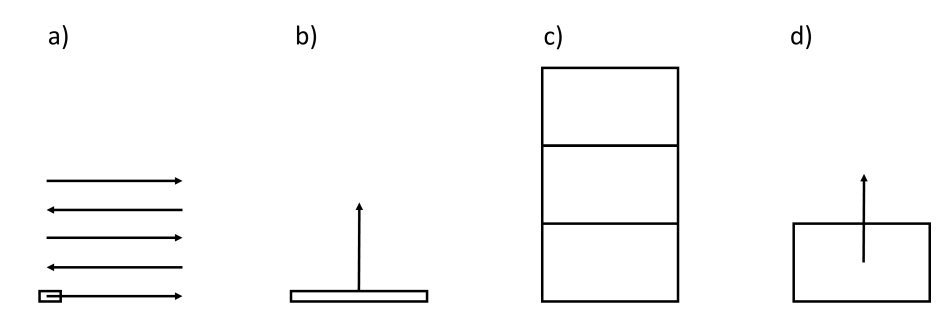

Figure 1.2 – Différents modes d'acquisition selon la classification de Sellar et Boreman : a) *whiskbroom* : l'instrument ne voit qu'un pixel à la fois b) *pushbroom* : l'instrument voit une ligne et le balayage se fait dans la direction perpendiculaire à cette ligne c) *framing* : l'instrument fait l'image d'un champ rectangulaire, puis se déplace à la position suivante d) *windowing* : l'instrument voit un champ rectangulaire qui se déplace continûment.

l'information spatiale. Selon ce critère, on peut à nouveau classer les instruments en quatre catégories proposées par Sellar et Boreman [1] et représentées sur la Fig. 1.2.

La première catégorie d'instruments est celle qui fonctionne en mode "monopoint" (*whiskbroom*). L'instrument ne voit qu'un point de la scène à la fois et la fonction imagerie est assurée par un balayage spatial dans les deux directions. La deuxième catégorie est celle des instruments "à champ linéaire défilant" (*pushbroom*). Ces instruments comportent une fente d'entrée pour réduire la partie de la scène vue à un instant donné à une simple ligne. Un balayage dans la direction orthogonale à la fente suffit donc pour acquérir l'ensemble du cube hyperspectral. Les deux dernières catégories sont constituées des instruments dits "à grande étendue", ce qui signifie que le champ de vue à un instant donné est en deux dimensions. Les instruments à "trame pointée" (*framing*) génèrent le cube hyperspectral pour une partie rectangulaire de la scène puis se déplacent pour observer la partie suivante avec un faible recouvrement du champ entre deux positions successives. Enfin, la dernière catégorie est constituée d'instruments qui voient aussi un champ rectangulaire mais celui-ci défile au fur et à mesure que l'instrument survole la scène. Ce sont les instruments dits à "trame défilante" (*windowing*).

Nous allons maintenant décrire brièvement les trois familles d'instruments de spectroimagerie.

### **1.1.1 Les instruments à élément dispersif**

Il s'agit du type d'instrument le plus répandu. Ces instruments contiennent des prismes ou des réseaux de diffraction qui séparent la lumière en ses composantes spectrales constitutives. Ces instruments fonctionnent le plus souvent en mode *pushbroom* comme illustré sur la Fig. 1.3. L'un des plus anciens spectro-imageurs aéroportés, et probablement celui qui a le plus contribué au développement de l'imagerie hyperspectrale aéroportée, AVIRIS, était un instrument dispersif qui fonctionnait en mode *whiskbroom* [2].

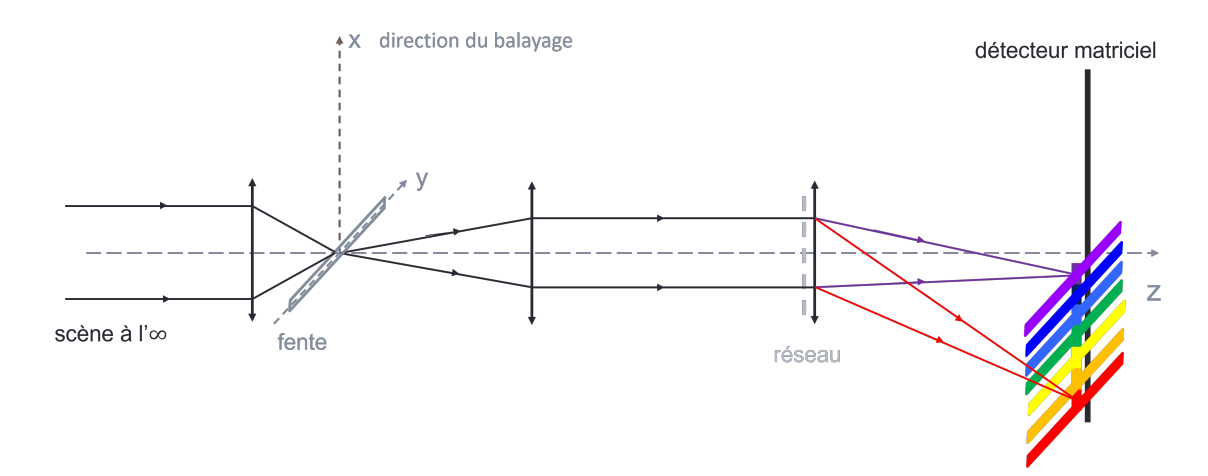

Figure 1.3 – Fonctionnement d'un spectro-imageur à réseau en mode *pushbroom*. La lumière provenant de la scène est focalisée sur la fente d'entrée avant d'être collimatée puis dispersée par le réseau et conjuguée sur le détecteur.

On peut citer comme exemples récents d'instruments spatiaux EnMAP, développé par le Centre allemand pour l'aéronautique et l'astronautique (DLR) et lancé le 1er avril 2022 [3] et PRISMA embarqué sur le satellite du même nom de l'Agence Spatiale Italienne [4]. Ce dernier a été mis en orbite le 22 mars 2019.

### **1.1.2 Les instruments à filtre spectral**

Ces instruments fonctionnent soit en mode *framing* avec un filtre accordable temporellement soit en mode *windowing* avec filtre en coin, ou linéairement variable, celui-ci étant placé au voisinage du détecteur ou d'un plan conjugué [4].

Le choix entre ces deux modes dépend principalement de l'application : par exemple, pour de l'imagerie biologique, où le champ de vue est fixe, les filtres accordables sont les plus répandus. Au contraire, pour la télédétection aéroportée ou satellitaire, avec un survol de la scène par l'instrument, les filtres linéairement variables sont privilégiés.

Les filtres eux-mêmes fonctionnent dans la grande majorité des cas selon un principe d'interférences à ondes multiples, mais avec des mises en œuvre très variées : interféromètre de Fabry-Perot, empilement de couches minces, ou bien encore filtre de Lyot à l'aide de cristaux liquides pour un autre type de filtre accordable.

Parmi les instruments spatiaux à filtre spectral mis en oeuvre récemment on peut citer l'instrument HySI monté sur le mini-satellite IMS-1 et lancé en avril 2018 [5] et l'instrument miniaturisé Hyperscout [6].

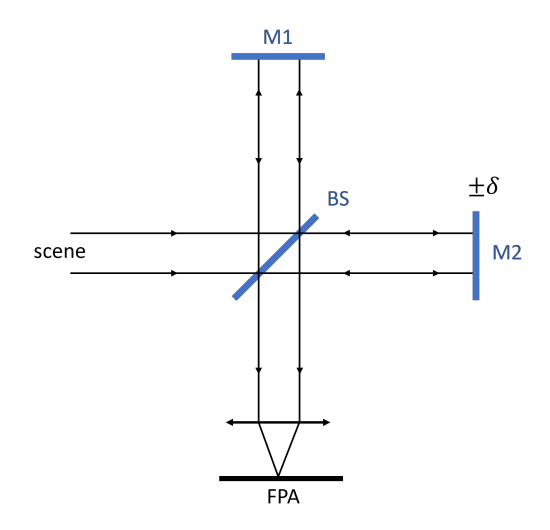

Figure 1.4 – Spectromètre imageur avec un interféromètre de Michelson

### **1.1.3 Les spectro-imageurs par transformée de Fourier**

L'élément essentiel de ces instruments est un interféromètre à deux ondes (Fig.1.4) . Il existe deux types de spectro-imageurs par transformée de Fourier : ceux avec un interféromètre dynamique, pourvu d'un ou plusieurs miroirs mobiles et ceux avec un interféromètre statique, sans partie mobile.

Nous appelons ces derniers isFTS pour *imaging static Fourier transform spectrometer* et ce sont eux que nous étudions dans la suite, et plus spécifiquement les instruments statiques dits "à grande étendue", c'est-à-dire ceux dont le champ de vue est en deux dimensions. Le fonctionnement des instruments FTS est expliqué plus en détail dans la partie suivante.

## **1.2 Principe de la spectro-imagerie par transformée de Fourier statique à grande étendue**

### **1.2.1 Description générale de la spectrométrie par transformée de Fourier**

Nous donnons ici les informations sur la spectrométrie à transformée de Fourier importantes à connaître pour la suite de nos travaux. Une description plus détaillée pourra être trouvée par exemple dans la référence [7] au Chapitre 1.2.

La spectrométrie par transformée de Fourier utilise les propriétés ondulatoires de la lumière : un rayon provenant de la source entre dans un interféromètre à deux ondes où il est séparé en deux au moyen d'une lame séparatrice, puis une différence de marche est introduite entre ces deux rayons. La différence de marche est définie comme la différence de chemin optique entre les deux bras de l'interféromètre et s'exprime en [m]. Les deux ondes émergentes sont recombinées et interfèrent. Un dispositif, le plus souvent mécanique, permet de faire varier la différence de marche au cours du temps. Dans les spectromètres non-imageurs, l'éclairement résultant est enregistré par un monodétecteur en fonction du temps.

Le signal mesuré en fonction de la différence de marche est appelé interférogramme. La

spectrométrie par transformée de Fourier n'est donc pas une mesure directe mais un problème inverse car le signal mesuré n'est pas directement le spectre souhaité. Cette méthode requiert un algorithme d'inversion pour retrouver le spectre.

Il peut être établi que, dans le cas d'un modèle d'interférences à deux ondes, très simple mais néanmoins suffisant pour les principaux éléments des discussions de cette thèse, la relation entre la luminance spectrique de la source et l'interférogramme est la suivante :

$$
I(\delta) = \eta G \Delta t \int_{\sigma_{min}}^{\sigma_{max}} L_{\sigma}(\sigma) \left[ 1 + \cos(2\pi\sigma \delta) \right] d\sigma \tag{1.1}
$$

avec *I*(*δ*) le signal mesuré en nombre de photoélectrons, *η* l'efficacité quantique, *δ* la différence de marche (m), *G* l'étendue géométrique (sr · m<sup>2</sup> ), ∆*t* le temps d'intégration (s), *σ* le nombre d'onde (m<sup>-1</sup>), *L<sub>σ</sub>*(*σ*) la luminance spectrique apparente de la source en photons/ (s⋅m<sup>2</sup>⋅sr⋅m<sup>-1</sup>), *σmin* et *σmax* les limites de sensibilité spectrale de l'instrument.

A une constante additive près, on reconnaît dans l'expression une transformée en cosinus (partie réelle de la transformée de Fourier). En effet, faire interférer deux ondes identiques (issues d'un même point) avec un retard qu'on fait varier n'est rien d'autre que faire l'autocorrélation de cette onde. L'interférogramme est donc la fonction d'auto-corrélation de l'onde optique et d'après le théorème de Wiener-Khintchine [8, Chapitre X], la densité spectrale de puissance d'un signal est la transformée de Fourier de sa fonction d'auto-corrélation. Autrement dit, il faut appliquer une transformée de Fourier à l'interférogramme pour retrouver le spectre, d'où le nom de la méthode.

De cette relation de Fourier entre spectre et interférogramme découlent trois caractéristiques importantes de la spectrométrie par transformée de Fourier.

Premièrement, la résolution spectrale d'un spectromètre à transformée de Fourier est donnée par la différence de marche maximale mesurée de −*δmax* à +*δmax*. En effet, d'après le théorème de Shannon-Nyquist, le plus petit écart qui peut être mesuré entre deux nombres d'onde est égal à

$$
\delta \sigma = \frac{1}{2\delta_{max}}\tag{1.2}
$$

Deuxièmement, pour retrouver le spectre sans repliement, il faut échantillonner l'interférogramme avec un pas

$$
a_{\delta} < \frac{1}{2\sigma_{max}} \tag{1.3}
$$

En d'autres termes, il faut deux points par frange.

La troisième remarque est que l'interférogramme doit inclure la différence de marche nulle si l'on veut pouvoir estimer la valeur moyenne du spectre.<sup>1</sup> Réciproquement, le spectre estimé inclura le nombre d'onde nul et ira jusqu'au nombre d'onde maximal défini par  $\frac{1}{2a_{\delta}}$ , même si le domaine spectral d'intérêt ne commence qu'à *σmin >* 0.

Cette limitation explique en grande partie le développement très limité des spectromètres par transformée de Fourier utilisant un interféromètre statique. Dans ces instruments, les points de l'interférogramme ne sont pas enregistrés successivement au cours du temps avec un monodétecteur, mais simultanément à l'aide d'une barrette de détecteurs. Pour cela, l'interféromètre

<sup>1.</sup> Il existe des exceptions comme l'instrument Carbon-CGI [9] en cours de développement, où l'interférogramme est mesuré sur une plage étroite de différences de marche. Ce genre de spectromètre permet d'identifier les signatures spectrales de certaines espèces chimiques mais exclut les variations lentes du spectre.

est modifié de sorte que la différence de marche dépende linéairement de la position d'observation [10], [11]. Malgré l'intérêt de mesurer simultanément tous les points de l'interférogramme, ce type de spectromètre a connu un développement moins important que ceux avec un miroir mobile, car le nombre de détecteurs individuels d'une barrette est très limité par rapport aux nombres de points qui peuvent être mesurés successivement avec un mono-détecteur. La résolution spectrale accessible est dont réduite.

### **1.2.2 FTS imageante**

Il y a différentes manières d'adapter un spectromètre par transformée de Fourier afin d'en faire un instrument qui est aussi imageur. Comme décrit plus haut, l'information spectrale peut être acquise dans le domaine temporel ou dans le domaine spatial. On retrouve aussi cette distinction dans les spectro-imageurs par TF : ils peuvent inclure un interféromètre dynamique ou un interféromètre statique.

#### **1.2.2.1 FTS dynamique**

Les instruments à interféromètre dynamique fonctionnent soit en mode *whiskbroom* soit en mode *framing*. Les premiers sont identiques à l'interféromètre décrit au paragraphe précédent : un interféromètre –de Michelson le plus souvent– avec un élément mobile et un monodétecteur. Ce spectromètre est rendu imageur par un miroir tournant qui permet de viser successivement les différents points de la scène [12]. Pour éviter ce miroir mobile, et acquérir simultanément tous les points de la scène, on remplace en général le monodétecteur par un détecteur matriciel. L'instrument fonctionne alors en mode *framing*.

Parmi les instruments à interféromètre mobile, on peut citer Gloria (Karlsruher Institut für Technologie) [13], Hypercam développé par la société Telops [14] ainsi que l'instrument MTG-IRS destiné à la météorologie qui sera monté sur un satellite MTG-S dont le lancement est prévu à partir de 2024 [15].

#### **1.2.2.2 FTS statique**

Les instruments à interféromètre statique fonctionnent soit en mode *pushbroom* comme l'instrument SMIFTS [16] soit en mode *windowing*. La spectro-imagerie FTS statique en mode pushbroom peut être vue comme une extension à une dimension de la spectrométrie par TF statique, où l'utilisation d'une optique cylindrique permet d'étendre l'image de la fente d'entrée dans la direction de variation de la différence de marche. Le détecteur n'est plus une barrette mais une matrice. Chaque colonne de la matrice correspond ainsi à un point de la source linéaire, et chaque ligne à un point de l'interférogramme. La deuxième dimension spatiale est acquise en déplaçant l'instrument au-dessus de la scène.

Dans la suite, nous nous concentrons sur les instruments à grande étendue. Un spectroimageur à grande étendue utilise, comme les instruments *pushbroom* décrits plus haut, un interféromètre dont la différence de marche varie à peu près linéairement dans une direction, mais cette fois-ci, l'instrument doit à la fois former une image bidimensionnelle de la scène et des franges d'interférences. Pour cela il faut conjuguer à la fois la scène et le plan de localisation des franges avec le détecteur. Lorsque la scène et les franges sont situées à l'infini, ces deux fonctions sont assurées par un objectif en conjugaison infini/plan focal image. Les franges se

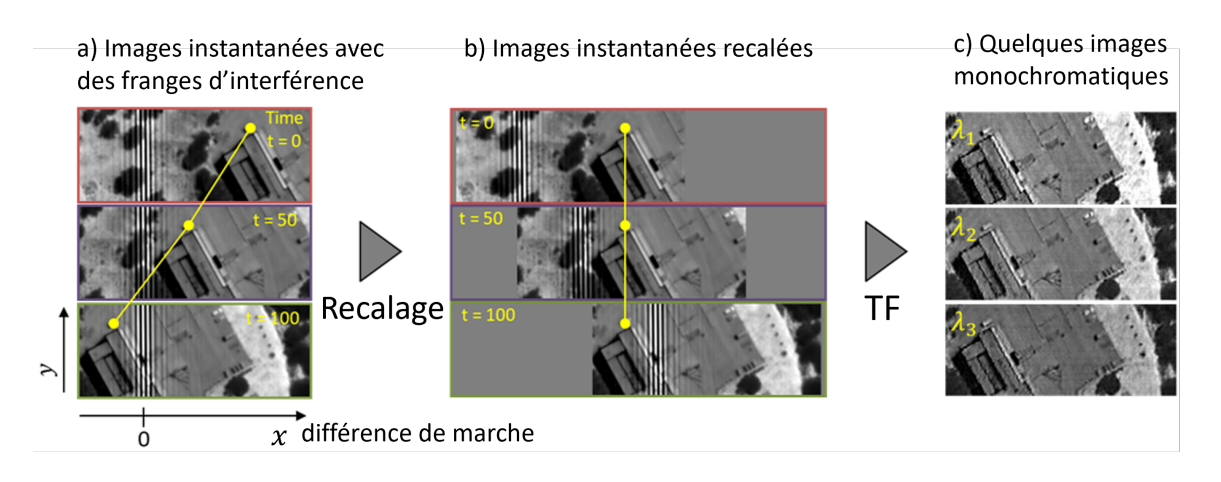

Figure 1.5 – Principe de la isFTS à grande étendue

forment donc sur l'image instantanée elle-même comme le montre la Fig. 1.5 a). Dans la suite de ce manuscrit, nous appellerons "carte des différences de marche" la fonction qui associe une différence de marche à un point du détecteur.

A un instant donné, chaque point du champ de vue est vu sous une certaine différence de marche. A mesure que l'instrument survole la scène, chaque point sera vu sous toutes les différences de marche possibles. Une seule image instantanée est donc insuffisante pour extraire l'information spectrale pour chaque point de la scène, toute une séquence d'images est nécessaire.

Pour reconstruire l'interférogramme de chaque point de la scène, on doit recaler les images de la séquence brute, c'est-à-dire les replacer dans un même repère spatial (Fig. 1.5 b)). Ce recalage fait, on peut extraire l'interférogramme pour chaque point de la scène en "transperçant" la pile d'images recalées (Fig. 1.6). Ces interférogrammes sont ensuite inversés par transformée de Fourier.

Deux configurations principales d'interféromètre sont possibles : à franges localisées à distance finie ou à franges à l'infini.

Le premier cas est celui d'un interféromètre à franges d'égale épaisseur avec un coin (d'air ou de verre) pour faire varier la différence de marche dans une direction. C'est cette configuration qui a été retenue, par exemple, dans l'instrument HEIFTS développé par la société SAIC [17]. Dans ce cas précis, l'interféromètre est un interféromètre de Mach-Zehnder et les deux images issues de chaque bras de l'interféromètre se forment dans des plans séparés d'un angle *θ*.

Pour des applications aéroportées et spatiales, on considère que la scène est à l'infini. On préfère donc des interféromètres où les franges sont aussi localisées à l'infini (voir [18] Partie 2 Chapitre 2) et se superposent à l'image de la scène sans optique supplémentaire. Les franges localisées à l'infini sont obtenues si l'interféromètre introduit une translation entre les deux rayons émergents issus du même rayon incident. Si cette translation est longitudinale, la différence de marche ne dépend qu'au second ordre de l'angle du rayon incident et les franges sont des anneaux (comme l'interféromètre de Michelson classique en lame d'air), mais cette configuration n'est pas intéressante pour de la spectrométrie avec un interféromètre statique. On préfère donc introduire un décalage latéral entre les deux rayons émergents. Les franges sont alors des hyperboles assimilables à des droites régulièrement espacées pour de faibles champs de vue. Cette dernière configuration est avantageuse car elle facilite le traitement des images instantanées.

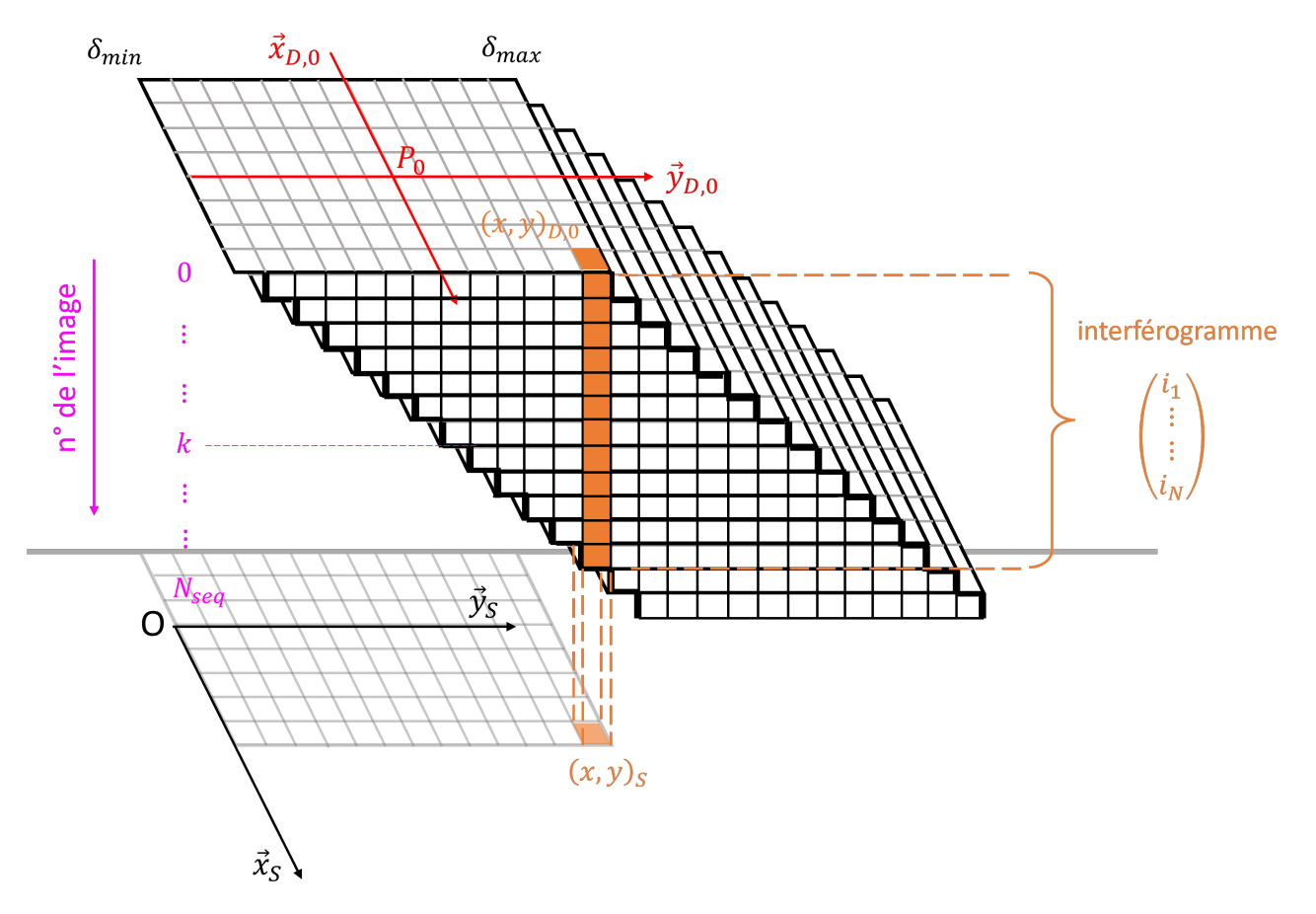

Figure 1.6 – Principe du recalage de la séquence d'images. Les images instantanées sont replacées dans un repère spatial unique, ainsi les pixels associés à un même point de la scène sur les différentes images sont alignés verticalement.

En effet, si les franges sont rectilignes, la différence de marche ne varie que dans la direction du mouvement. Elle varie donc d'une ligne à l'autre du détecteur matriciel, mais reste identique pour toutes les colonnes. La différence de marche maximale et donc la résolution spectrale sont ainsi les mêmes pour toutes les colonnes. L'avantage d'avoir des franges régulièrement espacées est que si le porteur vole à vitesse constante, l'interférogramme est régulièrement échantillonné en différences de marche.

L'une des manières d'obtenir des franges d'égale inclinaison en forme d'hyperboles est l'interféromètre de Michelson à dièdres représenté sur la Fig. 1.7. Dans cette configuration, l'un des dièdres est décalé latéralement par rapport à la position neutre. Ce décalage est fixé par le constructeur et ne varie plus une fois l'interféromètre monté. Les deux faisceaux émergents issus d'un même faisceau incident auront le même décalage latéral quel que soit l'angle d'inclinaison du rayon incident. Ainsi la différence de marche ne dépend que de l'angle d'incidence, dans le plan de la feuille, d'un rayon provenant de la scène. La scène étant à l'infini, la différence de marche parcourue dans l'interféromètre dépend de la position du point de la scène dans le champ.

### **1.3 isFTS à grande étendue dans des cas pratiques**

La mise en oeuvre de l'imagerie isFTS peut s'avérer difficile en pratique. La méthode présente des avantages et des inconvénients qui la rendent plus adaptée à certaines applications qu'à d'autres.

### **1.3.1 Avantages et inconvénients, cas d'application**

L'avantage principal de la spectro-imagerie par TF statique à grande étendue est la grande collection de flux liée à l'absence de fente d'entrée ou de filtre spectral étroit. Un système isFTS ne nécessite pas de grand temps d'intégration, ce qui rend possible le survol de la scène à une grande vitesse sans flou de filé. La grande collection de flux permet d'utiliser des détecteurs avec de petits pixels et d'avoir un signal suffisant sur chacun d'entre eux, ce qui permet d'atteindre de hautes résolutions spatiales. Le système ne nécessite pas non plus une grande pupille d'entrée pour collecter suffisamment de lumière. Un autre avantage est que l'instrument ne comprend pas de partie mobile, contrairement à un interféromètre dynamique par exemple. Ces deux caractéristiques permettent de concevoir des instruments peu encombrants adaptés à des applications pour petits satellites [19].

Le signal obtenu avec un tel instrument est multiplexé spectralement. Cela veut dire que l'information spectrale correspondant à un point de la scène n'est pas contenue dans une seule mesure mais doit être reconstituée à partir de plusieurs mesures. Un signal multiplexé est constitué d'une somme pondérée de signaux élémentaires. Une mesure multiplexée est avantageuse par rapport à une mesure directe en terme de RSB (rapport signal à bruit) tant que le système n'est pas dominé par le bruit de photons, c'est ce qu'on appelle l'avantage de Fellgett [20]. C'est aujourd'hui rarement le cas dans le domaine visible, car dans ce domaine les détecteurs ont souvent un bruit de lecture faible et le bruit lié au fond instrumental est aussi souvent négligeable. Le système est alors dominé par le bruit de photon lié à la scène elle-même. En revanche, dans le domaine infrarouge, le bruit de lecture peut être plus élevé, ainsi que le fond instrumental, surtout si le système n'est pas refroidi. Notons tout de même que, de manière générale, la dynamique spatiale et spectrale de la scène observée est aussi à prendre en compte,

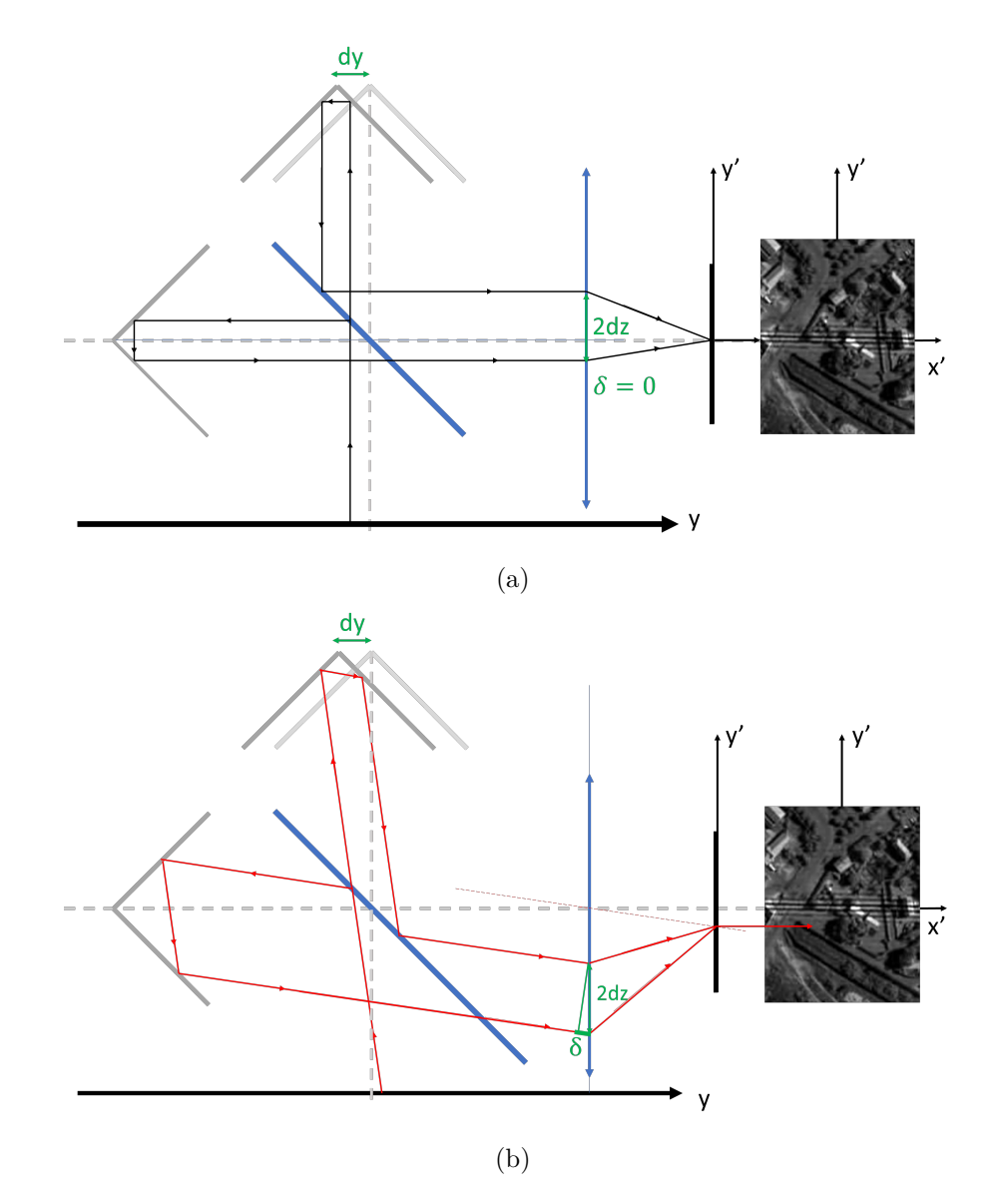

Figure 1.7 – Interféromètre statique de Michelson à dièdres. a) Angle d'incidence nul b) Angle d'incidence *θ* dans le plan de la feuille. Le décalage entre les faisceaux émergents est indépendant du rayon. C'est la configuration choisie par l'ONERA pour l'instrument SIELETERS.

ainsi que le temps d'observation disponible en fonction de la résolution spatiale souhaitée et de la vitesse de déplacement du porteur. En fonction de ces facteurs, le multiplexage spectral peut être un avantage ou un inconvénient selon l'application souhaitée.

L'inconvénient principal de ce type d'imagerie est que la résolution spectrale est limitée. En effet, comme évoqué au paragraphe 1.2.1, le nombre de points dans l'interférogramme, et donc la résolution spectrale, sont limités par la taille du détecteur. En outre, la résolution spectrale est constante en nombre d'onde, et non en longueur d'onde. Or, les spécifications des imageurs hyperspectraux pour les applications «surface» sont souvent exprimées en longueur d'onde.

De plus, l'imagerie sFTS à grande étendue n'est pas adaptée à l'observation d'une scène qui varie rapidement dans le temps. Un objet ne doit pas se déplacer sur la scène au cours de l'acquisition de la séquence d'images brutes pour que l'on puisse extraire son interférogramme et donc son spectre. Enfin, le traitement des données étant long, cette méthode ne permet pas

d'avoir des images en temps réel.

On peut donc retenir la technique d'imagerie isFTS pour des applications dans l'infra-rouge ou pour l'observation de scènes à grande dynamique spatiale ou spectrale, dans des situations où la résolution spatiale est plus importante que la résolution spectrale, et lorsqu'on a besoin d'un instrument de petite taille. Cette technologie peut être utilisée pour l'observation de la végétation, de la chimie des roches et le contrôle de l'humidité des sols [21]. Elle trouve des applications en volcanologie [22] et en agriculture de précision [21]. On la retrouve aussi pour des applications au sol [23, 24].

### **1.3.2 Difficultés techniques**

Dans les situations réelles, de nombreux paramètres sont à prendre en compte pour que la méthode donne des résultats exploitables.

L'interféromètre doit être conçu de manière à ce que les franges soient résolues sur l'image instantanée. D'après le critère de Shannon-Nyquist, pour que les franges soient résolues sur le capteur, il faut que l'interfrange soit d'au moins deux pixels dans le cas le plus défavorable, c'est-à-dire pour la plus petite longueur d'onde qu'on souhaite observer. Si le déplacement se fait dans la direction *y* et si la carte des différences de marche suit une variation affine d'expression *δ*(*y*) = *pyy* + *δ*0, la période des franges associée à la longueur d'onde *λmin* sur le détecteur est *λmin* .

*py*

En pratique, la carte des différences de marche n'est jamais parfaitement linéaire et les franges ne sont jamais parfaitement rectilignes et équidistantes. De plus, cette carte est généralement dépendante de la longueur d'onde (chromatisme). Ces effets doivent évidemment être pris en compte lors de la conception d'un système en prévoyant plusieurs sources monochromatiques pour calibrer les différences de marche à différentes longueurs d'onde. Le calibrage s'effectue lors des essais en laboratoire, mais parfois aussi au cours du fonctionnement de l'instrument, l'interféromètre étant généralement sensible aux variations de température, ce qui peut modifier la carte des différences de marche après le lancement du porteur.

Une autre condition à respecter au cours de l'acquisition est que les interférogrammes doivent être suffisamment échantillonnés. Pour cela il faut que le déplacement du porteur entre deux images consécutives ne soit pas trop important. En effet, un point de la scène est successivement vu avec toutes les différences de marche possibles et passe successivement par des franges sombres puis lumineuses. Il faut respecter le critère de Shannon-Nyquist et s'assurer d'avoir au moins deux mesures par période des franges pour éviter le repliement du spectre. Notons bien que ce critère est différent de celui décrit quelques lignes plus haut qui requiert des franges bien résolues sur une image instantanée.

Le mouvement du porteur n'est jamais non plus parfaitement régulier. Même si, pour des emplois aéroportés, l'instrument peut être monté sur une plateforme de gyrostabilisation [25] qui réduit les variations des angles de roulis, tangage et lacet, le déplacement relatif des images successives de la séquence n'est probablement pas parfaitement rectiligne et uniforme. Ces défauts doivent être suffisamment faibles pour continuer à respecter les conditions d'échantillonnage dont nous venons de parler. Les défauts doivent être corrigés lors du recalage des images, une correction insuffisante entraînant des artefacts sur les images monochromatiques (Fig. 1.8) et une dégradation de la qualité du spectre. L'un des objectifs de cette thèse est précisément d'identifier et de quantifier ces artefacts afin de spécifier au mieux la connaissance

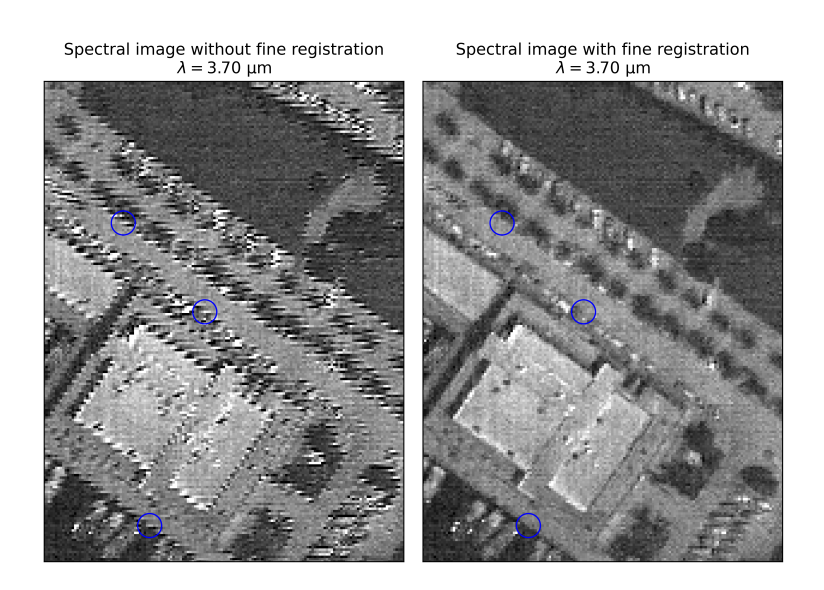

Figure 1.8 – Gauche : image SIELETERS sans recalage fin. Un artefact périodique apparaît sur l'image. Droite : après le racalage fin, l'artefact a disparu.

qu'il faut avoir de la ligne de visée.

Des difficultés supplémentaires sont causées par le détecteur. Les détecteurs infra-rouges en particulier peuvent présenter des non-uniformités, des pixels éteints ou saturés ainsi que des non-linéarités [26]. Tous ces défauts du détecteur doivent être corrigés. La difficulté principale concerne les défauts résiduels assimilables à une non-uniformité de gain. En effet, dans ce cas, ils produisent pour un interféromètre statique des erreurs assimilables à un bruit multiplicatif sur l'interférogramme, qui est un type de bruit défavorable à la spectrométrie par transformée de Fourier.

### **1.4 Etat de l'art**

### **1.4.1 Chaîne de traitement des spectro-images**

Nous avons vu que la spectro-imagerie par transformée de Fourier requiert une chaîne de traitement des données en plusieurs étapes. Depuis l'algorithme initial proposé par Horton [17], différentes méthodes ont été élaborées pour recaler les images, extraire et corriger les interférogrammes et les inverser. Les étapes principales de la chaîne de traitement sont représentées sur la Fig. 1.9.

Géo-<br>référencement cube<br>hyperspectral <sub>Calibrage</sub><br>| radiométrique |<br>| radiométrique | cube nversion Correction<br>des<br>interférogrammes des<br>interférogrammes Extraction marche Recalage<br>des<br>images visée NUC<br>correction des<br>pixels morts séquence<br>d'images<br>instantanées

Données de la ligne de Carte des différences de

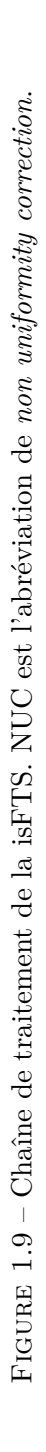

La première étape consiste à corriger les non-uniformités des images instantanées à l'aide de la carte des gains de la caméra et des fonds électroniques. Les images sont ensuite recalées. Les interférogrammes sont extraits de la séquence recalée et, généralement, une ou plusieurs étapes de correction sont requises. Enfin, les interférogrammes sont inversés par transformée de Fourier discrète pour obtenir le cube hyperspectral. Ce paragraphe détaille les principales méthodes utilisées à chacune des étapes de la chaîne de traitement. Les deux dernières étapes de calibrage radiométrique et de géoréférencement ne seront pas abordées dans cette thèse.

#### **1.4.1.1 Correction des non-uniformités et des pixels défectueux**

Les détecteurs matriciels, et en particuliers les détecteurs infrarouges présentent inévitablement de nombreux défauts. Chacun des pixels amplifie le signal différemment, autrement dit les pixels présentent des gains électroniques différents, qui doivent être mesurés avant l'acquisition, en utilisant un éclairage uniforme. De la même manière les pixels présentent des fonds (courants d'obscurité) différents qui s'ajoutent à chacun des signaux et qui doivent être mesurés avec la source éteinte.

La présence de pixels défectueux est également inévitable [27]. Ces pixels sont soit toujours éteints, soit saturés ou clignotants. Les positions des pixels défectueux sont fixes sur le détecteur. Pour déterminer leurs positions, Zhang [28] propose de calculer la moyenne sur un grand nombre d'images instantanées afin d'augmenter le contraste entre le signal des bons et des mauvais pixels. Un algorithme de détection automatique compare alors la valeur de chaque pixel avec la moyenne de celles de ses huit voisins. Les pixels défectueux sont ceux pour lesquels cet écart est trop grand. Il est à noter qu'à proximité de la différence de marche nulle, cette règle n'est plus valable car les franges elles-mêmes peuvent être à l'origine d'un fort contraste entre deux pixels voisins. On ne peut comparer la valeur d'un pixel qu'avec d'autres pixels situés à la même différence de marche.

Cao [27] propose un algorithme de machine learning pour corriger les mauvais pixels.

Concernant la correction de ces pixels défectueux, une solution développée pour l'imageur Sieleters consiste à calculer l'image panchromatique, définie comme la moyenne de toutes les images recalées. Chaque point ayant été vu près de 400 fois, l'image panchromatique donne une très bonne estimation de la valeur moyenne de l'interférogramme pour chaque point. L'intensité moyenne d'un point au sol peut être utilisée pour remplacer les valeurs manquantes aux emplacements des pixels défectueux sur les images instantanées.

#### **1.4.1.2 Recalage des images**

Comme nous l'avons vu au paragraphe 1.3.2, le recalage est une étape cruciale. Il consiste à replacer toutes les images instantanées dans le même repère spatial. Dans ce nouveau repère, chacune des images d'un même point au sol doit avoir les mêmes coordonnées.

Le recalage peut être réalisé à partir des données de la ligne de visée, c'est-à-dire des déplacements horizontaux et verticaux et des angles de lacet, roulis et tangage mesurés par la centrale inertielle, par géolocalisation GPS [29], ou par des méthodes numériques de recalage. Ces méthodes sont souvent combinées pour une meilleure précision [30]. La rotation en lacet autour de l'axe vertical est corrigée directement à partir des données de la ligne de visée tandis que les effets de distorsion liés à la rotation autour des axes de roulis et de tangage peuvent être négligés [28] mais les effets de translation doivent être corrigés.

La méthode numérique standard consiste à calculer la corrélation croisée entre les images successives deux à deux ou entre une image de référence choisie arbitrairement et chacune des autres images qui se superpose avec celle-ci. Cette dernière méthode est utilisée pour SIELE-TERS. La partie de l'image contenant les franges est retirée pour le calcul de la corrélation. La position du maximum de la carte de coefficient de corrélation obtenue correspond à la translation entre les deux images considérées. Une interpolation du pic permet un recalage subpixelique [28]. Ces deux méthodes ont des limites. D'une part, entre deux images consécutives, les erreurs de translation sont souvent trop petites pour être détectées. D'autre part, entre une image de référence et une autre image de la séquence, le recouvrement peut être insuffisant pour calculer un coefficient de corrélation.

Une autre méthode, décrite par Zhang [28] permet de calculer des déplacements instantanés (entre deux images consécutives) à partir de déplacements cumulés supposés connus. Cette méthode consiste à extraire de la séquence toutes les sous-séquences (ou fenêtres temporelles) consécutives de 21 images, soit 20 paires d'images consécutives, en commençant à la première image. La longueur de la fenêtre est fixée à 21 images car avec l'instrument LASIS l'erreur moyenne de translation entre deux images consécutives est de 0,05 pixels et peut donc atteindre 1 pixel en 20 images si elle est cumulée. En règle générale la fenêtre temporelle doit être choisie de manière à ce que l'erreur accumulée soit suffisante mais que le recouvrement entre la première et la dernière image soit suffisamment grand aussi.

On note  $U_t^{t+20}$  et  $V_t^{t+20}$  les déplacements cumulés, respectivement *across-track* (perpendiculairement au mouvement) et *along-track* (dans la direction du mouvement), sur la fenêtre commençant à l'image *t*. On note *u<sup>t</sup>* le déplacement entre l'image *t* et l'image *t* + 1 dans la direction *across-track* et *v<sup>t</sup>* le déplacement entre l'image *t* et l'image *t* + 1 dans la direction *along-track*. Les déplacements cumulés  $U_1^{21}$ ,  $V_1^{21}$  à  $V_{N-20}^N$ ,  $U_{N-20}^N$  sont connus grâce aux données de la centrale inertielle, tandis que les déplacements instantanés *u*1...*uN*−<sup>1</sup> et *v*1...*vN*−<sup>1</sup> sont inconnus. Les vecteurs *u* et *v* sont alors solutions de l'équation :

$$
\begin{pmatrix}\n1 & 1 & 1 & \dots & 0 & 0 \\
0 & 1 & 1 & \dots & 0 & 0 \\
& & & \vdots & & \\
0 & 0 & 0 & & 1 & 1\n\end{pmatrix}\n\cdot\n\begin{pmatrix}\nu_1 & v_1 \\ u_2 & v_2 \\ \vdots & & \vdots \\
u_{N-1} & v_{N-1}\n\end{pmatrix} =\n\begin{pmatrix}\nU_1^{21} & V_1^{21} \\
U_2^{22} & V_2^{22} \\
\vdots & & \vdots \\
U_{N-20}^N & V_{N-20}^N\n\end{pmatrix}
$$
\n(1.4)

Le problème est présenté comme un système linéaire sous-déterminé de (*N* − 20) équations et (*N* −1) inconnues. Afin de rendre ce système soluble, des contraintes sont ajoutées en partant du principe que les translations entre les images varient continûment :

$$
u_t - u_{t+1} \approx 0
$$
  

$$
u_t - u_{t+2} \approx 0
$$
  

$$
v_t - v_{t+1} \approx 0
$$
  

$$
v_t - v_{t+2} \approx 0
$$

On obtient alors une matrice de taille  $(3N - 25) \times (N - 1)$  dont on peut calculer la pseudoinverse pour obtenir les vecteurs *u* et *v*. Zhang compare cette méthode avec la méthode de l'image de référence et la méthode des translations successives et montre qu'elle permet d'obtenir de meilleurs résultats.

#### **1.4.1.3 Extraction et correction des interférogrammes**

Les interférogrammes obtenus après recalage ne sont plus régulièrement échantillonnés en différence de marche. En effet, si à un instant donné l'image d'un point du sol n'est pas située à la position attendue sur le détecteur, cela veut dire aussi que ce point n'est pas vu sous la bonne différence de marche, la carte des différences de marche étant fixe par rapport au détecteur. Une solution possible est alors d'interpoler les interférogrammes sur une grille régulière de différences de marche comme le propose Zhang [28].

Un autre possibilité pour récupérer les spectres malgré des interférogrammes irrégulièrement échantillonnés est la transformée de Fourier non uniforme (NUFFT) [29, 31].

En partant de l'Eq. 1.1, on peut exprimer l'interférogramme échantillonné aux positions  $\delta_i$ en fonction du spectre échantillonné aux positions  $\sigma_j$ :

$$
I(\delta_i) = G \Delta t a_{\sigma} \sum_{j=1}^{M} S(\sigma_j) [1 + \cos(2\pi \sigma_j \delta_i)] \tag{1.5}
$$

L'interférogramme est constitué de *N* échantillons irrégulièrement espacés. Le spectre est constitué d'un nombre librement choisi *M* de points qui peuvent être régulièrement ou irrégulièrement espacés. L'équation 1.5 peut aussi s'écrire sous forme matricielle :

$$
I = AS \tag{1.6}
$$

$$
\begin{pmatrix}\ni_1 \\
\vdots \\
\vdots \\
i_N\n\end{pmatrix} = G\Delta t \begin{pmatrix}\n[1 + \cos(2\pi\sigma_1\delta_1)]a_{\sigma_{12}} & [1 + \cos(2\pi\sigma_2\delta_1)]a_{\sigma_{23}} & \cdots \\
[1 + \cos(2\pi\sigma_1\delta_2)]a_{\sigma_{12}} & [1 + \cos(2\pi\sigma_2\delta_2)]a_{\sigma_{23}} & \vdots \\
\vdots & \vdots & \ddots & \vdots \\
\vdots & \vdots & \ddots & \vdots \\
\vdots & \vdots & \ddots & \vdots \\
\vdots & \vdots & \ddots & \vdots \\
\vdots & \vdots & \ddots & \vdots \\
\vdots & \vdots & \ddots & \vdots \\
\vdots & \vdots & \ddots & \vdots \\
\vdots & \vdots & \ddots & \vdots \\
\vdots & \vdots & \ddots & \vdots \\
\vdots & \vdots & \ddots & \vdots \\
\vdots & \vdots & \ddots & \vdots \\
\vdots & \vdots & \ddots & \vdots \\
\vdots & \vdots & \ddots & \vdots \\
\vdots & \vdots & \ddots & \vdots \\
\vdots & \vdots & \ddots & \vdots \\
\vdots & \vdots & \ddots & \vdots \\
\vdots & \vdots & \ddots & \vdots \\
\vdots & \vdots & \ddots & \vdots \\
\vdots & \vdots & \ddots & \vdots \\
\vdots & \vdots & \ddots & \vdots \\
\vdots & \vdots & \ddots & \vdots \\
\vdots & \vdots & \vdots & \ddots \\
\vdots & \vdots & \vdots & \ddots \\
\vdots & \vdots & \vdots & \ddots \\
\vdots & \vdots & \vdots & \ddots \\
\vdots & \vdots & \vdots & \ddots \\
\vdots & \vdots & \vdots & \ddots \\
\vdots & \vdots & \vdots & \ddots \\
\vdots & \vdots & \vdots & \ddots \\
\vdots & \vdots & \vdots & \ddots \\
\vdots & \vdots & \vdots & \ddots \\
\vdots & \vdots & \vdots & \ddots \\
\vdots & \vdots & \vdots & \vdots \\
\vdots & \vdots & \vdots & \vdots \\
\vdots & \vdots & \vdots & \vdots \\
\vdots & \vdots & \vdots & \vdots \\
\vdots & \vdots & \vdots & \vdots \\
\vdots & \vdots & \vdots & \
$$

On peut ainsi retrouver le spectre en calculant la pseudo-inverse de la matrice *A* notée *A*<sup>+</sup> [32]. La matrice *A* peut être écrite comme :

$$
M=U\Sigma V^*
$$

où  $\Sigma$  est une matrice diagonale et *U* et *V* sont des matrices orthonormales. Les coefficients de Σ sont les valeurs singulières de *A*. Σ −1 est l'inverse de la matrice Σ et ses coefficients sont les inverses de valeurs singulières de *A*.

Alors la pseudo-inverse est :

$$
M^{+} = V\Sigma^{-1}U^{*}
$$
 (1.8)

En pratique, on fait une décomposition en valeurs singulières tronquée, c'est-à-dire que les valeurs singulières trop faibles sont remplacées par zéro pour éviter d'avoir des inverses très importants qui font diverger la solution.

Un autre problème qui se pose est que la frange centrale de l'interférogramme ne se situe pas à la même position sur le détecteur selon la longueur d'onde. C'est dû aux phénomènes

de dispersion (notamment dans les interféromètres biréfringents) qui font que la différence de marche pour un rayon donné provenant de la source diffère selon la longueur d'onde. Or il est préférable de connaître précisément la position de la différence de marche zéro à tous les nombres d'onde pour éviter d'avoir à prendre le module de la transformée de Fourier complexe. De manière générale, même sans problèmes de chromatisme, il est important de très bien connaître la différence de marche pour inverser sans biais l'interférogramme. Cela peut nécessiter de remesurer la carte des différences de marche en vol, soit directement avec des sources internes comme proposé au paragraphe 1.3.2, soit en analysant la phase des spectres. C'est cette solution qui a été retenue pour SIELETERS : on commence par utiliser la carte des différences de marche mesurée en laboratoire, et avec cette carte on calcule la TF complexe de l'interférogramme interpolé sur une grille régulière. Le décalage de la frange centrale est à l'origine d'une rampe de phase dans la transformée de Fourier. La pente de la rampe correspond à la distance dont il faut déplacer l'interférogramme pour qu'il soit symétrique.

Enfin, l'image d'un objet cible au sol ne se situe pas forcément au centre d'un pixel. On ne peut donc pas prendre le niveau de gris de ce pixel comme intensité correspondant à l'objet cible. Afin d'estimer la valeur de l'intensité, Su propose une interpolation cubique [29] et Huang [33] propose de faire une décomposition en série de Taylor autour de la position d'intérêt. Cette problématique n'a pas été abordée dans le cadre de cette thèse.

#### **1.4.2 Spectro-imageurs à transformée de Fourier existants**

Le concept de spectro-imageur par transformée de Fourier statique à grande étendue a été introduit dès les années 1980 par le CNES [34]. En 1996, la société SAIC [17] apporte la preuve de principe avec l'instrument HEIFTS. Le premier instrument à interféromètre statique à avoir été envoyé dans l'espace est FTHSI, développé par l'Air Force Research Laboratory (USA) [35] à bord du satellite MightySat II.

Les domaines spectraux de ces instruments peuvent aller du visible-proche infrarouge (V-NIR) à l'infrarouge thermique (LWIR). On retrouve une variété de configurations d'interféromètres : Michelson modifié (SIELETERS), Mach-Zehnder (HEIFTS), des interféromètres cycliques (FTHSI) ou biréfringents [36]. Il existe des instruments sFTS pour applications au sol [23], aéroportées et spatiales. Il est à noter qu'un instrument de ce type a été envoyé en orbite lunaire, il s'agit de l'instrument IIM monté sur le satellite Chang'E-1 [37].

Les principaux acteurs de la recherche concernant ces technologies sont le Hawaii Institute of Geophysics and Planetology [38, 39] et le Jet Propulsion Laboratory de la NASA (USA) [21], l'Université de Xi'an [40] et l'Université Beihang (Chine) [27], l'ONERA (France), le Key Laboratory of Computational Optical Imaging Technology de l'Académie des Sciences de Chine [41, 42] et l'Istituto di Fisica Applicata Nello Carrara (Italie) [43].

Le tableau 1.1 décrit les principaux instruments historiques, en fonctionnement et en cours de développement ainsi que leurs performances.

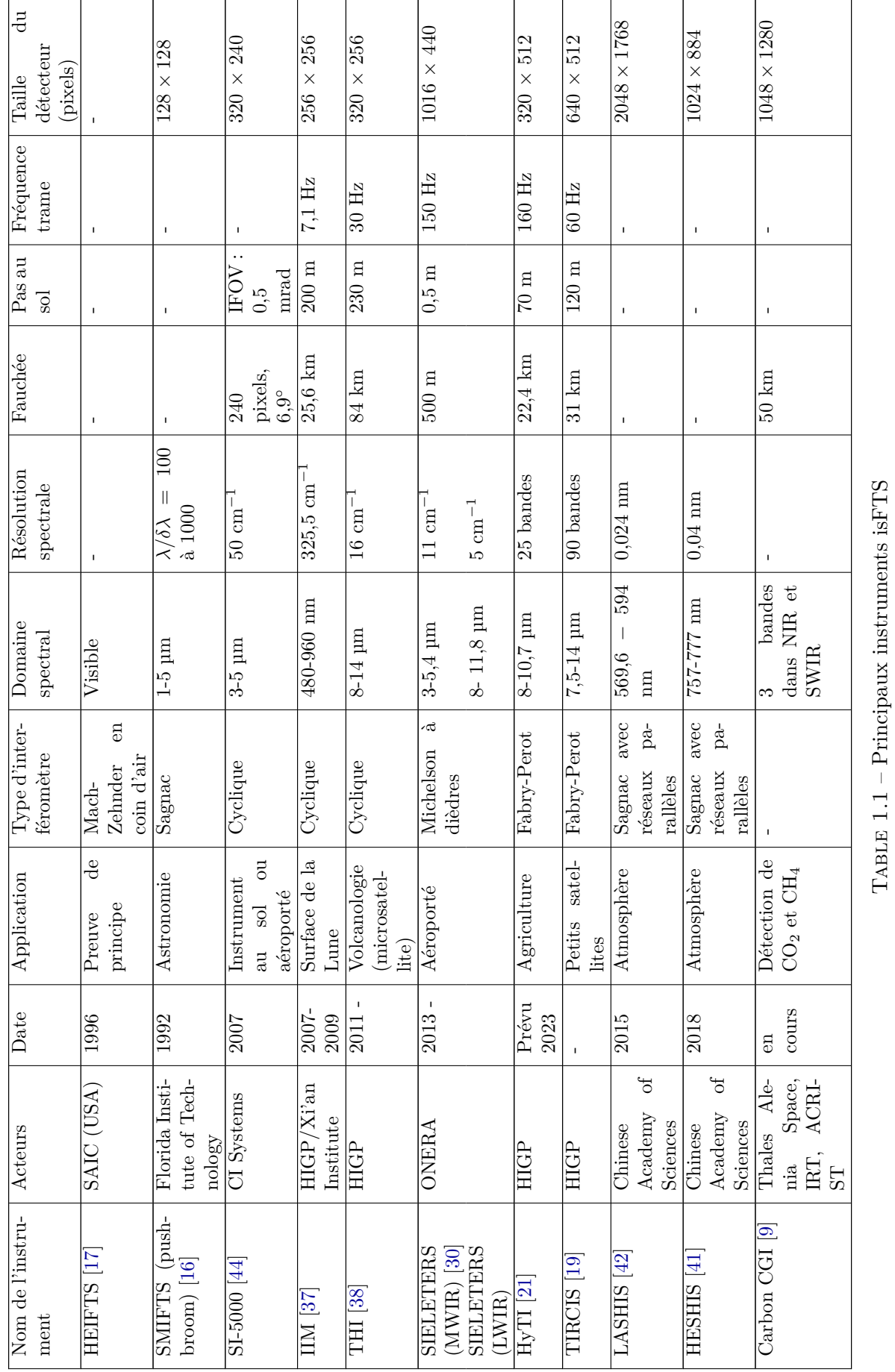

 $TABLE 1.1 - Principal$  instruments is $FTS$ 

Chapitre 1. Introduction à la spectro-imagerie par transformée de Fourier statique

### **1.5 Conclusion**

La spectro-imagerie par transformée de Fourier est l'une des trois principales familles d'instruments d'imagerie hyperspectrale, avec les instruments à élément dispersif et les instruments à filtre. On y trouve la spectro-imagerie par TF statique à grande étendue (*isFTS*) qui est l'objet de cette thèse. Dans ces instruments l'interféromètre est statique et la variation de différence de marche est obtenue en survolant la scène.

La isFTS à grande étendue présente l'avantage d'une grande collection de flux et permet donc d'acquérir des images avec un faible temps d'intégration et une grande résolution spatiale. Cette méthode permet de concevoir des instruments de petite taille et sans partie mobile, adaptés à des applications sur mini-satellites. La résolution spectrale quant à elle est limitée. Cette méthode n'est pas adaptée à l'observation de scènes qui varient rapidement dans le temps et le traitement des données est long. On peut donc retenir la technologie pour des applications dans l'infra-rouge ou pour l'observation de scènes à grande dynamique spatiale ou spectrale, et plutôt quand le besoin est d'avoir un porteur de petite taille, dans des situations où la résolution spatiale est plus importante que la résolution spectrale. La isFTS peut être utilisée pour l'observation de la végétation, de la chimie des roches et le contrôle de l'humidité des sols. Elle trouve des applications en volcanologie et en agriculture de précision.

Dans la pratique, cette méthode est relativement peu mise en œuvre car un grand nombre de paramètres doit être pris en compte au cours de la conception et de l'utilisation de l'instrument pour obtenir des images exploitables. La carte des différences de marche de l'interféromètre doit être calibrée avant le vol. Les franges doivent être suffisamment résolues sur les images instantanées, la vitesse du survol ne doit pas être trop grande, les vibrations du porteur doivent être corrigées ainsi que les défauts du détecteur.

La correction des inhomogénéités du détecteur est d'ailleurs la première étape de la chaîne de traitement. Cette étape est suivie d'une étape de recalage des images qui peut se faire à l'aide des données de la ligne de visée ou par corrélation d'images. Les interférogrammes sont ensuite extraits de la séquence obtenue est nécessitent souvent d'être corrigés et interpolés. Enfin la dernière étape est l'inversion des interférogrammes par transformée de Fourier.

Si beaucoup de travaux ont été publiés sur les algorithmes permettant de recaler les images, il n'existe que peu d'études sur les artefacts spatiaux et spectraux causés par un recalage insuffisant. Or les méthodes de corrélation d'image ne suffisent pas forcément pour supprimer ces artefacts, notamment lorsque la scène est très uniforme ou présente un relief considérable. Une connaissance quantitative des artefacts permettrait de spécifier les exigences sur la stabilisation du porteur.

L'objectif de cette thèse est d'identifier les causes de différents artefacts pouvant apparaître sur les images et les spectres et de les quantifier afin de les prendre en compte dans la conception instrumentale d'un système isFTS et dans la conception des algorithmes de traitement.
# Chapitre

# Modélisation et outil de simulation d'un système isFTS dans le cas idéal

L'objectif de cette thèse est d'identifier les facteurs qui peuvent causer des dégradations des cubes hyperspectraux produits par un système isFTS et de quantifier ces dégradations. Pour aider à cette quantification, nous avons conçu un outil de simulation constitué de deux programmes distincts.

Le premier programme, que nous appellerons programme direct, reproduit le comportement de la chaîne d'acquisition. Ce programme génère une séquence d'images instantanées à partir de la luminance de la scène initiale, des paramètres géométriques et optiques de l'instrument et des données sur la vitesse du porteur.

Le deuxième programme correspond à la chaîne d'inversion et fonctionne sur le même principe que le programme de traitement de l'instrument SIELETERS. Ce programme recale la séquence d'images instantanées, extrait les interférogrammes de la séquence recalée et applique la transformée de Fourier pour générer le cube hyperspectral. Le cube hyperspectral peut ainsi être vu comme une estimation de la luminance spectrique de la scène.

Ce chapitre décrit le modèle mathématique utilisé dans le programme de simulation en détaillant les paramètres qu'il est pertinent d'étudier et les hypothèses simplificatrices qui ont été introduites. Les paramètres de simulation doivent être choisis avec soin afin d'obtenir une séquence d'images inversible et d'éviter les artefacts non physiques. Les conditions pour que la séquence soit inversible sont détaillées dans ce chapitre. Le programme direct et le programme inverse ont tous les deux été testés dans des cas où il est possible d'obtenir une expression analytique de l'image.

# **2.1 Modèle**

#### **2.1.1 Vue générale des phénomènes à étudier**

Notre programme n'a pas pour ambition de modéliser le plus finement tous les phénomènes physiques influençant la formation de l'image. Dans un premier temps, il est donc nécessaire d'identifier quels sont ces phénomènes d'intérêt pour nous, pour chacun des composants essentiels du système total (voir Fig. 2.1), et lesquels pourront être omis ou fortement simplifiés. Ces hypothèses seront détaillées et exprimées analytiquement dans les sections suivantes.

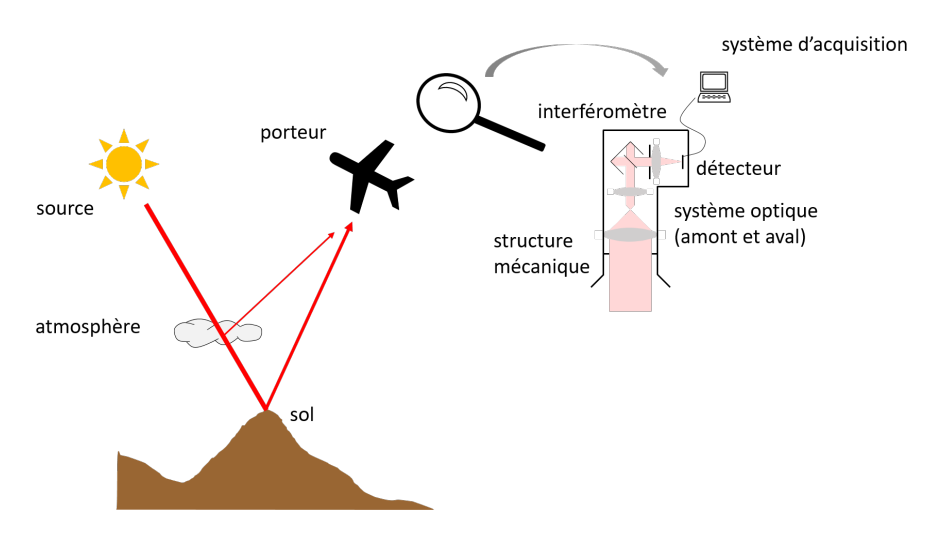

Figure 2.1 – Représentation schématique des principaux postes définissant le scénario global.

Notre intérêt porte sur l'instrument, et non sur la physique de la scène. La modélisation de cette dernière sera donc très simple : elle sera supposée plane, lambertienne, spatialement incohérente. A chaque point de la scène nous associerons une luminance spectrique apparente, en entrée de pupille. Cette luminance spectrique est un paramètre d'entrée de notre modèle, sans distinguer ce qui vient de la source primaire (Soleil ou émission propre dans l'infrarouge thermique), de l'atmosphère ou de l'albédo. En particulier, tous les phénomènes de propagation atmosphérique, de réflectivité bidirectionnelle (BRDF, *Bidirectional Reflectance Distribution Function*, voir Annexe A) seront négligés.

Concernant le porteur, nous avons choisi d'exclure d'office tous les comportements trop éloignés du scénario nominal, ce dernier étant de balayer la scène à vitesse constante en visée nadir. Nous nous limiterons donc à une translation du porteur, en excluant donc les rotations, que ce soit le lacet, le roulis ou le tangage. Pour ces deux dernières, des faibles rotations pourront être approchées par des translations. Pour l'instant, nous nous restreindrons en outre à une altitude et une vitesse constantes, mais notre programme sera facilement modifiable pour prendre en compte des variations de vitesse entre deux images successives.

Pour l'instrument, notre point d'attention est la formation de l'image et son échantillonnage de manière générale. Nous nous ne préoccuperons donc pas de la structure mécanique ou d'effets thermiques, et toutes les difficultés liées à la lumière ou aux images parasites ne seront pas non plus traitées dans notre travail : le système d'imagerie ne sera modélisé que par sa fonction d'étalement du point, pour laquelle même nous ferons des hypothèses très fortes. La première est que les effets de diffraction ou d'aberration sont négligés en amont de l'interféromètre, et pris en compte uniquement en aval. Sans cette hypothèse, la modélisation devient très complexe, car les deux faisceaux sortant alors de l'interféromètre sont cohérents mais pas parfaitement superposés. Nous supposerons aussi que la réponse est invariante dans le champ —mais peut être chromatique. Cela facilitera le calcul. Si l'on souhaite utiliser notre programme pour un instrument précis, un outil de tracé de rayons devra être utilisé en amont de notre programme. Si un filtre spectral est utilisé, par exemple pour définir la bande spectrale de l'instrument, il sera modélisé par une simple transmission spectrale, pouvant éventuellement dépendre de la

position dans le champ.

L'interféromètre à deux ondes sera lui aussi modélisé très simplement, comme étant un interféromètre à deux ondes à décalage latéral. Il est donc défini par une différence de marche, une phase et un contraste. Ces trois derniers paramètres peuvent dépendre du champ et du nombre d'onde, même si, actuellement, nous n'avons exploité que la variation de la différence de marche avec le champ de vue, ce qui est fondamental pour un interféromètre statique. Notre programme n'inclut pas la modélisation d'autres défauts de l'interféromètre, par exemple un défaut d'alignement des composants.

Enfin, le détecteur sera modélisé comme venant échantillonner l'image optique, avec un échantillonnage rectangulaire (en pratique carré). A chaque pixel sera associé une courbe de sensibilité, réduite dans le cas de notre travail à une sensibilité photonique linéaire : à chaque pixel seront donc attribués un gain, un fond en tension, et un fond en courant. Notre programme permettrait facilement de quantifier le signal acquis en niveaux de gris, mais nous avons choisi de ne pas tenir compte de cet effet, anecdotique vis-à-vis des phénomènes que nous souhaitons étudier. Le temps d'intégration et le moment d'intégration seront supposés identiques pour tous les pixels. Le filtrage spatial résultant de la taille du pixel sera modélisé par une fonction de transfert, tous les pixels étant supposés avoir la même forme géométrique. Enfin, tous les pixels seront supposés avoir aussi la même forme de réponse spectrale, même si notre programme peut être modifié pour introduire des disparités. Concernant le bruit, nous nous limiterons à deux types bruits, qui pourront être appliqués de manière optionnelle aux images simulées : un bruit additif gaussien et un bruit de Poisson.

#### **2.1.2 Paramètres de la mission : scène et porteur**

#### **2.1.2.1 Repères et scène**

L'instrument de spectro-imagerie est fixé sur un porteur qui survole la scène à une hauteur au sol supposée constante et à une vitesse *⃗v* (Fig. 2.2). La hauteur est supposée suffisamment grande pour que, à l'échelle de la pupille d'entrée de l'instrument, l'onde sphérique émise par un point de la scène soit assimilée à une onde plane. Autrement dit, on suppose que la scène est à l'infini.

Le repère associé à la scène  $(O_S, \, \vec{u}_{x_S}, \, \vec{u}_{y_S}, \, \vec{u}_{z_S})$  est noté  $\mathscr{R}_S$ , il est fixe dans le référentiel terrestre. La scène survolée est une surface supposée plane et horizontale dans le plan *z<sup>S</sup>* = 0, elle est caractérisée par sa luminance photonique spectrique *Lσ*(*x, y,σ*)*S*, exprimée en [photons/(s⋅m<sup>2</sup>⋅sr⋅m<sup>-1</sup>)] : la surface est supposée lambertienne, sa luminance ne dépend pas de l'angle d'observation (voir Annexe A).

Le repère associé à l'appareil (porteur + instrument)  $(0, \vec{u}_{x_A}, \vec{u}_{y_A}, \vec{u}_{z_A})$  est noté  $\mathscr{R}_A$  et le repère  $\mathscr{R}_C$   $(P_k, \, \vec{u}_{xc}, \, \vec{u}_{yc})$  est associé au champ vu par l'instrument au niveau de la scène. Comme dans notre modèle, il n'y a pas de rotation autour des axes du repère  $\mathscr{R}_A$ , autrement dit pas de tangage, roulis ou lacet,  $\mathcal{R}_C$  a ses axes parallèles à ceux du repère  $\mathcal{R}_S$ . Il est centré sur le point *P<sup>k</sup>* (où *k* est le numéro de l'image) situé à l'intersection entre l'axe optique (parallèle à  $\vec{u}_{z_S}$ ) et le plan de la scène. L'instrument étant à grande étendue, le champ est un rectangle de dimension  $X_C \times Y_C$ . Si le déplacement se fait dans la direction de l'axe  $\vec{u}_{ys}$ , la largeur  $X_C$ s'appelle la fauchée.

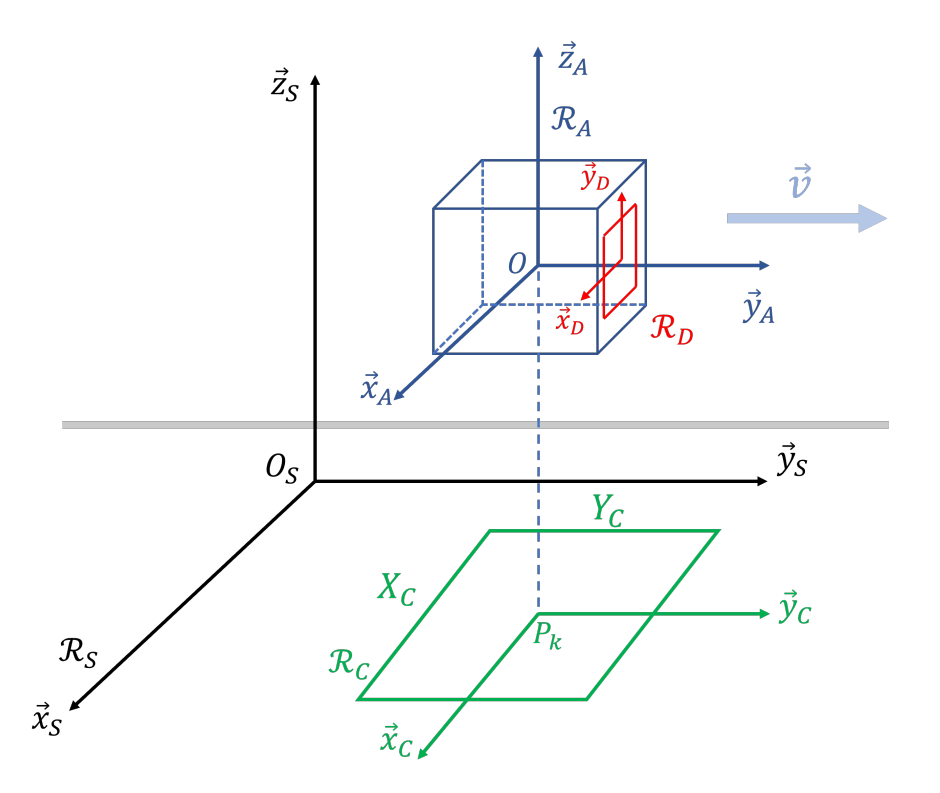

Figure 2.2 – Représentation schématique de la mission. Le porteur se déplace à la vitesse *⃗v* dans la direction  $\vec{y}$ <sub>S</sub>. A l'instant *k*, le point au nadir de l'instrument est  $P_k$ .

Le repère  $\mathscr{R}_D$   $(O_D, \, \vec{u}_{x_D}, \, \vec{u}_{y_D})$  est associé au détecteur. Il est relié au repère  $\mathscr{R}_C$  par le grandissement du système optique, *γ*, supposé constant dans le champ (pas de distorsion).

Les coordonnées d'un point *M* dans le repère  $\mathcal{R}_C$  s'écrivent  $(x, y)_C$ . Ses coordonnées dans le repère  $\mathscr{R}_S$  s'écrivent :  $(x, y)_S = (x, y)_C + (x_P, y_P)_S$ . Les coordonnées du point M', image géométrique de *M*, dans  $\mathscr{R}_D$  sont :  $\gamma \times (x, y)_C = (x, y)_D$ . Ainsi, si le lien entre les coordonnées d'un point *M* dans le repère de la scène et le repère du détecteur est le suivant :

$$
(x,y)_S \longleftrightarrow (\gamma \times (x - x_P), \gamma \times (y - y_P))_D \tag{2.1}
$$

$$
(x,y)_D \longleftrightarrow \left(\frac{x}{\gamma} + x_P, \frac{y}{\gamma} + y_P\right)_S \tag{2.2}
$$

avec *x<sup>P</sup>* et *y<sup>P</sup>* les coordonnées du point *P* dans le repère de la scène.

#### **2.1.2.2 Trajectoire et prise d'images**

La trajectoire du porteur, ou plus précisément l'évolution de la ligne de visée, si le porteur et l'instrument n'étaient pas liés rigidement, est définie par les positions successives de *Pk*. Dans le cadre de notre travail, nous nous sommes limités à un déplacement à vitesse et altitude constante, selon l'axe  $\vec{u}_{ys}$ , avec une prise d'images à temps régulier, définie par la fréquence trame *fseq* [s −1 ]. La distance de déplacement de l'appareil entre deux images est alors notée ∆*y*  $[m]$ .

Une séquence d'acquisition va contenir *Nseq* images instantanées. A chacune de ces images correspond un temps d'intégration, que par facilité nous supposerons constant. Nous le notons

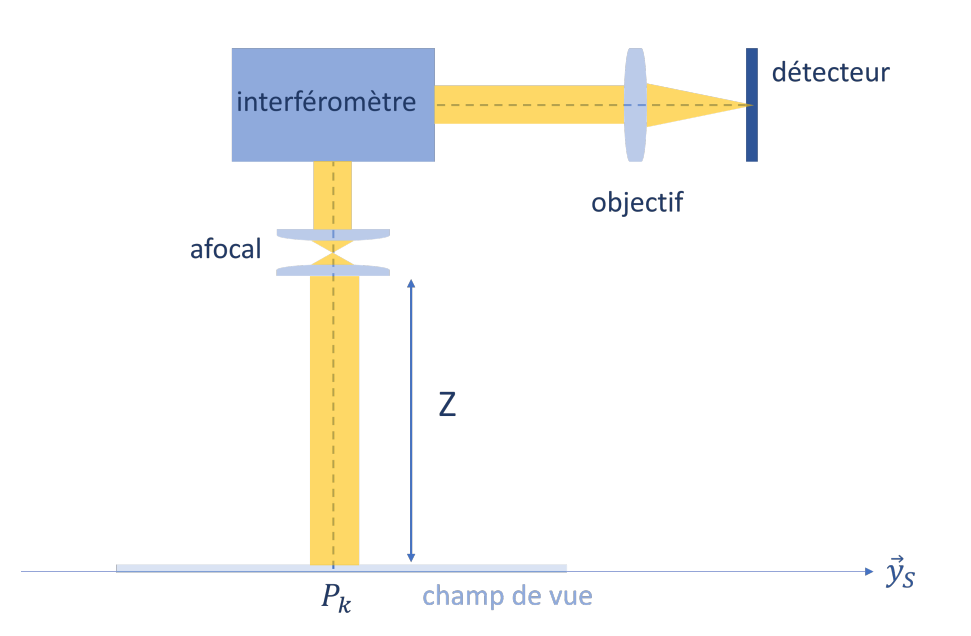

Figure 2.3 – Schéma du système optique contenu dans l'instrument.

 $\Delta t$  [s].

Concernant le flou de filé, nous pourrions le modéliser en définissant pour chaque prise d'image une vitesse instantanée. Prendre en compte le flou de filé reviendrait alors à intégrer spatialement la luminance de la scène dans la direction de cette vitesse instantanée. Néanmoins, notre objet d'étude n'étant pas ce flou, nous l'avons négligé par commodité.

#### **2.1.3 Système optique**

Le système optique contenu dans l'instrument est représenté sur la Fig. 2.3. Il est composé de quatre éléments : une optique de tête, un interféromètre, un objectif et un détecteur.

#### **2.1.3.1 Optique de tête**

L'optique de tête est un système afocal, puisque la scène est supposée à l'infini et que l'interféromètre étudié est à décalage latéral, son plan de localisation des franges se trouve aussi à l'infini. Son rôle est d'adapter le diamètre du faisceau entrant dans l'interféromètre au diamètre de la pupille d'entrée afin de concilier une grande collection de lumière et une taille raisonnable de l'interféromètre. Cette optique de tête n'introduit aucune déformation de l'image (distorsion, diffraction ou aberrations) et elle a une transmission indépendante du champ. Cela signifie que, pour nous, cette optique de tête n'apparaîtra qu'indirectement, uniquement par sa contribution au grandissement  $\gamma$  entre le repère du champ  $\mathcal{R}_C$  et celui du détecteur  $\mathcal{R}_D$ .

#### **2.1.3.2 Interféromètre**

L'afocal est suivi d'un interféromètre à deux ondes. Il est supposé sans puissance optique (une onde plane en entrée donne une onde plane en sortie) et sans diaphragmation du faisceau. L'interféromètre est caractérisé par une fonction appelée "carte des différences de marche" qui

relie les coordonnées du vecteur d'onde incident  $\vec{k}$  à une différence de marche  $\delta\left(\vec{k}\right)$  dans l'interféromètre pour un rayon de même direction que ce vecteur d'onde. Le coefficient de transmission  $\mathscr T$  de l'interféromètre dépend de la différence de marche :

$$
\mathcal{T}\left(\delta(\vec{k})\right) = \frac{1}{2}\left[1 + \mu \cos\left(2\pi\sigma\delta\left(\vec{k}\right)\right)\right]
$$
\n(2.3)

où *µ* ≤ 1 est un facteur de contraste pouvant dépendre du nombre d'onde *σ* (ou de ||*⃗k*||).

#### **2.1.3.3 Objectif d'imagerie**

L'interféromètre est suivi d'un objectif dont la fonction est de former l'image sur le plan focal image. Dans notre modèle, cet objectif intervient donc par la conjugaison entre les repères  $\mathcal{R}_C$ et  $\mathcal{R}_D$  (en combinaison avec l'afocal de tête), et par sa fonction de filtrage spatial, aussi appelée fonction d'étalement du point ou *Point Spread Function*, PSF (voir Annexe A). La PSF du système optique est notée  $\mathscr{H}_{obj}(x_D, y_D, x_C, y_C, \sigma)$ : elle donne le signal au point  $(x, y)_D$  du détecteur pour une excitation au point  $(x, y)_C$  du champ. Elle est normalisée pour être d'intégrale égale  $\hat{A}$  1, et donc ne pas modifier le bilan radiométrique :  $\iint \mathcal{H}_{obj}(x_D, y_D, x_C, y_C, \sigma) dx_D dy_D = 1$ . Elle s'exprime donc en [*m*<sup>−</sup><sup>2</sup> ]. Nous supposons que cet objectif est dénué de distorsion et d'aberrations de champ. Alors, cette PSF ne dépend, à un nombre d'onde donné, que de la distance entre le point d'observation et le point du détecteur conjugué de la source ponctuelle [45, Chapitre 2] :

$$
\mathcal{H}_{obj}(x_D, y_D, x_C, y_C, \sigma) = \mathcal{H}_{obj}(x_D - \frac{x_C}{\gamma}, y_D - \frac{y_C}{\gamma}, 0, 0, \sigma)
$$
\n(2.4)

et on la remplace donc dans ce cas par la fonction *hobj* ne faisant intervenir que deux variables spatiales :

$$
h_{obj}(x_D, y_D, \sigma) = \mathcal{H}_{obj}(x_D, y_D, 0, 0, \sigma) \tag{2.5}
$$

La transmission de l'optique (hors interféromètre) sera prise égale à 1. L'impact d'un filtre spectral, indépendant du champ, pourra être pris en compte en l'intégrant à la luminance apparente de la scène.

Enfin, on suppose que chaque point du plan image voit la scène sous un angle solide Ω, avec une obliquité négligeable.

#### **2.1.3.4 Détecteur**

Le détecteur est un détecteur matriciel (ou FPA, pour *Focal Plane Array*) de taille  $X_D \times Y_D$ . Il est constitué d'une matrice de *NDX* sur *NDY* pixels de pas *adet* [m]. La taille du pixel définit la fréquence de Nyquist *νNq* du détecteur :

$$
\nu_{Nq} = \frac{1}{2a_{det}}\tag{2.6}
$$

C'est la fréquence spatiale maximale qui pourra être résolue sur une image instantanée, les fréquences supérieures étant repliées.

Chaque pixel ayant une extension spatiale non nulle, le détecteur va aussi filtrer spatialement l'image. Comme pour le système optique, nous supposons que ce filtrage est invariant par translation, c'est-à-dire que tous les pixels ont la même forme géométrique. Ce filtrage par le

détecteur peut donc être défini de manière similaire à l'objectif par une fonction  $h_{pix}(x_D, y_D, \sigma)$ . Cette fonction va convoluer l'image qui se forme au niveau du détecteur, image elle-même convoluée par la fonction  $h_{obj}(x_D, y_D, \sigma)$ . Ces deux fonctions peuvent donc être réunies en une seule pour tout le système {objectif + détecteur}. Nous notons cette PSF invariante par translation  $h(x_D, y_D, \sigma)$ .

Nous supposons que tous les pixels ont la même efficacité quantique moyenne *η*, et que le temps d'intégration ∆*t* [s] est tel que le déplacement du porteur pendant ce temps est négligeable par rapport à la taille du pixel. De cette manière le flou de filé peut être négligé.

Le signal réellement mesuré par le détecteur est discrétisé spatialement. En réalité, la position du centre du pixel  $(x,y)_D$  ne peut prendre que des valeurs bien précises :  $(m \cdot a_{det}, n \cdot a_{det})$ avec m et n entiers,  $m \in \left\{-\frac{N_{DX}}{2}\right\}$  $\left\{\frac{D X}{2},...,\frac{N_{D X}}{2}-1\right\}$  et  $n \in \left\{-\frac{N_{D Y}}{2}\right\}$  $\left\{\frac{DY}{2},\ldots,\frac{N_{DY}}{2}-1\right\}$ . Chaque pixel introduit un gain électronique  $q(m, n)$  proche de 1 et un fond  $f(m, n)$  en électrons supposés indépendants du temps, du signal incident, et du temps d'intégration. A chaque mesure, la chaîne de détection rajoute aussi un bruit aléatoire *b*(*m, n*) en électrons.

#### **2.1.4 Formation de l'image**

Maintenant que nous avons défini individuellement les composants de notre système, nous allons donner l'expression du signal généré sur un pixel du détecteur (FPA) pour l'image *k*, en commençant par exprimer l'éclairement spectrique  $E_{\sigma,k}(x,y)$  de l'image instantanée.

Cet éclairement est le produit de l'angle solide par la luminance. Cette luminance se déduit de celle de la scène à travers 3 opérations :

- Une transmission : comme indiqué au paragraphe sur l'objectif d'imagerie, la transmission de l'optique est réduite à celle de l'interféromètre (Eq. 2.3). Cette transmission dépend à la fois du point du champ considéré et du nombre d'onde. Comme l'optique de tête est supposée parfaitement stigmatique, c'est bien le champ du côté de la scène qu'il faut prendre en compte.
- Une imagerie stigmatique : d'après les hypothèses faites sur le système optique, l'image stigmatique d'un point de la scène sur le détecteur dépend uniquement du centre du champ  $P_k$  et du grandissement  $\gamma$  du système. La relation est donnée par l'Eq. 2.2.
- Un flou : ce flou est créé par l'objectif d'imagerie et le détecteur. En raison de l'invariance par translation de ce flou, il se modélise par une convolution par la fonction *h*. Comme nous venons de l'indiquer, cette convolution affecte aussi la transmission de l'interféromètre : le flou causé par la PSF s'applique aussi aux franges d'interférences.

Au final, l'éclairement s'écrit sous la forme suivante :

$$
E_{\sigma,k}(x,y)_D = \Omega \times [(\mathcal{F} \cdot L_{\sigma}) * h](x,y,\sigma)_D
$$
\n(2.7)

où ∗ est l'opérateur de convolution. Pour simplifier, cette expression peut être retenue comme :

$$
Image = (Object \times Franges) * PSF \tag{2.8}
$$

On note maintenant  $I_k(x,y)_D$  le nombre d'électrons mesuré sur le pixel centré sur  $(x,y)_D$ , hors bruit. Il dépend de l'efficacité quantique, du temps d'intégration, de la surface du pixel et des limites de sensibilité spectrale de l'instrument *σmin* et *σmax* :

$$
I_k(x,y)_D = G \cdot \Delta t \cdot \eta \cdot \int_{\sigma_{min}}^{\sigma_{max}} E_{\sigma,k}(x,y)_D \, d\sigma \tag{2.9}
$$

où on a défini l'étendue géométrique  $G\,\left[\mathrm{m}^2\cdot\mathrm{sr}\right]$ 

$$
G = \Omega \cdot a_{det}^2 \tag{2.10}
$$

En développant l'expression de  $I_k$ , on obtient :

$$
I_k(x,y)_D = G \cdot \Delta t \cdot \eta \cdot
$$
  

$$
\int_{\sigma_{min}}^{\sigma_{max}} \iint \frac{1 + \mu \cos(2\pi \delta(x', y')_D \sigma)}{2} \cdot L_{\sigma} \left( \left( \frac{x'}{\gamma} + x_{P,k}, \frac{y'}{\gamma} + y_{P,k} \right)_S, \sigma \right) \cdot h(x - x', y - y', \sigma) dx' dy' d\sigma
$$
  
(2.11)

Il est à noter que cette équation 2.11 est une description continue de l'image formée sur le détecteur. Dans la pratique, le détecteur mesurera un signal discrétisé spatialement *I<sup>k</sup>* (*m* · *adet, n* · *adet*)*<sup>D</sup>* . C'est ce modèle que nous utiliserons par la suite. Notons toutefois que si l'on voulait prendre en compte les non-uniformités spatiales du fond et du gain, ainsi que le bruit, le modèle à utiliser serait le suivant :

$$
I_{k,mes}(m,n) = g(m,n) \cdot B_k \left[ I_k(m \cdot a_{det}, n \cdot a_{det}) \right] + f(m,n) + b(m,n) \tag{2.12}
$$

où :

— *B<sup>k</sup>* est une variable aléatoire de Poisson dont la moyenne est *Ik*, représentant le bruit de la source, dont la loi de probabilité est :

$$
P_{b_P}(N) = exp\left[-I_k\right] \frac{I_k^N}{N!}
$$
\n(2.13)

— *b* une variable aléatoire gaussienne centrée d'écart-type ∆*<sup>b</sup>* représentant le bruit de détection du système, dont la loi de probabilité est :

$$
P_{b_G}(x) = \frac{1}{\sqrt{2\pi}\Delta_b} \exp\left[\frac{-x^2}{2\Delta_b^2}\right] \tag{2.14}
$$

### **2.2 Choix des paramètres numériques de simulation**

Le programme direct se fonde sur le modèle de formation de l'image du paragraphe précédent. Les paramètres sont choisis de manière à éviter les artefacts d'origine purement numérique (non physiques) qui n'existent pas sur le système réel.

#### **2.2.1 Paramètres spatiaux**

#### **2.2.1.1 Détecteur**

La taille du détecteur est le premier paramètre fixé dans le programme. Le détecteur est constitué de *NDX* × *NDY* pixels de pas *adet*. Toutes les images instantanées auront donc cette taille.

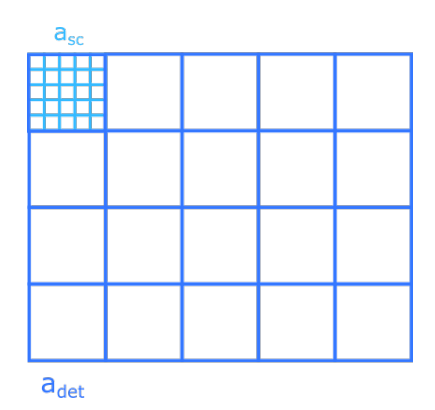

Figure 2.4 – Taille du pixel de la scène *asc* et du détecteur *adet*. La surrésolution de la scène par rapport au détecteur permet de générer des images qui ne seront pas résolues sur le détecteur. Cela permet aussi de déplacer très facilement la scène d'un nombre non entier de pixels détecteur.

#### **2.2.1.2 Scène**

Par commodité, ni les dimensions réelles (en mètres) du détecteur ni celles de la scène n'apparaissent dans la simulation, ce qui revient à fixer arbitrairement le grandissement *γ* égal à 1. En revanche, d'un point de vue numérique, afin de pouvoir modéliser des motifs à une échelle plus fine que la taille du pixel, nous définissons la scène comme un tableau suréchantillonné par rapport au tableau du détecteur d'un facteur entier  $R = \frac{a_{det}}{a}$ *asc* où *asc* est le pas du pixel de la scène discrétisée. La résolution spatiale de la scène est donc plus fine que celle du détecteur, comme le montre la Fig. 2.4. La taille du tableau "scène" est  $N_{SX} \times N_{SY} \times N_{\sigma}$  pour chacun des  $N_{\sigma}$  nombres d'onde (l'échantillonnage de la dimension spectrale sera vu ci-dessous).

La scène doit être choisie de manière à respecter le critère de Shannon-Nyquist, même après le passage de la lumière par l'interféromètre. En effet, l'interféromètre a pour effet d'introduire de nouvelles fréquences spatiales. Lorsque l'on multiplie la luminance de la scène par la modulation de l'interféromètre dans l'Eq. 2.11, cela a pour effet de créer deux répliques du support des fréquences de la scène dans l'espace de Fourier.

Nous avons représenté sur la Fig. 2.5 dans le domaine des fréquences spatiales, le support (ou l'ensemble) des fréquences de la scène (figure a) et la fréquence des franges  $\nu_{max}^{fr}$  (figure b). Lorsque la scène est multipliée par les franges dans le domaine direct, son support est convolué par la transformée de Fourier des franges dans le domaine réciproque (figure c). Cela crée deux répliques de la scène où les fréquences  $\nu_{max}^S$  telles que  $\nu_{max}^S + \nu_{max}^{fr} \ge \frac{1}{2a}$  $\frac{1}{2a_{sc}}$  sont repliées.

La scène réelle (physique) étant continue, ce phénomène de repliement n'existe que dans la simulation, c'est pourquoi on souhaite l'éviter. Il faut donc que, pour toute fréquence  $\vec{\nu}^{sc}$  dans le support de la scène, et toute fréquence  $\vec{\nu}^{fr}$  des franges d'interférences, on ait :

$$
||\vec{\nu}^{sc} + \vec{\nu}^{fr}||_{\infty} \le \frac{1}{2a_{sc}}\tag{2.15}
$$

En pratique, nous n'avons modélisé que des franges d'interférences parallèles à l'axe *x*, avec une pente des différences de marche selon l'axe *y* égale à *py*. Dans cette situation, la condition sur la fréquence spatiale maximale qui peut être présente dans la scène,  $\nu_{max}^{sc}$  [m<sup>-1</sup>], est :

$$
\frac{p_y}{\lambda_{min}} + \nu_{max}^{sc} < \frac{1}{2a_{sc}}\tag{2.16}
$$

37

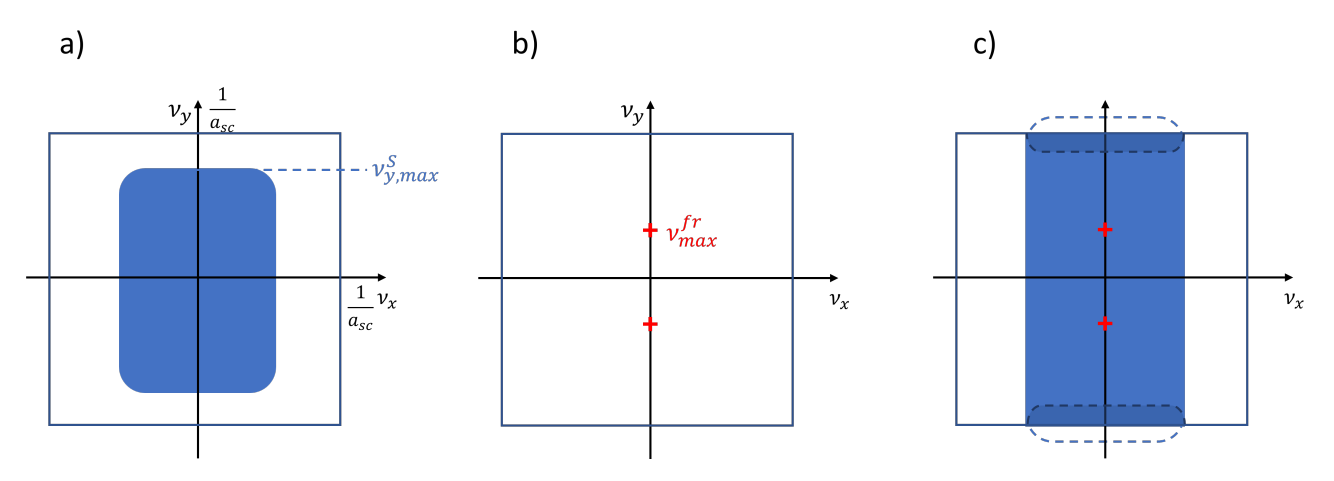

Figure 2.5 – Représentation du phénomène de repliement dans le domaine des fréquences spatiales. L'espace des fréquences spatiales est périodisé de période  $\frac{1}{1}$ *asc* . a) Support des fréquences de la scène. b) Fréquence maximale des franges. c) Repliement lorsque la scène est multipliée par les franges.

avec  $\lambda_{min}$  la plus petite longueur d'onde auquel le système est sensible (soit  $\frac{1}{\sigma_{max}}$ ).

Si de plus cette pente *p<sup>y</sup>* est identique en tout point du champ, c'est-à-dire si la carte des différences de marche est un plan variant uniquement selon *y* et nul au centre du détecteur, alors elle peut être définie selon la différence de marche maximale *δmax*, le nombre *NDY* de pixels selon *y*, le facteur de suréchantillonnage *R* et le pas d'échantillonnage de la scène *asc* :

$$
\frac{2\delta_{max}}{\lambda_{min} R N_{DY} a_{sc}} + \nu_{max}^{sc} < \frac{1}{2a_{sc}} \tag{2.17}
$$

soit

$$
\nu_{max}^{sc} < \frac{1}{a_{sc}} \left[ \frac{1}{2} - \frac{2\delta_{max}}{\lambda_{min} R N_{DY}} \right] \tag{2.18}
$$

Les fréquences spatiales qui ne respectent pas la condition 2.18 sont filtrées avec une fenêtre de Von Hann ou de Hamming avant le passage par l'interféromètre.

#### **2.2.1.3 Champ**

Le champ est la partie de la scène sélectionnée pour le calcul d'une image à un instant *k*.

L'effet de la réponse impulsionnelle est calculé dans le domaine de Fourier, en multipliant la TFD (transformée de Fourier discrète) du champ par la fonction de transfert optique (FTO) du système optique (voir Annexe A). Or la discrétisation dans le domaine de Fourier induit une périodisation dans le domaine direct comme illustré sur la Fig. 2.6. La périodisation de l'espace implique que si un point très lumineux se trouve à l'extrémité du champ, les anneaux de sa PSF réapparaîtront de l'autre côté du champ. C'est pourquoi le champ total utilisé pour le calcul d'une image de la séquence est constitué du champ effectivement vu par le détecteur (ou empreinte du détecteur) et d'une marge de *M* pixels.

L'empreinte du détecteur est centrée sur le point  $P_k$  et de dimensions  $RN_{DX} \times RN_{DY}$  et le nombre de points du champ total est  $N_{CX} \times N_{CY}$ .

$$
N_{CX} = RN_{DX} + M
$$

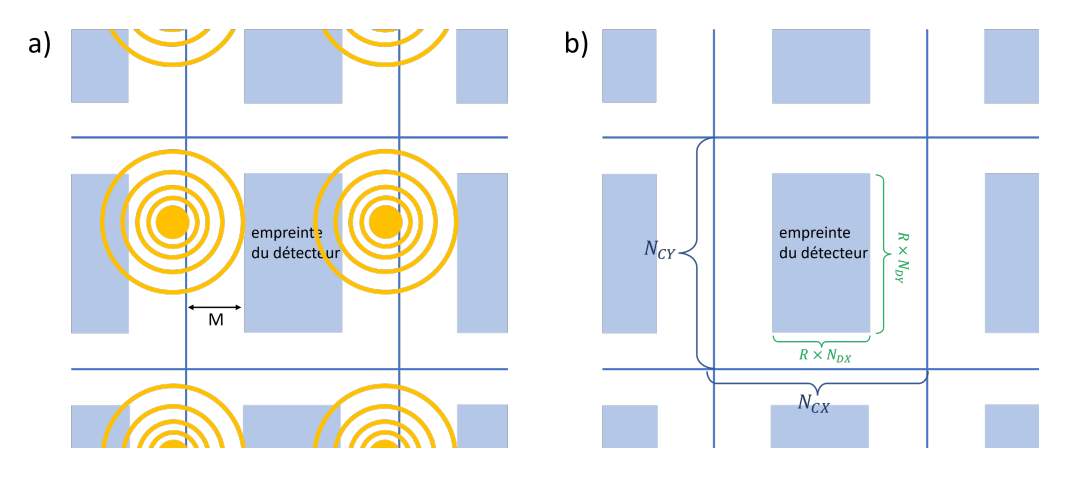

Figure 2.6 – Dans le domaine spatial, si un point très lumineux est présent à l'extrémité de la scène, sa PSF réapparaît de l'autre côté. C'est pour cela que nous définissons un champ total plus grand que l'empreinte du détecteur, avec une marge de *M* pixels scène.

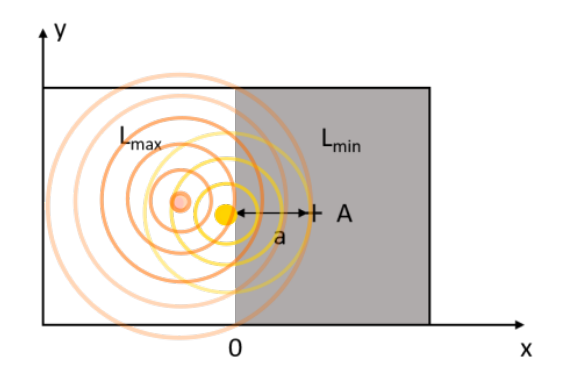

FIGURE 2.7 – Cas de figure utilisé pour le calcul de la marge. On cherche la distance  $a = M \cdot a_{sc}$  telle que l'éclairement à cette distance du bord de plage ne dépasse pas une valeur *Iseuil*

$$
N_{CY} = RN_{DY} + M
$$

Le nombre de pixels de marge *M* est calculé par une fonction à part. Cette fonction simule le cas le plus défavorable où tout un demi-plan émet à la luminance maximale *Lmax* (photons · s<sup>-1</sup> · m<sup>-2</sup> · sr<sup>-1</sup>) présente dans la scène et l'autre demi-plan est sombre comme représenté sur la Fig. 2.7. L'effet des franges n'est pas pris en compte. *M* est alors la distance entre le bord de plage et un point *A* du demi-plan sombre au-delà de laquelle l'éclairement en *A* ne dépasse plus un seuil fixé.

La condition sur la marge *M* en pixels est alors :

$$
\Delta t G \eta \int_{\sigma_{min}}^{\sigma_{max}} L_{max}(\sigma) d\sigma \times \left[ \int_{-\infty}^{+\infty} dy \int_{M \cdot a_{sc}}^{+\infty} h(x, y) dx \right] < I_{seuil} \tag{2.19}
$$

avec *h*(*x,y*) la réponse impulsionnelle et *Iseuil* un seuil en photoélectrons.

Un des cas les plus défavorables, c'est-à-dire avec des rebonds de la PSF qui s'étendent très loin, est celui où la fonction *h*(*r*) est égale à la tache d'Airy (pas d'aberrations). Elle peut alors être majorée au-delà de *M* · *asc* par l'enveloppe de ses maxima locaux comme le montre la Fig. 2.8 :

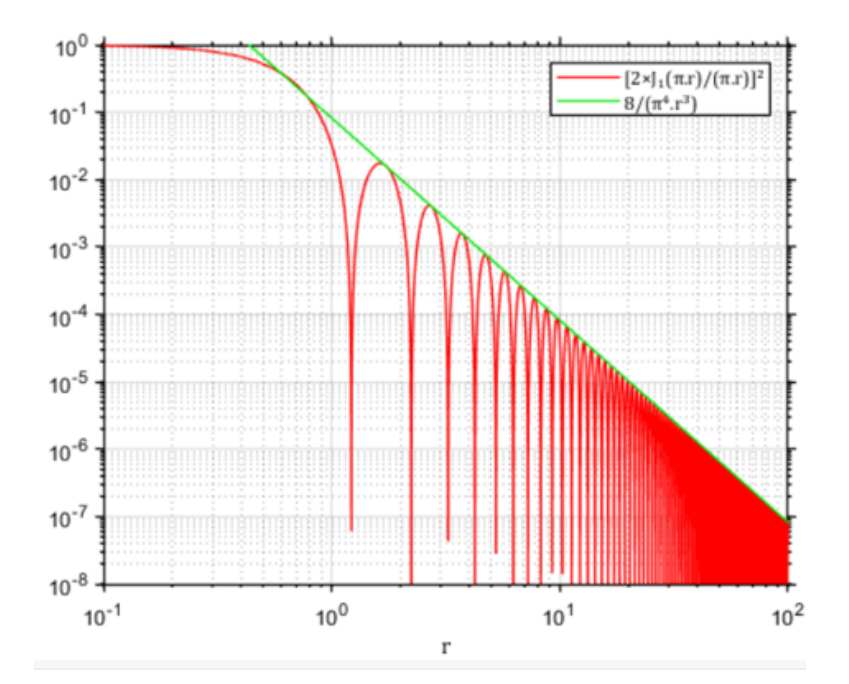

FIGURE 2.8 – Majoration de la fonction  $J_1$  par l'enveloppe de ses maxima locaux

$$
\left[\frac{2J_1(\pi r)}{\pi r}\right]^2 < \frac{8}{\pi^4 r^3}
$$

La condition sur la marge 2.19 est alors remplie si :

$$
\Delta t \cdot G \cdot \eta \cdot \int_{\sigma_{min}}^{\sigma_{max}} L_{max}(\sigma) d\sigma \times \frac{4\lambda F#}{M a_{sc} \pi^3} < I_{seuil} \tag{2.20}
$$

avec *F* # le nombre d'ouverture.

#### **2.2.1.4 Trajectoire du porteur**

La trajectoire du porteur est déterminée par les positions successives du point *P<sup>k</sup>* dans le repère de la scène. Par simplicité, ces positions prennent des valeurs entières. En effet, on considère que la scène est suffisamment suréchantillonnée par rapport au détecteur pour obtenir des déplacements d'un nombre non entier de pixels détecteur avec des déplacements d'un nombre entier de pixels scène. Cela évite d'interpoler la scène.

Dans notre modèle, il n'y a pas de rotation du porteur. On ne considère que les translations de la scène par rapport à l'instrument. Les champs successifs sont sélectionnés en découpant simplement un rectangle de taille  $N_{CX} \times N_{CY}$  centré autour de  $P_k$ .

Du point de vue de la validité du programme direct, il n'y a pas de contraintes sur le choix de la trajectoire. En revanche, si l'on veut être dans des conditions favorables pour l'inversion des interférogrammes, le choix de l'écart entre deux positions  $P_k$  et  $P_{k+1}$  est important. Cet écart ∆*y<sup>D</sup>* ne doit pas être trop grand, autrement dit le porteur ne doit pas aller trop vite. En effet, le nombre de franges sur l'image instantanée est déterminé par la carte des différences de marche de l'interféromètre. Si les points de la scène se déplacent trop vite dans le champ, les interférogrammes ne seront pas suffisamment échantillonnés.

La plus petite période possible pour les franges correspond à la longueur d'onde minimum détectée par l'instrument, *λmin* (soit au nombre d'onde *σmax*). Avec une carte des différences de marche linéaire de pente  $p_y$ ,  $\delta(x,y)$ <sub>*D*</sub> =  $p_yy$ <sub>*D*</sub> (voir paragraphe 2.2.3.1), la période des franges est alors *<sup>λ</sup>min py* .

Pour que l'interférogramme soit suffisamment résolu il faut que le critère de Shannon-Nyquist soit respecté :

$$
\Delta y_D < \frac{\lambda_{min}}{2p_y} \tag{2.21}
$$

#### **2.2.2 Pas d'intégration spectral**

L'intégrale sur le domaine spectral dans l'Eq. 2.9 peut aussi être une source d'erreur importante. En effet, dans la simulation, le domaine spectral est discrétisé. L'intégrale sur le domaine spectral devient une intégrale de Riemann, c'est-à-dire une somme discrète de *N<sup>σ</sup>* termes, *N<sup>σ</sup>* étant le nombre d'échantillons dans la plage spectrale. L'élément d'intégration d*σ*, est remplacé par le pas d'intégration spectral, que l'on notera *aσ*. Ce pas d'intégration doit être suffisamment petit afin de ne pas dépasser un seuil d'erreur relative choisi arbitrairement. Pour un scénario donné, *a<sup>σ</sup>* est déterminé à l'avance dans une fonction à part qui ne prend pas en compte la réponse impulsionnelle. La quantité discrétisée, *Isimu*, est alors calculée avec des pas de plus en plus petits et converge vers sa valeur théorique. On choisit *a<sup>σ</sup>* comme le plus grand pas tel que l'erreur entre *Isimu* et sa valeur théorique *Itheo* soit inférieure au seuil fixé :

$$
\left|\frac{I_{simu} - I_{theo}}{I_{theo}}\right| < \epsilon_{I} \tag{2.22}
$$

où  $\epsilon_I$  est le seuil d'erreur relative.

Le calcul de *a<sup>σ</sup>* demande de choisir un spectre *Nphot* (*σ*) et une différence de marche *δ*. Ceux-ci choisis, le nombre théorique de photoélectrons générés est :

$$
I_{theo} = \frac{\eta}{2} \int N_{phot}(\sigma) (1 + \mu \cos(2\pi \sigma \delta)) d\sigma
$$

et le nombre estimé est

$$
I_{simu} = \frac{\eta}{2} \sum_{\ell} N_{phot} (\ell a_{\sigma}) (1 + \mu \cos(2\pi \ell a_{\sigma} \delta)) a_{\sigma}
$$

Le choix de  $N_{phot}(\sigma)$  et de  $\delta$  est fait en se plaçant dans le cas le plus défavorable, tout en permettant le calcul analytique de *Itheo*. Si l'on considère le terme de modulation de l'interféromètre (1 + *µcos*(2*πσδ*)) par rapport à la variable d'intégration spectrale *σ*, *δ* est la fréquence. L'erreur sera donc maximale lorsque les variations de la sinusoïde sont les plus rapides, autrement dit quand elle atteint sa fréquence maximale ±*δmax* aux extrémités du champ. Le pas *a<sup>σ</sup>* doit être suffisamment fin pour ne pas avoir une erreur trop importante dans ce cas-là.

Concernant le spectre, nous avons arbitrairement choisi une forme gaussienne, même si pour des applications de sondage atmosphérique un profil lorentzien aurait aussi été adapté. Le pas spectral est calculé dans le cas d'un spectre d'émission *Nphot*(*σ*) gaussien donc, étroit et centré sur  $\sigma_0$  et de demi-largeur à 60%  $\Delta_{\sigma}$ :

$$
N_{phot}(\sigma) = N_{max}e^{-\frac{(\sigma - \sigma_0)^2}{2\Delta_{\sigma}^2}}
$$
\n(2.23)

41

Afin d'être dans le cas le plus défavorable on fait le calcul avec le spectre le plus étroit qu'on sera amené à observer, fixé arbitrairement comme étant de paramètre  $\Delta_{\sigma} = \frac{1}{10 \times 20}$  $\frac{1}{10\times 2\delta_{max}}$ à comparer à la résolution spectrale de l'instrument Γ = <sup>1</sup> 2*δmax* . Cela signifie que lorsqu'un scénario sera défini, il faudra vérifier que les spectres utilisés n'auront pas de motif plus fin que  $Δ<sub>σ</sub>$ .

Si on pose  $f(\sigma) = e^{\frac{-\sigma^2}{2\Delta_{\sigma}^2}}$  $\sqrt[2\Delta_{\sigma}^2}$  alors :  $\int^{+\infty}$  $\int_{-\infty}^{+\infty} d\sigma \cos(2\pi\sigma\delta) e^{-\frac{(\sigma-\sigma_0)^2}{2\Delta\sigma}} = Re\left(TF[f(\sigma-\sigma_0)]\right) = Re\left(\hat{f}(\delta)e^{-2i\pi\delta\sigma_0}\right)$  $I_{theo}(\delta) = \eta N_{max} \left( \sqrt{2\pi} \Delta_{\sigma} + \mu Re \left( \hat{f}(\delta) e^{-2i\pi \delta \sigma_0} \right) \right)$ et  $\hat{f}(\delta) = \sqrt{2\pi} \Delta_{\sigma} e^{-2\Delta_{\sigma}^2 \pi^2 \delta^2}$ √

$$
I_{theo}(\delta) = \eta N_{max} \sqrt{2\pi} \Delta_{\sigma} \left( 1 + \mu \cos(2\pi \delta \sigma_0) e^{-2\Delta_{\sigma}^2 \pi^2 \delta^2} \right)
$$
(2.24)

Le spectre gaussien peut a priori avoir une position quelconque par rapport à la sinusoïde cos(2*πσδmax*). Selon la position relative (voir Fig.2.9a), l'erreur sera plus ou moins grande, c'est pourquoi le programme étudie tous les cas afin de fixer *a<sup>σ</sup>* dans le cas le plus défavorable. On fait donc varier le déphasage  $\phi = 2\pi \delta_{max} \sigma$  entre 0 et  $\pi$ .

Un autre facteur d'erreur est la position de la sinusoïde par rapport à la grille d'échantillonnage dans le domaine spectral. Cette grille est définie à partir du domaine de sensibilité spectrale de l'instrument [*σmin, σmax*]. Le décalage entre la sinusoïde et la grille d'échantillonnage, noté *α* varie entre 0 et  $a<sub>σ</sub>$  (Fig. 2.9b).

Le programme calcule l'erreur maximale sur la plage des *ϕ* et des *α* pour des valeurs de *a<sup>σ</sup>* de plus en plus petites et fixe *a<sup>σ</sup>* lorsque cette erreur maximale ne dépasse plus le seuil imposé. La Figure 2.10 représente l'erreur relative entre *Itheo* et *Isimu* en fonction du nombre de points d'échantillonnage par période de la sinusoïde. Pour une erreur relative inférieure à 10<sup>−</sup><sup>4</sup> , il faut au moins 16 points par période de la sinusoïde à *δmax*.

#### **2.2.3 Paramètres du système optique**

#### **2.2.3.1 Interféromètre**

La fonction qui associe au vecteur d'onde incident  $\vec{k}$  la différence de marche que subit le rayon dans l'interféromètre s'appelle carte des différences de marche (voir 1.2.2). On la note  $\delta(\vec{k})$ . La scène étant à l'infini, la position du point image dans le plan du détecteur ne dépend que de la direction du rayon incident (si on ne prend pas en compte les effets de la diffraction et des  $\alpha$ aberrations). La fonction  $\delta(\vec{k})$  peut donc aussi s'écrire comme une fonction des variables  $(x, y)_D$ . On peut donc associer à chaque pixel du détecteur la différence de marche dans l'interféromètre des rayons provenant de la scène qui arrivent sur ce pixel.

Dans le cadre des modélisations faites pour cette thèse, nous avons décidé de n'étudier que le cas où la carte des différences de marche est linéaire, variant selon *y* (Eq. 2.25). En limitant le nombre de paramètres, cette hypothèse permet de simplifier la description du système ainsi que les résultats analytiques qui seront au cœur de notre thèse —fonction de modulation (Chapitre 3) et erreurs de recalage (Chapitre 4)—, sans changer la physique de formation de l'image

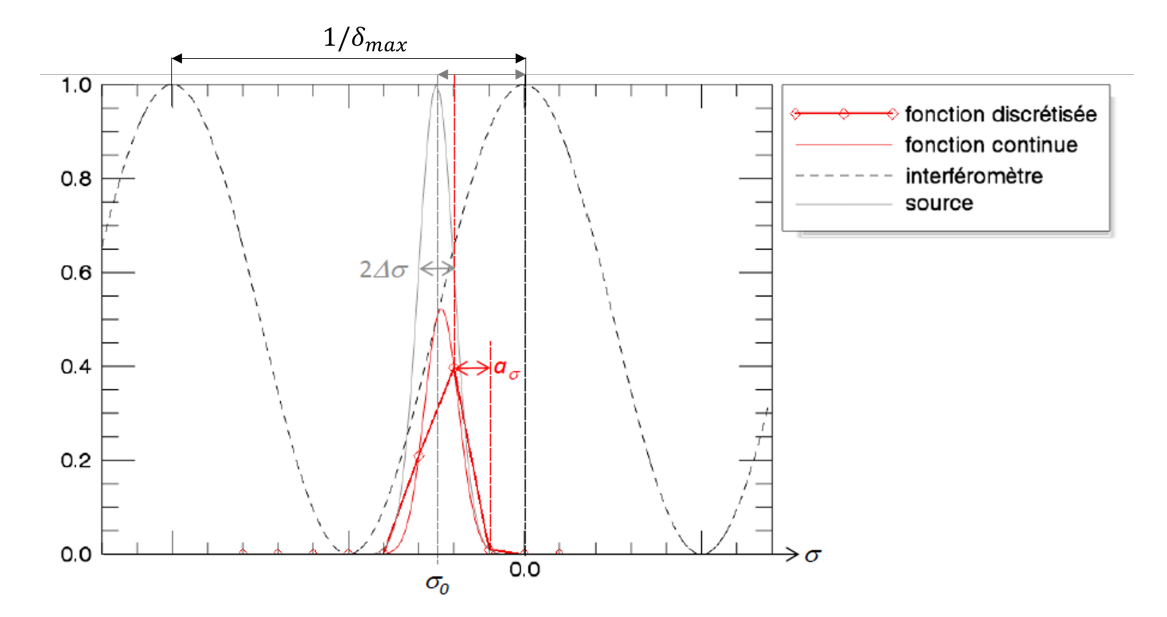

(a) La fonction sinusoïdale représentée correspond à la modulation de l'interféromètre et la gaussienne au spectre émis par la scène.

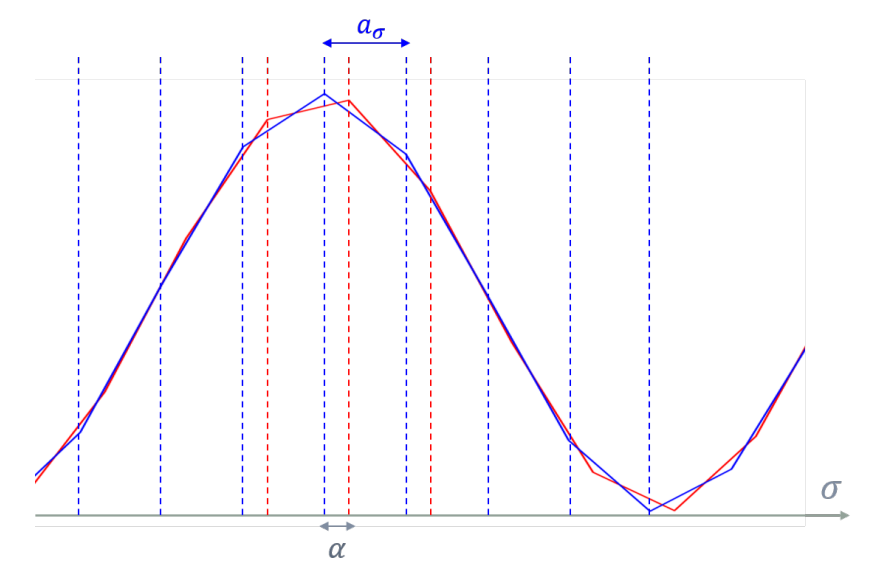

(b) La même sinusoïde échantillonnée selon deux grilles de même période décalées d'une distance *α*.

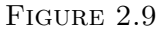

ou les étapes d'inversion des données. Cette approximation n'est cependant pas valable pour les systèmes expérimentaux que nous avons rencontrés, que ce soit l'interféromètre de Michelson à dièdres de l'instrument SIELETERS ou l'interféromètre biréfringent utilisé dans notre expérience : pour ces données expérimentales, une mesure de la carte des différences de marche est effectuée, et c'est cette carte mesurée, qui est utilisée pour inverser les interférogrammes sans être approchée par un plan. Mais si nous revenons au cadre des modélisations faites pour cette thèse, nous avons donc supposé que cette carte est plane, variant selon *y* uniquement, indépendante du nombre d'onde, avec la différence de marche nulle au centre du champ :

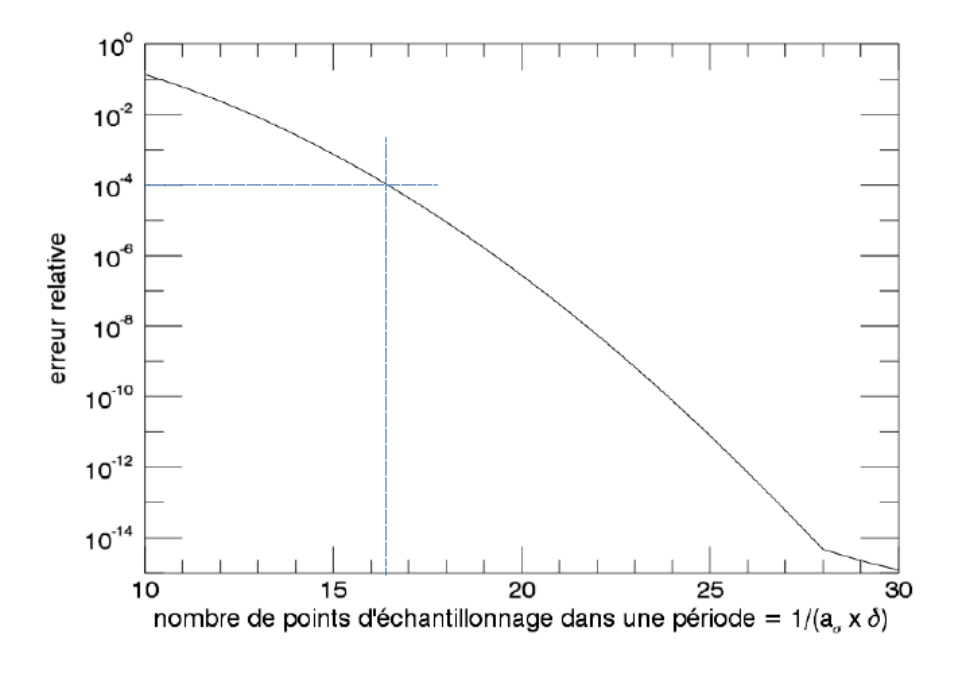

Figure 2.10 – Erreur relative causée par la discrétisation du spectre, en fonction du nombre de points dans une période à  $\delta_{max}$ , pour un spectre gaussien de demi-largeur à 60% égale à  $\frac{1}{20\delta_{max}}$ .

$$
\delta(x,y)_D = p_y \times y_D \tag{2.25}
$$

où *p<sup>y</sup>* est la pente de la carte des différences de marche.

La différence de marche maximale atteinte à l'extrémité du détecteur ne dépend que de la taille de celui-ci.

$$
\delta_{max} = p_y \times \frac{N_{DY} \cdot a_{det}}{2} \tag{2.26}
$$

C'est de cette différence de marche maximale que dépend la résolution spectrale de l'instrument : en effet, l'interférogramme d'une source monochromatique va donner une sinusoïde mesurée entre −*δmax* et +*δmax*, donc son spectre estimé, égal à la transformée de Fourier de l'interférogramme, sera un sinus cardinal de demi-largeur au premier zéro égale à  $\frac{1}{2\delta_{max}}$ , soit une largeur totale à mi-hauteur égale à  $\frac{1,2}{2\delta_{max}}$ .

Si l'on veut pouvoir inverser les images interférométriques sans repliement, la pente de la carte des différences de marche doit être choisie de manière à ce que les franges soient suffisamment résolues sur le capteur : une période des franges doit occuper une bande d'une largeur d'au moins 2 pixels sur le détecteur. Cette condition s'écrit :

$$
p_y < \frac{\lambda_{min}}{2a_{det}} \tag{2.27}
$$

#### **2.2.3.2 Objectif**

Nous avons choisi de modéliser le système avec un objectif à ouverture circulaire, limité par la diffraction. Il est caractérisé par sa focale  $f'_{obj}$  et son diamètre *D*. Son nombre d'ouverture est noté *F* #. L'expression de la *P SF* et de la *F T O* d'un système à ouverture circulaire sont données dans l'Annexe A.

Sa fréquence de coupure optique est notée :

$$
\nu_{c,\lambda} = \frac{1}{F\#\lambda}
$$

Un petit nombre d'ouverture entraîne une haute fréquence spatiale de coupure, d'autant plus haute que la longueur d'onde est faible. Un nombre d'ouverture choisi trop petit risque donc d'engendrer des images sous-échantillonnées sur le détecteur si la fréquence de coupure dépasse la fréquence de Nyquist. Nous avons donc choisi un nombre d'ouverture adapté au pas des pixels et au nombre d'onde maximal :

$$
F \# \geq \frac{2 a_{det}}{\lambda_{min}}
$$

#### **2.2.3.3 Détecteur**

Notre objectif dans cette thèse n'a pas été d'étudier les défauts du détecteur sur le cube hyperspectral. En conséquence, nous avons pris un fond *f*(*m,n*) nul et un gain *g*(*m,n*) égal à 1. En outre, nous n'avons pas généré de bruit sur les données modélisées.

# **2.3 Validation du programme direct avec une scène gaussienne**

Le programme direct a été testé dans un cas où on peut obtenir une expression analytique de l'image instantanée. Cette validation permet notamment de vérifier que le pas d'intégration spectral est suffisamment petit.

Nous avons calculé uniquement l'image  $I_0$  telle que  $P_0 = (0,0)_S$ . Ainsi le centre du champ vu par l'instrument coïncide avec le centre de la scène gaussienne : l'origine du repère R*<sup>C</sup>* coïncide avec le centre du repère R*S*. Le grandissement étant pris égal à 1, il n'y a pas non plus de distinction entre les repères  $\mathcal{R}_C$  et  $\mathcal{R}_D$ . Ainsi dans la suite de ce paragraphe nous omettrons les indices  $C$ ,  $S$ , et  $D$ .

La scène choisie pour la validation a une géométrie gaussienne et le spectre émis est gaussien de largeur ∆*<sup>σ</sup>* et centré sur *σ*0. Le nombre de photons émis pendant la durée ∆*t* dans une étendue géométrique correspondant à un pixel est :

$$
N_{phot}(x, y, \sigma) = N_{max} \cdot \exp\left[\frac{-x^2 - y^2}{2\Delta_S^2}\right] \exp\left[\frac{-(\sigma - \sigma_0)^2}{2\Delta_\sigma^2}\right]
$$
(2.28)

avec  $N_{max} = G\Delta t \int_{\sigma_{min}}^{\sigma_{max}} L_{\sigma}(0,0,\sigma) d\sigma$ .

Dans ce paragraphe, on considère aussi la réponse impulsionnelle gaussienne et indépendante du nombre d'onde afin de faciliter les calculs :

$$
h(x,y) = \frac{1}{2\pi\Delta_h^2} \exp\left[\frac{-x^2 - y^2}{2\Delta_h^2}\right]
$$
\n(2.29)

Enfin, la carte des différences de marche est toujours linéaire :  $\delta(y) = p_y y$ . Dans ces conditions, on peut montrer que l'expression théorique de l'image *I*<sup>0</sup> est :

$$
I_0(x,y) = \frac{\eta N_{max} \Delta_{\sigma}}{2\sqrt{2\pi} \Delta_h^2} e^{\frac{-x^2}{2(\Delta_h^2 + \Delta_S^2)}} \left[ 2\pi F^2 e^{\frac{-y^2}{2(\Delta_h^2 + \Delta_S^2)}} + \frac{\mu \pi \sqrt{2}F}{\alpha} \cos\left(2\pi p_y \sigma_0 \frac{\beta}{\alpha}y\right) e^{\frac{-\pi^2 p_y^2 \sigma_0^2}{\alpha^2}} e^{-y^2 \left(\frac{1}{2\Delta_h^2} - \beta^2\right)} \right]
$$
(2.30)

avec :

$$
- F = \frac{\Delta_S \Delta_h}{\sqrt{\Delta_h^2 + \Delta_S^2}}
$$

$$
- \alpha = \sqrt{2\Delta_\sigma^2 \pi^2 p_y^2 + \frac{1}{2F^2}}
$$

$$
- \beta = \frac{1}{2\alpha \Delta_h^2}
$$

La démonstration de l'Eq. 2.30 est donnée dans l'Annexe C.

On va maintenant comparer cette image théorique et l'image générée en utilisant le programme de simulation. Pour cela, on choisit les valeurs suivantes des paramètres.

- Le détecteur est de taille  $N_{DX} \times N_{DY} = 60 \times 60$  et le rapport de suréchantillonnage entre la scène et le détecteur est  $R = 10$ .
- La largeur de la gaussienne spatiale est ∆*<sup>S</sup>* = 50 pixels scène, celle de la réponse impulsionnelle est  $\Delta_h = 10$  pixels scène.
- Le spectre gaussien est centré sur  $\sigma_0 = 1,4 \cdot 10^6$  m<sup>−1</sup> et sa largeur est  $\Delta_σ = 2 \cdot 10^4$ .
- Le nombre de photons émis pendant le temps d'intégration dans l'étendue géométrique *G* par le point au centre de la gaussienne est  $N_{max} = 3.9 \cdot 10^{-2}$ .

Avec ces valeurs de paramètres, la marge calculée est *M* = 407.

La Figure 2.11.a) représente l'image théorique  $I_0$  calculée à partir de ces valeurs de paramètres, et la Figure 2.11.b) l'image simulée. On notera que cette image simulée est "continue", c'est-à-dire que l'échantillonnage par le détecteur n'a pas été prise en compte. L'erreur en dB normalisée par le maximum d'éclairement

$$
\epsilon = 10 \log \frac{|I_{0_{theo}} - I_{0_{sim}}|}{|max(I_{0_{theo}})|} \tag{2.31}
$$

est représentée sur la Fig. 2.11.c) avec la marge calculée par le programme et sur 2.11.d) sans la marge. Cette dernière figure permet de constater l'impact du repliement de la gaussienne en l'absence de marge.

Ces figures montrent clairement que les images théorique et simulée sont très similaires. En effet, le maximum d'erreur absolue est de l'ordre de 10<sup>−</sup><sup>12</sup> photoélectrons tandis que le maximum d'éclairement de l'image elle-même atteint  $10^3$ . Cette erreur est très faible devant la dynamique de la scène elle-même et devant l'amplitude des artefacts que nous allons étudier dans les chapitre suivants, ce qui nous permet de conclure que la précision du calcul de notre programme de simulation est suffisante.

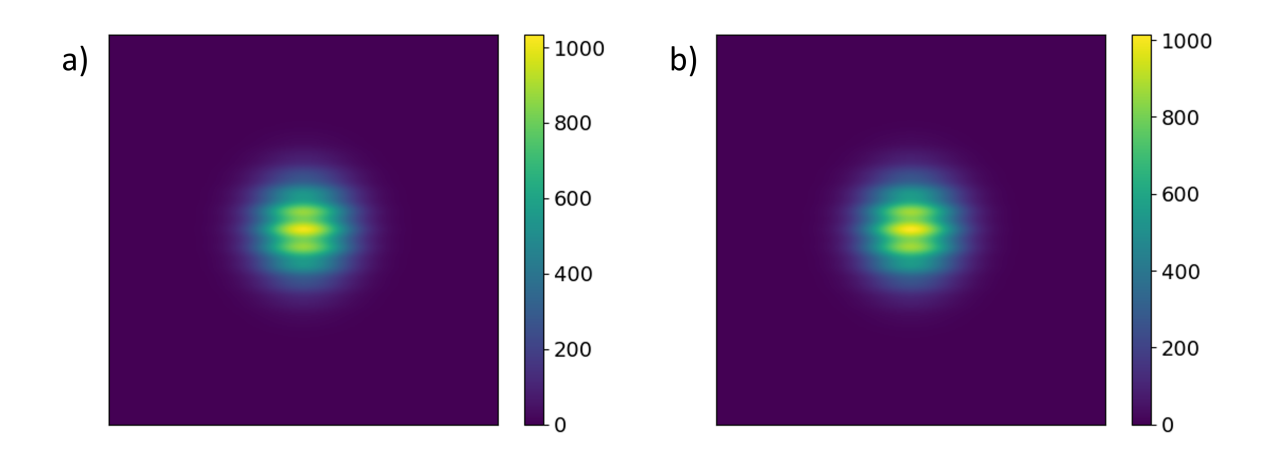

a) Image *I*<sup>0</sup> théorique b) Image simulée (avant échantillonnage par le détecteur)

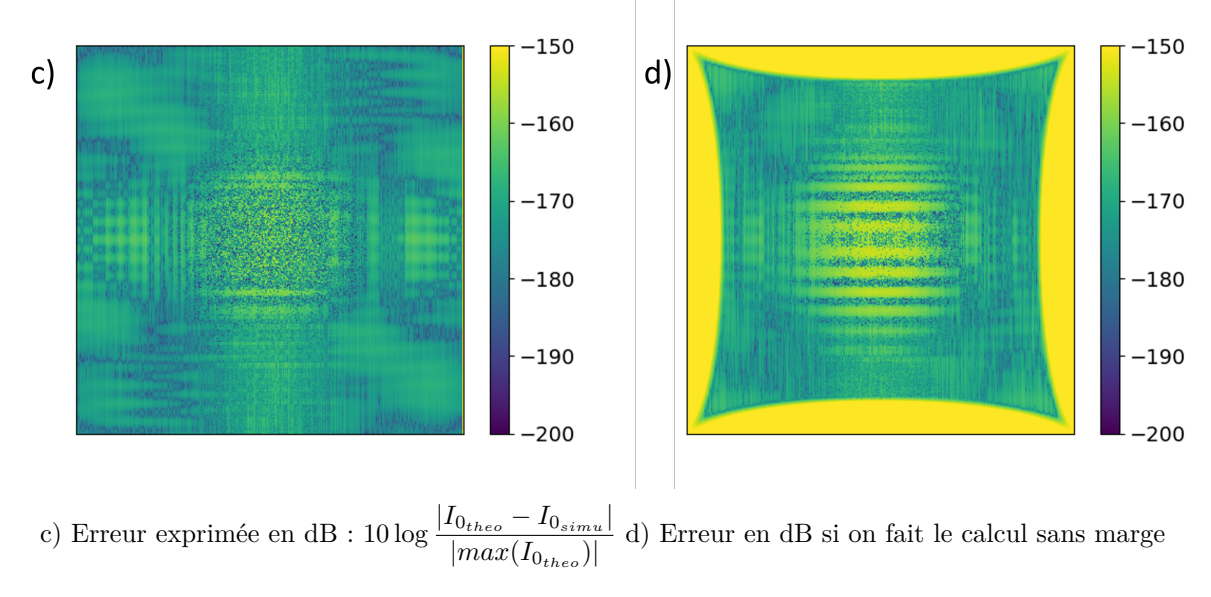

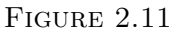

# **2.4 Programme d'inversion et validation avec un point source**

La première étape du programme d'inversion (ou chaîne de traitement) est le recalage des images, c'est-à-dire leur placement dans un repère fixe par rapport à la scène. On obtient une séquence recalée constituée d'une pile d'images instantanées. Sur cette séquence recalée, un même point de la scène initiale se situe toujours à la même position. Pour obtenir l'interférogramme d'un point du sol, on associe aux intensités du pixel correspondant à ce point sur les images successives les différences de marche successives sous lequel ce point est vu par l'instrument.

Le spectre émis en un point du sol est la transformée de Fourier de son interférogramme auquel on a soustrait sa valeur moyenne. Pour obtenir le cube hyperspectral de la scène il faut extraire les interférogrammes et calculer les spectres pour l'ensemble des points de la séquence recalée. Dans ce paragraphe nous allons détailler les étapes de la génération puis de l'inversion d'une séquence d'images avec notre outil de simulation et valider le modèle inverse avec un point source monochromatique.

#### **2.4.1 Génération d'une séquence avec un point source dans les conditions du scénario idéal**

Dans les conditions du scénario idéal, le mouvement du porteur est rectiligne et uniforme dans la direction  $\vec{y}_S$ , avec un pas constant  $\Delta y$ . L'amplitude totale du déplacement est  $\Delta Y =$  $\Delta y(N_{sea}-1)$  [m].

La scène initiale est un point source monochromatique situé au point  $(x_0, y_0)_S$ , qui émet une intensité photonique  $\mathscr{I}_{max}$  (photons/s/sr) au nombre d'onde  $\sigma_0$ . La luminance spectrique de la scène est donc :

$$
L_{\sigma}((x,y)_{S},\sigma) = \mathscr{I}_{max} \cdot \mathscr{D}(x-x_0,y-y_0)\mathscr{D}(\sigma-\sigma_0)
$$
\n(2.32)

 $L_{\sigma}$  est en photons/(s·m<sup>2</sup>·sr m<sup>-1</sup>).  $\mathscr{D}$  est la distribution de Dirac.  $\mathscr{D}(x-x_0,y-y_0)$  est en m<sup>-2</sup>.  $\mathscr{D}(\sigma - \sigma_0)$  est en m.

Le porteur se déplace d'un pas ∆*y >* 0 entre deux prises de vue, autrement dit le repère R*<sup>D</sup>* "monte" par rapport au repère  $\mathcal{R}_S$ . Dans le repère du détecteur, la position du point source à l'image *k* est donc  $(x_0, y_0 - k\Delta y)_D$ . On rappelle que par convention, on a pris un grandissement *γ* égal à 1. Dans le repère du détecteur, pour l'image numéro *k*, la luminance photonique spectrique d'un point source monochromatique est donc :

$$
L_{\sigma,k}((x,y)_D, \sigma) = \mathscr{I}_{max} \cdot \mathscr{D}(x - x_0, y - [y_0 - k\Delta y])\mathscr{D}(\sigma - \sigma_0)
$$
\n(2.33)

La scène de taille  $N_{SX} \times N_{SY}$  est définie telle que :

$$
N_{SX} = N_{CX}
$$

$$
N_{SY} = N_{CY} + \Delta Y \frac{R}{a_{det}} = N_{CY} + (N_{seq} - 1) \frac{\Delta yR}{a_{det}}
$$

Le détecteur est de taille  $N_{DY} = 80$ ,  $N_{DX} = 30$  et  $R = 10$ . La réponse impulsionnelle *h* est celle d'un système à ouverture circulaire (contrairement au paragraphe 2.3). Le point source émet à  $λ_0 = 400$  nm soit  $σ_0 = 2.5 × 10<sup>6</sup>$  m<sup>-1</sup>. Le déplacement entre deux images consécutives est ∆*y* = *adet*, soit un pixel détecteur et *adet* = 25 µm et la pente de la carte des différences de marche est  $p_y = 0.004$ . Le déplacement total est de  $\Delta Y = (2N_{DY} - 1) \cdot \Delta y$ , il y a donc  $N_{seq} = 2N_{DY}$  images dans la séquence.

On peut calculer la fréquence de Nyquist du détecteur : *νNq* = 20000 m<sup>−</sup><sup>1</sup> . Pour s'assurer que les images instantanées sont bien résolues sur le détecteur, on impose une fréquence de coupure optique inférieure à la fréquence de Nyquist du détecteur pour toutes les longueurs d'onde du domaine spectral d'intérêt :

$$
\nu_c < \nu_{Nq} \Longrightarrow \frac{1}{F \# \lambda} < \frac{1}{2a_{det}} \tag{2.34}
$$

On choisit arbitrairement  $F#$  tel que  $\nu_c = 0.7 \cdot \nu_{Nq}$ , ce qui donne  $F# = 178.6$ .

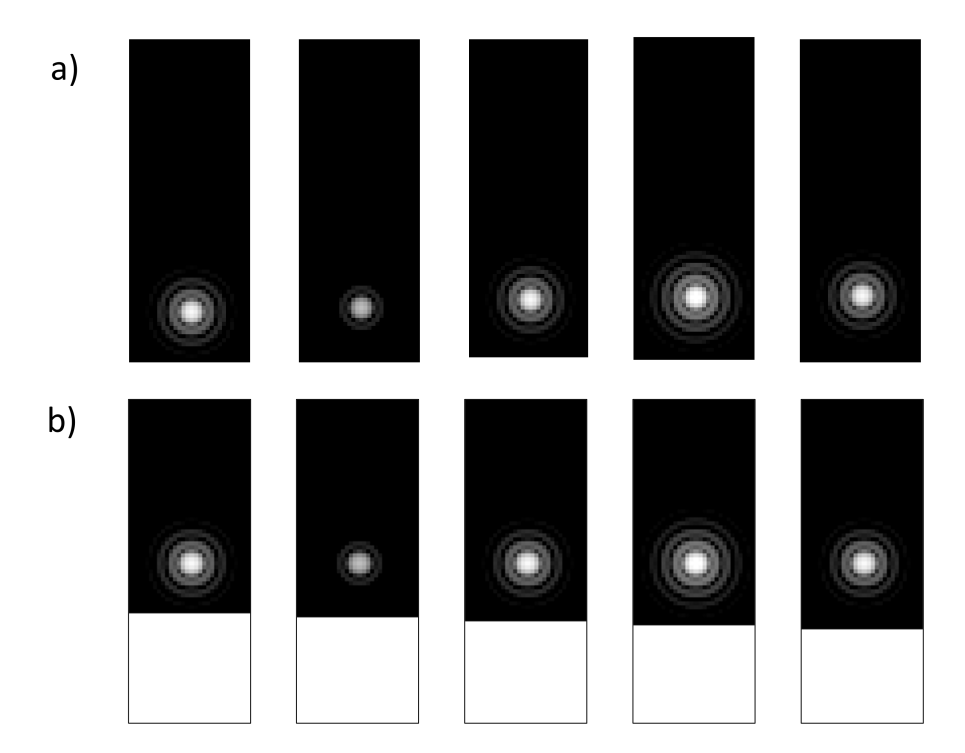

Figure 2.12 – Cinq images de la séquence simulée avec un point source (échelle logarithmique de niveaux de gris). a) Images de la séquence brute. La tache d'Airy se déplace vers le haut dans le repère du détecteur. On notera qu'il n'y a pas de franges mais l'intensité varie. b) Les cinq mêmes images après recalage.

Un extrait de la séquence obtenue est représenté sur la Fig. 2.12 a). On observe que la tache d'Airy se déplace d'une image à l'autre dans la direction *⃗y<sup>D</sup>* et que son intensité varie. On notera l'absence de franges sur les images instantanées dans le cas particulier du point source. Cela s'explique par le fait que l'interféromètre est situé avant l'objectif dans le système optique. Ainsi le point source est-il d'abord multiplié par le facteur sinusoïdal de l'interféromètre, ce qui modifie son intensité mais ne change pas sa géométrie, et ensuite seulement il est convolué par la réponse impulsionnelle, ce qui a pour effet de générer une tache d'Airy (voir Eq. 2.8).

#### **2.4.2 Recalage des images. Application du programme inverse**

Le déplacement nominal ∆*y* est supposé connu par le modèle inverse. Le recalage consiste alors simplement à translater les images pour les replacer dans un repère unique. La séquence recalée est représentée sur la Fig. 2.12 b).

La séquence recalée complète est constituée de  $N_{seq}$  images de taille  $N_{RX} \times N_{RY}$  avec :

$$
N_{RX} = N_{DX}
$$
\n
$$
\Delta V
$$

$$
N_{RY} = N_{DY} + \frac{\Delta T}{a_{det}}
$$

Il est utile de préciser qu'on ne pourra pas obtenir d'interférogrammes complet sur la totalité de la scène définie initialement. D'une part, les points à la périphérie de la scène seront toujours dans la marge du champ et ne seront jamais vus par le détecteur. D'autre part, les points situés

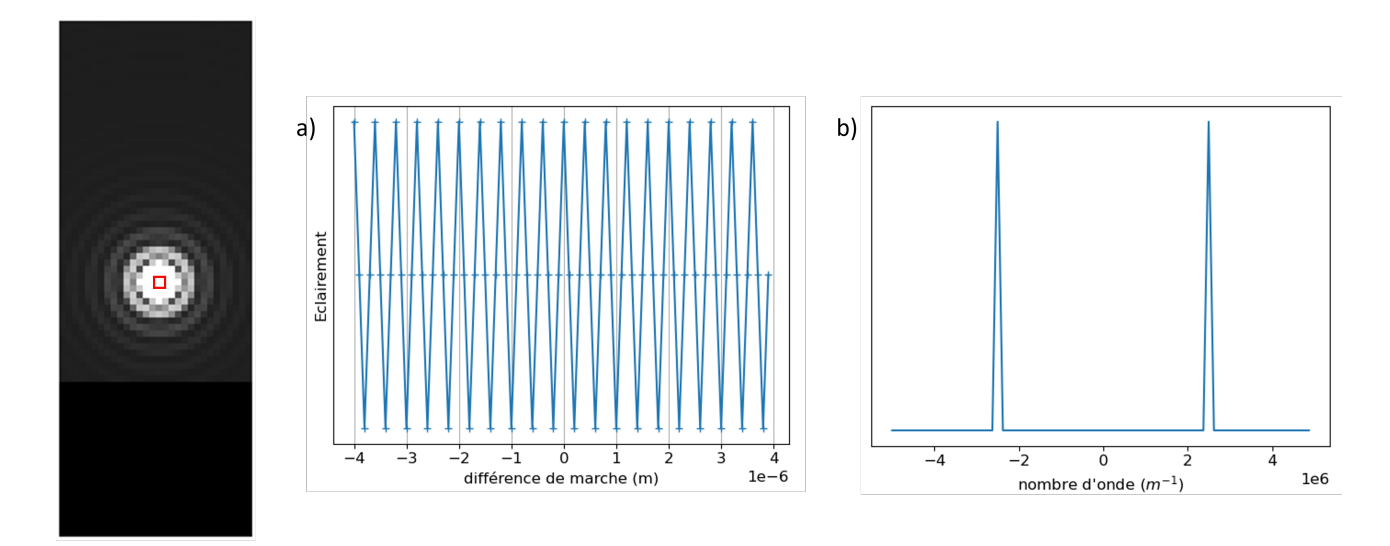

Figure 2.13 – Interférogramme et spectre au centre de la tache d'Airy.

aux extrémités haute et basse de la scène définie n'auront pas traversé la totalité du champ au cours du balayage et ne seront pas vus sous toutes les différences de marche de l'interféromètre. La partie de la scène où on pourra avoir un interférogramme complet est l'ensemble des points qui ont été vus sous toutes les différences de marche permises par l'interféromètre, de −*δmax* à +*δmax*. On appellera cette partie de la scène la zone utile. Celle-ci peut être sélectionnée dans la séquence recalée.

La taille de la zone utile est  $N_{ZX} \times N_{ZY}$ :

 $N_{ZX} = N_{DX}$ 

$$
N_{ZY} = \frac{\Delta Y}{a_{det}} - N_{DY}
$$

Il faut donc que l'amplitude du déplacement du porteur soit supérieure à la longueur de l'empreinte du détecteur dans la direction du mouvement pour que la zone utile soit définie.

On note *N* le nombre de points utiles dans un interférogramme, qui est à distinguer du nombre total de prises de vue *Nseq*. Ce nombre *N* ne dépend que de la longueur du détecteur et du déplacement instantané ∆*y* (autrement dit, du nombre d'images prises au cours du survol de l'empreinte du détecteur) qui détermine le pas d'échantillonnage en différences de marche de l'interférogramme.

$$
N = \frac{N_{DY} \cdot a_{det}}{\Delta y}
$$

La Fig. 2.13 représente un interférogramme en un point de la zone utile et le spectre correspondant. Comme attendu, le spectre étant monochromatique, l'interférogramme est bien périodique. De plus, l'interférogramme étant une fonction paire (le différence de marche nulle se situe au centre du détecteur), le spectre est réel.

Les spectres représentés pour chaque point de la zone utile donnent un cube hyperspectral de dimensions  $N_{ZX} \times N_{ZY} \times N$ . Ce cube hyperspectral peut être vu comme une pile d'images

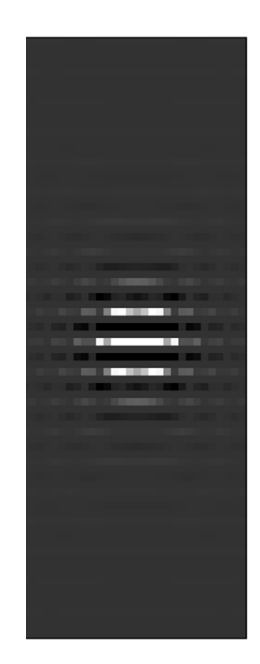

FIGURE  $2.14$  – Image monochromatique (ou spectrale) en  $\sigma_0$  extraite du cube hyperspectral avec un point source monochromatique.

monochromatiques. Avec un spectre monochromatique, seules deux images de la pile ne sont pas complètement noires : l'image à  $\sigma_0$  et celle à  $-\sigma_0$ .

L'image monochromatique à  $\pm \sigma_0$  est représentée sur la Fig. 2.14. Il est intéressant de noter qu'elle présente des modulations spatiales, contrairement à la scène initiale et aux images instantanées.

#### **2.4.3 Comparaison avec l'image spectrale théorique**

Afin de valider le programme inverse, nous avons calculé analytiquement l'image spectrale représentée sur la Fig. 2.14.

On repart du calcul de la *k*-ième image instantanée :

$$
I_k(x,y)_D = \frac{G\Delta t\eta}{2} \int_{\sigma_{min}}^{\sigma_{max}} \left[ \left( 1 + \mu \cos(2\pi \sigma p_y y') \right) \cdot L_{\sigma,k} \left( (x',y')_D, \sigma \right) \right]_{x',y'} h \left( (x',y')_D, \sigma \right) d\sigma \tag{2.35}
$$

et on reprend l'expression de la luminance dans le repère du détecteur (Eq. 2.33) :

$$
L_{\sigma,k}((x,y)_D, \sigma) = \mathscr{I}_{max} \cdot \mathscr{D}(x-x_0,y-[y_0-k\Delta y])\mathscr{D}(\sigma-\sigma_0)
$$

Avec le point source monochromatique défini précédemment, on a alors :

$$
I_k(x,y)_D = \frac{G\Delta t \mathcal{I}_{max} \eta}{2} \times \left[1 + \mu \cos\left(2\pi \sigma_0 p_y (y_0 - k\Delta y)\right)\right] \times h\left((x - x_0, y - y_0 + k\Delta y)_D, \sigma_0\right)
$$
\n(2.36)

On retrouve bien la fonction d'étalement du point, centrée en  $(x_0, y_0 - k\Delta y)_D$ , et atténuée par un terme d'interférences constant par rapport à  $(x,y)_D$ , lié à la position du point source dans le champ de vue.

A l'image 0, le point *P* est au-dessus de l'origine du repère de la scène. A l'image *k*, le point  $(x,y)_S$  de la scène est en  $(x,y - k∆y)_D$ . On définit donc le *k*<sup>e</sup> élément de l'interférogramme de ce point, par la différence de marche  $\delta_k$  et l'amplitude  $\hat{I}((x,y)_{S},\delta_k)$  suivantes :

$$
\begin{cases}\n\delta_k = \delta (x, y - k\Delta y)_D = p_y \times (y - k\Delta y) \\
\hat{I}((x, y)_S, \delta_k) = I_k(x, y - k\Delta y)_D\n\end{cases}
$$
\n(2.37)

Dans le cas du point source monochromatique, on obtient :

$$
\begin{cases}\n\delta_k = p_y \times (y - k\Delta y) \\
\hat{I}((x, y)_S, \delta_k) = \frac{G\Delta t \mathcal{I}_{max} \eta}{2} \left[ 1 + \mu \cos \left( 2\pi \sigma_0 p_y (y_0 - k\Delta y) \right) \right] \cdot h \left[ (x - x_0, y - y_0)_D, \sigma_0 \right]\n\end{cases}
$$
\n(2.38)

Or on a :

$$
p_y(y_0 - k\Delta y) = p_y(y_0 - y + y - k\Delta y)
$$
\n(2.39)

$$
=p_y(y_0-y)+\delta_k\tag{2.40}
$$

donc :

$$
\begin{cases}\n\delta_k = p_y \times (y - k\Delta y) \\
\hat{I}((x, y)_S, \delta_k) = \frac{G\Delta t \mathcal{I}_{max} \eta}{2} \left[ 1 + \mu \cos \left( 2\pi \sigma_0 \delta_k + 2\pi \sigma_0 p_y \cdot (y_0 - y) \right) \right] \cdot h \left[ (x - x_0, y - y_0)_D, \sigma_0 \right]\n\end{cases}
$$
\n(2.41)

A  $(x,y)_S$  fixé, l'amplitude de l'interférogramme ne dépend de *k* que par  $\delta_k$ :  $\hat{I}((x,y)_S, \delta_k)$ est donc bien un échantillonnage de la fonction continue  $\hat{I}((x,y)_{S},\delta)$  de valeur moyenne  $\bar{I}(x,y)_{S}$ :

$$
\hat{I}((x,y)_S,\delta) - \bar{I}(x,y)_S = \frac{G\Delta t \mathcal{I}_{max}\eta\mu}{2} \cdot \cos\left(2\pi\sigma_0\delta + 2\pi\sigma_0p_y \cdot (y_0 - y)\right) \cdot h\left[(x - x_0, y - y_0)_D, \sigma_0\right]
$$
\n(2.42)

On obtient le cube hyperspectral en calculant la transformée de Fourier spectrale *T Fδ*[·] des interférogrammes. Ici, on a bien un interférogramme parfaitement sinusoïdal, de fréquence  $\sigma_0$ . Les différences de marche accessibles allant de −*δmax* à +*δmax*, la transformée de Fourier est un sinus cardinal centré au nombre d'onde attendu,  $\sigma_0$ , et dont la demi-largeur au premier zéro est 1  $2\delta_{max}$ :

$$
TF_{\delta}\left[\hat{I} - \bar{I}\right]((x,y)_S, \sigma) = \frac{G\Delta t \mathcal{I}_{max}\eta\mu}{4} \cdot h\left((x - x_0, y - y_0)_D, \sigma_0\right) \cdot \left[\operatorname{sinc}\left(\frac{\sigma - \sigma_0}{2\delta_{max}}\right) \cdot e^{2i\pi\sigma_0 p_y(y_0 - y)} + \operatorname{sinc}\left(\frac{\sigma + \sigma_0}{2\delta_{max}}\right) \cdot e^{-2i\pi\sigma_0 p_y(y_0 - y)}\right] \tag{2.43}
$$

Dans la suite on ne garde que les nombres d'onde positifs et que la partie réelle de la transformée de Fourier. On obtient ainsi une estimation du cube hyperspectral :

$$
\hat{L}((x,y)_S, \sigma) = \frac{G \Delta t \mathcal{I}_{max} \eta \mu}{4} \cdot \text{sinc}\left(\frac{\sigma - \sigma_0}{2\delta_{max}}\right) \cdot h\left((x - x_0, y - y_0)_D, \sigma_0\right) \cdot \cos\left(2\pi\sigma_0 p_y \cdot (y - y_0)\right) \tag{2.44}
$$

Le cube hyperspectral estimé pour ce point source monochromatique présente donc bien un signal concentré autour du nombre d'onde  $\sigma_0$  et du point  $(x_0,y_0)_S$ . L'élargissement spectral est celui attendu pour un spectromètre à transformée de Fourier. Du point de vue spatial, on retrouve la réponse impulsionnelle du système optique, mais modulée par des franges de fréquence spatiale  $\sigma_0 p_y$ , comme on l'observe sur la Fig. 2.14.

# **2.5 Conclusion**

Dans ce chapitre, nous avons présenté le modèle mathématique de formation d'image par isFTS que nous avons utilisé pour l'élaboration de notre outil de simulation. L'instrument que nous avons modélisé est constitué d'un afocal, d'un interféromètre, d'un objectif et d'un détecteur. Ce modèle ne prend pas en compte les variations d'altitude, le relief de la scène, les aberrations de champ, la rotation du porteur autour de ses axes ni le flou de filé. Cependant, il est conçu de manière à pouvoir introduire facilement des perturbations de la trajectoire et à pouvoir modifier certaines propriétés des optiques comme la carte des différences de marche de l'interféromètre et l'ouverture de l'objectif. Il permet aussi d'introduire du bruit thermique ainsi que du bruit de photons.

Nous avons ensuite présenté l'outil de simulation qui permet de générer, sur la base de ce modèle, une séquence d'images instantanées à partir de données sur la trajectoire, des propriétés géométriques et radiométriques de la scène, du système optique et du détecteur, puis d'estimer le cube hyperspectral à partir d'une séquence d'images simulées ou expérimentales. Au cours de l'élaboration du programme direct nous avons pris soin d'éviter les artefacts numériques dus à la discrétisation de l'espace et du domaine spectral. En particulier, nous avons pris soin d'éviter que la scène initiale soit sous-échantillonnée à la sortie de l'interféromètre et de limiter le repliement de la tache d'Airy des points aux extrémités du champ en ajoutant une marge à ce dernier. Nous avons aussi pris soin de minimiser l'erreur sur le calcul de l'intégrale de l'éclairement sur le domaine spectral de l'instrument.

Les programmes ont d'abord été testés dans un scénario idéal où la vitesse du porteur est uniforme et la carte des différence de marche est linéaire, ce qui conduit à des interférogrammes régulièrement échantillonnés, et où la fréquence de coupure optique est inférieure à la fréquence de Nyquist du détecteur. Pour la validation des programmes, nous avons étudié deux cas de figure où il est possible de calculer une expression analytique des images : le programme direct a été testé avec une scène gaussienne qui émet un spectre gaussien, et le programme inverse a été testé avec un point source monochromatique.

L'outil peut à présent être utilisé pour étudier des cas plus complexes. Dans le cadre de cette thèse, nous avons l'avons utilisé en complément d'une approche théorique et expérimentale pour étudier deux effets qui correspondent à deux artefacts différents qu'on observe sur les images réelles. Le premier, qui est l'objet du Chapitre 3, est lié à la fonction de transfert optique du système. Le deuxième est lié aux erreurs de recalage dans le cas de perturbations de la trajectoire ; il est étudié dans le Chapitre 4.

# $\overline{\phantom{a}}$ Chapitre  $\overline{\phantom{a}}$

# Fonction de Transfert Optique d'un système de spectro-imagerie

Dans le chapitre précédent, nous avons établi le modèle mathématique d'un système de spectro-imagerie par transformée de Fourier statique (isFTS), qui nous a servi à programmer un outil de simulation permettant de calculer le cube hyperspectral à partir d'une luminance d'entrée, de la vitesse du porteur, et des paramètres optiques et électroniques de l'instrument. Ce chapitre s'est achevé sur le calcul de la réponse du système à un point source monochromatique. C'est à partir de cette réponse que nous allons maintenant définir la fonction de transfert optique (FTO) d'un système isFTS.

D'une manière générale, un système est dit linéaire si la réponse correspondant à une combinaison linéaire de signaux élémentaires est la combinaison linéaire des réponses des signaux élémentaires. De plus, il est dit invariant spatialement si sa réponse est identique quelle que soit la position du signal dans l'espace. On appelle fonction de transfert la relation qui lie l'entrée et la sortie d'un tel système dans l'espace de Fourier.

La chaîne d'acquisition d'une séquence d'images interférométriques ne constitue pas un système linéaire et invariant par translation, car l'interféromètre introduit une modulation de l'intensité qui fait que la propriété d'invariance spatiale n'est pas vérifiée. On ne peut donc pas définir sa fonction de transfert. En revanche le système de spectro-imagerie global, constitué de la chaîne d'acquisition et de la chaîne de traitement, dont l'entrée est la luminance spectrique de la scène et la sortie est le cube hyperspectral, présente les caractéristiques qui permettent de définir une fonction de transfert.

L'entrée élémentaire d'un tel système est un point source monochromatique, car toute scène peut être décomposée comme une somme continue de points sources monochromatiques de luminances différentes situés en chaque point du plan objet et émettant dans chaque nombre d'onde de la plage spectrale. Or nous avons montré à la fin du chapitre précédent que la réponse du système à un tel point source monochromatique est une tache invariante par translation. Le système étant linéaire, aussi bien au niveau de la formation de l'image (Eq. 2.11) qu'au niveau du traitement, il est donc possible de définir une fonction de transfert pour l'ensemble de la chaîne d'acquisition et de la chaîne de traitement.

L'objectif de ce chapitre est de calculer l'expression théorique de la FTO d'un système isFTS. Cette expression sera ensuite validée par des simulations numériques et une expérience réalisée à l'aide d'un banc de laboratoire conçu et monté pendant cette thèse.

# **3.1 Introduction d'une Fonction de Transfert Optique dans le cas d'un système de spectro-imagerie**

Dans le chapitre précédent (§ 2.4.3), nous avons calculé le cube hyperspectral dans le cas où la scène est un point source monochromatique situé au point (*x*0*, y*0)*S*, au nombre d'onde  $\sigma_0,$  de luminance photonique spectrique :

$$
L_{\sigma,k}(x,y,\sigma)_S = \mathcal{I}_{max} \cdot \mathcal{D}(x-x_0,y-y_0)_S \mathcal{D}(\sigma-\sigma_0)
$$
\n(3.1)

Ce cube hyperspectral est donné par l'Eq. 2.44 :

$$
\hat{L}((x,y)_S,\sigma) = \frac{G\Delta t \mathcal{I}_{max}\eta\mu}{4}\text{sinc}\left(\frac{\sigma-\sigma_0}{2\delta_{max}}\right)h\left((x-x_0,y-y_0)_D,\sigma_0\right)\cos\left(2\pi\sigma_0p_y\cdot(y-y_0)\right) \tag{3.2}
$$

Le terme  $h((x-x_0, y-y_0)_D, \sigma_0) \cos(2\pi \sigma_0 p_y \cdot (y_0-y))$  peut être interprété comme proportionnel à la réponse impulsionnelle spatiale du système isFTS. On la note  $PSF((x-x_0, y-y_0)_S, \sigma_0)$ . Elle doit être normalisée, avec une intégrale égale à 1 :

$$
PSF((x - x_0, y - y_0)_S, \sigma_0) = \frac{h(x - x_0, y - y_0, \sigma_0) \cdot \cos(2\pi\sigma_0 p_y \cdot (y_0 - y))}{\int_{-\infty}^{+\infty} \int_{-\infty}^{+\infty} h((x, y)_D, \sigma_0) \cdot \cos(2\pi\sigma_0 p_y y) \,dxdy}
$$
(3.3)

On notera que cette réponse impulsionnelle ne dépend que de l'écart  $(x - x_0, y - y_0)$ *S* entre le point source et le point d'observation. Autrement dit, il y a invariance par translation.

On peut définir une fonction de transfert, égale à la transformée de Fourier de la réponse impulsionnelle. Cette fonction de transfert est notée  $FTO_{HS}((\nu_x, \nu_y)_S, \sigma_0)$ .

$$
FTO_{HS}((\nu_x, \nu_y)_S, \sigma_0) = TF_{x,y} \Big[ PSF((x, y)_S, \sigma_0) \Big] (\nu_x, \nu_y)_s \tag{3.4}
$$

$$
\propto \frac{1}{2} \Big[ \mathcal{D}(\nu_y - \sigma_0 p_y) + \mathcal{D}(\nu_y + \sigma_0 p_y) \Big] * H(\nu_x, \nu_y, \sigma_0) \tag{3.5}
$$

$$
(3.6)
$$

$$
\propto \frac{H\left((\nu_x, \nu_y - \sigma_0 p_y)_S, \sigma_0\right) + H\left((\nu_x, \nu_y + \sigma_0 p_y)_S, \sigma_0\right)}{2} \tag{3.7}
$$

La normalisation de la réponse impulsionnelle est équivalente à normaliser la fonction de transfert à 1 à la fréquence nulle. Cela donne :

$$
FTO_{HS}((\nu_x, \nu_y)_S, \sigma_0) = \frac{H((\nu_x, \nu_y - \sigma_0 p_y)_S, \sigma_0) + H((\nu_x, \nu_y + \sigma_0 p_y)_S, \sigma_0)}{H((0, -\sigma_0 p_y)_S, \sigma_0) + H((0, \sigma_0 p_y)_S, \sigma_0)}
$$
(3.8)

La réponse impulsionnelle étant celle du système d'imagerie multipliée par un cosinus selon *y*, la fonction de transfert est constituée de deux répliques de la fonction de transfert *H* du système d'imagerie, décalées selon  $\nu_y$  de la fréquence spatiale  $\nu_{fr} = \sigma_0 p_y$  et  $-\nu_{fr}$  (on rappelle que *p<sup>y</sup>* désigne la pente de la carte des différences de marche) dans la direction du mouvement  $\vec{y}_S$ . Les fréquences spatiales de la scène sont donc transmises différemment selon la direction des variations de luminance dans la scène. Dans la suite, nous étudions les implications d'une telle FTO pour la qualité des images spectrales.

# **3.2 Estimation pratique de la FTO à partir des images simulées**

Il est possible de retrouver le résultat théorique du paragraphe précédent par la simulation en faisant fonctionner le programme de simulation avec un point source monochromatique en entrée. Pour cela, on reprend les simulations présentées au paragraphe 2.4.1 avec les mêmes paramètres, sauf la taille du détecteur que l'on prend plus grand pour éviter les effets de bord :  $N_{DX}$  = 60 et  $N_{DY}$  = 160. En effet, on ne pourra pas étudier la PSF si elle est trop petite par rapport à la taille du détecteur.

Le pas pixel du détecteur est toujours  $a_{det} = 25$  µm d'où la fréquence de Nyquist :  $\nu_{Na} =$ 20000 m<sup>−</sup><sup>1</sup> . Le nombre d'onde d'émission est *σ*<sup>0</sup> = 2*,*5 · 10<sup>6</sup> m<sup>−</sup><sup>1</sup> . La réponse impulsionnelle du système optique est notée *h*, c'est la PSF d'un système à ouverture circulaire limité par la diffraction (voir Annexe A), de fréquence de coupure optique  $\nu_c = 0.7 \nu_{Nq}$  à  $\sigma_0$ . Le déplacement entre deux prises de vue est ∆*y* = *adet*. La pente de la carte des différences de marche linéaire est  $p_y = 0.004$ , on a alors  $\delta_{max} = 8$  µm.

Le cube hyperspectral obtenu en sortie de la chaîne de traitement est la réponse impulsionnelle du système de spectro-imagerie. On extrait l'image monochromatique à  $\sigma_0$ , représentée sur la Fig. 3.1 a) et on calcule sa transformée de Fourier spatiale *T Fx,y*[·] (Fig. 3.1b)), qui est la FTM du système isFTS, c'est-à-dire le module de sa FTO.

Sur la Fig. 3.2 nous avons représenté la *F TMHS* en b) à côté de la FTM du système optique seul en a). On peut vérifier que  $FTM_{HS}$  est bien constituée de deux répliques de la FTM du système optique, décalées d'une distance  $\pm \nu_{fr} = \pm 10000$  m<sup>−1</sup> (voir Fig. 3.3). On peut aussi vérifier que cette distance est égale à

$$
\pm \nu_{fr} = \sigma_0 p_y = \sigma_0 \frac{2\delta_{max}}{N_{DY} a_{det}}.\tag{3.9}
$$

On remarque aussi que cette FTO dépasse la limite de fréquence spatiale qui correspond à la fréquence de Nyquist du détecteur.

Le profil de la FTM simulée est représenté sur la Fig. 3.3 et comparé à celui la FTM théorique de l'Eq. 3.8 1 . On constate qu'il n'y a pas une correspondance parfaite : la FTM simulée ne tend pas vers zéro aux hautes fréquences spatiales, mais présente un repliement au-delà de la fréquence de Nyquist. Ce repliement est le signe que l'image spectrale n'est pas suffisamment échantillonnée spatialement. En effet, lorsqu'une fréquence spatiale  $\vec{\nu} = \nu_x \vec{u}_{x_S} + \nu_y \vec{u}_{y_S}$  est présente dans la scène initiale, la modulation par les franges de l'interféromètre génère de

<sup>1.</sup> Dans le cas que nous étudions, le système optique est un objectif à ouverture circulaire de FTO réelle. La FTO du système isFTS est donc réelle aussi et égale à sa FTM. On ne parlera plus que de FTM dans la suite.

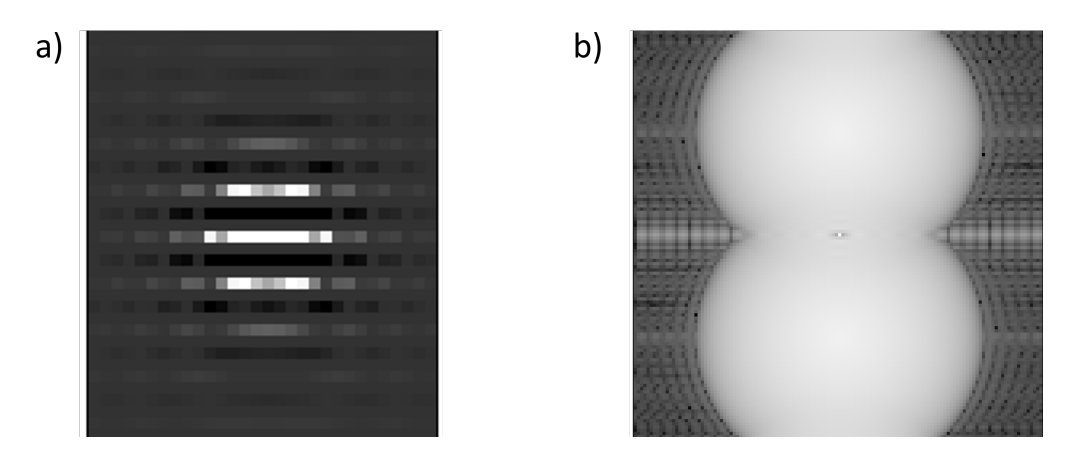

FIGURE 3.1 – a) Image spectrale à  $\sigma_0$  avec un point source monochromatique. b) FTM (module de la transformée de Fourier spatiale) de a) (échelle logarithmique, après zero padding).

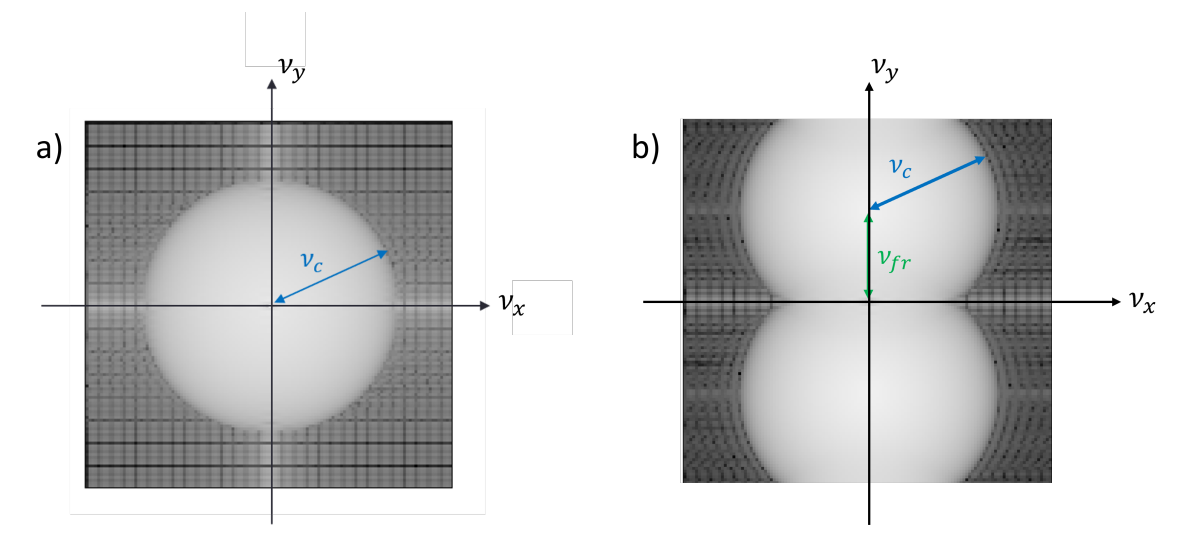

Figure 3.2 – a) FTM de l'objectif seul. b) FTM du système isFTS

nouvelles fréquences spatiales de composantes en  $\vec{y}$  :  $\nu_y - \nu_{fr}$  et  $\nu_y + \nu_{fr}$ . On en déduit que le fait que les images instantanées soient bien échantillonnées n'implique pas que les images monochromatiques le seront aussi. Sur les images instantanées, il n'y a pas de repliement si la condition  $\nu_c < \nu_{Nq}$  est respectée, mais sur les images spectrales, la condition est plus sticte :  $\nu_c + \nu_{fr} < \nu_{Na}$ .

Afin d'éviter ce repliement, on intègre une étape supplémentaire au programme d'inversion avant le recalage des images instantanées, qui consiste à suréchantillonner chacune des images instantanées par zero-padding dans la direction *⃗y*. Pour cela on calcule la transformée de Fourier spatiale de chacune des images et on ajoute un nombre prédéfini de zéros de chaque côté de la TF obtenue, tel que *NDY,pad* = *F NDY* où *F* est le facteur de suréchantillonnage. De cette manière on augmente la fréquence de Nyquist sans modifier l'information correspondant au signal utile. La nouvelle fréquence de Nyquist est  $\nu_{Nq,pad} = 3\nu_{Nq}$ . On calcule alors la TF inverse et on obtient une image échantillonnée spatialement avec un intervalle plus petit. On utilise ensuite la séquence suréchantillonnée dans la suite de la chaîne de traitement.

La Figure 3.4 montre une image instantanée avant et après suréchantillonnage dans la direc-

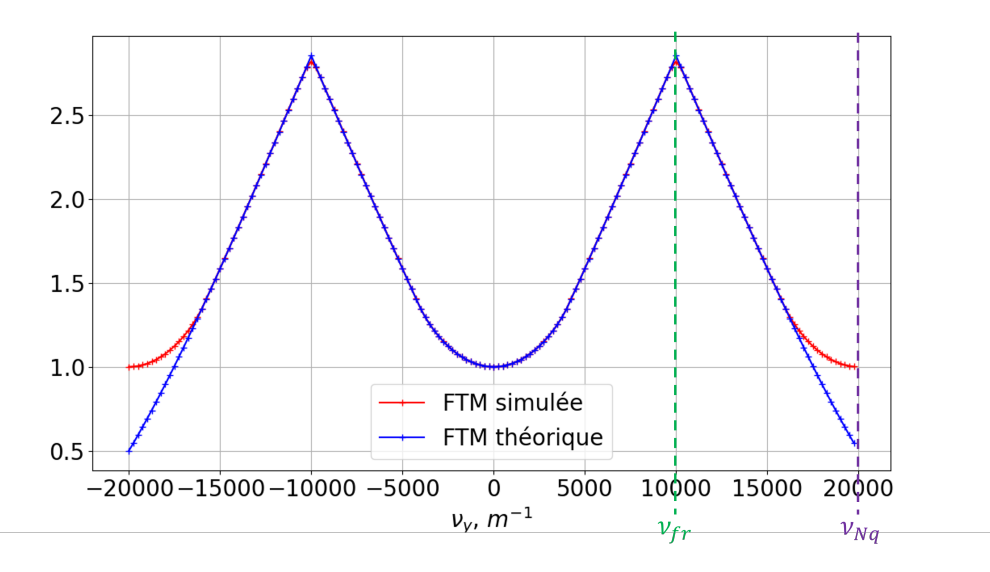

FIGURE 3.3 – Profil dans la direction  $\vec{y}$  de la FTM théorique et simulée à  $\nu_x = 0$  (coupe de la Fig. 3.2) b)

tion  $\vec{y}$ , et la Fig. 3.5 représente le profil de la FTM obtenue avec la séquence suréchantillonnée. On peut vérifier qu'il n'y a plus de repliement et que la FTM atteint zéro à une fréquence inférieure à *νNq,pad*.

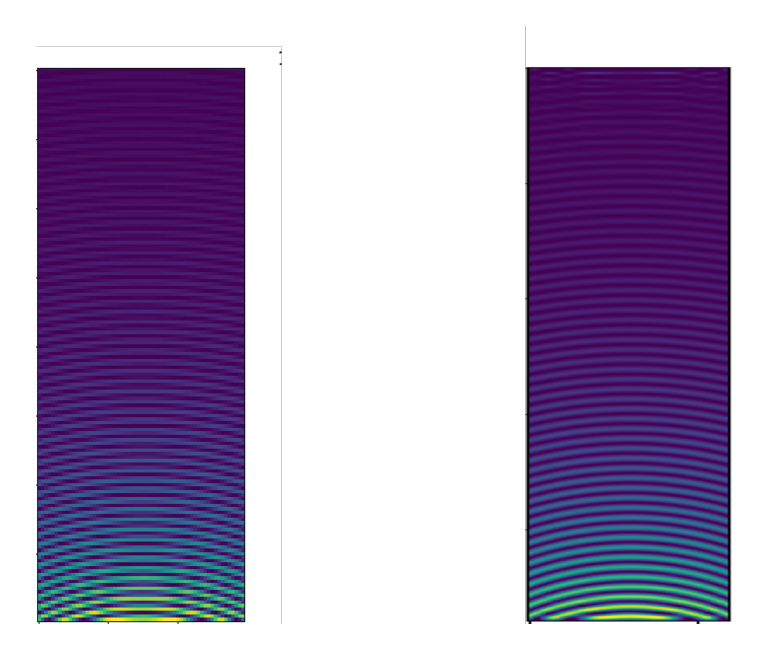

Figure 3.4 – a) Image instantanée brute avec *NDY* = 160. b) Image suréchantillonnée d'un facteur  $3 N_{DY} = 480$ 

L'étude de la FTM du système isFTS global nous a apporté un résultat inattendu : l'isFTS permet d'observer des fréquences spatiales supérieures à la fréquence de Nyquist dans la direction du déplacement à condition d'utiliser un algorithme de traitement adapté. Il peut donc être envisagé d'ajouter cette étape de suréchantillonnage à la chaîne de traitement des systèmes isFTS comme SIELETERS dès lors que  $\sigma_{max}p_y + \nu_c \geq \nu_{Nq}$ , où  $\sigma_{max}p_y$  est la fréquence maximale des franges observable avec l'instrument. On remarquera par ailleurs que la FTM atteint

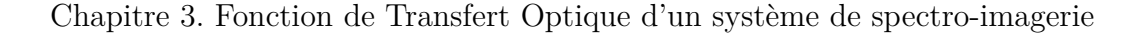

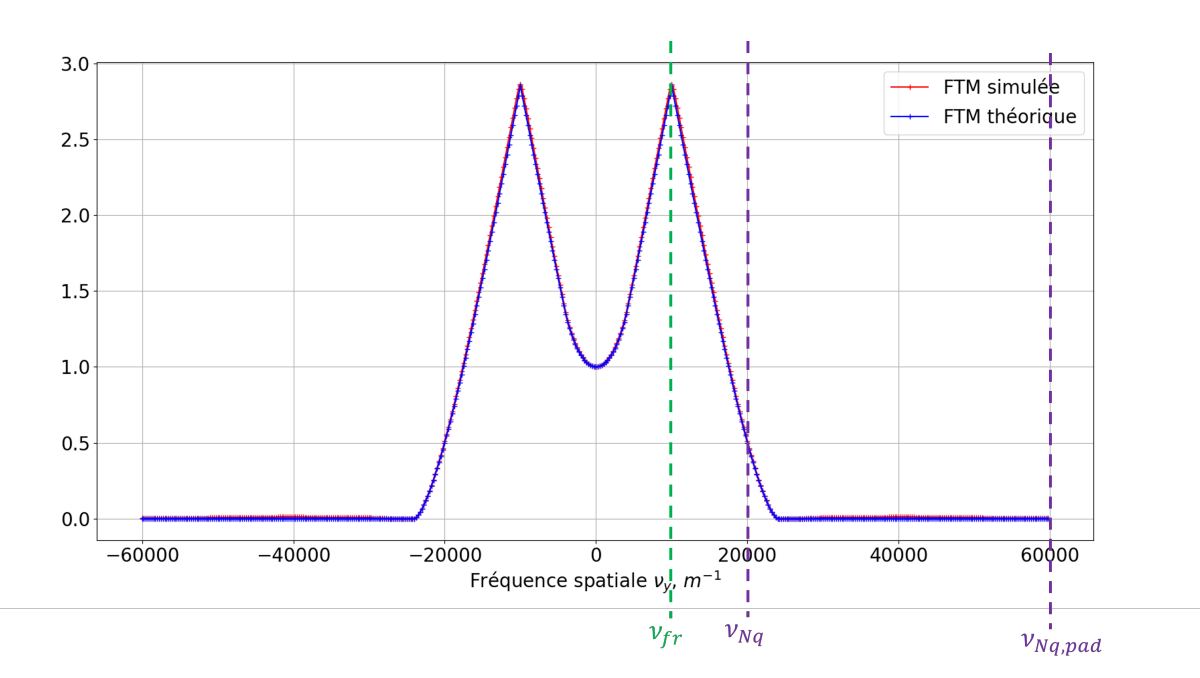

Figure 3.5 – Profil de la FTM simulée et théorique après suréchantillonnage de la séquence d'un facteur 3.  $\nu_{Na,pad} = 3\nu_{Na}$ 

des valeurs supérieures à 1 sur toute une plage de fréquences spatiales, ce qui signifie que les fréquences concernées sont non seulement transmises mais elles sont amplifiées.

## **3.3 Effet de la FTM sur le cube hyperspectral**

Nous avons vu que dans un système isFTS, les fréquences spatiales sont transmises différemment selon leur direction. Le cube hyperspectral présente des artefacts qui ne sont pas liés à des défauts des optiques ou à des erreurs d'alignement, mais à la FTM. Ces artefacts sont donc intrinsèques à la méthode et ne peuvent pas être éliminés. Dans ce paragraphe nous allons étudier l'effet de la FTM sur un cube hyperspectral généré à partir d'une scène texturée.

#### **3.3.1 Illustration avec une mire sinusoïdale**

Pour illustrer la transmission des fréquences spatiales par le système isFTS, nous avons choisi d'étudier l'effet de la FTM avec une scène constituée de mires monochromatiques émettant à *σ<sup>e</sup>* et de géométrie sinusoïdale. La Figure 3.6 a) représente la scène initiale constituée de 9 sous-mires, qui combine trois directions (de gauche à droite : 0°, 90° et 45°) et trois fréquences spatiales (de haut en bas :  $\frac{\nu_c}{2}$ ,  $\nu_c$ ,  $\nu_c + \frac{\nu_{fr}}{2}$ 2 ), où *ν<sup>c</sup>* est la fréquence de coupure de l'objectif. Ces sous-mires sont aussi représentées dans l'espace réciproque (l'espace des fréquences spatiales) sur la Fig. 3.6.b.

Le programme direct simule le survol de la scène dans la direction  $\vec{y}$  et génère une séquence d'images instantanées, à laquelle on applique ensuite le programme d'inversion. Le cube hyperspectral obtenu est entièrement "noir" (c'est à dire, égal à zéro) à part l'image monochromatique à ±*σe*, qui est représentée sur la Fig. 3.7 b).

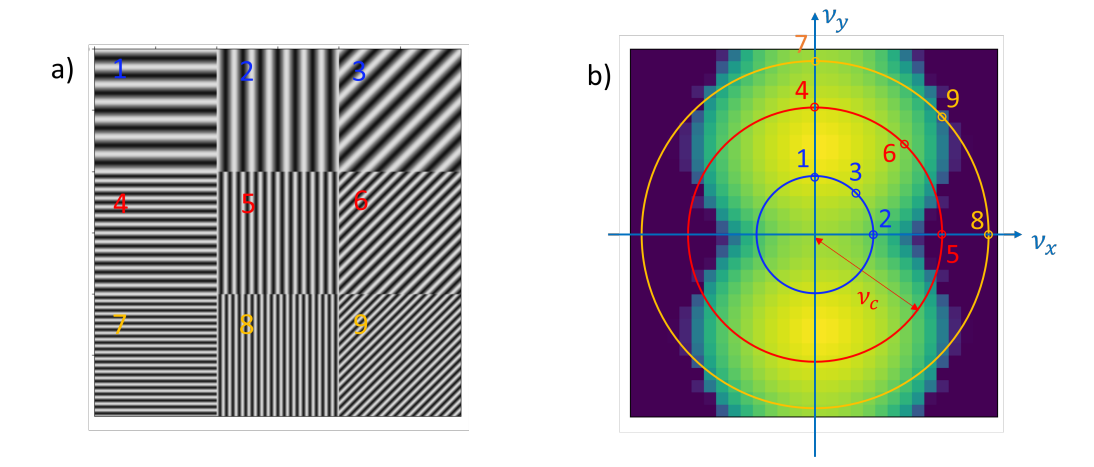

FIGURE  $3.6 - a$ ) Mire sinusoïdale monochromatique b) Fréquences présentes sur la mire représentées dans l'espace des fréquences spatiales. Le déplacement se fait dans la direction  $\vec{y}$  (direction verticale sur les images).

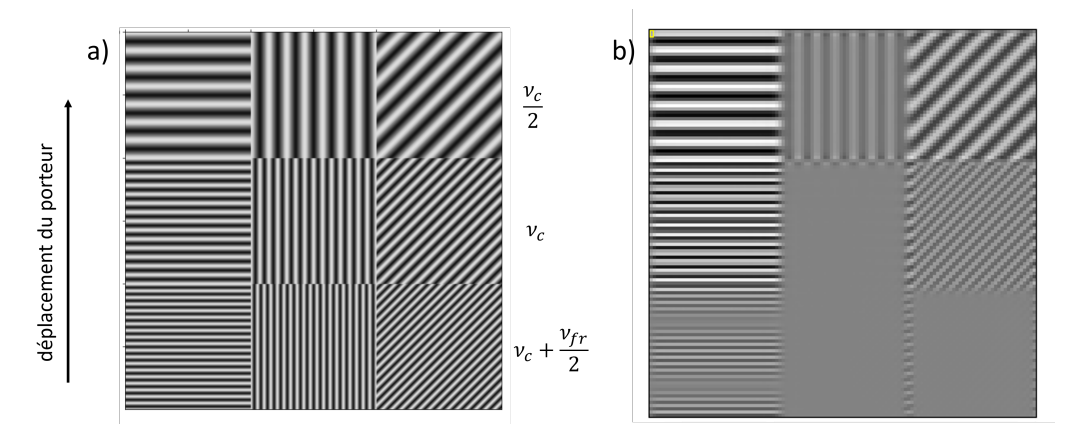

FIGURE 3.7 – a) Mire sinusoïdale en entrée b) Image monochromatique à  $\sigma_e$ , qui montre la transmission privilégiée des fréquences spatiales orientées dans la direction du déplacement.

Avec le système optique seul (s'il n'y avait pas d'interféromètre), toutes les fréquences spatiales supérieures ou égales à *ν<sup>c</sup>* seraient coupées quelle que soit la direction des variations. A l'inverse, on observe sur la Fig. 3.7 b). que dans le cas d'un système isFTS, les fréquences spatiales sont bien coupées au-delà de  $\nu_c$  pour des variations dans la direction  $\vec{x}$ , mais dans la direction *⃗y*, il y a encore des fréquences transmises à *ν<sup>c</sup>* et même au-delà.

#### **3.3.2 Augmentation du contraste sur un bord de plage.**

Les fréquences spatiales dans la direction du mouvement ne sont pas seulement transmises, mais amplifiées, comme le montre la FTM de la Fig. 3.6 qui prend des valeurs supérieures à 1 sur une large plage de fréquences spatiales, ce qui se traduit par une augmentation du contraste sur les bords horizontaux des objets (si le déplacement se fait dans la direction verticale). Cet effet est représenté sur la Fig. 3.8 avec une scène constituée de deux carrés monochromatiques sur fond sombre. Cet effet n'est pas intuitif et n'a pas encore été mis en évidence sur des images provenant de systèmes isFTS réels tels que SIELETERS.

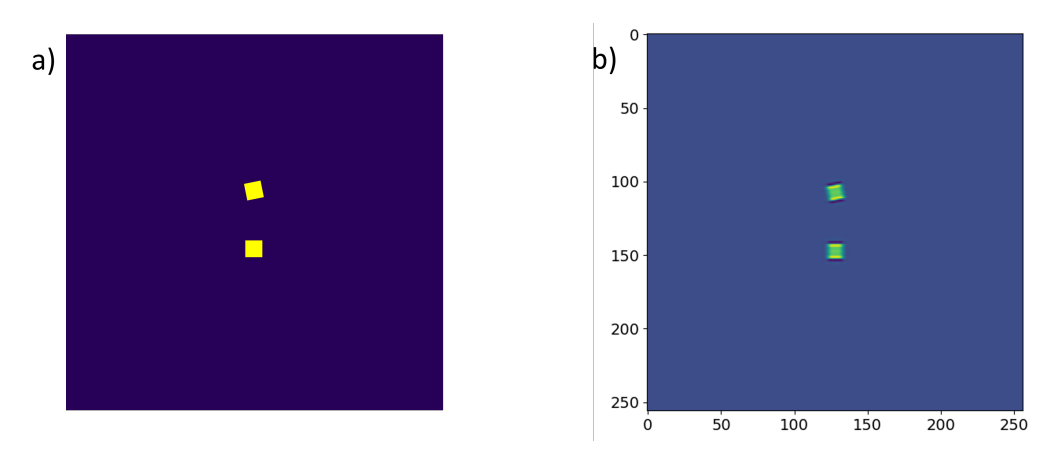

Figure 3.8 – a) Scène initiale constituée de deux carrés monochromatiques sur fond sombre b) Image monochromatique.

## **3.4 Illustration expérimentale**

Nous avons réalisé une expérience de laboratoire afin de valider les résultats des simulations des paragraphes précédents. L'objectif était en particulier d'illustrer les résultats quelque peu contre-intuitifs concernant la FTM, en montrant que celle-ci est bien constituée de deux répliques de la FTM du système optique et de retrouver que son maximum peut dépasser 1. Pour ce faire nous avons conçu et réalisé un banc expérimental d'isFTS. Il est à noter que les images expérimentales acquises lors de cette expérience seront réutilisées pour l'étude de l'impact des erreurs de recalage dans le Chapitre 4.

#### **3.4.1 Conception et montage du banc expérimental**

Puisque nous souhaitions concevoir un dispositif qui ne nécessite pas beaucoup d'alignements, nous avons choisi d'utiliser un interféromètre biréfringent. Nous avons aussi opté pour un balayage spatial assuré par un mouvement de rotation, plus facile à mettre en place qu'un balayage par translation. Les conceptions optique et mécanique du banc expérimental sont détaillées en Annexe B.

Pour des raisons de simplicité nous avons utilisé des sources de lumière dans le domaine visible, injectées dans une sphère intégrante qui assure l'uniformité de l'éclairage (Thorlabs 4P3) par l'intermédiaire de fibres optiques. Nous avions à notre disposition une diode rouge (Thorlabs M625F2) centrée sur 625 nm et de largeur spectrale 15 nm, ainsi qu'un laser héliumnéon de longueur d'onde 633 nm. La sphère intégrante est placée derrière l'objet observé par le spectro-imageur, qui est une mire en transmission. Le dispositif expérimental est représenté sur la Fig. 3.9.

La lumière provenant de la source est collimatée de manière à ce que la mire apparaisse comme étant à l'infini. Sur notre montage, la mire et le collimateur (Thorlabs TTL200) sont fixés à la table optique tandis que l'interféromètre avec ses polariseurs, l'objectif et la caméra sont montés sur une platine de rotation (Thorlabs DDR100/M) reposant sur un support fabriqué sur mesure. En effet, afin d'éviter le vignettage, la pupille d'entrée de l'objectif devait être aussi proche que possible du collimateur, ce qui laissait peu d'espace pour placer l'interféromètre et les polariseurs, le système ne pouvait donc pas être réalisé avec des montures du commerce.

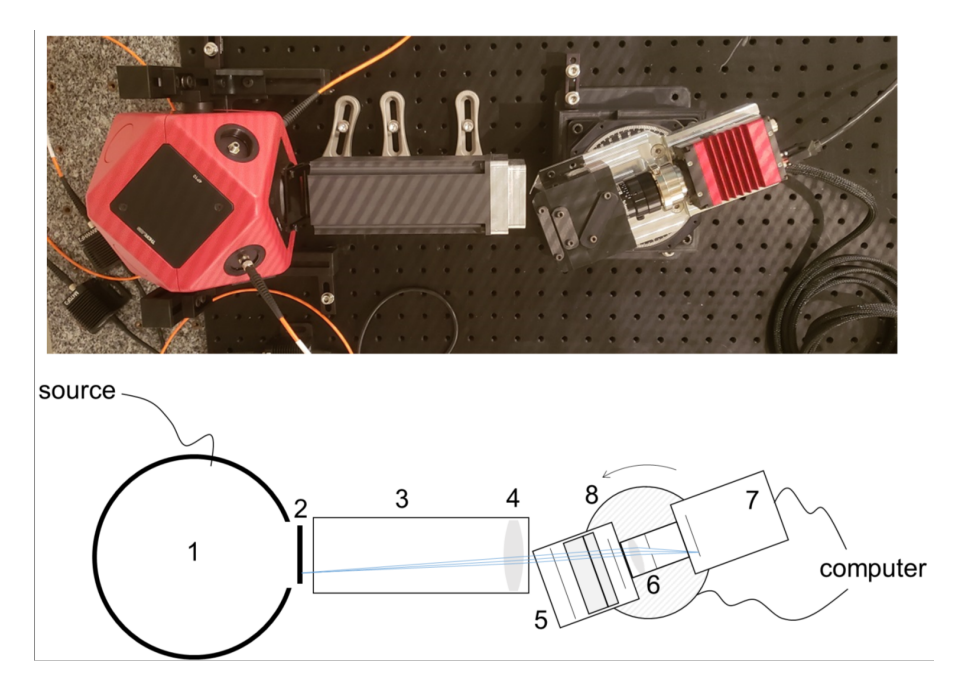

Figure 3.9 – Montage expérimental (vue du dessus). 1 : sphère intégrante, 2 : mire, 3 : tube opaque, 4 : collimateur, 5 : interferomètre et polariseurs, 6 : objectif, 7 : caméra, 8 : platine de rotation

Afin d'obtenir une excursion de différence de marche maximale, nous avons pris soin d'élargir le champ pour qu'il contienne le plus de franges possible. Nous avons donc limité le vignettage dû à la rotation en montant les optiques de manière à ce que la pupille d'entrée de l'objectif se trouve sur l'axe de rotation de la platine.

Dans la suite du paragraphe, nous allons décrire brièvement les principaux composants du système.

L'interféromètre biréfringent a été fabriqué par l'entreprise Altechna d'après la technologie décrite dans le brevet WO 2011/09 3794 A1 [46]. Ce genre d'interféromètre, constitué de deux lames de calcite, présente l'avantage d'être compact et ne nécessite aucun alignement, mais présente un fort chromatisme. Dans la pratique, il sera nécessaire de calibrer l'interféromètre pour chaque source de lumière différente que l'on va utiliser.

L'objectif (Schneider Kreuznach ApoXenoplan 35/2,0) de focale de  $f'_{obj} = 35$  mm est monté sur une caméra (Allied Vision GT2450) de 2448 × 2050 pixels de pas pixel 3,45 µm. Le premier réglage de l'objectif à effectuer consiste à fixer son ouverture de manière à ce que le critère de Shannon-Nyquist soit respecté pour toutes les longueurs d'onde du spectre visible. Autrement dit, on veut s'assurer que la fréquence de coupure optique de l'objectif ne dépasse pas la fréquence de Nyquist. La fréquence de Nyquist de la caméra est

$$
\nu_{Nq} = \frac{1}{2a_{det}} = 1,45 \cdot 10^5 \text{ m}^{-1}
$$
\n(3.10)

et la fréquence de coupure optique de l'objectif est :

$$
\nu_c = \frac{1}{\lambda F \#} = \frac{D}{\lambda f_{obj}'}\tag{3.11}
$$

avec *D* le diamètre de la pupille d'entrée. Pour avoir *ν<sup>c</sup> < νNq*, il faut :
$$
D < \frac{\lambda f_{obj}'}{2a_{det}} \qquad \forall \lambda \ge 400 \,\text{nm} \tag{3.12}
$$

Cette condition conduit à  $D = 2.03$  mm soit  $F# = 17.25$ 

La mire utilisée (Edmund Optics) est constituée d'une série de mires de Ronchi, qui sont des mires créneaux de rapport cyclique 50%. Le nombre de paires de lignes par millimètre (lp/mm) des mires va de 5 à 120 par pas de 5. Ce type de mire est fréquemment utilisé pour la mesure de FTM, car elle permet de mesurer la transmission de fréquences spatiales de plus en plus grandes et ainsi de déterminer la fréquence de coupure d'un système optique. L'analyse de l'image de chaque sous-mire donne un point de la FTM. La méthode pour déterminer la FTM est détaillée dans le paragraphe 3.4.4.

La mire est placée de manière à ce que les variations spatiales soient dans la direction du balayage : le balayage étant horizontal, les lignes seront verticales. Les images instantanées sont ensuite tournées de 90◦ pour être traitées par le programme développé pour l'imageur SIELETERS. Une image panchromatique de la mire (somme de toutes les images instantanées) est représentée sur la Fig. 3.10.

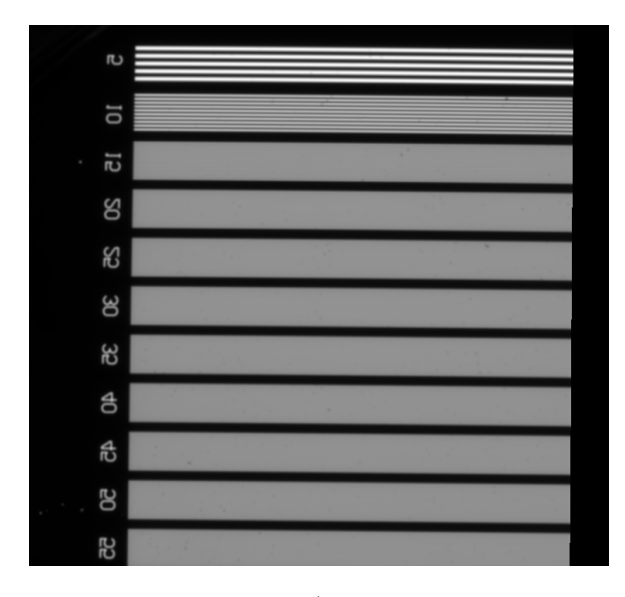

Figure 3.10 – Image panchromatique de la mire (tournée de 90◦ par rapport à son orientation sur le montage).

#### **3.4.2 Acquisition des images**

Avant de procéder à l'acquisition de la séquence, plusieurs mesures préalables doivent être effectuées.

Comme nous l'avons vu au paragraphe 1.4.1, les non-uniformités du détecteur doivent nécessairement être corrigés. Pour cela il est nécessaire de déterminer le gain et l'offset (ou fond électronique) de chaque pixel de la caméra. La carte des gains a été acquise lors d'une campagne de mesures à l'ONERA. La mesure de l'offset est faite avec la source éteinte.

Il faut ensuite déterminer la carte des différences de marche de l'interféromètre à la longueur d'onde d'intérêt. Pour cela, on acquiert des images en éclairage uniforme, c'est-à-dire avec la source allumée mais sans la mire. Plusieurs dizaines d'images sont acquises sans déplacer la platine mais en bougeant la fibre pour moyenner temporellement l'effet de speckle. Ces images sont ensuite corrigées en non-uniformité et moyennées. On effectue d'abord une mesure avec la diode rouge qui sera utilisée pour l'acquisition (Fig. 3.11 b)). Cette mesure permet d'estimer approximativement la position de la frange centrale, et donc de la différence de marche nulle. Cependant, le spectre de la diode rouge étant assez large, le contraste des franges décroît rapidement quand on s'éloigne de la différence de marche nulle. Pour avoir une carte complète on fait donc une autre mesure avec une source hautement cohérente à une longueur d'onde proche, en l'occurrence un laser hélium-néon (Fig. 3.11 a)). La carte des différences de marche obtenue est représentée sur la Fig. 3.12.

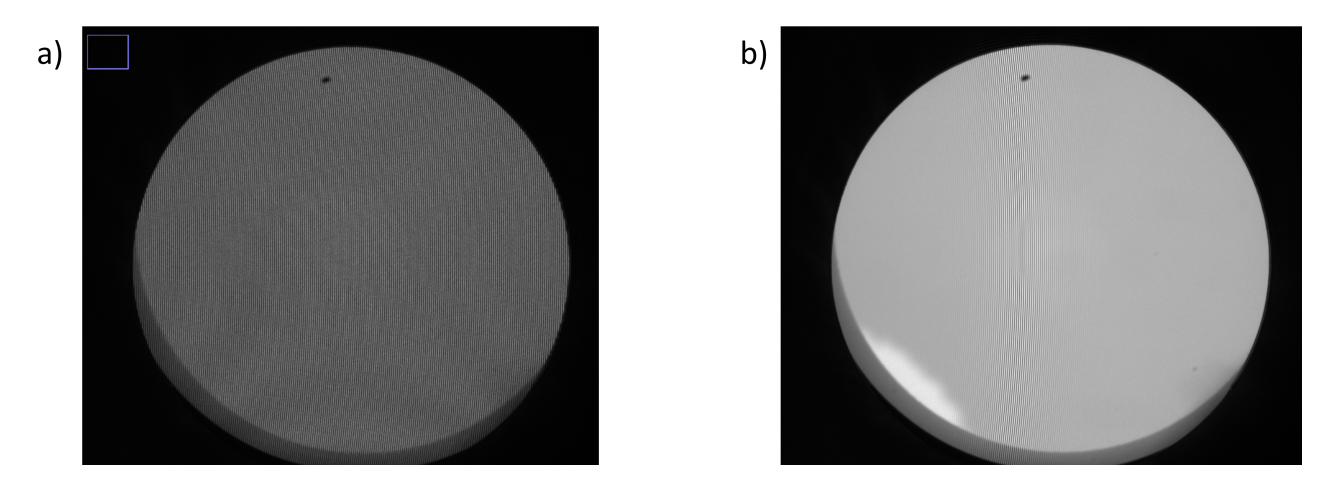

Figure 3.11 – a) Image unique en éclairage uniforme avec un laser hélium-néon. Les franges apparaissent légèrement courbées. L'effet de speckle est compensé en répétant la mesure et en calculant la moyenne sur un grand nombre d'images avant de mesurer l'interfrange. b) Image avec la diode rouge. Le contraste des franges diminue loin de la différence de marche nulle, on peut ainsi localiser la frange centrale à 625 nm.

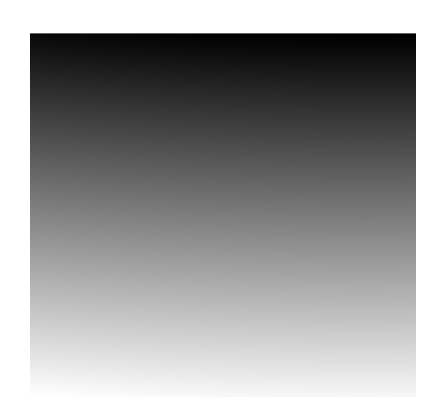

Figure 3.12 – Carte de différences de l'interféromètre biréfringent de notre banc expérimental. L'axe vertical correspond à la direction du balayage. L'échelle de niveaux de gris représente la valeur de la différence de marche sur chacun des pixels.

Lors de l'acquisition de la séquence d'images instantanées, le mouvement de la platine de rotation est continu. Le balayage et l'acquisition sont contrôlés par un même programme. L'amplitude totale de rotation est  $\pm 5$  ° et la fréquence trame est  $f_{seq} = 2$  Hz.

Le déplacement angulaire ∆*α* entre deux images consécutives a été calculé de manière à avoir 4 points par période de l'interférogramme. A 633 nm, l'interfrange sur le détecteur est de  $\Delta i = 32.6$  µm. Le déplacement angulaire  $\Delta \alpha$  est alors :

$$
\Delta \alpha = \frac{\Delta i}{4f'_{obj}} = 2.3 \cdot 10^{-4} \text{ rad} = 0.013^{\circ}
$$

A partir de ∆*α* et *fseq* on peut calculer la vitesse de rotation que doit avoir la platine *ω*.

$$
\omega = \Delta \alpha f_{\text{seq}} = 0.023 \text{°}/\text{s}
$$

#### **3.4.3 Traitement des images**

Une fois la séquence acquise, la première étape est de corriger les non-uniformités en soustrayant la carte des offset à chacune des images, puis en divisant le résultat par la carte des gains. Toutes les images de la séquence sont ensuite tournées de 90◦ pour que le déplacement soit dans la direction verticale car c'est la convention utilisée par l'algorithme d'inversion que nous utilisons, qui a été développé pour l'instrument SIELETERS.

Le balayage étant réalisé par un mouvement de rotation, le déplacement entre deux prises de vue est légèrement plus grand au milieu du détecteur qu'aux extrémités. Cet effet est compensé par une projection cylindrique des images instantanées. Après correction, le déplacement horizontal entre deux images équivaut à 1,95 pixel détecteur.

Il n'était pas utile d'exploiter l'intégralité du champ car les mires de Ronchi de haute fréquence se situent largement au-delà de la fréquence de coupure du système (où l'on n'observe plus aucun contraste). Les images ont donc été découpées à la taille 750×700. L'image N◦ 540 a été sélectionnée comme image de référence et une sous-séquence constituée de toutes les images qui se superposent avec cette image (après recalage) a été extraite. La sous-séquence obtenue est constituée de 712 images.

La séquence est recalée à partir des données de la position angulaire de la platine enregistrées à chaque instant. Quelques images de la séquence recalée sont représentées sur la Fig. 3.13.

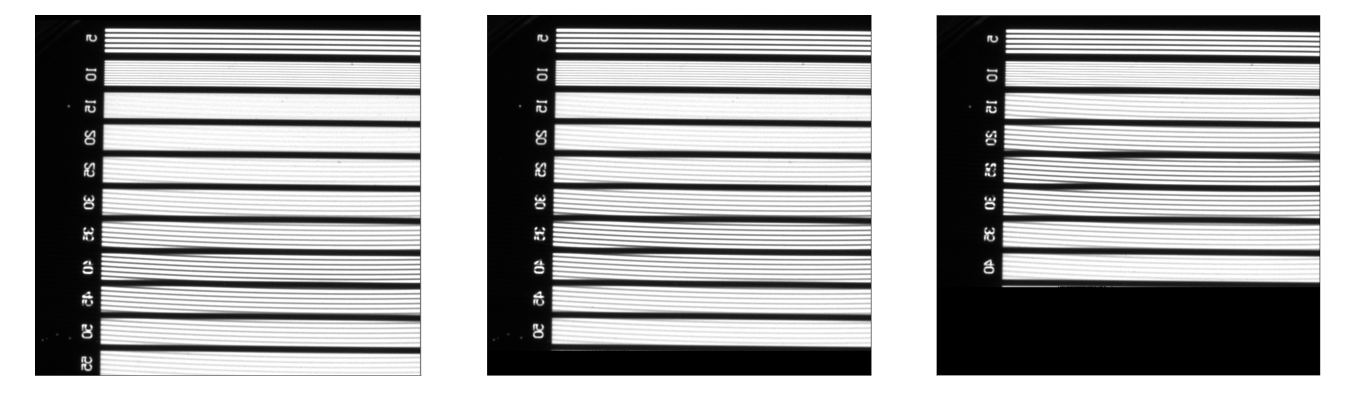

Figure 3.13 – Trois images extraites de la séquence recalée. Les franges apparaissent à des endroits différents de la mire d'une image à l'autre.

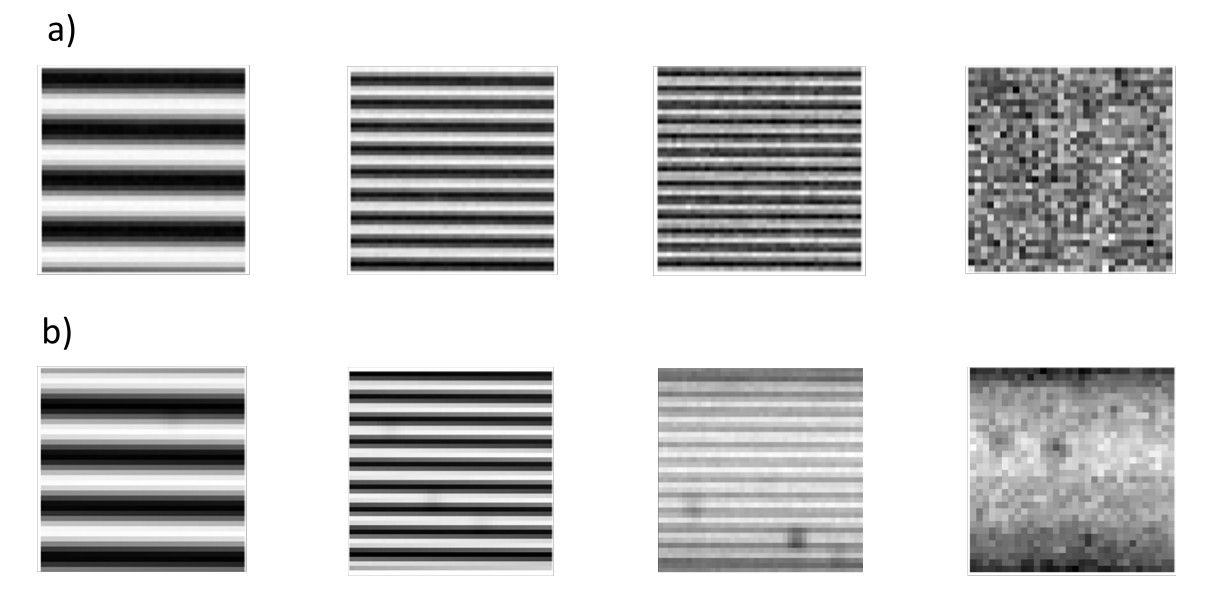

Figure 3.14 – Sous-mires extraites a) de l'image monochromatique b) de l'image panchromatique

Après recalage, la correction des interférogrammes se fait en deux temps. D'abord, les interférogrammes irrégulièrement échantillonnés sont extraits de la sous-séquence et interpolés. La phase de leurs transformées de Fourier donne une estimation précise de la position de la frange centrale, ce qui permet de corriger les interférogrammes pour les rendre symétriques.

On reprend ensuite les interférogrammes irrégulièrement échantillonnés mais symétrisés et on applique une transformée de Fourier non uniforme (NUFFT). L'interférogramme noté *I* est considéré comme le produit d'une matrice *M* qui contient les coefficients de la NUFFT et d'un vecteur inconnu noté *S* qui représente le spectre. Pour estimer *S*, il faut donc inverser la matrice à l'aide d'une décomposition en valeurs singulières (voir paragraphe 1.4.1). Le nombre et la position des points d'échantillonnage du spectre sont choisis connaissant les limites de sensibilité spectrale de la caméra et le plus petit intervalle d'échantillonnage possible pour le spectre qui est  $\frac{1}{2\delta_{max}}$ .

#### **3.4.4 Résultats**

Une fois le cube hyperspectral calculé, on extrait l'image monochromatique à *σe*, à partir de laquelle on va estimer la FTM.

L'algorithme d'estimation de la FTM est appliqué à quatre sous-mires extraites de l'image monochromatique et contenant un nombre entier de périodes. Nous n'avons sélectionné que les mires à 5, 10, 15 et 20 traits car il n'y a plus aucun contraste au-delà, la valeur de la FTM est alors nulle (Fig. 3.14). L'analyse du contraste de l'image de chaque sous-mire donne accès à la valeur de la FTM à la fréquence de cette sous-mire.

Les mires de Ronchi étant des mires "en créneau", leur spectre est composé d'un pic à la fréquence fondamentale et de pics aux harmoniques. L'algorithme d'estimation de la FTM, élaboré par Alice Fontbonne [47], est basé sur une fonction d'optimisation qui recherche le maximum de la transformée de Fourier de la sous-mire autour de la fréquence fondamentale sur une plage d'angles de rotation possibles, car il est expérimentalement impossible que la mire soit parfaitement horizontale sur le montage. Plus le contraste de l'image d'une sousmire est élevé et plus le pic de la TF sera grand, ce qui indique une haute transmission de sa fréquence fondamentale par le système. La FTM à la fréquence spatiale *ν* est alors donnée par l'expression :

$$
FTM(\nu, \sigma_e) = \frac{\pi}{2} \cdot \frac{TF(\nu)}{TF_0}
$$
\n(3.13)

où *T F*<sup>0</sup> représente la valeur de la TF à la fréquence nulle.

Une FTM ainsi estimée à partir de la séquence d'images instantanées est représentée sur la Fig. 3.15, avec la FTM théorique (tracée à partir de l'Eq. 3.8). On vérifie que ces deux courbes sont très proches, ce qui valide notre méthodologie d'estimation la FTM. Sur le même graphe, nous avons aussi représenté la FTM estimée à partir de l'image panchromatique, qui est équivalente à celle d'un système avec le même objectif mais sans l'interféromètre. Son profil est bien celui de la FTM d'un système à ouverture circulaire avec une fréquence de coupure égale à  $\nu_c =$ 1 *λF* #  $\approx 93$  mm<sup>-1</sup>.

On vérifie aussi que la FTM du système isFTS est bien décalée par rapport à l'origine, comme notre analyse théorique et nos simulations le prédisaient (voir Fig. 3.3). La fréquence où intervient le maximum de la FTM est *νfr*, qu'on peut calculer de la manière suivante : d'après les mesures de la carte des différences de marche, il y a 9,5 pixels par frange, la fréquence des franges est égale à  $\nu_{fr}$  = 1 9*,*5 pix <sup>−</sup><sup>1</sup> = 31 mm<sup>−</sup><sup>1</sup> . La nouvelle fréquence de coupure est donc *νc*+*νfr* = 124 mm<sup>−</sup><sup>1</sup> . La fréquence de Nyquist de la caméra étant *νNq* = 145 mm<sup>−</sup><sup>1</sup> , on remarque que  $\nu_c + \nu_{fr} < \nu_{Nq}$ . Avec notre instrument, il n'y a donc pas de repliement de la FTM à la longueur d'onde de travail et le suréchantillonnage de l'image instantanée n'est pas nécessaire.

L'estimation de la FTM pour le dernier point (à 115000 m<sup>−</sup><sup>1</sup> ) est sans doute biaisée, en raison du faible rapport signal à bruit. Toutefois, il est indubitable en observant l'image de droite de la Fig. 3.14 que le contraste de la mire est non nul (quoique très faible) à cette fréquence spatiale, située bien au-delà de la fréquence de coupure.

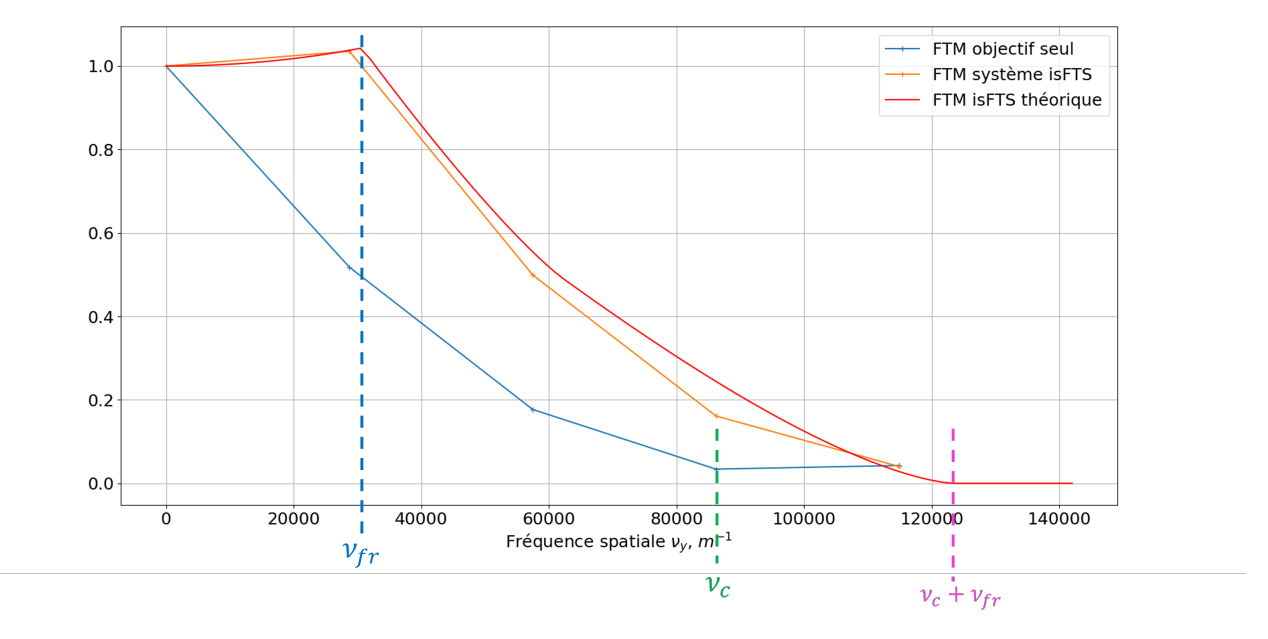

Figure 3.15 – FTM théorique (tracée à partir de l'Eq. 3.8) et expérimentale du système isFTS (calculée à partir de l'image monochromatique à *σe*), comparée à la FTM de l'objectif seul (calculée à partir de l'image panchromatique).

## **3.5 Conclusion**

Nous avons montré dans ce chapitre que le système isFTS global, incluant l'acquisition des images interférométriques et l'estimation du cube hyperspectral, pouvait être considéré comme un système linéaire et invariant par translation.

Il est donc possible de définir, pour chaque nombre d'onde, une fonction de transfert optique dont nous avons déterminé l'expression théorique. Elle est constituée de deux répliques de la FTO de l'objectif espacées d'une distance dépendant du nombre d'onde et de la carte des différences de marche. Elle présente la particularité de dépendre de la direction du déplacement du porteur, ce qui entraîne une transmission différente des fréquences spatiales dans la direction du mouvement (*along-track*) et dans la direction perpendiculaire au mouvement (*across-track*). En particulier, dans la direction du mouvement, il est possible d'observer des fréquences spatiales supérieures à la fréquence de Nyquist du détecteur à condition d'interpoler les images instantanées avant traitement. Cet effet a été illustré par des simulations sur des mires sinusoïdales de différentes directions de variation.

Enfin, nous avons conçu et réalisé un système isFTS en laboratoire qui nous a permis de retrouver le profil de FTO attendu en imageant des mires de Ronchi.

# **Chapitre**

# Effets des erreurs de recalage sur les cubes hyperspectraux

Nous avons vu au Chapitre 1 que l'étape de recalage des images instantanées est cruciale pour obtenir des cubes hyperspectraux de bonne qualité.

Le porteur est monté sur une plateforme de gyrostabilisation, ce qui permet de réduire les oscillations autour des axes de roulis, tangage et lacet. Les positions angulaires autour de ces axes sont mesurées par une centrale inertielle puis utilisées pour le recalage des images instantanées. Des méthodes de corrélation d'image peuvent être utilisées en complément des données de la ligne de visée. Cependant, les méthodes de corrélation ne fonctionnent pas dans certains cas, par exemple lorsqu'il y a des éléments qui se déplacent sur la scène, ou des erreurs de parallaxe dues au relief de celle-ci.

Ainsi, il est tout de même possible que le recalage soit insuffisant et ne corrige pas complètement les défauts de trajectoire. On voit alors apparaître des artefacts sur les images comme le montre l'image prise par SIELETERS (Fig. 4.1), ainsi que sur les spectres.

Afin d'expliquer l'allure de ces artefacts, nous avons adopté une approche différente de celles que nous avons présentées au paragraphe 1.4.1. Elle consiste non pas à corriger les erreurs de recalage mais à étudier leurs effets. La séquence simulée avec des erreurs de recalage est donc traitée telle quelle par le modèle inverse.

Dans un premier temps, nous avons réalisé une étude théorique afin de quantifier les artefacts et de déterminer les paramètres dont ils dépendent. Les résultats théoriques sont ensuite illustrés par des images simulées et des images expérimentales où des perturbations ont été introduites par ordinateur. Différents cas ont été étudiés : l'erreur de recalage unique, les erreurs de recalage aléatoires et enfin les erreurs sinusoïdales qui correspondent aux micro-vibrations mécaniques du porteur. Enfin, nous proposons une comparaison avec des études sur l'effet des perturbations de la ligne de visée en imagerie FTS dynamique.

## **4.1 Etude théorique**

Dans ce chapitre, on suppose que la carte des différences de marche est linéaire :

$$
\delta(y_D) = p_y y_D \tag{4.1}
$$

71

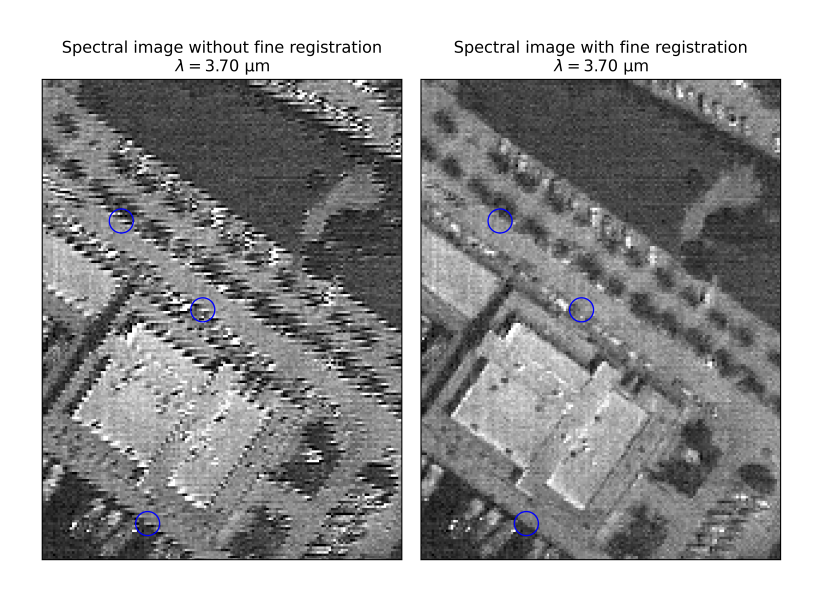

Figure 4.1 – Gauche : image SIELETERS sans recalage fin. Un artefact périodique en "créneau" apparaît sur l'image. Droite : après le recalage fin, l'artefact a disparu. La scène a été survolée dans la direction verticale sur l'image.

D'autre part, nous allons distinguer la trajectoire réelle du porteur, éventuellement perturbée, qui peut être inconnue, de la trajectoire estimée (ou nominale) que l'on suppose rectiligne et uniforme.

Du point de vue de la chaîne de traitement, le porteur se déplace dans la direction  $+\vec{y}_S$ avec un pas instantané fixe ∆*y*. Les positions successives estimées du centre du champ, notées  $P_k(\hat{x}_{P,k}, \hat{y}_{P,k})_S$ , sont régulièrement espacées. Si le porteur part à l'instant  $k = 0$  de la position  $(0,0)_S$ , les positions estimées du centre du champ sont données par :

$$
(\hat{x}_{P,k}, \hat{y}_{P,k})_S = (0, k\Delta y) \tag{4.2}
$$

Dans ce paragraphe, on suppose que la luminance spectrique apparente *L<sup>σ</sup>* de la scène est à variables séparables. Nous pouvons nous permettre de faire cette hypothèse car la scène réfléchit le spectre émis par le Soleil, dont le profil spectral ne dépend pas de la position dans l'espace. Nous avons alors :

$$
L_{\sigma}((x,y)_{S},\sigma) = \mathcal{L}_{\sigma}(x,y)_{S} \times \mathcal{B}(\sigma)
$$
\n(4.3)

Contrairement aux chapitres précédents, dans ce paragraphe on suppose que l'effet de la FTM est déjà pris en compte dans l'expression de la luminance apparente, ce qui nous permet de simplifier les équations dans la suite.

D'après l'Eq. 2.11, l'expression de l'image instantanée est :

$$
I_{k}(x,y)_{D} = \frac{G\Delta t\eta}{2} \int_{\sigma_{min}}^{\sigma_{max}} \left[1 + \mu \cos(2\pi\delta(x,y)_{D}\sigma)\right] \times L_{\sigma}\left((x,y)_{D} + (x_{P,k},y_{P,k})_{S},\sigma\right) d\sigma \quad (4.4)
$$

On note  $\hat{I}((x,y)_{S}, \delta_{k})$  l'interférogramme au point  $(x,y)_{S}$ , où  $\delta_{k}$  est la différence de marche échantillonnée :

$$
\delta_k(y)_S = p_y(y_S - k\Delta y) \tag{4.5}
$$

L'échantillonnage de la plage de différences de marche dépend donc de la position  $(x,y)_S$ .

Pour extraire l'interférogramme de la pile d'images *Ik*, on procède au recalage des images instantanées, qui consiste à associer :

$$
\begin{cases}\n\delta_k = \delta (x - \hat{x}_{P,k}, y - \hat{y}_{P,k})_D \\
\hat{I}((x,y)_S, \delta_k) = I_k (x - \hat{x}_{P,k}, y - \hat{y}_{P,k})_D\n\end{cases}
$$
\n(4.6)

L'opération de recalage est la même qu'au Chapitre 2 (Eq. 2.37), autrement dit le programme d'inversion ne prend pas en compte les perturbations.

#### **4.1.1 Pas d'erreur de recalage**

Dans le cas où il n'y a pas d'erreur de recalage, c'est-à-dire lorsque  $(\hat{x}_{P,k}, \hat{y}_{P,k})_S = (x_{P,k}, y_{P,k})_S$ l'expression de l'interférogramme est :

$$
\hat{I}((x,y)_S, \delta_k) = \frac{G\Delta t \eta}{2} \int_{\sigma_{min}}^{\sigma_{max}} \left[1 + \mu \cos(2\pi \delta_k \sigma)\right] \times L_{\sigma}\left((x,y)_S, \sigma\right) d\sigma \tag{4.7}
$$

 $\hat{I}((x,y)_S, \delta_k)$  est alors le vrai interférogramme du spectre  $L_{\sigma}((x,y)_S, \sigma)$ , échantillonné aux points  $\delta_k$ .

Avec un échantillonnage  $\delta_k$  régulier, on peut retrouver le spectre  $L_{\sigma}((x,y)_{S}, \sigma)$  par simple transformée de Fourier discrète (TFD) :

$$
\hat{L}_{\sigma}\left((x,y)_{S},\sigma\right) = \frac{4a_{\delta}}{G\Delta t \eta\mu} \sum_{k} \left[\hat{I}\left((x,y)_{S},\delta_{k}\right) - \bar{\hat{I}}\right] \cdot \cos\left(2\pi\delta_{k}\sigma\right) \tag{4.8}
$$

avec ¯ˆ*<sup>I</sup>* la valeur moyenne de l'interférogramme, *<sup>a</sup><sup>δ</sup>* <sup>=</sup> *<sup>p</sup>y*∆*<sup>y</sup>* le pas d'échantillonnage en différence de marche. La somme sur *k* ne concerne que les valeurs de *k* pour lesquelles il existe une image  $I_k$  où le point  $(x,y)_S$  apparaît.

#### **4.1.2 Perturbations multiples (Cas général)**

Considérons maintenant qu'il existe des erreurs de recalage, c'est à dire que  $(\hat{x}_{P,k}, \hat{y}_{P,k})_S \neq 0$  $(x_{P,k}, y_{P,k})_S$ . Notons  $\vec{\varepsilon}_k$  l'erreur à l'image  $k$ :

$$
\vec{\varepsilon}_k = (\varepsilon_{x,k}, \varepsilon_{y,k}) = (\hat{x}_{P,k} - x_{P,k}, \hat{y}_{P,k} - y_{P,k})
$$
\n(4.9)

D'après les Eq. 4.4 et 4.6, l'interférogramme estimé est donc :

$$
\hat{I}((x,y)_{S},\delta_{k}) = \frac{G\Delta t\eta}{2} \int_{\sigma_{min}}^{\sigma_{max}} \left[1 + \mu \cos(2\pi \delta_{k}\sigma)\right] \times L_{\sigma}\left((x+x_{P,k} - \hat{x}_{P,k}, y+y_{P,k} - \hat{y}_{P,k})_{S}, \sigma\right) d\sigma \quad (4.10)
$$

73

Nous rappelons que le modèle inverse se comporte comme s'il n'y avait pas de perturbation. Ainsi, il est important de noter que l'échantillonnage de l'interférogramme *δ<sup>k</sup>* ne change pas si une erreur de recalage survient. L'interférogramme erroné reste donc régulièrement échantillonné dans le cas d'une carte des différences de marche linéaire et d'une vitesse estimée uniforme. Cependant, l'intensité associée à une différence de marche donnée est incorrecte car à l'instant où se produit l'erreur l'éclairement sur un interférogramme donné ne provient pas du même point de la scène initiale qu'aux autres instants. En d'autres termes, il se produit un mélange des interférogrammes de différents points.

L'erreur en intensité sur l'interférogramme est définie par :

$$
\Delta \hat{I}((x,y)_S, \delta_k) = \hat{I}((x,y)_S, \delta_k) - I((x,y)_S, \delta_k)
$$
\n(4.11)

où *I* ((*x,y*)*S,δ*) est le vrai interférogramme au point (*x,y*)*<sup>S</sup>* et à la différence de marche *δ*.

Afin de quantifier cette erreur, nous allons utiliser l'hypothèse que la scène est à variables séparables (Eq. 4.3). Avec cette hypothèse, nous pouvons exprimer l'image *I<sup>k</sup>* comme le produit de l'image panchromatique *Ipanchro* par un interférogramme normalisé *ι*(*δ*) identique pour tous les points de la scène :

$$
I_k(x,y)_D = I_{panchro}(x + x_{P,k}, y + y_{P,k})_S \times \iota(\delta(x,y)_D)
$$
\n(4.12)

avec :

$$
I_{panchro}(x,y)_S = \frac{G\Delta t\eta}{2} \cdot \mathscr{L}_\sigma(x,y)_S \cdot \int_{\sigma_{min}}^{\sigma_{max}} \mathscr{B}(\sigma) d\sigma \tag{4.13}
$$

et

$$
\iota(\delta) = 1 + \mu \int_{\sigma_{min}}^{\sigma_{max}} \cos(2\pi \delta \sigma) \cdot \frac{\mathcal{B}(\sigma)}{\int_{\sigma_{min}}^{\sigma_{max}} \mathcal{B}(\sigma') d\sigma'} d\sigma \tag{4.14}
$$

On a alors à partir de l'Eq. 4.6 :

$$
\hat{I}((x,y)_S, \delta_k) = I_{panchro}(x - \varepsilon_{x,k}, y - \varepsilon_{y,k}) \times \iota(\delta_k)
$$
\n(4.15)

L'Eq. 4.11 donne alors :

$$
\Delta \hat{I}((x,y)_S, \delta_k) = \left[ I_{panchro}(x - \varepsilon_{x,k}, y - \varepsilon_{y,k}) - I_{panchro}(x,y) \right] \times \iota(\delta_k)
$$
(4.16)

En supposant que les erreurs de recalage sont suffisamment faibles pour que le développement de Taylor au premier ordre soit valide, on obtient :

$$
\Delta \hat{I}((x,y)_{S},\delta_{k}) = -\vec{\varepsilon}_{k} \cdot \overrightarrow{\text{grad}}(I_{panchro})(x,y)_{S} \times \iota(\delta_{k})
$$
\n(4.17)

Ainsi, à partir des Eq. 4.8 et 4.17, et en faisant l'approximation que la valeur moyenne de l'interférogramme estimé est la même que celle de l'interférogramme réel  $(I = \overline{I})$  on obtient l'expression suivante de l'erreur  $\Delta \hat{L}_{\sigma} = \hat{L}_{\sigma} - L_{\sigma}$  sur le spectre estimé :

$$
\Delta\hat{L}_{\sigma}\left((x,y)_{S},\sigma\right) = -\frac{4a_{\delta}}{G\Delta t\eta\mu} \times \sum_{k} \vec{\varepsilon}_{k} \cdot \overrightarrow{grad}\left(I_{panchro}\right)(x,y)_{S} \times \iota\left(\delta_{k}\right)\cos\left(2\pi\delta_{k}\sigma\right) \tag{4.18}
$$

En utilisant l'expression de *Ipanchro* (Eq. 4.13), on peut aussi exprimer l'erreur sur la luminance en fonction de  $\mathscr{L}_{\sigma}$ :

$$
\Delta\hat{L}_{\sigma}\left((x,y)_{S},\sigma\right) = -\frac{2\Delta\delta}{\mu} \cdot \int_{\sigma_{min}}^{\sigma_{max}} \mathscr{B}(\sigma') d\sigma' \times \sum_{k} \vec{\varepsilon}_{k} \cdot \overrightarrow{\text{grad}}\left(\mathscr{L}_{\sigma}\right)(x,y)_{S}\iota\left(\delta_{k}\right) \cos\left(2\pi\delta_{k}\sigma\right) \tag{4.19}
$$

Comme attendu, la perturbation est proportionnelle à l'amplitude de l'erreur et au gradient de l'image, et plus précisément à leur produit scalaire : si la scène est homogène dans la direction de l'erreur de recalage, cette dernière n'aura pas d'impact. Un troisième facteur apparaît dans la perturbation avec un comportement sinusoïdal à la fois dans la dimension spectrale et spatiale (car  $\delta_k$  est une fonction de  $(x,y)_S$  d'après 4.5) ce qui explique l'artefact en créneau sur la Fig. 4.1.

Si l'on considère *y* comme la variable, l'artefact spatial en un nombre d'onde donné est une somme de sinusoïdes de même fréquence  $p_y \sigma$  (soit la fréquence des franges au nombre d'onde *σ*) mais d'amplitudes et phases différentes :

$$
\cos(2\pi \delta_k \sigma) = \cos(2\pi p_y y \sigma - 2\pi k p_y \Delta y \sigma) \tag{4.20}
$$

En revanche, si l'on se place sur le spectre d'un point  $(x,y)$ <sup>S</sup> et qu'on considère  $\sigma$  comme la variable, le facteur sinusoïdal peut s'écrire comme une somme de sinusoïdes de fréquences différentes  $p_y(y - k\Delta y)$ :

$$
\cos(2\pi \delta_k \sigma) = \cos(2\pi p_y (y - k\Delta y)\sigma) \tag{4.21}
$$

#### **4.1.3 Perturbations sinusoïdales**

Le cas particulier des perturbations sinusoïdales résulte de micro-vibrations résiduelles de la plateforme qui n'auraient pas été mesurées par la centrale inertielle. Dans ce cas, l'amplitude de la perturbation peut s'écrire sous la forme :

$$
\vec{\varepsilon}_k = \begin{pmatrix} \varepsilon_x \cdot \cos\left(2\pi \frac{k}{K} + \varphi_x\right) \\ \varepsilon_y \cdot \cos\left(2\pi \frac{k}{K} + \varphi_y\right) \end{pmatrix}
$$
(4.22)

avec *K* la période de la perturbation en nombre de prises de vue. On peut alors écrire le terme  $\vec{\varepsilon}_k \cdot \overrightarrow{grad} (I_{panchro}(x,y)_S)$  sous la forme :

$$
\vec{\varepsilon}_k \cdot \overrightarrow{\text{grad}} \left( I_{\text{panchro}}(x, y)_S \right) = E_0(x, y)_S \cdot \cos \left( 2\pi \frac{k}{K} + \varphi(x, y)_S \right) \tag{4.23}
$$

avec :

$$
E_0 \cdot e^{i\varphi} = \varepsilon_x \cdot \frac{\partial I_{panchro}}{\partial x} \cdot e^{i\varphi_x} + \varepsilon_y \cdot \frac{\partial I_{panchro}}{\partial y} \cdot e^{i\varphi_y}
$$
(4.24)

75

Si on suppose que la vitesse nominale est constante et les franges équidistantes, alors une erreur de recalage sinusoïdale se traduit par une modulation sinusoïdale de l'interférogramme de fréquence  $\frac{1}{Kp_y\Delta y}$ . On s'attend donc à trouver sur le spectre un pic parasite au nombre d'onde :

$$
\sigma_P = \frac{1}{K p_y \Delta y} \tag{4.25}
$$

provenant de la modulation de la composante constante (ou valeur moyenne) de l'interférogramme. On s'attend aussi à trouver des répliques du spectre décalées de ±*σ<sup>P</sup>* provenant de la modulation de la composante variable de l'interférogramme.

D'après les Eq. 4.23 et 4.18, on peut montrer que pour les nombres d'onde positifs, on a :

$$
\Delta \hat{L}_{\sigma}((x,y)_{S},\sigma) = -\frac{2E_{0}(x,y)_{S}}{G \Delta t \eta \mu} \times \cos(2\pi p_{y} y \sigma_{p} + \varphi(x,y)_{S})
$$

$$
\times \left[2\delta_{max} \sin(2\delta_{max}(\sigma - \sigma_{p})) + \frac{\mu}{2\mathcal{I}_{\mathcal{B}}} \cdot \mathcal{B}'(\sigma - \sigma_{p}) + \frac{\mu}{2\mathcal{I}_{\mathcal{B}}} \cdot \mathcal{B}'(\sigma + \sigma_{p})\right] \quad (4.26)
$$

avec  $\delta_{max}$  la différence de marche maximale,  $\mathcal{I}_{\mathscr{B}} = \int_{\sigma_{min}}^{\sigma_{max}} \mathscr{B}(\sigma) d\sigma$ ,  $\mathscr{B}'$  le spectre convolué par la fonction d'appareil  $ILS(\sigma) = 2\delta_{max}$ sinc  $(2\delta_{max}\sigma)$ . Le terme en sinc correspond au pic parasite tandis que les deux termes en  $\mathscr{B}'$  sont les répliques du spectre. La démonstration de cette équation est détaillée dans l'Annexe D.

## **4.2 Résultats des simulations**

Nous avons utilisé l'outil de simulation décrit dans le Chapitre 2 pour illustrer les résultats théoriques du paragraphe précédent. Les simulations ont été faites avec trois types de perturbations différents : perturbation d'une image unique de la séquence d'images instantanées, perturbations aléatoires (bruit blanc), perturbations sinusoïdales. Les scènes initiales utilisées sont des rectangles lumineux sur fond sombre. La scène initiale est suréchantillonnée par rapport au détecteur d'un facteur *R* = 10 (voir Chapitre 2, § 2.2), ce qui permet de simuler des déplacements d'une distance d'un dixième de pixel.

Dans tout ce paragraphe nous supposons que le déplacement nominal (sans perturbation) entre deux images consécutives est constant et égal à  $\Delta y = a_{det}$ .

#### **4.2.1 Illustration avec une perturbation unique**

Pour illustrer les implications de l'Eq. 4.18 sur le cube hyperspectral, nous avons simulé le cas de la perturbation unique avec une scène très simple : un rectangle lumineux émettant un spectre monochromatique à *σ<sup>e</sup>* = 2*.*5 × 10<sup>6</sup> m<sup>−</sup><sup>1</sup> sur un fond sombre. L'intérêt de choisir un rectangle est que ses bords constituent des zones à fort gradient d'intensité, où il est intéressant d'étudier les artefacts. De plus, les formes polygonales et les bords rectilignes se retrouvent fréquemment sur les scènes réelles : bâtiments, champs, routes...

Une séquence de *Nseq* = 160 images est générée et une erreur de recalage unique d'amplitude  $\vec{\varepsilon} = (\varepsilon_x, \varepsilon_y) = (0.4, 0) \times a_{det}$  survient à l'image  $k_0 = 80$  : le champ de vue est alors légèrement décalé par rapport à sa position nominale dans la direction perpendiculaire au mouvement

(*across-track*). Nous avons choisi de faire la simulation avec une perturbation *across-track*, car c'est le type de perturbation qui cause le plus de dégradations spatiales.

Dans ce cas, la position estimée du centre du champ est :

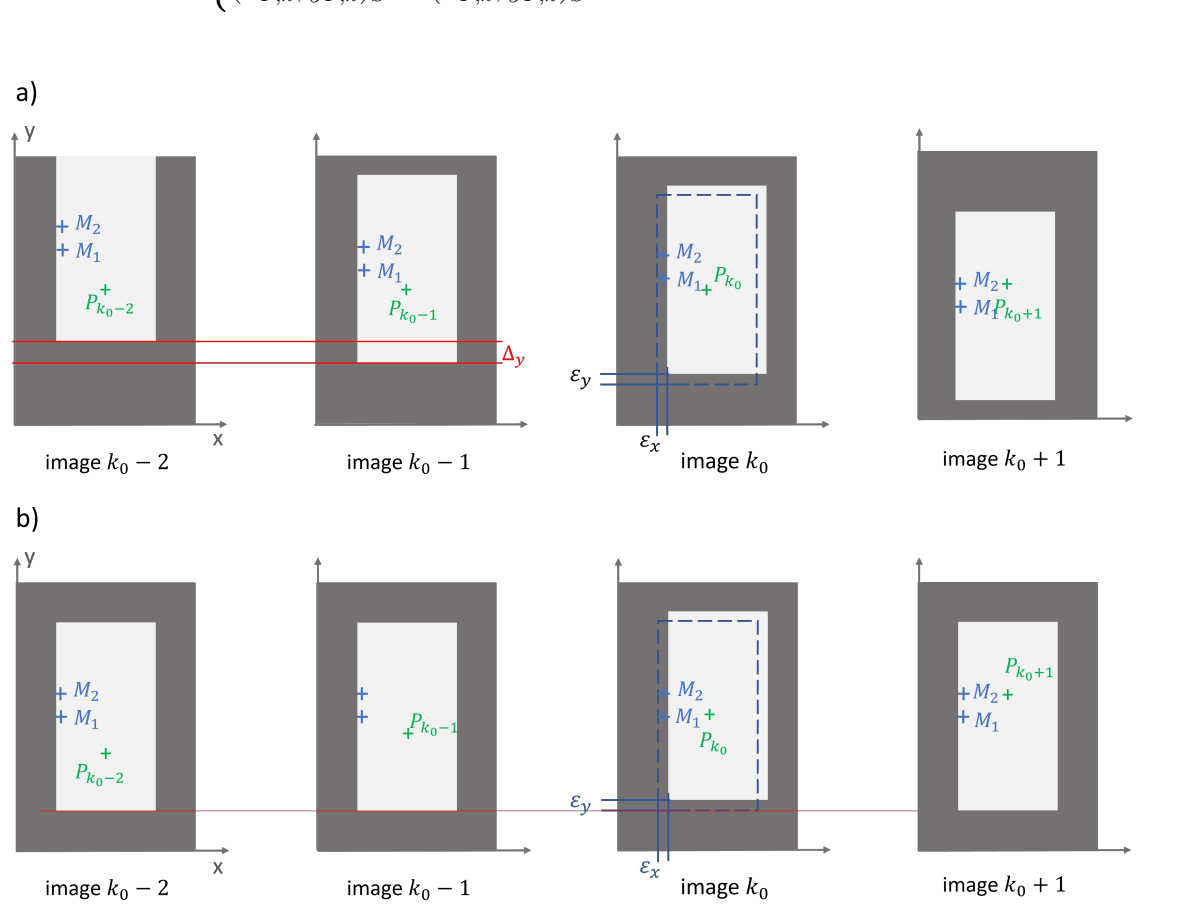

$$
\begin{cases}\n(\hat{x}_{P,k}, \hat{y}_{P,k})_S = (x_{P,k}, y_{P,k})_S + (\varepsilon_x, \varepsilon_y) & \text{si } k = k_0 \\
(\hat{x}_{P,k}, \hat{y}_{P,k})_S = (x_{P,k}, y_{P,k})_S & \text{sinon}\n\end{cases}
$$
\n(4.27)

Figure 4.2 – a) Images instantanées issues d'une séquence avec une erreur de recalage unique à l'image *k*<sup>0</sup> (les franges d'interférence ne sont pas représentées). Sur l'image *k*0, la position attendue du rectangle lumineux sur le détecteur est représentée en pointillés. b) Les mêmes images après recalage : les points *M*<sup>1</sup> et *M*2, fixes par rapport au repère de recalage, sont à l'extérieur du rectangle sur l'image  $k_0$ .

Le cas de la perturbation unique est représenté schématiquement sur la Fig. 4.2. L'erreur de recalage se produit au même instant  $k_0$  pour les points  $M_1$  et  $M_2$  mais ces deux points sont vus sous des différences de marche différentes, la perturbation apparaît donc à des différences de marche différentes sur les interférogrammes de ces deux points. C'est cet effet qui est illustré sur les Fig. 4.3 a) et c). Sur les spectres correspondants b) et d), l'artefact prend la forme d'une sinusoïde qui s'ajoute au spectre nominal, dont la fréquence dépend de la différence de marche où se produit la perturbation. L'artefact est donné par l'Eq. 4.18 avec un *k* unique :

$$
\Delta\hat{L}_{\sigma}\left((x,y)_{S},\sigma\right) = -\frac{2\Delta\delta}{\mu} \cdot \int_{\sigma_{min}}^{\sigma_{max}} \mathscr{B}(\sigma') d\sigma' \times \vec{\varepsilon}_{k_{0}} \cdot \overrightarrow{grad}\left(\mathscr{L}_{\sigma}\right)(x,y)_{S} \times \iota\left(\delta_{k}\right) \cos\left(2\pi\delta_{k}\sigma\right) \tag{4.28}
$$

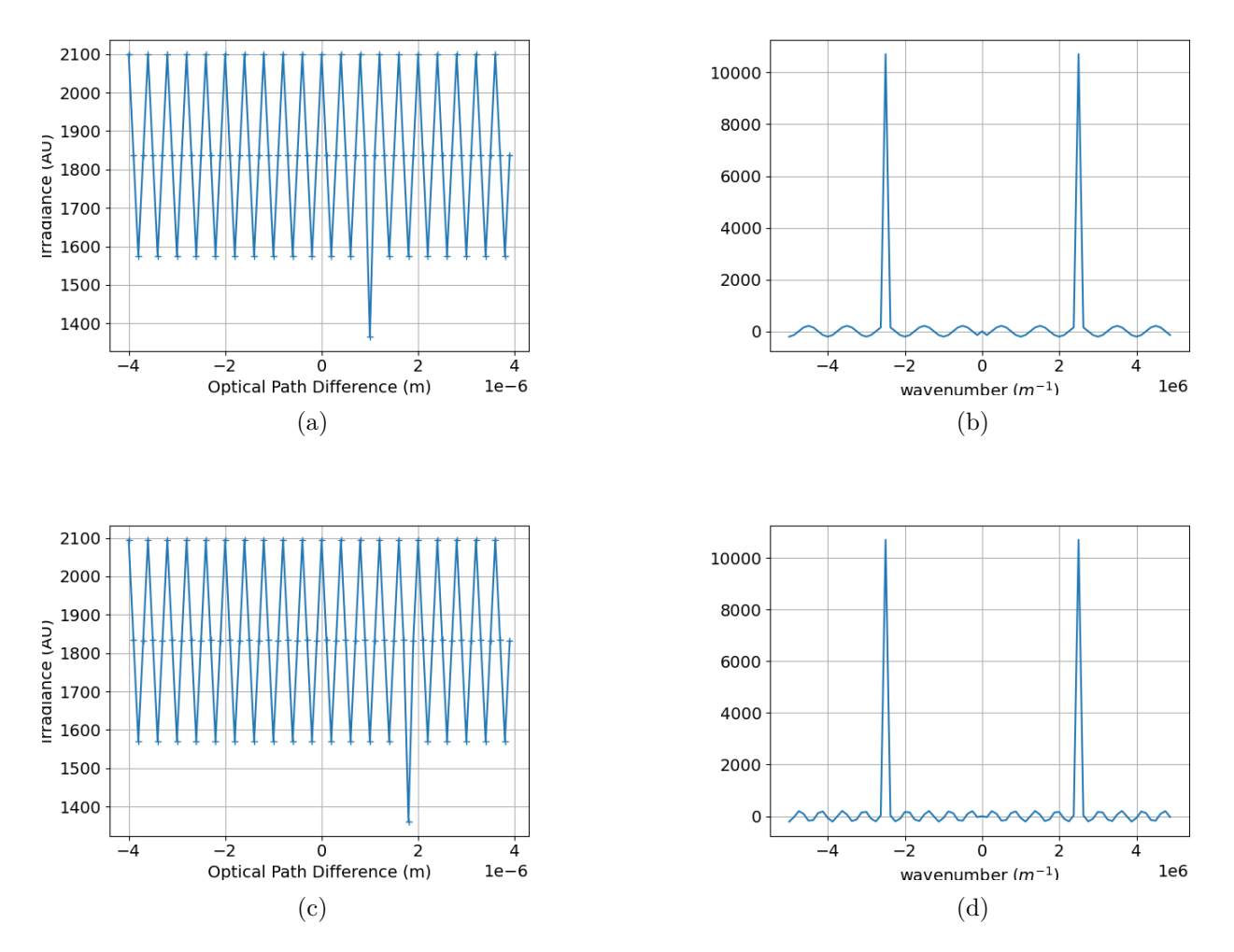

Figure 4.3 – a), c) : Deux interférogrammes perturbés représentés à deux positions différentes selon l'axe  $\vec{y}_S$ . b), d) : Les spectres correspondants.

Pour illustrer les artefacts spatiaux, nous avons extrait du cube hyperspectral les images monochromatiques correspondant à différentes valeurs du nombre d'onde. La Fig. 4.4 a) représente l'image monochromatique à *σe*. Un artefact sinusoïdal apparaît sur les bords verticaux comme sur l'image SIELETERS (Fig. 4.1), cependant l'artefact dû à la FTM sur les bords horizontaux prédomine. Les images b) et c) représentent deux images monochromatiques consécutives. On notera le déphasage de l'artefact spatial entre les images à *σ* et *σ* + *δσ*, comme le prévoit l'Eq. 4.20, qui montre que l'artefact présente une phase dépendant du nombre d'onde.

#### **4.2.2 Perturbations aléatoires**

Maintenant que nous avons vu le cas de la perturbation unique, nous allons étudier le cas d'une perturbation de la ligne de visée qui varie à chaque instant. Ici la scène est un rectangle monochromatique tourné de 12◦ . Les dimensions du détecteur sont *NDX* = *NDY* = 50 et 50 points sont calculées pour chaque spectre.

La perturbation est introduite à l'aide d'un générateur de nombres aléatoires. Les perturbations  $\varepsilon_{x,k}$  et  $\varepsilon_{y,k}$  sont tirées au hasard dans l'ensemble discret  $\{-\frac{5}{R}; -\frac{4}{R}\}$  $\frac{4}{R}$ ; ...; 0;  $\frac{1}{R}$ ; ...;  $\frac{4}{R}$  $\frac{4}{R}$  avec

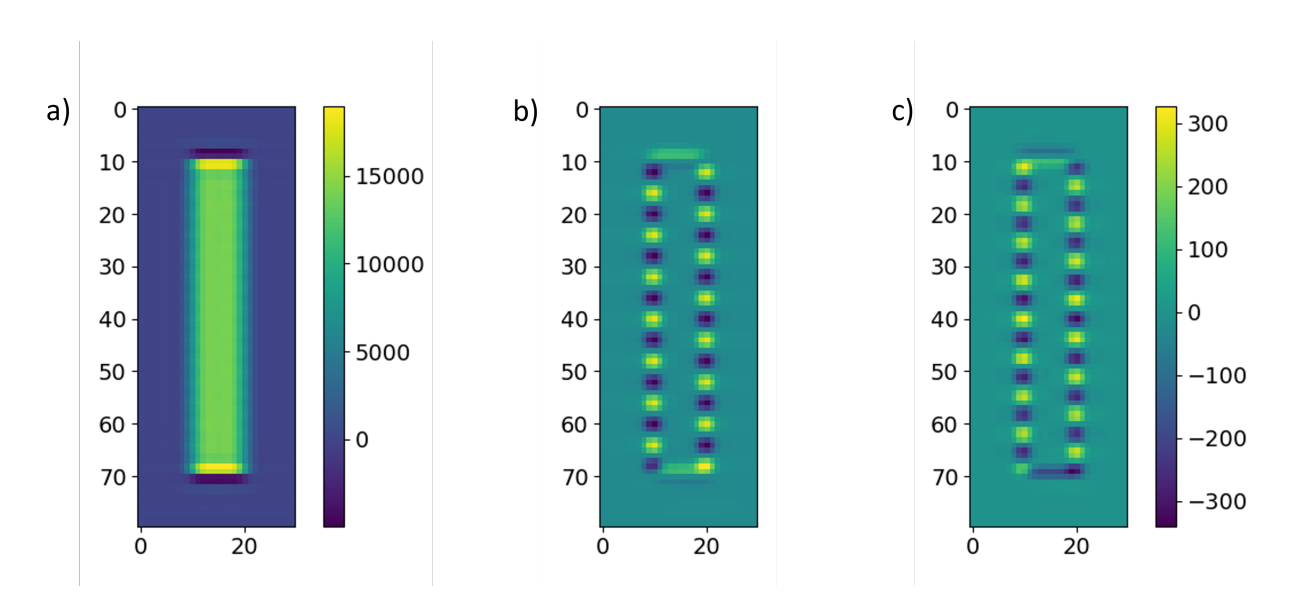

Figure 4.4 – Trois images monochromatiques issues d'un cube hyperspectral dans le cas d'une perturbation unique dans la direction *across-track*. a) Image monochromatique à *σe*. b) et c) : deux images monochromatiques consécutives.

une distribution uniforme. Plusieurs réalisations de séquences de 100 images sont ainsi générées selon la méthode de Monte Carlo.

Les images monochromatiques à  $\sigma_e$  pour trois réalisations différentes de séquences perturbées sont représentées sur la Fig. 4.5. Les variations de l'artefact sont toujours dans la même direction, celle du mouvement, que les perturbations soient dans la direction *along-track* (a) ou *across-track* (b). Cependant l'artefact est bien plus visible sur les bords verticaux dans le cas *across-track* car le produit scalaire  $\vec{\varepsilon}_k$  ·  $\frac{grad}(I_{panchro})$  est plus grand (voir Eq. 4.18).

Il est intéressant de noter que l'artefact apparaît comme étant périodique même avec des perturbations temporellement décorrélées.

#### **4.2.3 Perturbations sinusoïdales : pics parasites**

Les simulations des perturbations sinusoïdales ont été faites avec une scène constituée d'un rectangle sur fond sombre. La perturbation sinusoïdale est dans la direction *across-track*  $(\vec{x}_s)$ , d'amplitude ± 0,4 pixels détecteur. La carte des différences de marche est linéaire avec une pente  $p_y = 10^{-7}$  m/pixel.

Les dimensions du détecteur sont  $N_{DX} = 30$  et  $N_{DY} = 80$ . Le rectangle est positionné sur le cube hyperspectral comme sur la Fig. 4.4.

#### **4.2.3.1 Spectre monochromatique**

Le rectangle lumineux émet à  $\sigma_e = 2.5 \cdot 10^6 \text{ m}^{-1}$ . Les simulations ont été faites avec deux fréquences temporelles différentes de la perturbation sinusoïdale : *K* = 5 et *K* = 10. Sur la Fig. 4.6 nous avons représenté les sections des cubes hyperspectraux obtenus à l'abscisse  $(x)$ <sup>*S*</sup> = 10*a*<sub>det</sub>, ce qui correspond au bord du rectangle. L'axe vertical représente l'axe  $\vec{y}_S$  et l'axe horizontal représente le nombre d'onde.

On vérifie la position du spectre nominal à 2*,*5 · 10<sup>6</sup> m<sup>−</sup><sup>1</sup> ainsi que la position et la fréquence

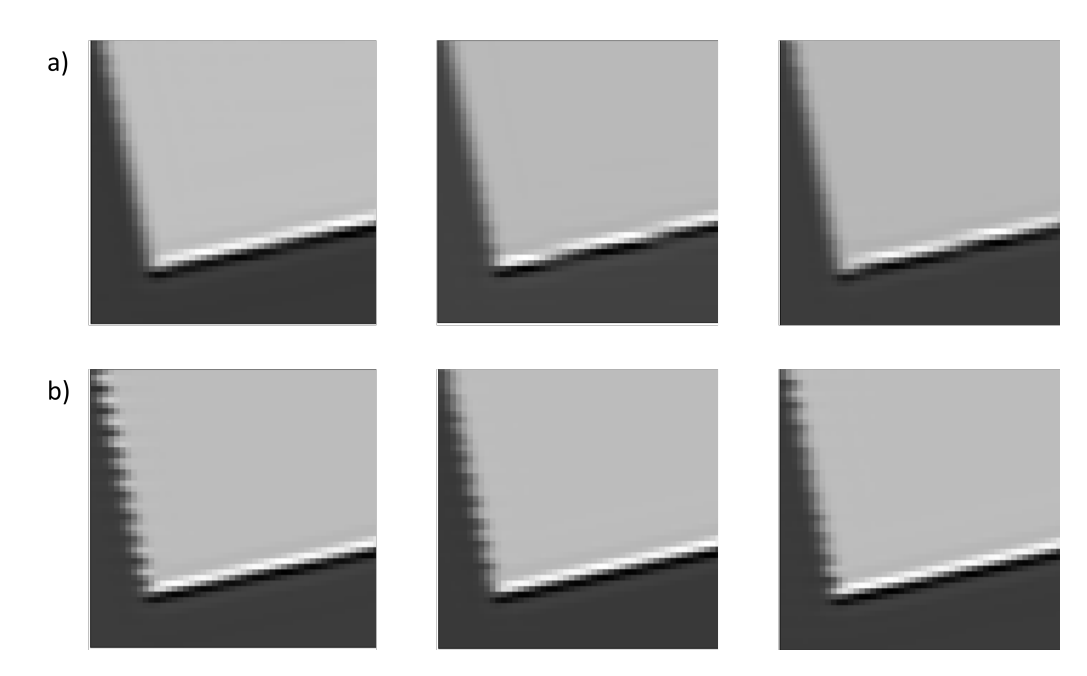

FIGURE 4.5 – Image monochromatique à  $\sigma_e$  pour trois réalisations différentes avec des perturbations aléatoires a) along-track ( $\varepsilon_{k,x} = 0$ ) b) across-track ( $\varepsilon_{k,y} = 0$ ), le mouvement étant dans la direction verticale.

du pic parasite. Pour  $K = 5$ , on a  $\sigma_P = \frac{1}{K_{P}g}$ *Kpy*∆*y* = 2·10<sup>6</sup> m<sup>−</sup><sup>1</sup> et la fréquence spatiale de l'artefact est de 5 pixels. Pour  $K = 10$ ,  $\sigma_P = 1 \cdot 10^6$  m<sup>-1</sup> et la fréquence spatiale est 10 pixels.

#### **4.2.3.2 Spectre large**

Maintenant, le rectangle émet un spectre gaussien centré sur  $\sigma_e = 1.8 \cdot 10^6$  m<sup>-1</sup> de demilargeur à 60% 0*,*2 · 10<sup>6</sup> m<sup>−</sup><sup>1</sup> . La période de la perturbation est *K* = 5. Les résultats sont représentés sur la Fig. 4.7. Sur la Fig. b), on observe à la fois le spectre nominal et l'artefact sinusoïdal situé en 2 · 10<sup>6</sup> m<sup>−1</sup>. Sur la Fig. c), trois spectres ont été représentés pour trois positions différentes. On note la présence de répliques du spectre autour de 4 · 10<sup>6</sup> m<sup>−1</sup>, soit  $\sigma_e + \sigma_P$ . Il s'agit du terme en  $\mathscr{B}'_{\sigma}$  de l'Eq. 4.26.

## **4.3 Résultats expérimentaux**

Dans ce paragraphe nous proposons une illustration expérimentale des résultats théoriques présentés plus haut. L'expérience en laboratoire a été menée à partir de la séquence d'images instantanées générée dans le Chapitre 3.

Le montage et les paramètres d'acquisition ont été présentés au paragraphe 3.4. Nous avons repris la séquence instantanée acquise pour l'étude de la FTO et ajouté une perturbation *across-track* de période  $K = 6$  et d'amplitude  $\pm 0.5$  pixels détecteur. On applique ensuite la chaîne de traitement à la séquence perturbée et on obtient un cube hyperspectral de dimensions  $N_{DX} \times N_{DY} \times N_{\sigma} = 750 \times 700 \times 300.$ 

La Fig. 4.8 montre l'image monochromatique à  $\sigma_e$  et l'image monochromatique à  $\sigma_P$  où apparaît l'artefact en créneau.

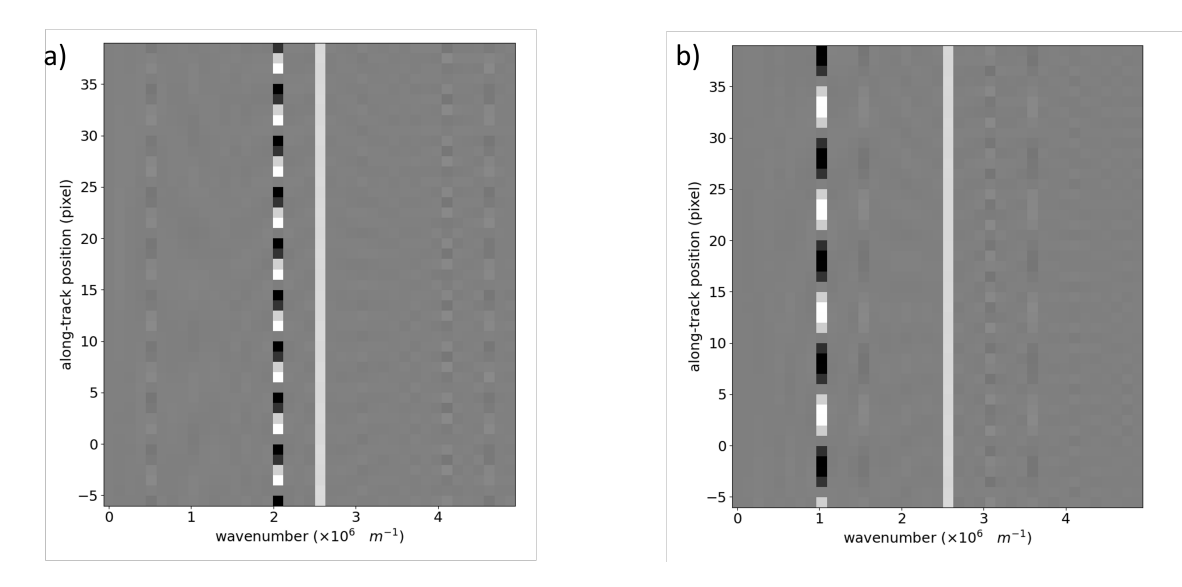

FIGURE  $4.6 - a$ ) Section du cube hyperspectral pour  $K = 5$  au bord du rectangle (voir Fig. 4.4). Le spectre monochromatique nominal se situe comme prévu à 2*,*5×10<sup>6</sup> m−<sup>1</sup> . Le pic parasite, d'amplitude variable, se situe à  $2 \times 10^6$  m<sup>-1</sup> b) Section du cube hyperspectral pour  $K = 10$  avec le pic parasite à  $1 \times 10^6 \text{ m}^{-1}.$ 

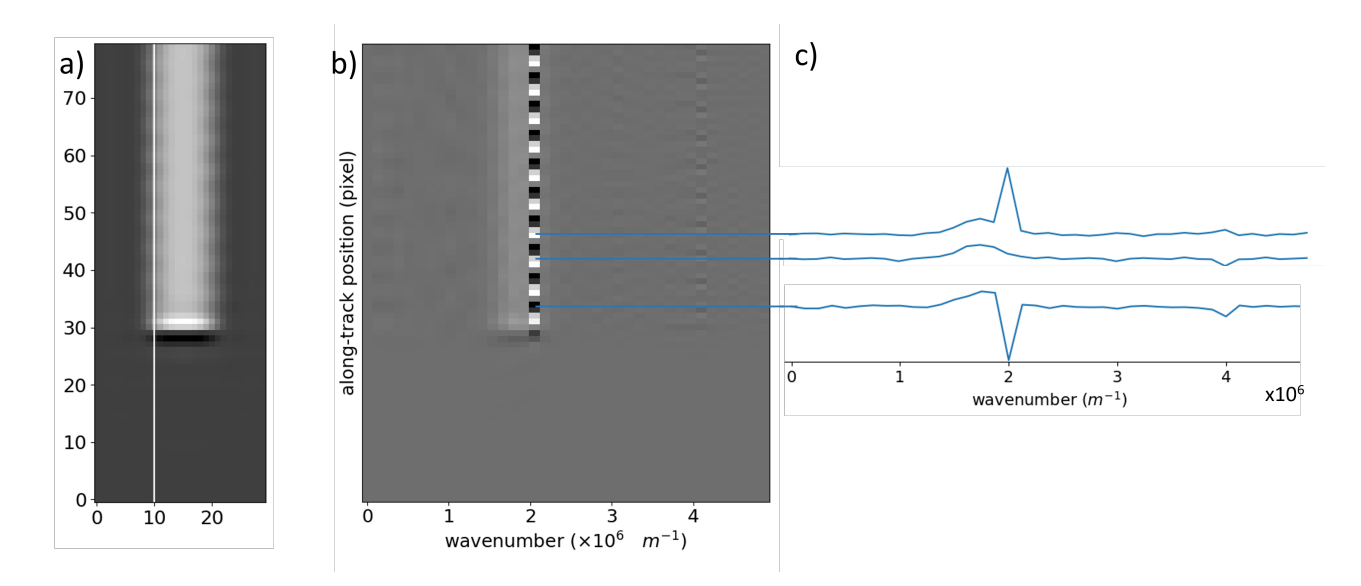

Figure 4.7 – a) Image monochromatique à *σ<sup>e</sup>* extraite du cube hyperspectral. La scène initiale est un rectangle qui émet un spectre gaussien b) Section du cube hyperspectral à l'abscisse correspondant à la ligne blanche sur la Fig. a). c) Les spectres de trois points issus de b).

Nous allons comparer la fréquence spatiale et la position de l'artefact avec les valeurs théoriques calculées au paragraphe 4.1.3 et vérifier que la hauteur du pic parasite est proportionnelle à l'amplitude des perturbations.

La période spatiale de l'artefact doit correspondre à *K*∆*y* où ∆*y* est le déplacement entre deux images consécutives. Au paragraphe 3.4.3, on avait trouvé que le déplacement entre deux images consécutives est de 1,95 pixels. On peut effectivement vérifier que la période est égale à  $6 \times 1.95 = 11.7$  pixels (Fig. 4.9).

On détermine la pente de la carte des différences de marche expérimentale (Fig 4.10)  $p_y = -6.7 \cdot 10^{-8}$  m/pixel ainsi que la position de la différence de marche nulle :  $y_0 = 490$ pixels.

La position attendue de l'artefact sur le spectre est :

$$
\sigma_P = \frac{1}{K p_y \Delta y} = 1.28 \times 10^6
$$
 m<sup>-1</sup>

Nous avons tracé les spectres pour deux positions différentes *A*(133*,* 218) et *B*(133*,* 248) avec une perturbation d'amplitude  $\varepsilon_x = 0.5a_{det}$  sur la Fig. 4.11 et avec  $\varepsilon_x = 0.05 \times a_{det}$  sur la Fig. 4.12. Les positions A et B sont toutes les deux situées sur le bord vertical de la série de mires de Ronchi, à proximité du nombre "20". Le point A est situé dans une zone noire (valeurs négatives) de l'artefact et le point B dans une zone blanche (valeurs positives), comme le montre le détail extrait de la Fig. 4.8 b) représenté sur les Fig. 4.11 et 4.12.

Sur la Fig. 4.11, on retrouve bien les pics parasites à 1*,*28 × 10<sup>6</sup> m<sup>−</sup><sup>1</sup> . Leurs amplitudes sont  $\sigma_P \approx -1.7 \cdot 10^5$  en A et  $\sigma_P \approx 1.9 \cdot 10^5$  en B. Sur la Fig. 4.11 avec une amplitude de perturbation dix fois plus faible, les pics sont plus petits mais toujours visibles. Leurs amplitudes sont  $\sigma_P \approx -1.7 \cdot 10^4$  au point A et  $\sigma_P \approx 1.8 \cdot 10^4$  au point B. Les pics parasites sont donc bien dix fois plus petits avec des perturbations d'amplitude dix fois plus faible. La hauteur des pics est bien proportionnelle à l'amplitude des perturbations comme le montre l'Eq. 4.18.

## **4.4 Comparaison avec la FTS dynamique**

Miecznik et Johnson [48] ont étudié l'influence des perturbations sinusoïdales de la ligne de visée sur les systèmes de FTS dynamique, où la variation de différence de marche nécessaire à l'obtention d'un interférogramme est réalisée par la translation d'un miroir mobile. Ils ont démontré que ces perturbations généraient des pics parasites dans le spectre estimé. Plus précisément, en FTS dynamique, la différence de marche est donnée par l'expression *δ*(*t*) = 2*ut* avec *t* le temps et *u* la vitesse de déplacement du miroir mobile. On suppose que la ligne de visée varie avec le temps selon l'expression :

$$
\varepsilon(t) = \varepsilon_0 \cos(2\pi f_0 t + \phi_0) \tag{4.29}
$$

Miecznik et Johnson ont établi que ces fluctuations produisent un pic parasite dont la position dans le spectre est :

$$
\sigma_P = \frac{f_0}{2u} \tag{4.30}
$$

|                                                                                        | FTS dynamique     | FTS statique                                                     |
|----------------------------------------------------------------------------------------|-------------------|------------------------------------------------------------------|
| Différence de marche                                                                   | $\delta(t) = 2ut$ | $\delta_k = p_y(y - k\Delta y)$                                  |
| Perturbation de la ligne de visée $\epsilon(t) = \epsilon_0 \cos(2\pi f_0 t + \phi_0)$ |                   | $\epsilon(k) = \epsilon_0 \cos \left( 2 \pi \frac{k}{K} \right)$ |
| Positions des pics parasites                                                           | 2u                | $Ka_{\delta}$                                                    |

Table 4.1 – Comparaison des différentes grandeurs en FTS statique et dynamique.

Il est intéressant de comparer ce résultat à celui que nous avons obtenu dans le cas de l'isFTS, où la position du pic est donnée par

$$
\sigma_P = \frac{1}{K p_y \Delta y} = \frac{1}{K a_\delta} \tag{4.31}
$$

Le tableau 4.1 résume la comparaison des différentes grandeurs qui se correspondent en FTS statique et dynamique. On voit que dans notre cas, l'équivalent de la fréquence des perturbations sinusoïdales *f*<sup>0</sup> (exprimée en Hz) est 1*/K* (sans dimension, car elle correspond à l'inverse d'un nombre de trame). D'autre part, l'équivalent de la vitesse de variation de la différence de marche, égale à 2*u* (exprimée en m⋅s<sup>-1</sup>) est la variation de la différence de marche entre deux trames, qui est égale à  $a_{\delta} = p_{y} \Delta y$  (exprimée en mètre). En utilisant ces équivalences, il est clair que les équations 4.30 et 4.31 se correspondent parfaitement.

## **4.5 Conclusion**

Dans ce chapitre, nous avons étudié les effets des erreurs de recalage sur l'estimation des cubes hyperspectraux. Nous avons établi analytiquement la présence d'artefacts spatiaux et spectraux sur les images générées par spectro-imagerie par transformée de Fourier statique. Ces artefacts apparaissent sur les zones à fort gradient de luminance, c'est-à-dire sur les bords des objets. Nous avons illustré nos résultats théoriques par des simulations et une expérience.

Si les artefacts spatiaux périodiques ("en créneau") sont spécifiques à la FTS statique, les artefacts spectraux sont identiques à ceux qu'on peut observer en FTS dynamique. Dans le cas de perturbations sinusoïdales de la ligne de visée on voit apparaître sur le spectre des pics parasites à des nombres d'onde dépendant de la fréquence temporelle des vibrations, dont la hauteur dépend du gradient d'éclairement et de l'amplitude de la perturbation. Selon le domaine spectral d'observation, ces pics peuvent être en-dehors de la plage spectrale d'intérêt.

Ces résultats sont importants pour la conception d'un instrument isFTS. En effet, ils permettent de spécifier de manière quantitative les exigences sur la précision de mesure de la ligne de visée. Par exemple, si cette précision est jugée suffisante car les perturbations induites sont tolérables, cela permet de se passer complètement de l'étape de corrélation d'image (recalage fin) pour alléger la chaîne de traitement et ainsi réduire le temps de calcul.

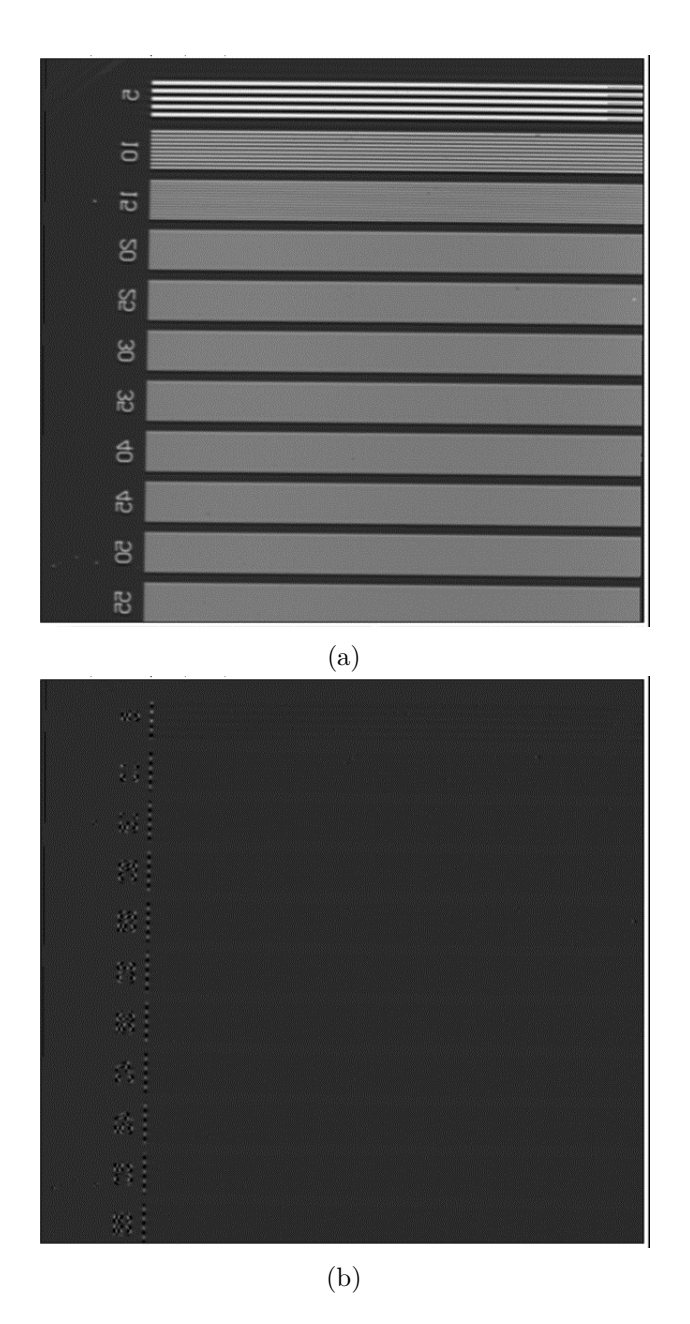

Figure 4.8 – Images monochromatiques issues du cube hyperspectral avec des perturbations sinusoïdales de  $K = 6$ ,  $\varepsilon_x = 0.5$  pixel a) à  $\sigma_e$  b) à  $\sigma_P$ . L'artefact en créneau apparaît le long du bord vertical.

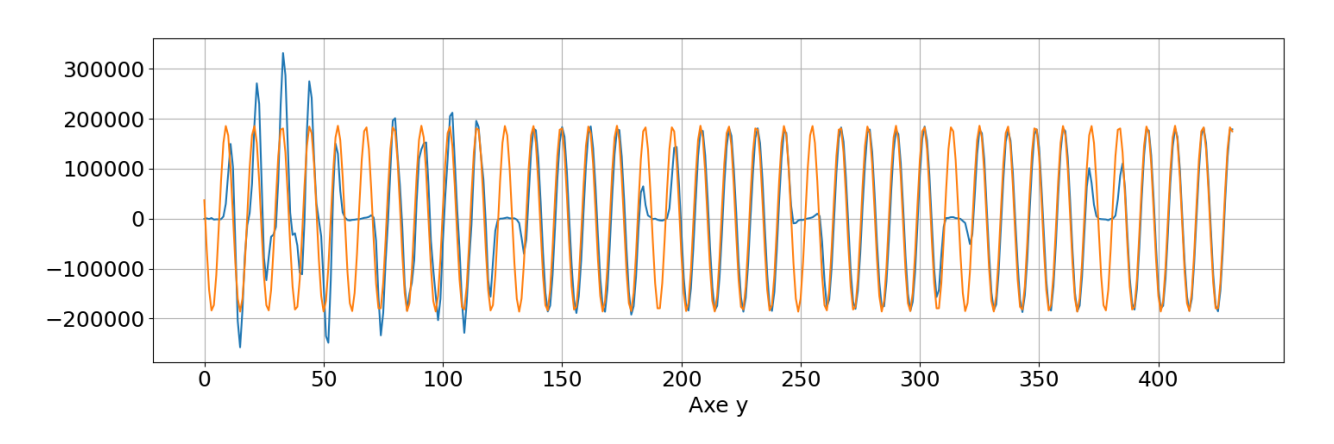

Figure 4.9 – En bleu : Coupe verticale de la Fig 4.8 b) à l'emplacement de l'artefact. En orange : sinusoïde de période 11,7 pixels.

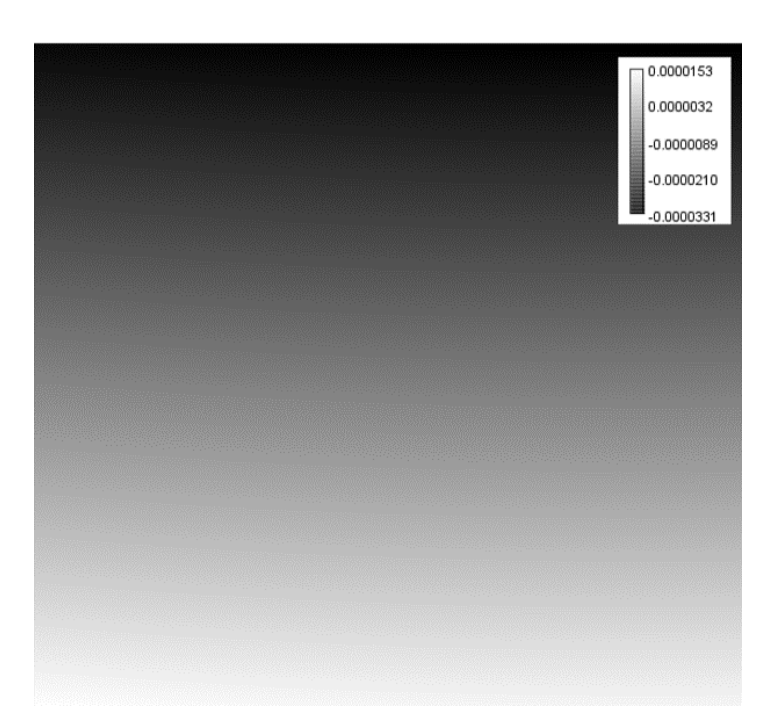

Figure 4.10 – Carte de différences de l'interféromètre biréfringent. La valeur de la différence de marche est représentée en niveaux de gris. La différence de marche varie uniquement dans la direction verticale, ce qui correspond à des franges horizontales.

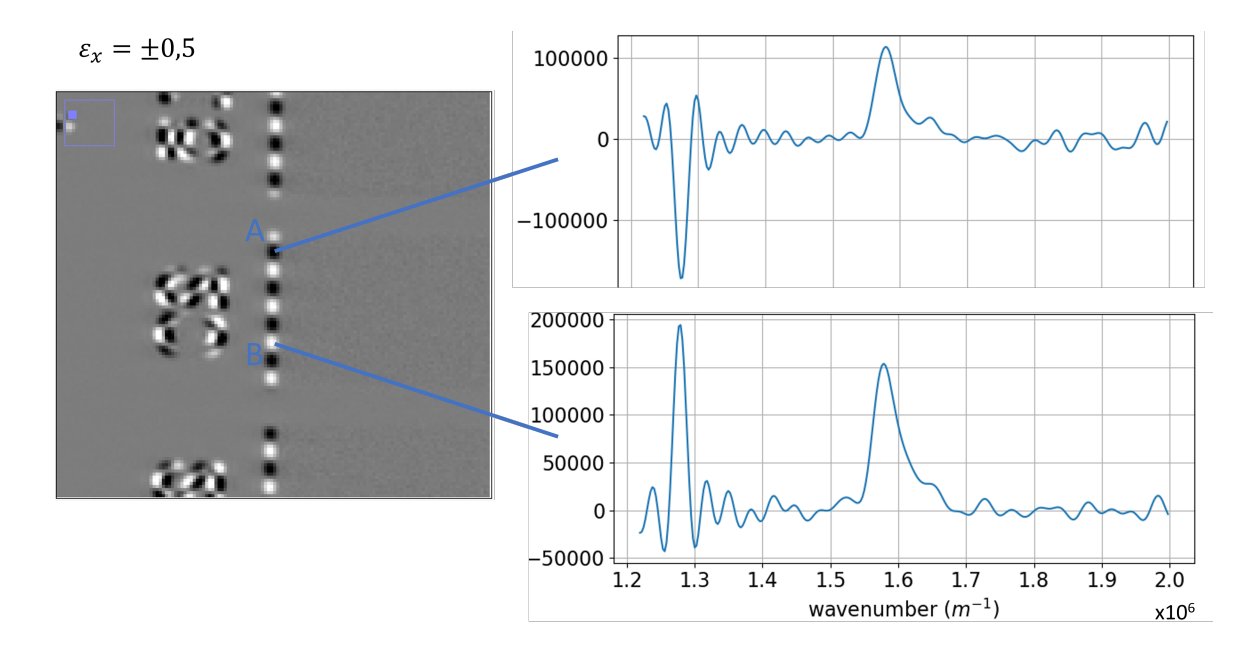

FIGURE 4.11 – Spectres aux positions  $A(133, 218)$  et  $B(133, 248)$  avec une perturbation  $\varepsilon_x = 0.5$  pixel,  $K = 6$ . Le pic à 1,28 · 10<sup>6</sup> m<sup>-1</sup> est le pic parasite, tandis que le pic à 1,58 · 10<sup>6</sup> m<sup>-1</sup> est le pic nominal.

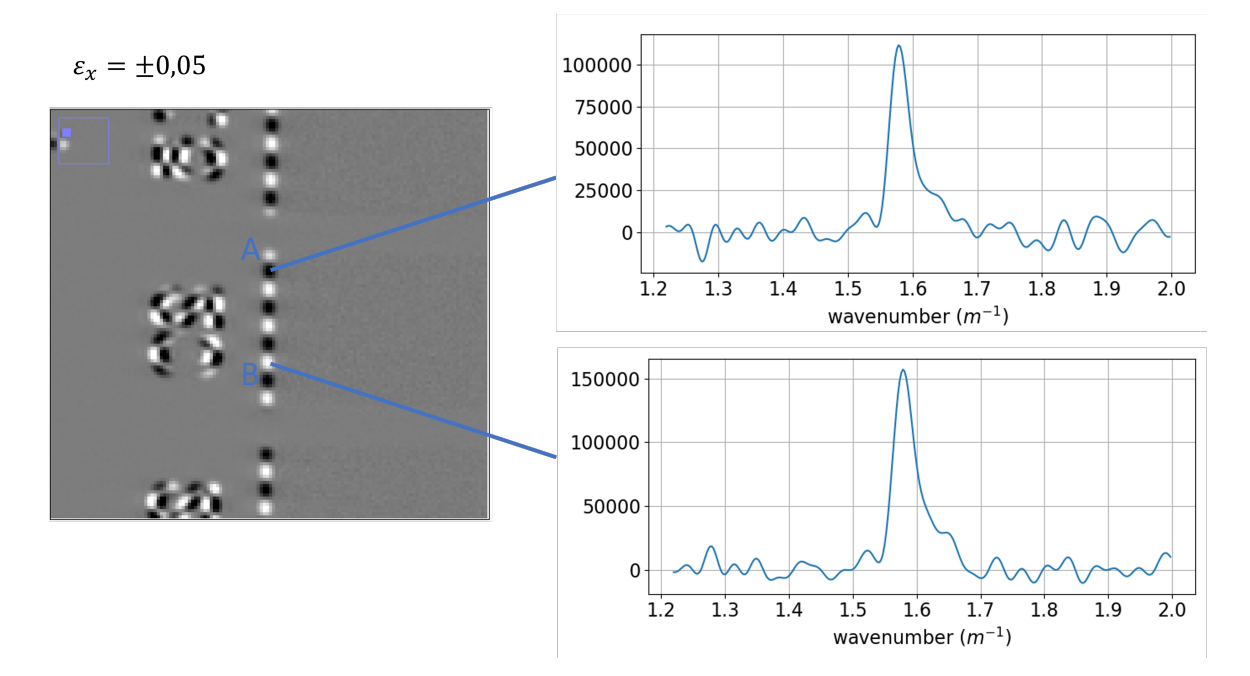

FIGURE 4.12 – Spectres aux positions  $A(133, 218)$  et  $B(133, 248)$  avec une perturbation  $\varepsilon_x = 0.05$ pixel,  $K = 6$ . L'amplitude du pic nominal ne change pas. Le pic parasite est difficilement identifiable.

## Conclusion générale

Avant de concevoir un instrument d'imagerie hyperspectrale, il est essentiel de comprendre le fonctionnement, les possibilités et les limitations des différentes familles d'instruments. La spectro-imagerie par transformée de Fourier statique est l'une des technologies existantes. Des instruments isFTS existent et il existe des algorithmes permettant l'exploitation de leurs données, mais jusqu'à présent peu d'études ont été menées sur les limites de performances de la méthode. Notre apport principal est l'étude de la qualité des images et des artefacts propres à la isFTS. L'originalité de notre approche réside dans le fait de quantifier les artefacts au lieu de les éliminer.

Dans un premier temps nous avons resitué la isFTS dans son contexte historique et technologique et l'avons comparée à des méthodes similaires. Nous avons détaillé les domaines d'application auxquels cette méthode peut se prêter : l'observation au sol, aéroportée ou satellitaire, dans le visible ou dans l'infrarouge, d'une scène dont les variations temporelles ne sont pas trop rapides, avec une haute résolution spatiale et une résolution spectrale moyenne.

Nous avons présenté les conditions à respecter pour obtenir des images exploitables avec un instrument isFTS que ce soit au moment de la conception, au cours de la mesure ou lors du traitement des données. Les principales conditions sont que les franges doivent être résolues sur le détecteur et que le survol de la scène ne doit pas être trop rapide.

Nous avons ensuite détaillé les contraintes et les difficultés pratiques qui peuvent être rencontrées lors de la mise en œuvre d'un instrument isFTS : la nécessité de la stabilisation, l'aspect primordial d'un recalage précis des images, la nécessité de calibrer l'interféromètre et de corriger les non-uniformités du détecteur. Nous avons présenté les différentes étapes de la chaîne de traitement qui implique souvent de symétriser et d'interpoler l'interférogramme. Dans un second temps nous avons présenté le modèle mathématique du système isFTS qui a servi de base à l'élaboration de notre outil de simulation. Ce dernier se compose de deux programmes : un programme direct, qui génère une séquence d'images instantanées à partir de paramètres géométriques et radiométriques de la scène, de la vitesse du porteur, des transmissions des optiques et de l'ouverture de l'objectif ; et un programme inverse, qui estime le cube hyperspectral à partir de la séquence d'images générée par le programme direct.

Cet outil de simulation a tout d'abord été validé dans des situations simples où on a pu comparer les cubes hyperspectraux simulés à leurs expressions analytiques. Nous avons notamment étudié le cas du point source monochromatique, qui constitue une entrée élémentaire pour un système de spectro-imagerie, pour caractériser sa réponse impulsionnelle. Cette étude nous a permis d'introduire la notion de fonction de transfert optique pour un système de spectroimagerie. Nous avons ainsi pu montrer que dans un système isFTS, les fréquences spatiales

ne sont pas transmises de la même manière dans la direction du mouvement, où il est possible d'imager au-delà de la fréquence de Nyquist grâce à la modulation par l'interféromètre, et dans la direction perpendiculaire au mouvement. Pour bénéficier au maximum de cette propriété, nous avons aussi proposé une amélioration de la chaîne de traitement qui consiste à suréchantillonner les images instantanées avant de les soumettre au programme d'inversion.

Enfin, nous avons mis en évidence la présence d'artefacts spectraux et spatiaux dans le cube hyperspectral estimé lorsque les images instantanées sont affectées d'erreurs de recalage. Ces artefacts ont été caractérisés de manière théorique et observés sur des simulations et des expériences de laboratoire. Nous avons montré que les artefacts spectraux sont similaires à ceux observés en FTS dynamique. En revanche, les artefacts spatiaux sont spécifiques à la FTS statique. Ils présentent un profil "en créneau" et peuvent être observés sur les images acquises par des systèmes isFTS réels tels que SIELETERS.

Ces résultats sont importants car ils permettent une évaluation quantitative des défauts dus aux erreurs de recalage. Ils peuvent donc être utilisés pour spécifier la précision de mesure de la ligne de visée nécessaire afin d'obtenir la qualité d'image requise dans une application donnée. En particulier, si on peut établir que l'amplitude de ces défauts est tolérable, il est possible de se passer complètement de l'étape de corrélation d'image (recalage fin), ce qui permet d'alléger la chaîne de traitement et ainsi réduire le temps de calcul.

Il est à noter que dans ce travail de thèse, nous nous sommes concentrés sur deux objectifs à la frontière entre physique de l'image et traitement du signal : la caractérisation de la FTO d'un système isFTS et l'effet des erreurs de recalage des images instantanées. Nous avons donc choisi un modèle d'imagerie simple, suffisant pour mettre en évidence ces effets, mais nous avons apporté un grand soin à ce que notre outil ne crée aucun artefact non désiré (ou qu'il soit du moins complètement négligeable). Afin d'utiliser nos résultats dans des scénarios applicatifs plus réalistes, une perspective importante de ce travail est de faire évoluer notre outil de simulation. Une voie peut être de développer une modélisation plus poussée du système optique, incluant les effets des aberrations des optiques, que ce soient les aberrations de champ ou le cas plus complexe où l'afocal et l'objectif présentent tous les deux des aberrations. Il pourrait être également intéressant de simuler les variations d'altitude et de relief au cours de l'acquisition, ainsi que la BRDF de la scène. Toutefois, des modifications mineures de notre outil seraient suffisantes pour étudier d'autres problèmes que ceux que nous avons abordés dans cette thèse, en particulier beaucoup plus orientés vers le traitement du signal, comme l'interpolation des images instantanées si ces dernières sont sous-échantillonnées, ou l'inversion d'interférogrammes irrégulièrement échantillonnés. Si une perspective de développer un instrument spatial se concrétisait, cela serait très intéressant pour tester des améliorations de la chaîne de traitement par rapport à celles existant actuellement.

# **Annexe**

## Rappels d'optique

Dans cette annexe nous rappelons quelques notions générales concernant les systèmes d'imagerie et la formation d'images.

## **A.1 Objet et image**

Un système d'imagerie est un système optique qui forme l'image d'une source (ou objet) qui émet ou rétrodiffuse de la lumière. On appelle  $\mathscr S$  le système d'imagerie représenté sur la Fig. A.1. Les rayons incidents sont les rayons issus de l'objet qui arrivent sur le système. Les rayons émergents sont les rayons sortants qui ont traversé le système. L'image d'un point situé dans l'espace objet se situe à l'intersection des rayons émergents du système et provenant de ce point.

On considère un point A appartenant à l'objet. Le point *A*′ est le conjugué du point *A* par le système optique s'il est l'image de ce point par le système.

On dit d'un système qu'il est stigmatique si tous les rayons issus d'un même point objet traversant le système se coupent en un unique point image, autrement dit si l'image de chaque point objet est un point. Les situations de stigmatisme rigoureux sont toutefois rares en pratique.

On travaillera donc plus souvent avec du stigmatisme approché pour lequel les rayons issus du point objet se coupent approximativement au même point. Cette propriété est automatiquement vérifiée dans les conditions de Gauss (ou condition de fonctionnement paraxial) pour lesquels les rayons considérés sont peu inclinés (faible champ) et peu éloignés de l'axe optique

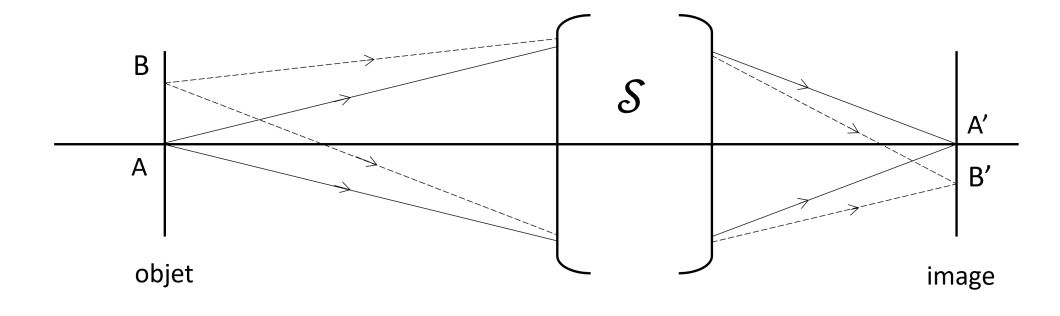

Figure A.1

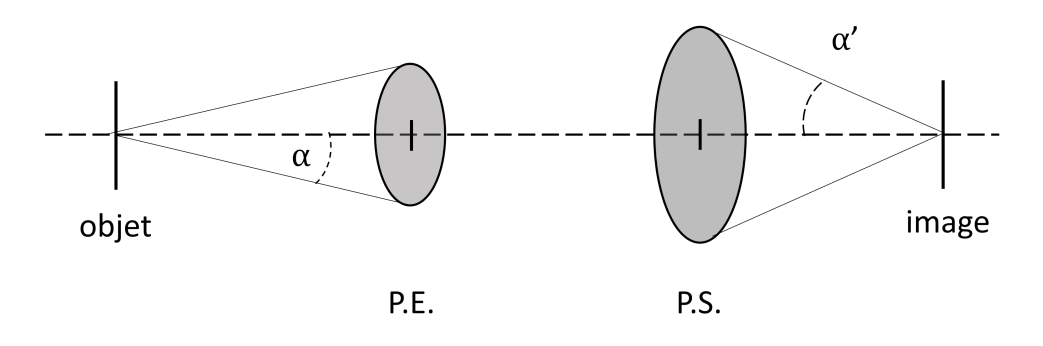

FIGURE A.2

(faible ouverture) [49]. Les écarts au stigmatisme rigoureux sont appelés aberrations géométriques.

Le point A est situé sur l'axe optique et le point B sur un plan passant par A et perpendiculaire à l'axe optique. Les points A' et B' sont les images de A et B respectivement. Le grandissement transversal *γ* est défini comme le rapport :

$$
\gamma = \frac{\overline{A'B'}}{\overline{AB}}\tag{A.1}
$$

## **A.2 Ouverture d'un système optique**

Le cône de lumière qui entre dans le système optique est limité par le diaphragme d'ouverture [50, Chapitre I.C.2]. On appelle pupille d'entrée d'un système l'image du diaphragme d'ouverture par les optiques situées en amont de celui-ci. De même on appelle pupille de sortie l'image du diaphragme d'ouverture par les optiques situées en aval de celui-ci. Ce sont ces pupilles qui délimitent de manière directe dans les espaces objet et image le cône de lumière entrant et sortant du système optique.

Il existe deux grandeurs qui permettent de caractériser l'ouverture d'un système optique. La première de ces grandeurs est le nombre d'ouverture. Il est défini dans l'espace image par :

$$
F# = \frac{1}{2\sin\alpha'}\tag{A.2}
$$

où *α* ′ est l'angle formé par la pupille de sortie et le point à l'intersection du plan focal image et de l'axe optique (voir Fig. A.2).

En conjugaison infini/plan focal image, le nombre d'ouverture (f-number ou F#) devient :

$$
F \# = \frac{f'}{D} \tag{A.3}
$$

où *f* ′ est la distance focale et *D* est le diamètre de la pupille d'entrée.

La deuxième grandeur est l'ouverture numérique. Elle peut être définie dans l'espace objet ou dans l'espace image.

$$
ON_{obj} = n \sin \alpha
$$
  

$$
ON_{img} = n' \sin \alpha'
$$
 (A.4)

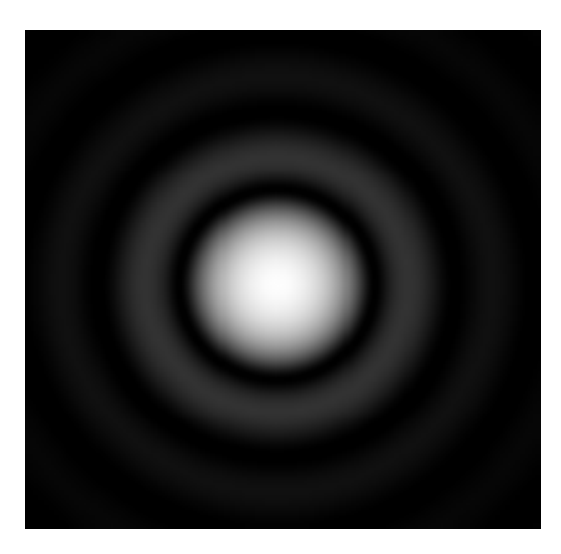

Figure A.3 – Tache d'Airy. Source : Fffred at French Wikipedia, Public domain, via Wikimedia Commons

avec *n* et *n'* les indices de réfraction des milieux objet et image respectivement.

## **A.3 Réponse impulsionnelle et fonction de transfert optique**

Même en l'absence d'aberrations, l'image d'un point par le système optique est une tache et non un point en raison de l'ouverture limitée de celui-ci. En effet, la lumière en provenance de l'objet est diffractée par les bords de l'ouverture. On parle alors de système limité par la diffraction. Puisque l'image d'un point est une tache, tout système optique a un pouvoir de résolution (ou pouvoir séparateur) fini. Cela veut dire que deux points trop proches dans l'espace objet ne pourront pas être distingués sur l'image car les taches image seront confondues.

On appelle réponse impulsionnelle ou PSF (*point spread function*) l'image d'un point source par un système optique. Dans le cas particulier d'un système à ouverture circulaire, la figure de diffraction résultant de la traversée du diaphragme par la lumière provenant du point source s'appelle une tache d'Airy (Fig. A.3). Son expression est :

$$
PSF(x', y') = PSF(r') = \frac{\pi}{4(\lambda F \#)^2} \left[ \frac{2J_1 \left( \pi \frac{r'}{\lambda F \#} \right)}{\pi \frac{r'}{\lambda F \#}} \right]^2 \tag{A.5}
$$

avec

— *J*<sup>1</sup> la fonction de Bessel de 1ère espèce, d'ordre 1.

 $-r'=\sqrt{ }$  $\sqrt{x'^2 + y'^2}$  la distance au centre de la tache d'Airy en [m] avec  $x'$  et  $y'$  les coordonnées sur le plan image, où *λ* est la longueur d'onde du rayonnement.

La réponse impulsionnelle est normalisée de manière à ce que  $\iint_{\mathbb{R}^2} PSF(x', y') dx' dy' = 1$ . Le rayon de la tache d'Airy au premier anneau noir est :

$$
r_{Airy} = 1,22\lambda F \# \tag{A.6}
$$

93

La fonction de transfert optique (FTO) est définie comme la transformée de Fourier de la PSF. La fonction de transfert de modulation est le module de la FTO.

$$
FTO(\nu_r) = TF[PSF]
$$

$$
FTO(\nu_x, \nu_y) = \int_{-\infty}^{+\infty} \int_{-\infty}^{+\infty} PSF(x', y') e^{-2i\pi(\nu_x x' + \nu_y y')} dx' dy'
$$
 (A.7)

Pour un système à ouverture circulaire (dont la PSF est donnée par l'Eq. A.5), la FTO est à symétrie de révolution, comme la PSF, et son expression est :

$$
FTO(\nu_r) = \frac{2}{\pi} \cdot \left( \arccos(|\nu_r|) - |\nu_r| \cdot \sqrt{1 - \nu_r^2} \right) \tag{A.8}
$$

 $où$   $ν_r =$ *ν νc* est la fréquence spatiale radiale réduite à la fréquence de coupure incohérente.  $\nu = \sqrt{\nu_x^2 + \nu_y^2}$ ,  $\nu_x$  et  $\nu_y$  étant les fréquences spatiales dans les directions *x*<sup>'</sup> et *y*<sup>'</sup> en m<sup>-1</sup>.  $\nu_c =$ 1 *F* #*λ* est la fréquence de coupure incohérente de l'objectif.

## **A.4 Notions de radiométrie**

Dans le domaine de l'observation de la Terre la source est une surface étendue qu'on appellera la scène et qui rétrodiffuse la lumière du Soleil et génère un rayonnement thermique.

Le flux *F* est la grandeur qui quantifie le débit d'énergie de la source vers le récepteur [50, Chapitre I] . Il se mesure en Watt (flux énergétique) ou en photons/s (flux photonique).

L'intensité *I* est le flux émis par la source dans une unité d'angle solide. Elle dépend *a priori* de la direction considérée. L'intensité énergétique s'exprime en W · sr<sup>−</sup><sup>1</sup> , l'intensité photonique en photons/ $(s \cdot sr)$ .

La luminance *L* est l'intensité par unité de surface apparente d'une source étendue dans la direction d'intérêt, elle s'exprime en  $W \cdot m^{-2} \cdot sr^{-1}$  ou en photons/ $(m^2 \cdot s \cdot sr)$ .

Dans le cadre ce cette thèse il est utile de définir aussi la notion de luminance spectrique *L*<sub>σ</sub>, qui est la luminance émise par unité de nombre d'onde, elle s'exprime en W/(m<sup>2</sup>·sr·m<sup>-1</sup>) ou en photons/ $(m^2 \cdot sr \cdot s \cdot m^{-1})$ 

L'étendue géométrique d'un pinceau de lumière est définie comme le produit de l'élément de surface de l'émetteur *dS* par l'élément d'angle solide sous lequel la source voit le récepteur *d*Ω*<sup>S</sup>* par le cosinus de l'angle *θ<sup>S</sup>* entre la normale à la surface et la direction d'intérêt. Elle est égale au produit de l'élément de surface du récepteur *dR* par l'élément d'angle solide *d*Ω*<sup>R</sup>* sous lequel la source voit le récepteur par le cosinus de l'angle entre la normale à l'élément de surface du récepteur et la direction d'intérêt *θ<sup>R</sup>* :

$$
d^2G = dS\cos\theta_S d\Omega_S = dR\cos\theta_R d\Omega_R
$$

Si les deux diaphragmes de surfaces *dS* et *dR* sont situées à une distance *d* on a aussi l'égalité :

$$
d^2G = \frac{dS\cos\theta_S dR\cos\theta_R}{d^2}
$$

Si on a un faisceau de lumière défini par des diaphragmes qui se voient mutuellement sous des angles solides finis, on peut définir l'étendue géométrique *G* du faisceau :

$$
G = \int_{\text{surface source}} \int_{\text{surface rejection}} d^2 G
$$

L'image est caractérisée par l'éclairement  $E(x', y')$  en chaque point du plan focal, c'est-à-dire le flux reçu par unité de surface qui s'exprime en  $W \cdot m^{-2}$  ou en photons/(s · m<sup>2</sup>).

En tant que surface rétrodiffusante la scène est caractérisée par sa BRDF (*Bidirectional reflectance distribution function*) qui est le rapport entre la luminance réfléchie par la scène dans une direction  $\omega_r$  et l'éclairement reçu provenant de la direction incidente  $\omega_i$ . Elle s'exprime en sr<sup>−</sup><sup>1</sup>

$$
BRDF(\omega_i, \omega_r) = \frac{dL_r(\omega_r)}{dE_i(\omega_i)}
$$
(A.9)

La scène est orthotrope ou lambertienne si elle rétrodiffuse une fraction du flux incident avec une luminance identique dans toutes les directions d'observation et pour toutes les directions d'éclairage. La BRDF d'une scène lambertienne est indépendante de *ω<sup>r</sup>* et *ω<sup>i</sup>* .

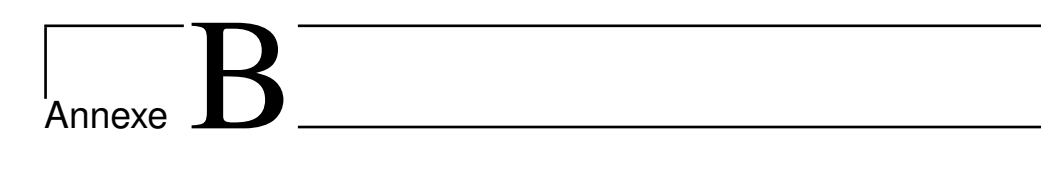

# Conception optique et mécanique du banc expérimental

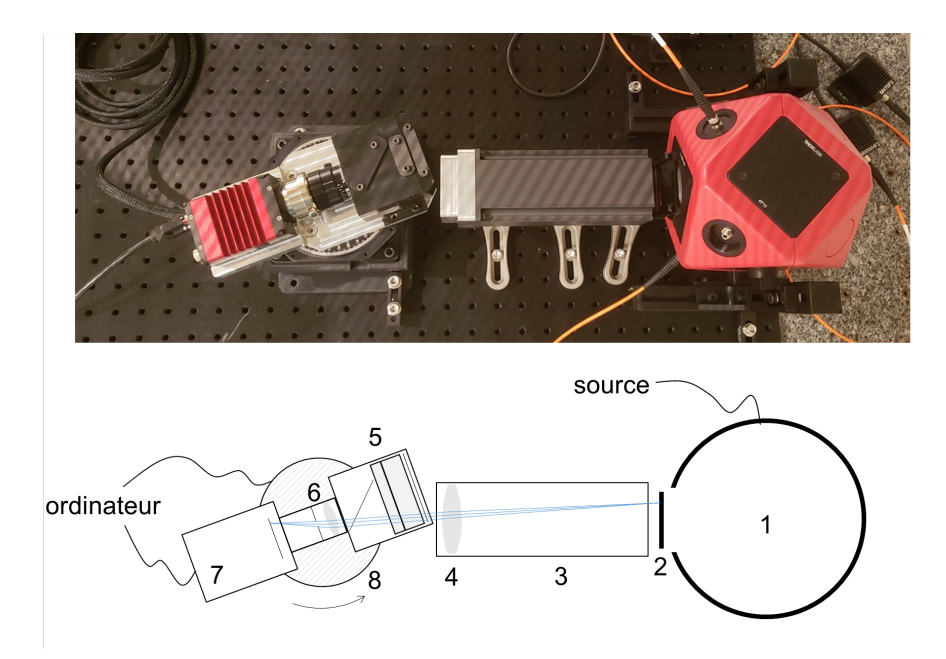

Figure B.1 – Montage expérimental (vue du dessus). 1 : sphère intégrante, 2 : mire, 3 : tube opaque, 4 : objectif du collimateur, 5 : interferomètre biréfringent et polariseurs, 6 : objectif, 7 : caméra, 8 : platine de rotation

Dans cette annexe nous allons détailler les principales étapes de la conception du banc expérimental présenté au chapitre 3 et représenté sur la figure B.1. Le concept du banc a été choisi avant le commencement de la thèse, les travaux sur le dimensionnement ont été menés principalement par Hervé Sauer et Yann Ferrec ; c'est moi qui effectué le montage. Après un aperçu des considérations qui ont guidé le choix des composants optiques, nous allons présenter l'étude sur la conception détaillée du système, dont un des objectifs a été de limiter le vignettage par un placement précis des composants optiques.

## **B.1 Objectifs et principe général du banc**

L'objectif du montage est de valider les résultats des simulations sur la FTM d'une part, et sur les erreurs de recalage d'autre part. L'instrument étant destiné à fournir une preuve de principe, les performances opérationnelles telles que la cadence d'acquisition ou la résolution spectrale ne sont pas la priorité. En revanche, nous avons fait attention à ce que l'échantillonnage de l'image et des franges soit suffisamment fin pour ne pas engendrer de repliement indésiré.

Les composants essentiels qui seront présents dans le montage sont : une source de lumière, un objet (ou mire) pour servir de scène initiale, un collimateur pour que la scène apparaisse comme étant à l'infini, un interféromètre, un objectif, une caméra et un dispositif de balayage.

Nous avons opté pour un balayage par rotation, plus facile à mettre en place d'un point de vue mécanique qu'un balayage par translation.

Pour réduire les coûts et délais d'approvisionnement, nous avons décidé de travailler dans le domaine visible, avec des composants traités pour fonctionner entre 400 et 700 nm.

Le choix de l'interféromètre s'est porté sur un interféromètre biréfringent qui présente l'avantage de ne nécessiter aucun réglage, mais il nécessite d'ajouter un polariseur et un analyseur. Pour éviter les réflexions multiples entre polariseur et analyseur, la solution retenue a été de prendre une lame séparatrice de polarisation fonctionnant à 45 ◦ comme analyseur.

## **B.2 Caméra hyperspectrale**

## **B.2.1 Détecteur**

Puisqu'on cherche à générer des images bien échantillonnées et des franges larges pour être sûr d'avoir des interférogrammes bien résolus, on a choisi une caméra avec des petits pixels et permettant un codage sur 14 bits. La caméra retenue est la caméra monochrome *Allied Vision Prosilica GT 2450* avec 2448  $\times$  2050 pixels de pas  $a_{det} = 3.45$  µm. La taille du détecteur est donc  $8,45 \times 7,07$  mm<sup>2</sup>.

La sensibilité spectrale de cette caméra est tracée sur la figure B.2 : la sensibilité n'étant pas nulle en deçà de 400 nm, il faudra soit ajouter au système un filtre coupant ces longueurs d'onde, soit contrôler la source pour qu'elle n'émette pas dans ce domaine. Pour les mesures en laboratoire, c'est cette dernière solution qui a été choisie.

### **B.2.2 Objectif**

Afin d'avoir une réponse percussionnelle identique dans tout le champ, ainsi qu'une fréquence de coupure bien nette, nous avons souhaité être limité par la diffraction dans tout le champ. Ceci est obtenu grâce à l'objectif de la caméra *Apo-Xenoplan* de Schneider-Kreuznach, de focale  $f'_{obj} = 35$  mm et conçu pour fournir un cercle image de diamètre 24 mm, donc beaucoup plus grand que le détecteur. Nous n'avons pas une mesure complète de la FTM dans tout le champ et à toutes les longueurs d'onde, mais les indications données par le constructeur sont suffisantes

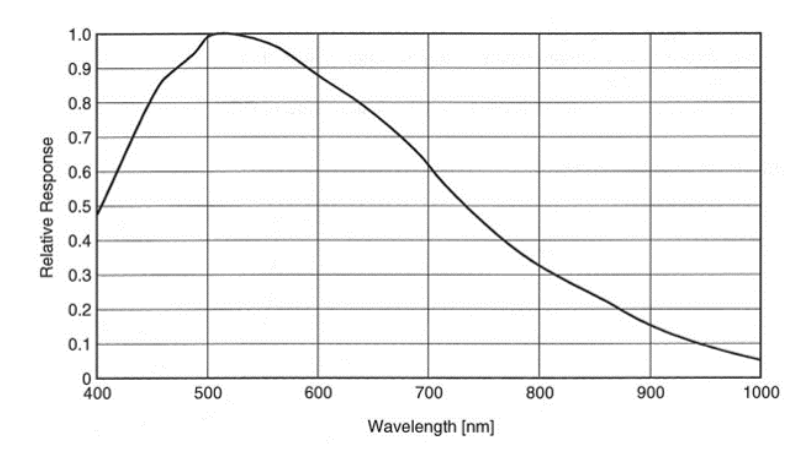

Figure B.2 – Sensibilité spectrale de la caméra monochrome *Allied Vision Prosilica GT 2450* (figure extraite de la documentation constructeur)

pour supposer que la qualité image est limitée par la diffraction. Cela se voit sur la figure B.3 : avec un nombre d'ouverture de 5,6, l'objectif est très proche de la limite de diffraction sur tout le champ du détecteur (demi-diagonale de 5,5 mm). Or, pour que l'image soit bien échantillonnée, nous travaillons avec un objectif beaucoup plus fermé. En effet, pour satisfaire le critère de Shannon-Nyquist pour toutes les longueurs d'onde supérieures ou égales à  $\lambda_{min} = 400$  nm, il faut un nombre d'ouverture  $F#$  au moins égal à  $\frac{2a_{det}}{\lambda_{min}}$ :

$$
F\#=17{,}25
$$

Nous pouvons donc supposer qu'on limité par la diffraction. Notons que ce nombre d'ouverture conduit à avoir le diamètre suivant de la pupille d'entrée, noté *D* :

### $D = 2,03$  mm

La documentation du constructeur indique que cette pupille d'entrée est virtuelle, et située à 19,34 mm de la première surface.

Connaissant maintenant la taille du capteur (8*,*45×7*,*07 mm<sup>2</sup> ) et la focale de l'objectif de la caméra (35 mm), nous pouvons calculer les demi-angles de champ dans l'espace intermédiaire —entre le collimateur et l'objectif de la caméra, où la scène est localisée à l'infini. Ces demichamps horizontal et vertical sont donnés par les expressions suivantes :

$$
\alpha_H = \arctan\left(\frac{8,45}{2 \times 35}\right) = \pm 6,88^{\circ}
$$
 (B.1)

$$
\alpha_V = \arctan\left(\frac{7,07}{2 \times 35}\right) = \pm 5,77^{\circ}
$$
\n(B.2)

#### **B.2.3 Interféromètre**

Comme dit en introduction, on a choisi un interféromètre biréfringent, en raison de sa stabilité. Un tel interféromètre est constitué de plusieurs lames biréfringentes : il en faut au moins deux pour accéder à la différence de marche nulle, en compensant en un point du champ la
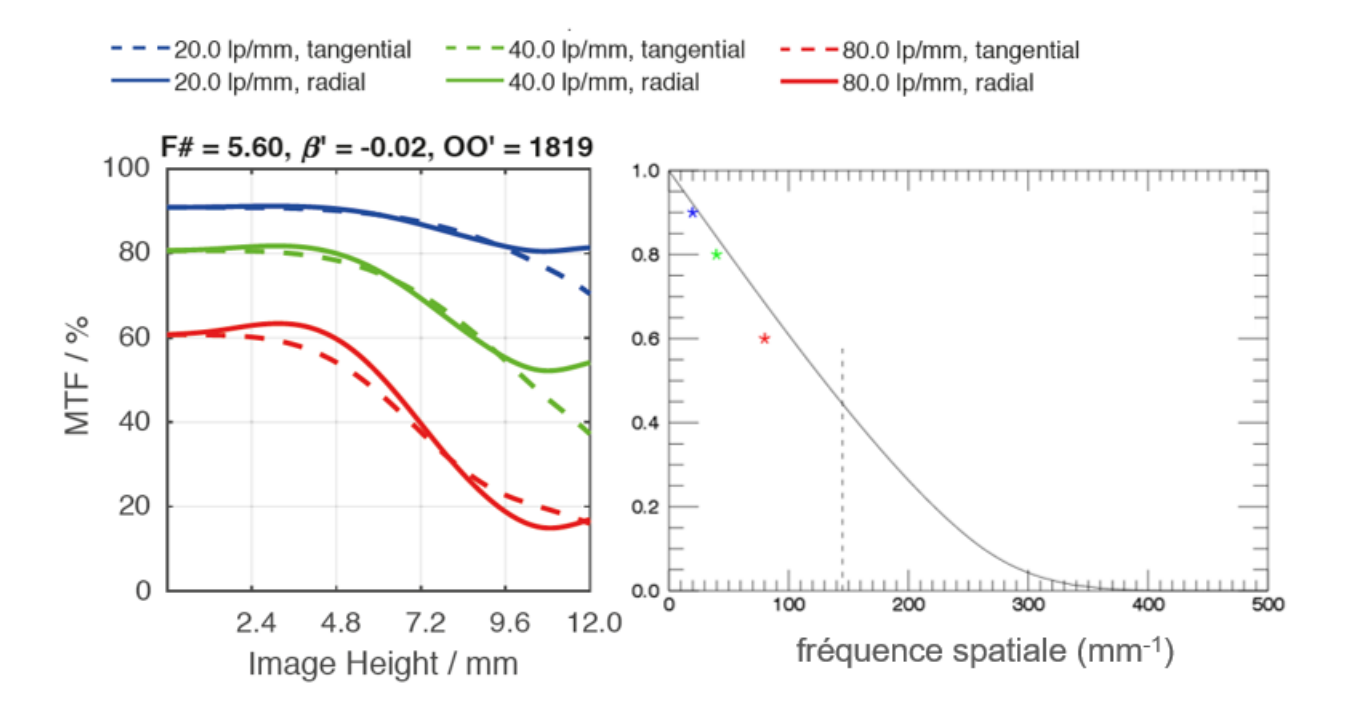

Figure B.3 – FTM de l'objectif *Apo-Xenoplan 2.0/35* : à gauche, les valeurs indiquées par le constructeur pour un nombre d'ouverture de 5,6 et un objet à 1,8 m —les données pour un objet à l'infini ne sont pas fournies. A droite, nous avons reproduit pour un objet sur l'axe les trois valeurs de FTM fournies, que nous avons comparées avec la limite de diffraction pour un objectif de même ouverture et avec la même pondération spectrale (entre 425 et 675 nm). La ligne en pointillés représente la fréquence de Nyquist du détecteur.

différence de marche introduite par chaque lame. Parmi les associations de lames possibles, nous avons choisi celle décrite dans [46], car elle n'utilise que deux lames à faces parallèles, évitant ainsi les images parasites présentes avec des prismes [51], et ne requérant pas de lame demi-onde, qui peut être difficile à réaliser sur une grande plage spectrale et un grand champ.

L'orientation des axes optiques est donnée sur la figure B.4. Nous indiquons aussi les épaisseurs souhaitées pour des lames en calcite. Ces épaisseurs ont été calculées afin d'avoir, au centre du champ, des franges espacées de 6 pixels à 400 nm, pour être sûr d'avoir des franges bien échantillonnées et contrastées. Les lames sont traitées anti-reflet entre 400 et 700 nm, et de section carrée, de côté 20 mm. Elles ont été réalisées par la société Altechna.

Les axes du polariseur et de l'analyseur doivent être à 45◦ des axes *X* et *Y* notés sur la figure. Ces composants ont été approvisionnés chez la société Moxtek, qui fabrique des polariseurs à grille adaptés à des applications d'imagerie. Leur section est de 25 mm de côté.

### **B.2.4 Assemblage, champ de pleine lumière**

Une fois les différents composants choisis, nous allons les placer de manière à éviter le plus possible le vignettage. Idéalement, pour que l'interféromètre ne limite pas le champ de la caméra tout en restant le plus petit, il faudrait qu'il soit placé au niveau de la pupille d'entrée

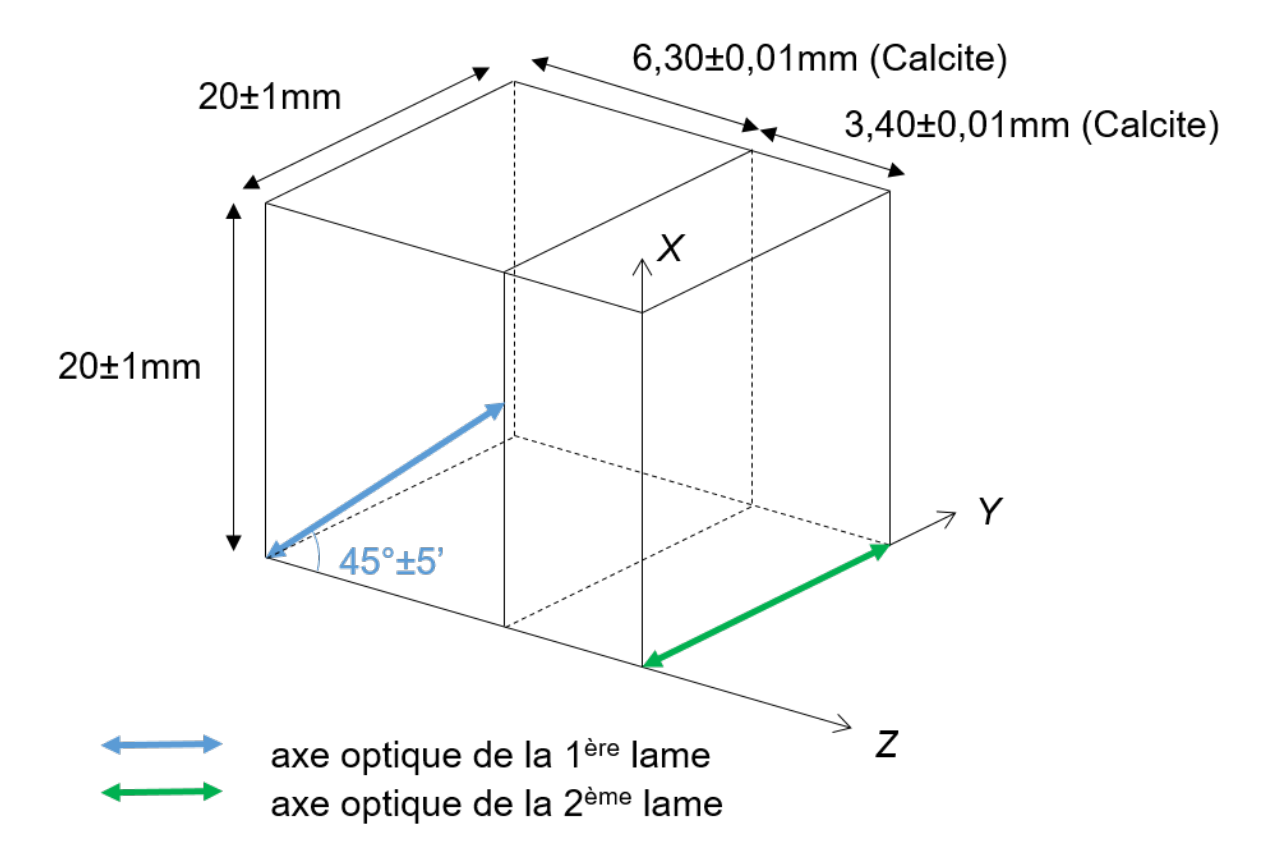

Figure B.4 – Schéma des lames biréfringentes commandées.

de l'objectif de la caméra. Mais nous avons vu que celle-ci n'est pas accessible, étant située à peu près à 2 cm en aval (dans le sens de propagation de la lumière) de la première lentille. En outre, l'épaisseur de l'interféromètre est loin d'être négligeable, d'autant plus que l'un des polariseurs est une lame séparatrice de polarisation, inclinée à 45◦ par rapport à l'axe optique. Cette lame est de même section que le polariseur placé en incidence normale, donc sa taille projetée perpendiculairement à l'axe optique est plus petite. Comme l'empreinte des rayons croît à mesure que l'on s'éloigne de la pupille, en raison du champ, il a été décidé de placer cette lame séparatrice du côté de la pupille, donc jouant le rôle d'analyseur (voir la figure B.5).

Le placement précis de ces composants a été fait à l'aide du logiciel Code V de Synopsys, pour inclure la réfraction, y compris le décalage de l'axe optique au passage par la séparatrice de polarisation. Nous avons tenu compte de l'encombrement des composants et prévu un espace entre ceux-ci pour les montures. Sur la figure B.6 nous avons représenté les empreintes des faisceaux sur les différentes faces des composants. On y voit que celui qui limite le plus le champ est le polariseur, situé le plus près du collimateur (et le plus loin de la pupille de l'objectif). Il impose un demi-champ  $\alpha_{max}$  de  $4.0^{\circ}$ :

$$
\alpha_{max} = \pm 4.0^{\circ}
$$

Un tel champ carré donne une image de  $1340 \times 1340$  pixels, et une différence de marche maximale de  $\pm 45$  µm (figure B.7), ce qui correspond à environ 140 franges à 633 nm.

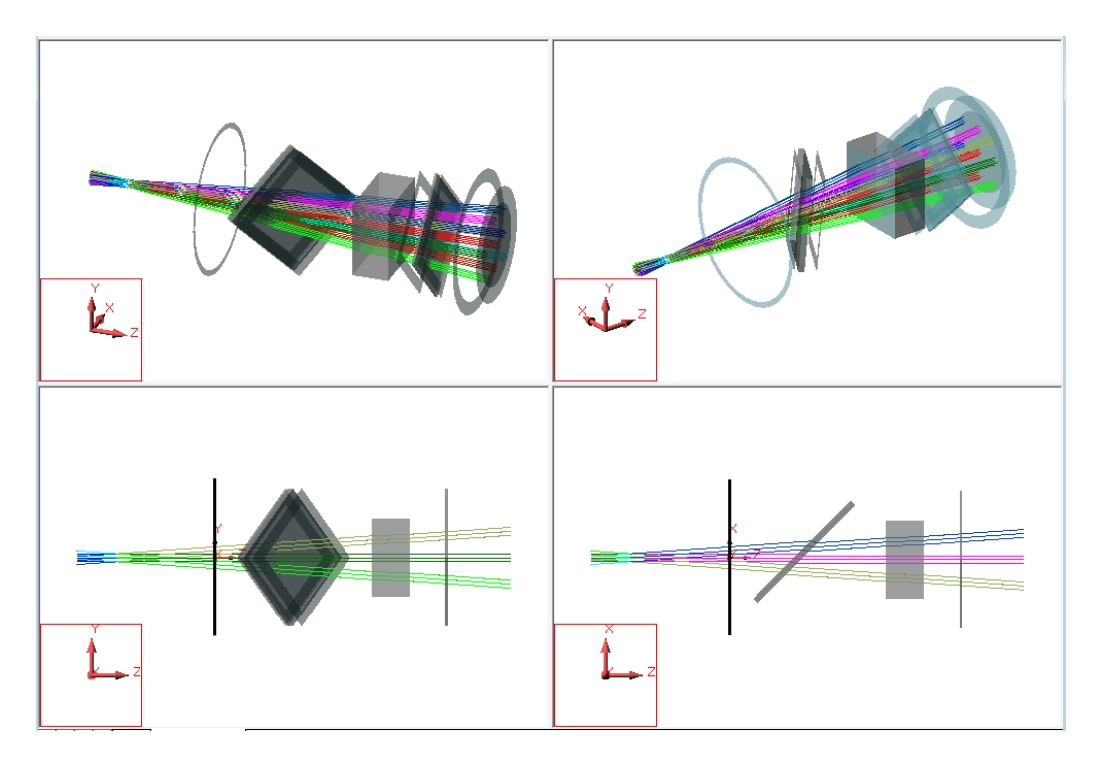

Figure B.5 – Positionnement des composants et tracé des rayons sur Code V avec des champs horizontaux et verticaux de ±4*,*0 ◦ . La pupille d'entrée de l'objectif est placée à gauche.

Pour limiter le vignettage, les distances de garde mécanique choisies entre les composants sont faibles, de l'ordre de 5 mm. Ces faibles distances confirment la nécessité d'une monture sur-mesure pour ces composants. Cette monture a été réalisée en matériau POM (delrin) noir par usinage par machine à commande numérique, au bureau d'étude et à l'atelier de mécanique de l'IOGS. Cette monture avec l'interféromètre et les polariseurs sera fixée, avec la caméra et l'objectif, sur un support unique qui sera lui-même monté sur la platine de rotation.

### **B.3 Scène**

L'objet observé est une mire en transmission, positionnée à la sortie d'une sphère intégrante elle-même éclairée par des sources. Un collimateur fait l'image de cette mire à l'infini.

### **B.3.1 Eclairage**

La sphère intégrante  $\angle P3$  de Thorlabs a un port de sortie de 2 pouces de diamètre (c'est-àdire 50,8 mm), pouvant donc contenir un carré inscrit de 35,9 mm. Elle inclut plusieurs ports d'entrée pouvant recevoir une fibre optique, pour y amener la lumière produite par des diodes électroluminescentes. Il est aussi possible d'éclairer directement l'intérieur de la sphère par un laser, ce qui est utile pour établir la carte des différences de marche de la caméra hyperspectrale (voir 3.4.2 ).

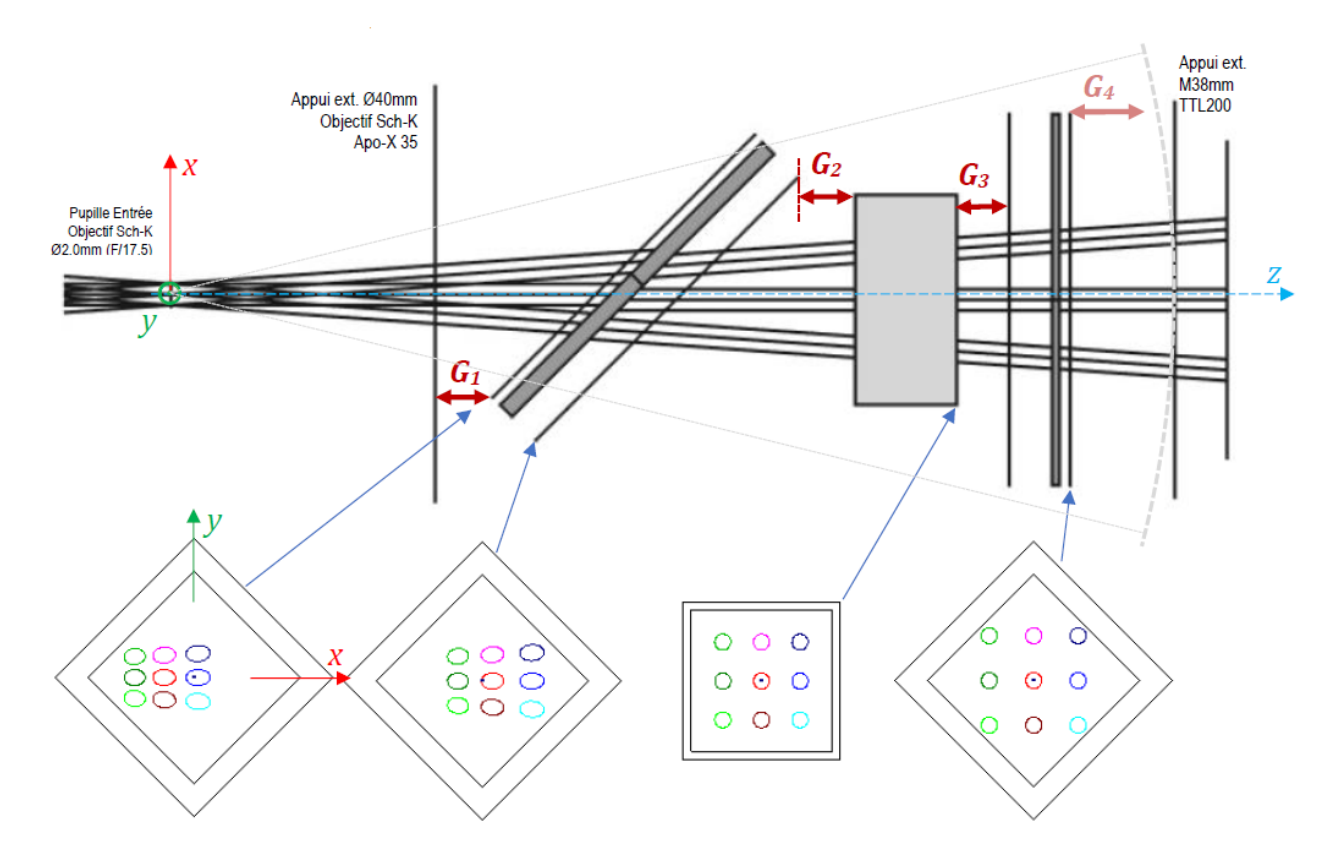

Figure B.6 – En haut : représentation détaillée vue du dessus de l'interféromètre avec polariseur et analyseur avec un champ de vue horizontal et vertical de ±4*,*0 ◦ . Les flèches rouges représentent les distances de garde entre les différents composants, la distance *G*<sup>4</sup> étant entre la caméra hyperspectrale et le collimateur. En bas : l'empreinte des faisceaux sur différentes faces des composants, déterminée avec le logiciel Code V. Aucun vignettage n'est à noter pour le champ carré de  $\pm 4,0^{\circ} \times \pm 4,0^{\circ}$ .

### **B.3.2 Collimateur**

Puisque l'on veut étudier la qualité de l'image produite par la caméra hyperspectrale, il ne faut pas que la scène soit de qualité inférieure. Le collimateur doit donc être limité par la diffraction, et ne pas diaphragmer le faisceau que ce soit sur l'axe (pupille plus grande que celle de l'objectif de la caméra) ou hors axe (pas de vignettage). Nous avons choisi comme objectif du collimateur le composant *TTL200* de Thorlabs, de focale *f* ′ *collim* égale à 200 mm, et prévu pour une pupille de sortie (dans le sens de notre utilisation) de 20 mm de diamètre, placée entre 70 et 170 mm en aval (donc du côté de la caméra). Cette taille et cet emplacement sont donc compatibles avec ceux de la pupille d'entrée de l'objectif de la caméra, comme illustré sur la figure B.8. Ce collimateur est conçu pour être limité par la diffraction pour un objet jusqu'à 11 mm de l'axe lorsque la pupille fait 20 mm de diamètre, mais avec une pupille de 2 mm, le champ corrigé couvre tout le port de sortie de la sphère intégrante, comme le montre la figure B.9, tracée à l'aide du logiciel de conception optique Zemax Optic Studio et de la *Zemax black box* de l'objectif du collimateur fournie par le fabriquant. Dans l'espace intermédiaire entre le collimateur et la caméra hyperspectrale, la taille de la scène carrée est donc :

$$
\alpha_{sc} = \pm \arctan\left(\frac{36}{2 \times 200}\right) = \pm 5.1^{\circ}
$$

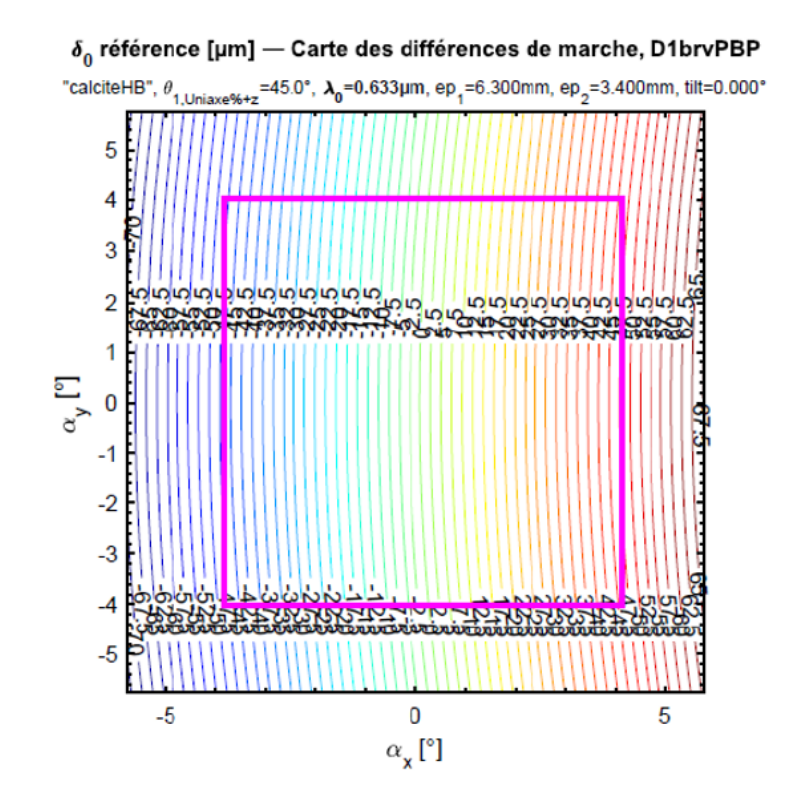

Figure B.7 – Carte des différences de marche de l'interféromètre biréfringent réalisée avec un logiciel développé à l'IOGS [51]. Le carré rose représente le champ limité à ±4*,*0 ◦

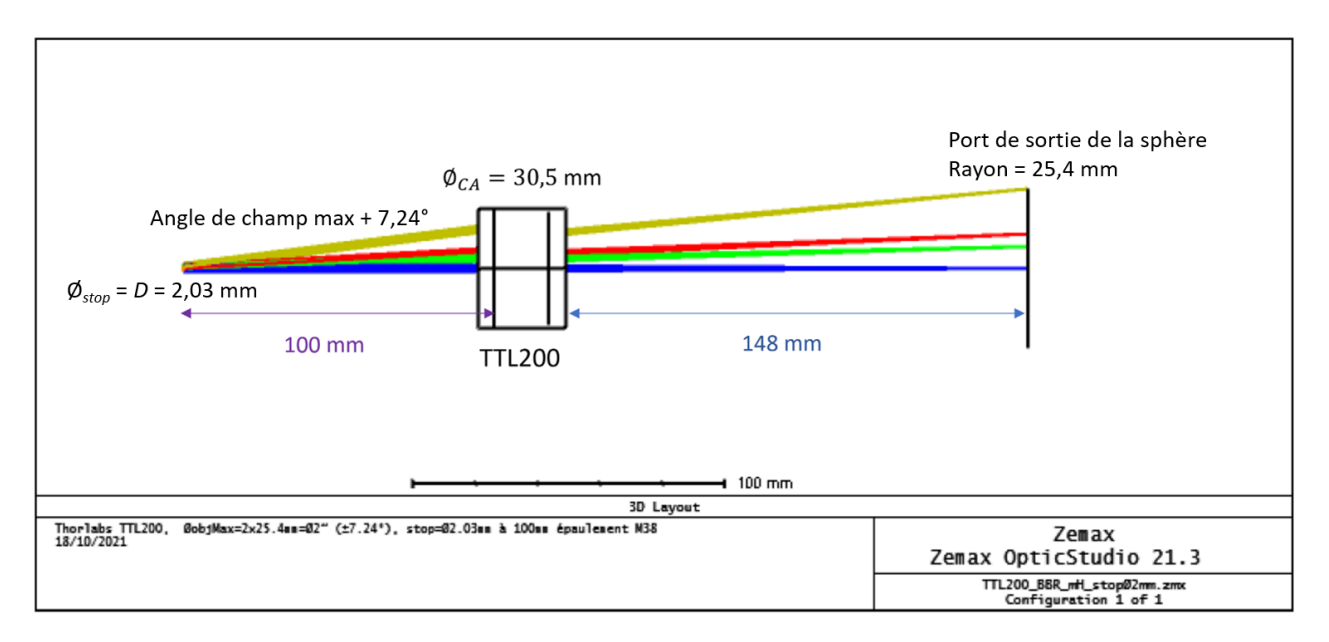

Figure B.8 – Schéma obtenu avec Zemax Optic Studio et une *Zemax Black Box* du collimateur TTL200 avec une pupille de sortie de diamètre 2 mm à 100 mm de l'épaulement du filetage M38 et avec un champ maximum correspondant au port de sortie de 2 pouces de la sphère intégrante.

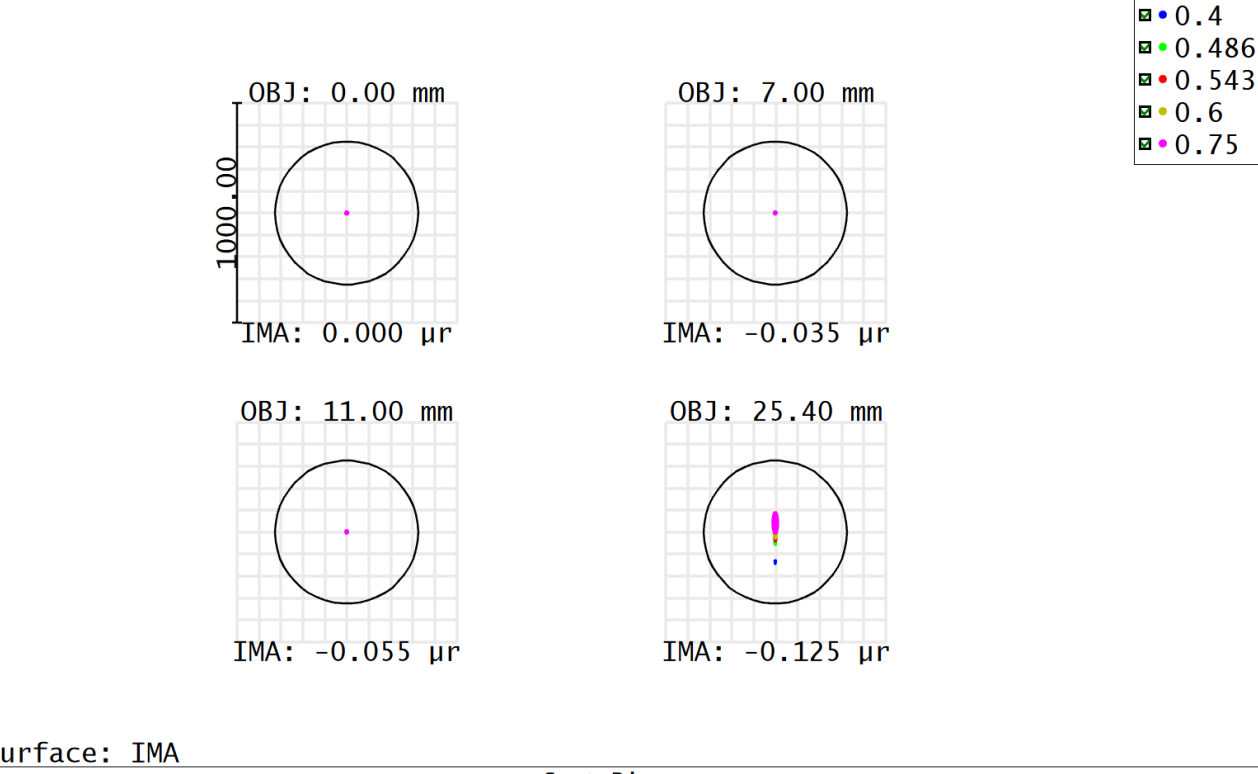

#### Surface: IMA

| Spot Diagram                                                                                                    |                                                            |  |  |
|----------------------------------------------------------------------------------------------------|------------------------------------------------------------|--|--|
| Thorlabs TTL200,<br>ØobjMax=2×25.4mm=02" (±7.24°), stop=02.03mm à 100mm épaulement M38, 20/09/2023<br>Airy Radius: 326.3 ur. Legend items refer to Wavelengths<br>Units are ur.<br>Field :<br>RMS radius :<br>2.233<br>2.450<br>2.817<br>66.890<br>GEO radius :<br>5.944<br>5.671<br>7.870 143.572<br>Reference : Chief Rav<br>Scale bar : 1000 | Zemax OpticStudio 23.1.3<br>I&I/LCF/IOGS-UPSy-CNRS         |  |  |
|                                                                                                    | TTL200_BBR_mH_stop02mm_2023_09.zmx<br>Configuration 1 of 1 |  |  |

Figure B.9 – *Spot diagrams* du collimateur pour différents champs, dans la configuration de la figure B.8. Les *spot diagrams* étant plus petits que la tache d'Airy (cercles noirs), le collimateur est limité par la diffraction dans cette configuration.

### **B.3.3 Objet**

Connaissant les focales de la caméra  $(f'_{obj} = 35 \text{ mm})$  et du collimateur  $(f'_{collim} = 200 \text{ mm})$ , on peut calculer le grandissement transversal *γ* du système optique global, entre l'objet au foyer du collimateur et l'image dans le plan focal de l'objectif de la caméra :

$$
\gamma = \frac{f'_{obj}}{f'_{collim}} = \frac{35}{200} = 0,175
$$
\n(B.3)

Au niveau de l'objet :

- un pixel de la caméra fait donc  $\frac{a_{det}}{\gamma} = 20$  μm;
- la fréquence de Nyquist est égale à  $\frac{\gamma}{2a_{det}}$ , soit 25 mm<sup>-1</sup>;
- à  $\lambda = 633$  nm, la fréquence de coupure optique *ν<sub>c</sub>* est égale à  $\frac{\gamma}{\lambda F \#}$ , soit *ν<sub>c</sub>* = 16 mm<sup>-1</sup>.

Pour étudier la FTM de la caméra hyperspectrale, nous avons sélectionné le produit catalogué 38-582 chez Edmund Optics, contenant plusieurs mires en créneaux avec des fréquences allant de 5 à 120 mm<sup>-1</sup> par pas de 5 mm<sup>-1</sup>.

### **B.3.4 Assemblage**

D'après la documentation du constructeur, l'objet doit être placé à 148 mm de la face d'entrée de l'objectif du collimateur (*nominal working distance*). Toutefois, pour choisir les montures de l'objet et du collimateur, nous avons besoin de savoir à quel point cette distance entre eux est critique pour la netteté de l'image. Nous calculons donc la profondeur de foyer à l'aide de la formule suivante [52] :

$$
P_{foyer} = \lambda \cdot \left[\frac{2f'_{collim}}{D}\right]^2
$$
 (B.4)

A 633 nm, la profondeur de foyer est :

$$
P_{foyer} = 24.6 \text{ mm}
$$

La profondeur de foyer est grande, il n'est donc pas nécessaire de positionner l'objet très précisément pour obtenir une image nette. Nous avons donc décidé de monter l'objet sur un simple porte-objet de modèle Thorlabs SFH3 placé le plus près possible de la sphère intégrante, tandis que l'objectif du collimateur sera monté sur un tube opaque simplement plaqué contre le porte-objet.

### **B.4 Platine de rotation**

Dans l'espace d'entrée de la caméra hyperspectrale, la taille d'un pixel est de  $\frac{a_{det}}{f'_{obj}}$ , soit 100 µrad. Nous avons alors choisi pour platine de rotation le modèle *DDR100/M* de Thorlabs, dont la résolution est de 2 µrad, bien plus faible que le pixel.

Afin de ne pas créer de vignettage lors de la rotation, la caméra hyperspectrale est placée sur la platine de sorte que l'axe de cette dernière passe par le centre de la pupille d'entrée. Une autre contrainte est que la distance de garde notée G4 sur la figure B.6 doit être suffisante pour empêcher toute collision entre le collimateur et la monture du polariseur. L'amplitude de la rotation est de  $\pm (\alpha_{max} + \alpha_{sc}) = \pm 9,1^{\circ}$ . Cela permet à tous les points de la scène  $(\pm \alpha_{sc})$ de traverser le champ de vue de la caméra (±*αmax*). La figure B.10 illustre la position de la caméra par rapport au collimateur pour une rotation de  $\pm 8^{\circ}$ .

### **B.5 Montage de l'ensemble du banc**

Le positionnement précis de l'ensemble des composants est donné sur la figure B.11. C'est ce schéma qui a été fourni au bureau d'étude mécanique de l'IOGS pour le dessin et la fabrication des pièces mécaniques qui serviront à maintenir les optiques en place. Les pièces mécaniques ont été fabriquées par l'atelier de mécanique de l'Institut d'Optique. Pour les pièces nécessitant une bonne précision de réalisation, comme le support de l'interféromètre et des polariseurs, le matériau utilisé est le POM (ou Delrin) noir, et les pièces sont alors réalisées par usinage à commande numérique. Les pièces moins critiques, comme le tube du collimateur, ont elles été réalisées en impression 3D avec un matériau noir. Les montures sont complètement fermées

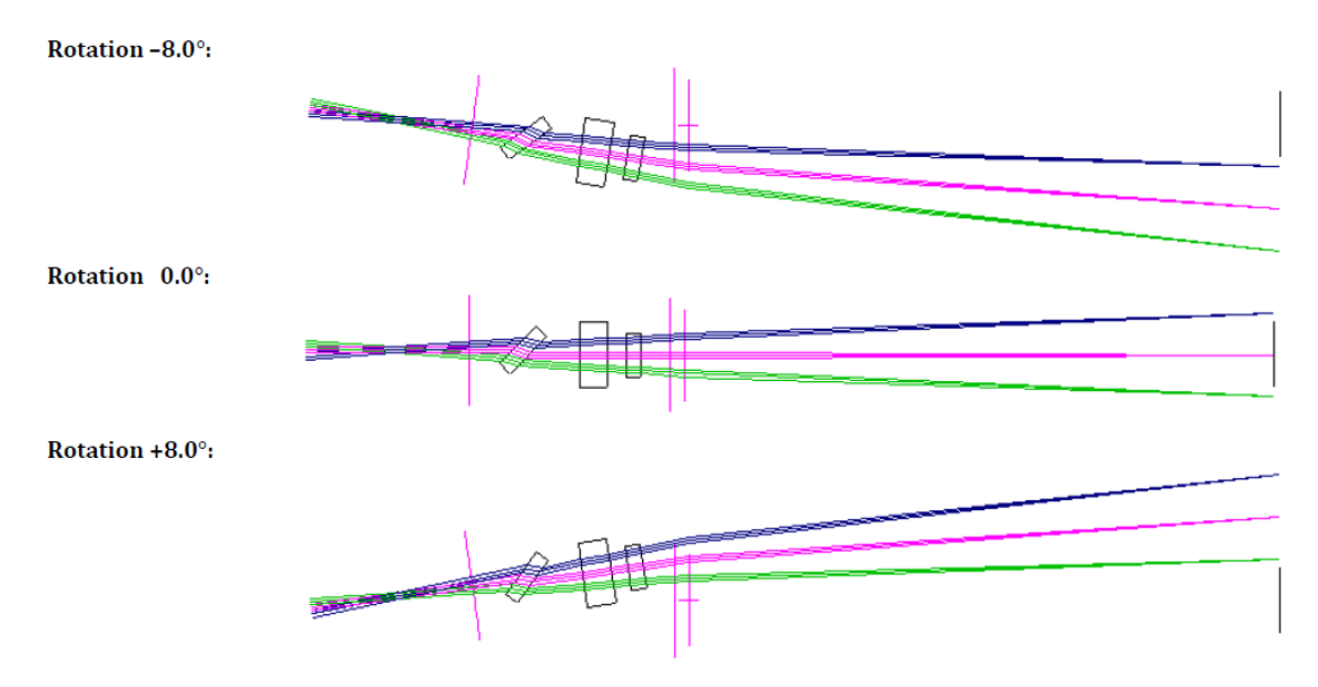

FIGURE B.10 – Rotation de  $\pm 8^{\circ}$  autour de la pupille d'entrée de l'objectif.

pour éviter la lumière parasite.

Les pièces fabriquées sont :

- un tube pour le collimateur, avec interface pour accueillir l'objectif TTL200 et assurer la distance avec le porte-objet ;
- une monture pour les polariseurs et l'interféromètre, avec un piège à lumière pour la réflexion sur la séparatrice de polarisation ;
- une plateforme pour la caméra, l'objectif et la monture de l'interféromètre ;
- un socle pour la platine de rotation afin d'aligner la hauteur du détecteur sur la sortie de la sphère intégrante.

Les composants approvisionnés à l'extérieur sont recensés dans le tableau B.1.

Le montage final est représenté sur la figure B.12. Seul le porte-objet est représenté, sans la mire. L'objectif du collimateur, vissé à l'intérieur du tube, n'est pas visible. Le montage se fait en commençant par déterminer la hauteur de l'axe optique selon la position de la sortie de la sphère intégrante. On place alors dans l'ordre : la sphère intégrante, la mire (aussi proche que possible de la sphère intégrante), le collimateur vissé à son tube de longueur 148,6 mm. Puis on positionne la platine sur son socle. La platine est placée aussi proche que possible du collimateur mais sans empêcher la rotation. La plateforme est montée sur la platine. La caméra avec l'objectif est fixée dessus, ainsi que la monture contenant les deux polariseurs et l'interféromètre.

|                             | Nom                 | Fabricant            | Référence                |
|-----------------------------|---------------------|----------------------|--------------------------|
| 1                           | Sphère intégrante   | Thorlabs             | 4P3 avec sortie 2 pouces |
| 2                           | Porte objet         | Thorlabs             | SFH <sub>3</sub>         |
| $\mathcal{D}_{\mathcal{L}}$ | Mire                | <b>Edmund Optics</b> | 38-582                   |
| 4                           | Collimateur         | Thorlabs             | TTL200                   |
| $\overline{5}$              | Polariseur          | Moxtek               | F-MOX-RCV8N2EC-25S       |
| $\overline{5}$              | Interféromètre      | Altechna             | à façon                  |
| 5                           | Séparatrice         | Moxtek               | F-MOX-PBFF2C-25S         |
| 6                           | Objectif            | Schneider-Kreuznach  | Apo-Xenoplan $2.0/35$    |
| 7                           | Caméra              | Allied Vision        | Prosilica GT 2450        |
| 8                           | Platine de rotation | Thorlabs             | DDR100/M                 |

Table B.1 – Composants approvisionnés pour le banc expérimental. Les numéros renvoient aux figures B.11 et B.12

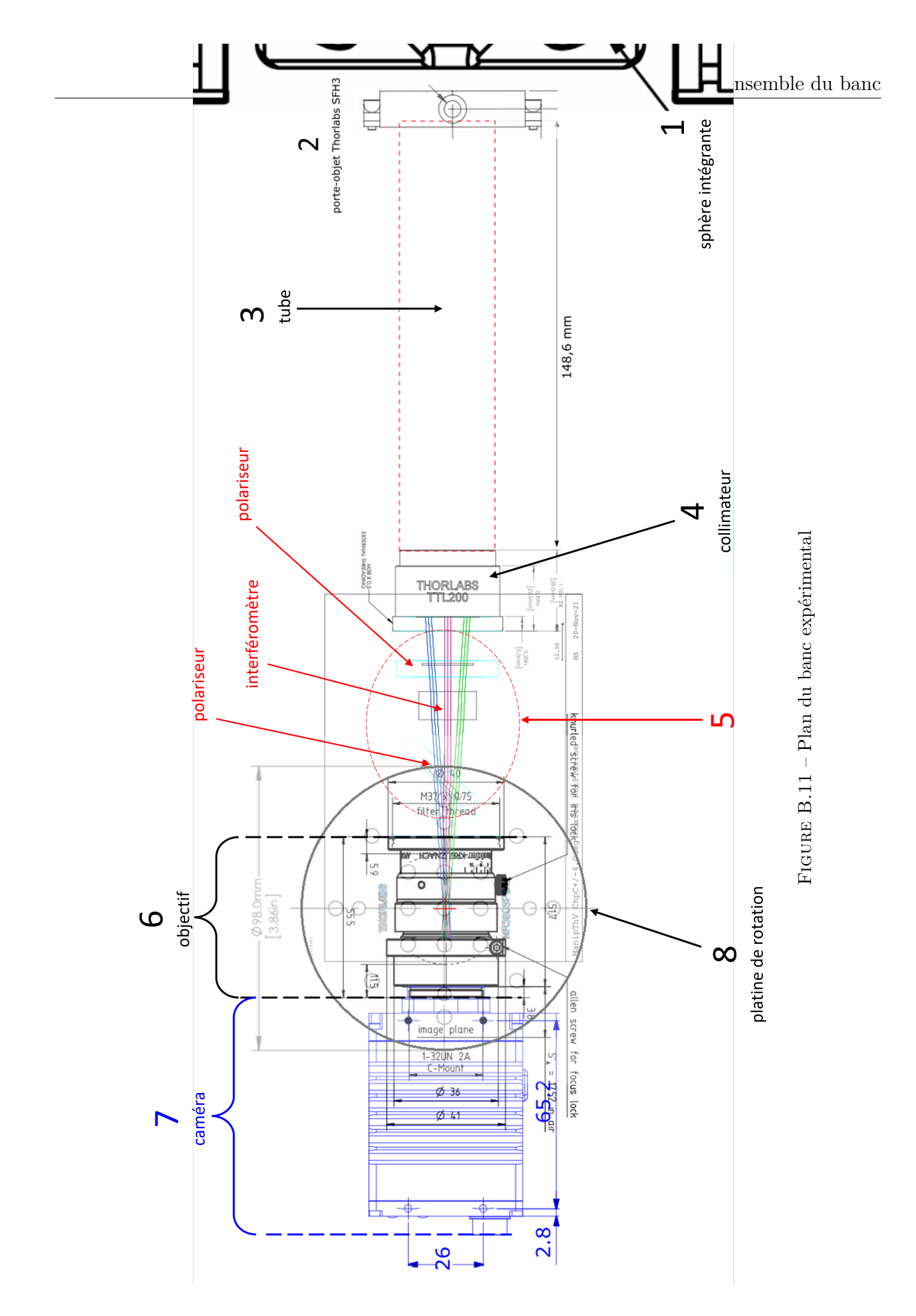

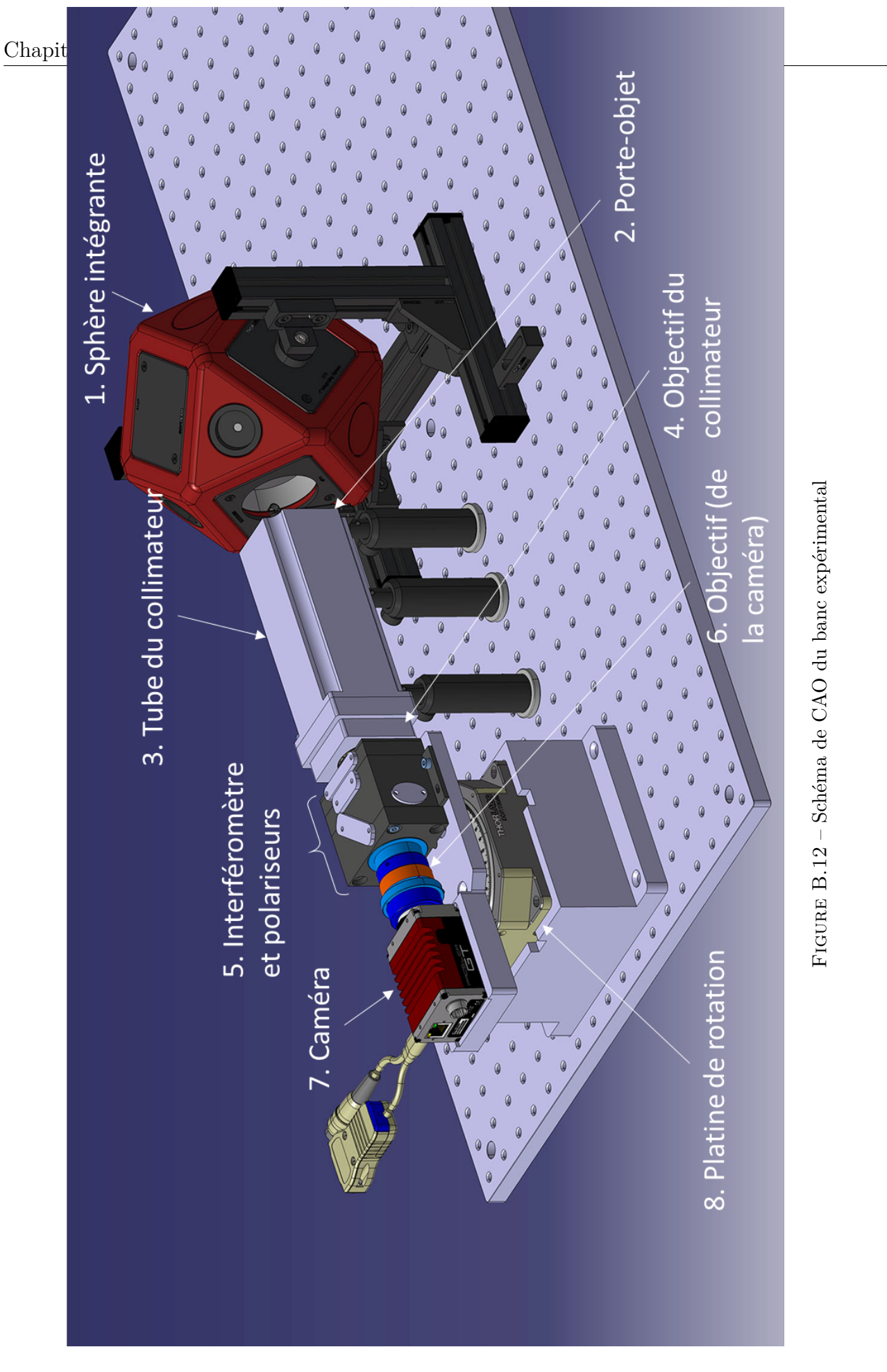

# Annexe

## Calcul de l'image instantanée pour une scène gaussienne

Nous allons détailler les étapes du calcul de l'image instantanée dont l'expression est donnée par l'Eq. 2.30.

La répartition spatiale de luminance de la scène initiale est gaussienne, de largeur ∆*S*. Le spectre émis est également gaussien de largeur ∆*<sup>σ</sup>* et centré sur *σ*0. Le nombre de photons émis pendant la durée ∆*t* dans une étendue géométrique correspondant à un pixel est :

$$
N_{phot}(x, y, \sigma) = N_{max} e^{\frac{-x^2 - y^2}{2\Delta_S^2}} e^{\frac{-(\sigma - \sigma_0)^2}{2\Delta_\sigma^2}}
$$
(C.1)

avec  $N_{max} = G \Delta t \int_{\sigma_{min}}^{\sigma_{max}}$ *σmin Lσ*(0*,*0*,σ*)*dσ* le nombre de photons émis au centre de la gaussienne pendant la durée ∆*t*, dans l'étendue géométrique *G* pour tous les nombres d'onde de la plage spectrale.

On considère aussi la réponse impulsionnelle comme gaussienne et indépendante du nombre d'onde :

$$
h(x,y) = \frac{1}{2\pi\Delta_h^2} e^{\frac{-x^2 - y^2}{2\Delta_h^2}}
$$
\n(C.2)

La carte des différences de marche est linéaire. La différence de marche associée à l'ordonnée  $y \text{ est } \delta(y) = p_y y$ .

On calcule d'abord l'image parfaite, c'est-à-dire sans convolution par la PSF, qu'on note *I*∘, en multipliant *N*<sub>*phot*</sub> par le coefficient de transmission de l'interféromètre (Eq. 2.3) et en intégrant sur la plage spectrale :

$$
I_0^{\circ}(x,y) = \frac{\eta N_{max}}{2} \int_{\sigma_{min}}^{\sigma_{max}} d\sigma \left(1 + \mu \cos(2\pi \sigma p_y y)\right) e^{\frac{-(\sigma - \sigma_0)^2}{2\Delta_{\sigma}^2}} e^{\frac{-(x^2 + y^2)}{2\Delta_{S}^2}}
$$
(C.3)

On suppose que le domaine spectral d'intégration est grand devant la largeur du spectre. Alors on peut considérer que l'intégrale sur le domaine [*σmin*, *σmax*] peut être assimilée à l'intégrale sur  $\vert -\infty, +\infty \vert$ :

$$
I_0^{\circ}(x,y) = \frac{\eta N_{max}}{2} \int_{-\infty}^{+\infty} d\sigma \left(1 + \mu \cos(2\pi \sigma p_y y)\right) e^{\frac{-(\sigma - \sigma_0)^2}{2\Delta_{\sigma}^2}} e^{\frac{-(x^2 + y^2)}{2\Delta_{\sigma}^2}} e^{\frac{-(x^2 + y^2)}{2\Delta_{\sigma}^2}}
$$
(C.4)  

$$
I_0^{\circ}(x,y) = \frac{\eta N_{max}}{2} e^{\frac{-(x^2 + y^2)}{2\Delta_{\sigma}^2}} \left[\sqrt{2\pi} \Delta_{\sigma} + \mu \underbrace{\int_{-\infty}^{+\infty} d\sigma \cos(2\pi \sigma p_y y) e^{\frac{-(\sigma - \sigma_0)^2}{2\Delta_{\sigma}^2}}}_{\text{max}}
$$

or on reconnaît que :

$$
\int_{-\infty}^{+\infty} d\sigma \cos(2\pi \sigma p_y y) e^{\frac{-(\sigma - \sigma_0)^2}{2\Delta_{\sigma}^2}} = Re\left(\hat{f}(p_y y) e^{-2i\pi p_y y \sigma_0}\right)
$$

où  $\hat{f}(p_y y)$  est la transformée de Fourier de la fonction  $f(\sigma) = e^{\frac{-\sigma^2}{2\Delta_{\sigma}^2}}$  $\overline{2\Delta^2_{\sigma}}$  :

$$
\hat{f}(p_y y) = \int_{-\infty}^{+\infty} e^{\frac{-\sigma^2}{2\Delta_{\sigma}^2}} e^{-2i\pi\sigma p_y y} d\sigma
$$
\n(C.5)\n
$$
\hat{f}(p_y y) = \sqrt{2\pi} \Delta_{\sigma} e^{-2\Delta_{\sigma}^2 \pi^2 (p_y y)^2}
$$

Alors la transformée de Fourier de  $f(\sigma - \sigma_0)$  est  $\hat{f}(p_y y) e^{-2i\pi p_y y \sigma_0}$ . On a donc :

$$
\int d\sigma \cos(2\pi \sigma p_y y) e^{\frac{-(\sigma - \sigma_0)^2}{2\Delta_{\sigma}^2}} = \sqrt{2\pi} \Delta_{\sigma} e^{-2\Delta_{\sigma}^2 \pi^2 (p_y y)^2} \cos(2\pi p_y y \sigma_0)
$$

$$
I_0^{\circ}(x, y) = \frac{\eta N_{max}}{2} e^{\frac{-(x^2 + y^2)}{2\Delta_{\sigma}^2}} \sqrt{2\pi} \Delta_{\sigma} \left[1 + \mu \cos(2\pi p_y y \sigma_0) e^{-2\Delta_{\sigma}^2 \pi^2 (p_y y)^2}\right]
$$
(C.6)

On convolue ensuite l'image parfaite par la PSF :

$$
I_0(x,y) = \iint dx'dy'I_0^0(x',y')h(x-x',y-y') \tag{C.7}
$$

$$
I_0(x,y) = \sqrt{2\pi} \Delta_\sigma \cdot \frac{\eta N_{max}}{2} \cdot \frac{1}{2\pi \Delta_h^2} \left[ \iint dx'dy' e^{\frac{-(x'^2 + y'^2)}{2\Delta_S^2}} e^{\frac{-(x - x')^2 - (y - y')^2}{2\Delta_h^2}} + \n+ \mu \iint dx'dy' \cos(2\pi p_y y' \sigma_0) e^{-2\Delta_\sigma^2 \pi^2 (p_y y')^2} e^{\frac{-(x'^2 + y'^2)}{2\Delta_S^2}} e^{\frac{-(x - x')^2 - (y - y')^2}{2\Delta_h^2}} \right]
$$

$$
I_0(x,y) = \frac{\eta N_{max} \Delta_{\sigma}}{2\sqrt{2\pi} \Delta_h^2} \left[ \underbrace{\int dx' e^{\frac{-x'^2}{2\Delta_S^2}} e^{\frac{-(x-x')^2}{2\Delta_h^2}}}_{x_A} \underbrace{\int dy' e^{\frac{-y'^2}{2\Delta_S^2}} e^{\frac{-(y-y')^2}{2\Delta_h^2}}}_{y_A} + \mu \underbrace{\int dx' e^{\frac{-x'^2}{2\Delta_S^2}} e^{\frac{-(x-x')^2}{2\Delta_h^2}}}_{x_A} \underbrace{\int dy' \cos(2\pi p_y y' \sigma_0) e^{-2\Delta_{\sigma}^2 \pi^2 (p_y y')^2} e^{\frac{-y'^2}{2\Delta_S^2}} e^{\frac{-(y-y')^2}{2\Delta_h^2}}}_{y_B} \right] \tag{C.8}
$$

 $x_{\boldsymbol{A}}$  et  $y_{\boldsymbol{A}}$  sont des convolutions de deux gaussiennes.

$$
x_A = \frac{\sqrt{2\pi}\Delta_S\Delta_h}{\sqrt{\Delta_h^2 + \Delta_S^2}}e^{\frac{-x^2}{2(\Delta_h^2 + \Delta_S^2)}}
$$
(C.9)

Il ne reste plus qu'à calculer  $y_B$  :

$$
y_B = \int dy' \cos(2\pi p_y y' \sigma_0) e^{-\frac{y'^2}{2\Delta_S^2} - \frac{(y - y')^2}{2\Delta_h^2}}
$$
(C.10)

$$
-\left[2\Delta_{\sigma}^{2}\pi^{2}(p_{y}y')^{2} + \frac{y'^{2}}{2\Delta_{S}^{2}} + \frac{(y-y')^{2}}{2\Delta_{h}^{2}}\right] = -\left[\underbrace{\left(2\Delta_{\sigma}^{2}\pi^{2}p_{y}^{2} + \frac{1}{2\Delta_{S}^{2}} + \frac{1}{2\Delta_{h}^{2}}\right)y'^{2} - \frac{yy'}{\Delta_{h}^{2}} + \frac{y^{2}}{2\Delta_{h}^{2}}\right] (C.11)
$$

avec :

$$
\alpha = \sqrt{2\Delta_{\sigma}^2 \pi^2 p_y^2 + \frac{1}{2F^2}} \qquad \text{oi} \qquad F = \frac{\Delta_S \Delta_h}{\sqrt{\Delta_h^2 + \Delta_S^2}}
$$

$$
\beta = \frac{1}{2\alpha \Delta_h^2}
$$

$$
y_B = e^{\frac{-y^2}{2\Delta_h^2}} \int dy' \cos(2\pi p_y y' \sigma_0) e^{-\left[ (\alpha y' - \beta y)^2 - \beta^2 y^2 \right]}
$$

$$
y_B = e^{-y^2 \left( \frac{1}{2\Delta_h^2} - \beta^2 \right)} \underbrace{\int dy' \cos(2\pi p_y y' \sigma_0) e^{-\alpha^2 \left( y' - \frac{\beta}{\alpha} y \right)^2}}_{Re \left( \frac{\sqrt{\pi}}{\alpha} e^{\frac{-\pi^2 p_y^2 \sigma_0^2}{\alpha^2}} e^{-2i\pi p_y \sigma_0 \frac{\beta}{\alpha} y} \right)}
$$

$$
y_B = \frac{\sqrt{\pi}}{\alpha} \cos \left( 2\pi p_y \sigma_0 \frac{\beta}{\alpha} y \right) e^{\frac{-\pi^2 p_y^2 \sigma_0^2}{\alpha^2}} e^{-y^2 \left( \frac{1}{2\Delta_h^2} - \beta^2 \right)}
$$

On remplace  $x_A$ ,  $y_A$  et  $y_B$  dans C.8 et on retrouve l'expression de l'image instantanée :

$$
I_0(x,y) = \frac{\eta N_{max} \Delta_\sigma}{2\sqrt{2\pi} \Delta_h^2} e^{\frac{-x^2}{2(\Delta_h^2 + \Delta_S^2)}} \left[ 2\pi F^2 e^{\frac{-y^2}{2(\Delta_h^2 + \Delta_S^2)}} + \frac{\mu \pi \sqrt{2}F}{\alpha} \cos\left(2\pi p_y \sigma_0 \frac{\beta}{\alpha} y\right) e^{\frac{-\pi^2 p_y^2 \sigma_0^2}{\alpha^2}} e^{-y^2 \left(\frac{1}{2\Delta_h^2} - \beta^2\right)} \right]
$$
(C.12)

## <sub>I</sub><br>Annexe

## Calcul de l'erreur sur la luminance spectrique estimée avec des perturbations sinusoïdales

Nous allons détailler le calcul de l'erreur sur la luminance spectrale estimée en présence de perturbations sinusoïdales de période *K* (Eq. 4.26).

On reprend l'Eq. 4.18 :

$$
\Delta \hat{L}_{\sigma}((x,y)_{S},\sigma) = -\frac{4a_{\delta}}{G \Delta t \eta \mu} \times \sum_{k} \vec{\varepsilon}_{k} \cdot \overrightarrow{grad} (I_{panchro}(x,y)_{S}) \times \iota(\delta_{k}) \times \cos(2\pi \delta_{k} \sigma)
$$

où

$$
a_{\delta} = p_y \Delta y
$$

ainsi que l'Eq. 4.23 :

$$
\vec{\varepsilon}_k \cdot \overrightarrow{grad} \Big( I_{panchro}(x,y)_S \Big) = E_0(x,y)_S \cdot \cos \left( 2\pi \frac{k}{K} + \varphi(x,y)_S \right)
$$

et l'Eq. 4.5 :

$$
\delta_k = p_y \, y - k \, p_y \, \Delta y
$$

On définit *C st* comme :

$$
C^{st} = -\frac{4a_{\delta}}{G \Delta t \eta \mu} \tag{D.1}
$$

Alors :

$$
\Delta \hat{L}_{\sigma}((x,y)_{S},\sigma) = C^{st} \times \sum_{k} E_{0}(x,y)_{S} \cdot \cos\left(2\pi \frac{k}{K} + \varphi(x,y)_{S}\right) \times \iota(\delta_{k}) \times \cos(2\pi \delta_{k}\sigma)
$$
  

$$
= C^{st} \times \sum_{k} E_{0}(x,y)_{S} \cdot \cos\left(2\pi \frac{k}{K} + \varphi(x,y)_{S}\right) \times \iota(\delta_{k}) \times \cos(2\pi (p_{y} y - k a_{\delta}) \sigma)
$$
  

$$
= C^{st} \times Re\left\{\sum_{k} E_{0}(x,y)_{S} \cdot \cos\left(2\pi \frac{k}{K} + \varphi(x,y)_{S}\right) \times \iota(\delta_{k}) \times e^{2i\pi p_{y} y \sigma} \times e^{-2i\pi k a_{\delta}\sigma}\right\}
$$

Chapitre D. Calcul de l'erreur sur la luminance spectrique estimée avec des perturbations sinusoïdales

En utilisant la définition de  $\sigma_p$  (Eq. 4.25) ( $\sigma_p = \frac{1}{K p_y \Delta y} = \frac{1}{K \Delta y}$  $\frac{1}{Ka_\delta}$ , on obtient :

$$
\Delta \hat{L}_{\sigma} ((x,y)_{S},\sigma)
$$
\n
$$
= \frac{C^{st}}{2} \times Re \left\{ E_{0}(x,y)_{S} \cdot e^{+2i\pi p_{y}y\sigma} \cdot e^{+i\varphi(x,y)_{S}} \cdot \sum_{k} e^{+2i\pi ka_{\delta} \cdot (\sigma_{p}-\sigma)} \cdot \iota(\delta_{k}) + E_{0}(x,y)_{S} \cdot e^{+2i\pi p_{y}y\sigma} \cdot e^{-i\varphi(x,y)_{S}} \cdot \sum_{k} e^{+2i\pi ka_{\delta} \cdot (-\sigma_{p}-\sigma)} \cdot \iota(\delta_{k}) \right\} (D.2)
$$

with  $\delta_k = p_y y - k a_\delta$ .

*ι*(*δ*) est tel que (Eq 4.14) :

$$
\iota(\delta) = 1 + \mu \int_{\sigma_{min}}^{\sigma_{max}} \cos(2\pi \delta \sigma) \cdot \frac{\mathscr{B}(\sigma)}{\int_{\sigma_{min}}^{\sigma_{max}} \mathscr{B}(\sigma') d\sigma'} d\sigma = 1 + \frac{\mu}{2} \int_{-\infty}^{+\infty} \frac{\mathscr{B}(\sigma)}{\int_{\sigma_{min}}^{\sigma_{max}} \mathscr{B}(\sigma') d\sigma'} \cdot e^{2i\pi \delta \sigma} d\sigma
$$

On note  $\mathcal{I}_{\mathscr{B}} = \int_{\sigma_{min}}^{\sigma_{max}} \mathscr{B}(\sigma') d\sigma'$  et  $\mathscr{B}$  est prolongée par parité pour les nombres d'onde négatifs. Alors :

$$
\int_{-\infty}^{+\infty} \iota(\delta) e^{-2i\pi\delta\sigma} d\delta = \mathscr{D}(\sigma) + \frac{\mu}{2\mathcal{I}_{\mathscr{B}}} \mathscr{B}(\sigma)
$$
 (D.3)

$$
\int_{-\infty}^{+\infty} \iota(\delta + \delta_0) e^{-2i\pi\delta\sigma} d\delta = \left[ \mathcal{D}(\sigma) + \frac{\mu}{2\mathcal{I}_{\mathcal{B}}} \mathcal{B}(\sigma) \right] \times e^{+2i\pi\delta_0\sigma} \tag{D.4}
$$

et après un échantillonnage régulier de pas  $|a_{\delta}|$ , sur la plage spectrale  $[-\sigma_{max}, + \sigma_{max}]$ , on obtient :

$$
\sum_{k} \iota(\delta_0 - k a_\delta) e^{+2i\pi k a_\delta \sigma} = \frac{1}{|a_\delta|} \left[ \mathcal{D}(\sigma) + \frac{\mu}{2\mathcal{I}_{\mathcal{B}}} \mathcal{B}(\sigma) \right] \times e^{+2i\pi \delta_0 \sigma}
$$
(D.5)

La plage de différences de marche étant limitée entre −*δmax* et +*δmax*, la somme sur *k* et la résolution spectrale sont aussi finies :

$$
\sum_{k} \iota(\delta_0 - k a_\delta) e^{+2i\pi k a_\delta \sigma} = \frac{1}{|a_\delta|} \Big[ ILS(\sigma) + \frac{\mu}{2\mathcal{I}_{\mathcal{B}}} \mathcal{B}'(\sigma) \Big] \times e^{+2i\pi \delta_0 \sigma} \tag{D.6}
$$

où  $ILS(\sigma) = 2\delta_{max} \operatorname{sinc}(2\delta_{max}\sigma)$  est la fonction d'appareil (ou *Instrument Line Shape*) et B′ est B convoluée par *ILS*.

A partir de ce résultat on a :

$$
\sum_{k} e^{+2i\pi k a_{\delta} \cdot (\pm \sigma_{p} - \sigma)} \cdot \iota(\delta_{k}) = \frac{1}{|a_{\delta}|} \Big[ 2\delta_{max} \operatorname{sinc}(2\delta_{max} (\sigma \mp \sigma_{p})) + \frac{\mu}{2\mathcal{I}_{\mathcal{B}}} \mathcal{B}'(\sigma \mp \sigma_{p}) \Big] \times e^{+2i\pi p_{y} y \cdot (\pm \sigma_{p} - \sigma)} \tag{D.7}
$$

Par conséquent :

$$
Re\left\{E_0(x,y)_S \cdot e^{+2i\pi p_y y \sigma} \cdot e^{\pm i\varphi(x,y)_S} \cdot \sum_k e^{+2i\pi k a_\delta \cdot (\pm \sigma_p - \sigma)} \cdot \iota(\delta_k)\right\}
$$
  
=  $\frac{E_0(x,y)_S}{|a_\delta|} \cdot \cos\left(2\pi p_y y \sigma_p + \varphi\right) \times \left[2\delta_{max} \operatorname{sinc}\left(2\delta_{max} \left(\sigma \mp \sigma_p\right)\right) + \frac{\mu}{2\mathcal{I}_{\mathcal{B}}} \mathcal{B}'(\sigma \mp \sigma_p)\right]$  (D.8)

L'Eq. D.2 devient :

$$
\Delta \hat{L}_{\sigma}((x,y)_{S},\sigma) = \frac{C^{st}}{2} \cdot \frac{E_{0}(x,y)_{S}}{|a_{\delta}|} \cdot \cos(2\pi p_{y} y \sigma_{p} + \varphi)
$$
  
 
$$
\times \left[2\delta_{max} \sin(2\delta_{max}(\sigma - \sigma_{p})) + 2\delta_{max} \sin(2\delta_{max}(\sigma + \sigma_{p})) + \frac{\mu}{2\mathcal{I}_{\mathcal{B}}} \mathscr{B}'(\sigma - \sigma_{p}) + \frac{\mu}{2\mathcal{I}_{\mathcal{B}}} \mathscr{B}'(\sigma + \sigma_{p})\right]
$$
(D.9)

et on peut négliger le terme sinc $(2\delta_{max} (\sigma + \sigma_p))$  car c'est un pic à  $-\sigma_p$ , alors que nous ne nous intéressons qu'aux nombres d'onde positifs. On peut alors écrire :

$$
\Delta \hat{L}_{\sigma} ((x,y)_{S}, \sigma) = -\frac{2E_{0}(x,y)_{S}}{G \Delta t \eta \mu} \cdot \cos (2\pi p_{y} y \sigma_{p} + \varphi) \times \left[2\delta_{max} (\sigma - \sigma_{p})) + \frac{\mu}{2\mathcal{I}_{\mathcal{B}}} \mathscr{B}'(\sigma - \sigma_{p}) + \frac{\mu}{2\mathcal{I}_{\mathcal{B}}} \mathscr{B}'(\sigma + \sigma_{p})\right] \quad (D.10)
$$

On retrouve l'Eq. 4.26.

### Liste des publications et communications

### **Publications dans une revue à comité de lecture**

Varvara Chiliaeva, Andrés Almansa, Yann Ferrec, Jean-Michel Gaucel, Olivier Gazzano, François Goudail, Rodolphe Krawczyk, Hervé Sauer, "Impact of image registration errors on the quality of hyperspectral images in imaging static Fourier transform spectrometry", *Optics Express*, *(en cours de peer review)*

### **Conférences**

Varvara Chiliaeva, Olivier Gazzano, Hervé Sauer, Andrés Almansa, Yann Ferrec, Jean-Michel Gaucel, Rodolphe Krawczyk, François Goudail, "Study of static Fourier transform spectral imaging by thorough numerical raw image simulation and inversion," *10th International Symposium on Optronics in Defence & Security - OPTRO2022*, Versailles, France, 2022.

Varvara Chiliaeva, Olivier Gazzano, Hervé Sauer, Andrés Almansa, Yann Ferrec, Jean-Michel Gaucel, Rodolphe Krawczyk, François Goudail, "Imaging static Fourier transform spectrometry : impact of trajectory perturbations on the hyperspectral images," *Internation Conference on Space Optics -ICSO2022*, Dubrovnik, Croatie, SPIE, 2022

## Bibliographie

- [1] G. D. Boreman, "Classification of imaging spectrometers for remote sensing applications," *Optical Engineering*, vol. 44, no. 1, p. 013602, 2005.
- [2] W. M. Porter and H. T. Enmark, "A System Overview Of The Airborne Visible/Infrared Imaging Spectrometer (Aviris)," in *Imaging Spectroscopy II* (G. Vane, ed.), vol. 0834, pp. 22 – 31, International Society for Optics and Photonics, SPIE, 1987.
- [3] L. Guanter *et al.*, "The EnMAP spaceborne imaging spectroscopy mission for earth observation," *Remote Sensing*, vol. 7, no. 7, pp. 8830–8857, 2015.
- [4] S. E. Qian, "Hyperspectral Satellites, Evolution, and Development History," *IEEE Journal of Selected Topics in Applied Earth Observations and Remote Sensing*, vol. 14, pp. 7032– 7056, 2021.
- [5] A. S. K. Kumar and D. R. M. Samudraiah, "Hyperspectral imager onboard indian mini satellite-1," *Optical payloads for space missions*, pp. 141–160, 2015.
- [6] M. Esposito and A. Zuccaro Marchi, "In-orbit demonstration of the first hyperspectral imager for nanosatellites," in *International Conference on Space Optics—ICSO 2018*, vol. 11180, pp. 760–770, SPIE, 2019.
- [7] J. W. B. Sumner P. Davis, Mark C. Abrams, *Fourier Transform Spectrometry*. Academic Press, 2001.
- [8] J. Max, *Méthodes et techniques de traitement du signal*, vol. 1. Masson & Cie, 1972.
- [9] F. Mariani, D. Simeoni, N. A. Ko, B. Chetrite, S. Ferron, J.-l. Vergely, and N. V. D. Valk, "Compact Static Interferometer Instrument Studies for Greenhouse Gas Detection," in *International Conference on Space Optics—ICSO 2022*, SPIE, 2022.
- [10] T. Okamoto, S. Kawata, and S. Minami, "Fourier transform spectrometer with a selfscanning photodiode array," *Applied Optics*, vol. 23, no. 2, p. 269, 1984.
- [11] M.-L. Junttila, "Stationary Fourier-transform spectrometer," *Applied Optics*, vol. 31, no. 21, 1992.
- [12] D. Simeoni *et al.*, "Design and development of IASI instrument," in *Infrared Spaceborne Remote Sensing XII* (M. Strojnik, ed.), vol. 5543, pp. 208 – 219, International Society for Optics and Photonics, SPIE, 2004.
- [13] F. Friedl-Vallon *et al.*, "Instrument concept of the imaging Fourier transform spectrometer GLORIA," *Atmospheric Measurement Techniques*, vol. 7, no. 10, pp. 3565–3577, 2014.
- [14] M. Chamberland, V. Farley, P. Lagueux, A. Villemaire, P. Dubois, and J.-P. Gagnon, "Recent Instrument Development at Telops," in *Advances in Imaging*, p. FThA2, Optica Publishing Group, 2009.
- [15] S. Tjemkes, S. Gigli, G. Fowler, and R. Stuhlmann, "The MTG-IRS Mission," in *Fourier Transform Spectroscopy and Hyperspectral Imaging and Sounding of the Environment*, p. HW1B.2, Optica Publishing Group, 2015.
- [16] B. Rafert, P. Lucey, and H. Newby, "A Spatially Modulated Imaging Fourier Transform Spectrometer (SMIFTS) for Astronomical and Booster Plume Observations," *Progress in Telescope and Instrumentation Technologies, ESO Conference and Workshop Proceedings*, 1992.
- [17] R. F. Horton, "Optical design for a high-etendue imaging Fourier-transform spectrometer," *Imaging Spectrometry II*, vol. 2819, no. November 1996, pp. 300–315, 1996.
- [18] Y. Ferrec, *Spectro-imagerie aéroportée par transformation de Fourier avec un interféromètre statique à décalage latéral : réalisation et mise en oeuvre*. Thèse de doctorat, Université Paris-Sud, 2008.
- [19] S. T. Crites *et al.*, "The Thermal Infrared Compact Imaging Spectrometer (TIRCIS) : a follow-on to the Space Ultra Compact Hyperspectral Imager (SUCHI)," *Sensors and Systems for Space Applications VIII*, vol. 9469, no. May 2015, p. 94690R, 2015.
- [20] P. B. Fellgett, *Theory of infrared sensitivities and its application to investigations of stellar radiation in the near infrared*. PhD thesis, University of Cambridge, UK, Jan. 1951.
- [21] R. Wright, P. Lucey, L. Flynn, M. Nunes, and T. George, "HYTI : Thermal Hyperspectral Imaging From a Cubesat Platform Conference on Small Satellites," *SmallSat Conference*, 2019.
- [22] A. Gabrieli, R. Wright, J. N. Porter, P. G. Lucey, and C. Honnibal, "Applications of quantitative thermal infrared hyperspectral imaging (8-14 µm) : measuring volcanic SO2 mass flux and determining plume transport velocity using a single sensor," *Bulletin of Volcanology*, vol. 81, no. 8, 2019.
- [23] A. Pola Fossi, Y. Ferrec, N. Roux, O. D'almeida, N. Guerineau, and H. Sauer, "Miniature and cooled hyperspectral camera for outdoor surveillance applications in the mid-infrared," *Optics Letters*, vol. 41, no. 9, p. 1901, 2016.
- [24] M. H. Köhler, T. T. Nguyen, P. Kienle, X. Dong, M. Schardt, M. Jakobi, and A. W. Koch, "Hyperspectral imager for the mid-infrared spectral range using a single-mirror interferometer and a windowing method," *OSA Continuum*, vol. 2, no. 11, p. 3212, 2019.
- [25] C. Coudrain *et al.*, "SIELETERS, an airborne infrared dual-band spectro-imaging system for measurement of scene spectral signatures," *Optics Express*, vol. 23, no. 12, p. 16164, 2015.
- [26] N. Ayari Matallah, *Imagerie hyperspectrale par transformée de Fourier : limites de détection caractérisation des images et nouveaux concepts d'imagerie*. Thèses, Université Paris Sud - Paris XI, Mar. 2011.
- [27] J. Cao, Y. Yuan, L. Su, Q. Li, and C. Zhu, "Adaptive Bad Pixel Correction Method for Interference-Modulated Images Based on Weighted Least Squares Support Vector Machines (WLS-SVM)," *Applied Spectroscopy*, vol. 73, no. 4, pp. 454–463, 2019.
- [28] G. Zhang, D. Shi, S. Wang, T. Yu, and B. Hu, "Data correction techniques for the airborne large-aperture static image spectrometer based on image registration," *Journal of Applied Remote Sensing*, vol. 9, no. 1, p. 095088, 2015.
- [29] L. Su, Y. Yuan, B. Xiangli, F. Huang, J. Cao, L. Li, and S. Zhou, "Spectrum reconstruction method for airborne temporally-spatially modulated fourier transform imaging spectrometers," *IEEE Transactions on Geoscience and Remote Sensing*, vol. 52, no. 6, pp. 3720–3728, 2014.
- [30] O. Gazzano, Y. Ferrec, C. Coudrain, and L. Rousset-Rouvière, "Recent improvements on the thermal infrared hyperspectral images of the sieleters airborne system," in *OPTRO 2020*, 2020.
- [31] Q. H. Liu and N. Nguyen, "An accurate algorithm for nonuniform fast Fourier transforms (NUFFT's)," *IEEE Microwave and Guided Wave Letters*, vol. 8, no. 1, pp. 18–20, 1998.
- [32] W. Press *et al.*, *Numerical Recipes*. 3rd Ed, Cambridge University Press, 2007.
- [33] F. Huang, Y. Yuan, J. Li, and J. Cao, "Spectrum reconstruction using relative-deviationbased kernel regression in temporally and spatially modulated Fourier transform imaging spectrometer," *Applied Optics*, vol. 54, no. 22, p. 6737, 2015.
- [34] P. Vermande, C. Buil, and F. Delbru, "Interferometric Spectro-Imager System (ISIS)," *Optical Systems for Space Applications*, vol. 0810, no. September 1987, p. 117, 1987.
- [35] L. J. Otten III *et al.*, "Engineering model for the MightySat II.1 hyperspectral imager," *Proc. SPIE, Sensors, Systems, and Next-Generation Satellites*, vol. 3221, no. December 1997, pp. 412–420, 1997.
- [36] J. Li, H. Wu, and C. Qi, "Compact static birefringent spectral range enhanced Fourier transform imaging spectrometer," *Optics Communications*, vol. 426, no. May, pp. 182– 186, 2018.
- [37] Y. Wu, B. Xue, B. Zhao, P. Lucey, J. Chen, X. Xu, C. Li, and Z. Ouyang, "Global estimates of lunar iron and titanium contents from the Chang' E-1 IIM data," *Journal of Geophysical Research : Planets*, vol. 117, no. 2, pp. 1–23, 2012.
- [38] R. Wright, P. Lucey, S. Crites, K. Horton, M. Wood, and H. Garbeil, "BBM/EM design of the thermal hyperspectral imager : An instrument for remote sensing of earth's surface, atmosphere and ocean, from a microsatellite platform," *Acta Astronautica*, vol. 87, pp. 182– 192, 2013.
- [39] R. Wright *et al.*, "TIRCIS : thermal infrared compact imaging spectrometer for small satellite applications," *Multispectral, Hyperspectral, and Ultraspectral Remote Sensing Technology, Techniques and Applications VI*, vol. 9880, no. August 2016, p. 98801K, 2016.
- [40] W. Zhang, D. Wen, Z. Song, X. Wei, G. Liu, and Z. Li, "High resolution and fast processing of spectral reconstruction in Fourier transform imaging spectroscopy," *Sensors (Switzerland)*, vol. 18, no. 12, pp. 1–19, 2018.
- [41] Q. Cai, B. Xiangli, M. Huang, W. Han, L. Pei, and M. Bu, "Prototype development and field measurements of high etendue spatial heterodyne imaging spectrometer," *Optics Communications*, vol. 410, no. 9, pp. 403–409, 2018.
- [42] B. Xiangli, Q. Cai, and S. Du, "Large aperture spatial heterodyne imaging spectrometer : Principle and experimental results," *Optics Communications*, vol. 357, pp. 148–155, 2015.
- [43] A. Barducci, "Developing a new hyperspectral imaging interferometer for earth observation," *Optical Engineering*, vol. 51, no. 11, p. 111706, 2012.
- [44] D. Cabib, A. Gil, M. Lavi, R. A. Buckwald, and S. G. Lipson, "New 3-5 µm wavelength range hyperspectral imager for ground and airborne use based on a single-element interferometer," *Electro-Optical and Infrared Systems : Technology and Applications IV*, vol. 6737, no. October 2007, p. 673704, 2007.
- [45] J. W. Goodman, *Introduction to Fourier Optics, Second Edition*. McGraw-Hill International Editions, 1996.
- [46] P. B. Phua and B. C. Lim, "Hyperspectral Imaging Device Patent WO 2011/093794 A1," August 2011.
- [47] A. Fontbonne, *Conception conjointe combinaison optique / traitement : Une nouvelle approche de la conception optique de haut niveau*. Theses, Université Paris-Saclay, Dec. 2021.
- [48] G. Miecznik and B. R. Johnson, "Effects of line-of-sight motion on hyperspectral Fourier transform measurements," *Journal of Applied Remote Sensing*, vol. 9, no. 1, p. 095982, 2015.
- [49] M. Bertin, J.-P. Faroux, and J. Renault, *Optique géométrique*. Dunod Université, 1978.
- [50] J.-L. Meyzonnette, *Bases de Radiométrie Optique, 2ème édition*. Cépaduès-Editions, 2003.
- [51] H. Sauer, A. P. Fossi, Y. Ferrec, N. Guerineau, J. Minet, J. Taboury, and P. Chavel, "Numerical modeling of nominal and stray waves in birefringent interferometers : application to large-field-of-view imaging fourier transform spectrometers," *Applied optics*, vol. 57, no. 31, pp. 9488–9498, 2018.
- [52] R. E. Fischer *et al.*, *Optical System Design, Second Edition*. SPIE Press, 2008.